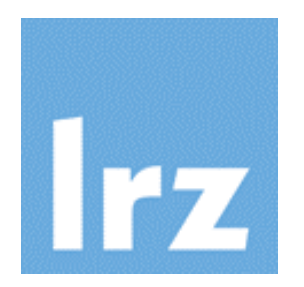

# **Fortran code modernization**

# Dr. Reinhold Bader Leibniz Supercomputing Centre

This work is licensed under the Creative Commons Attribution Non-Commercial 3.0 Unported License. To view a copy of this license, visit<http://creativecommons.org/licenses/by-nc/3.0/> When attributing this work, please use the following text block:

**Fortran code modernization**, Leibniz Supercomputing Centre, 2018. Available under a Creative Commons Attribution Non-Commercial 3.0 Unported License.

# **Workshop's aims**

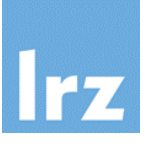

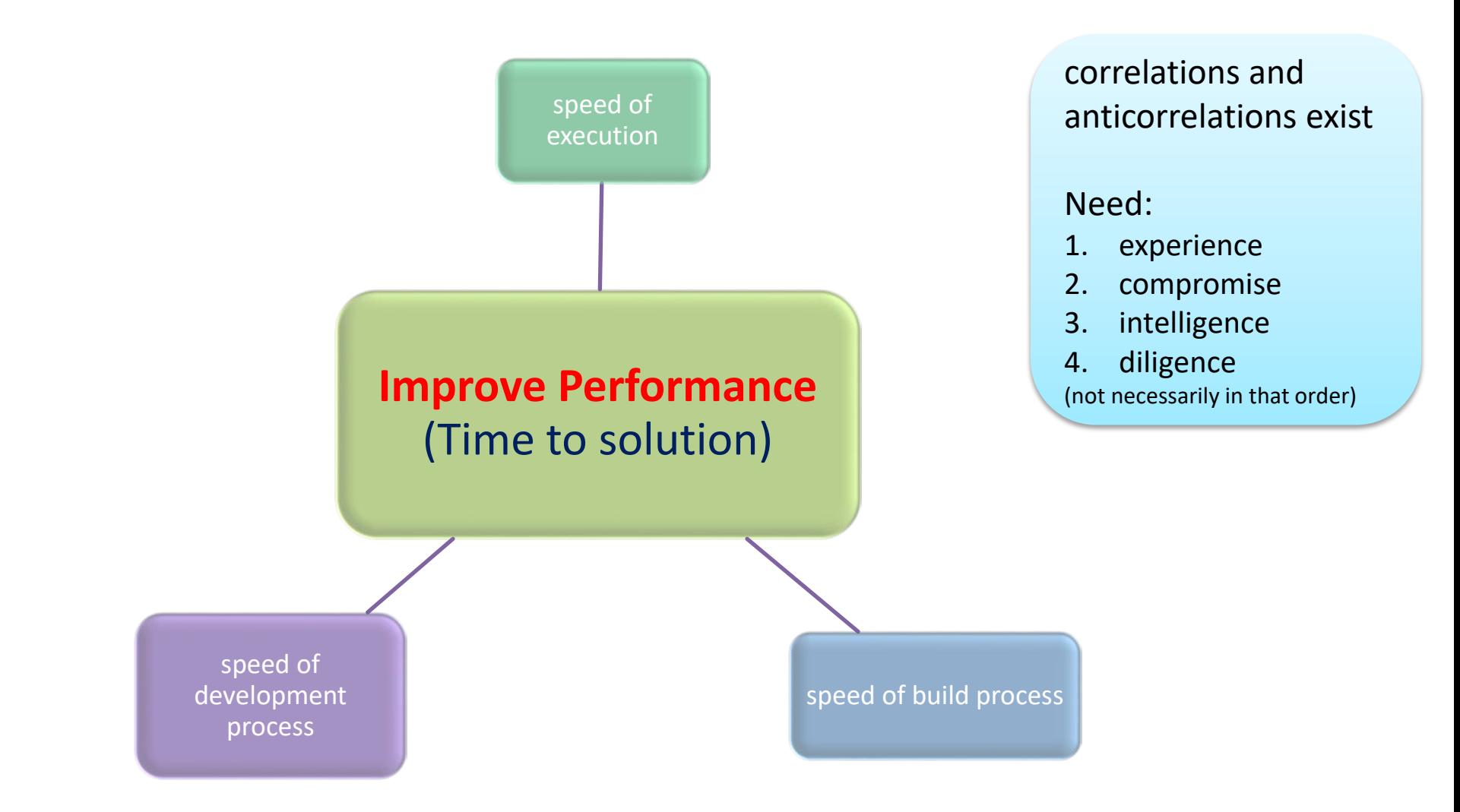

# **How can the aims be achieved?**

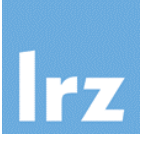

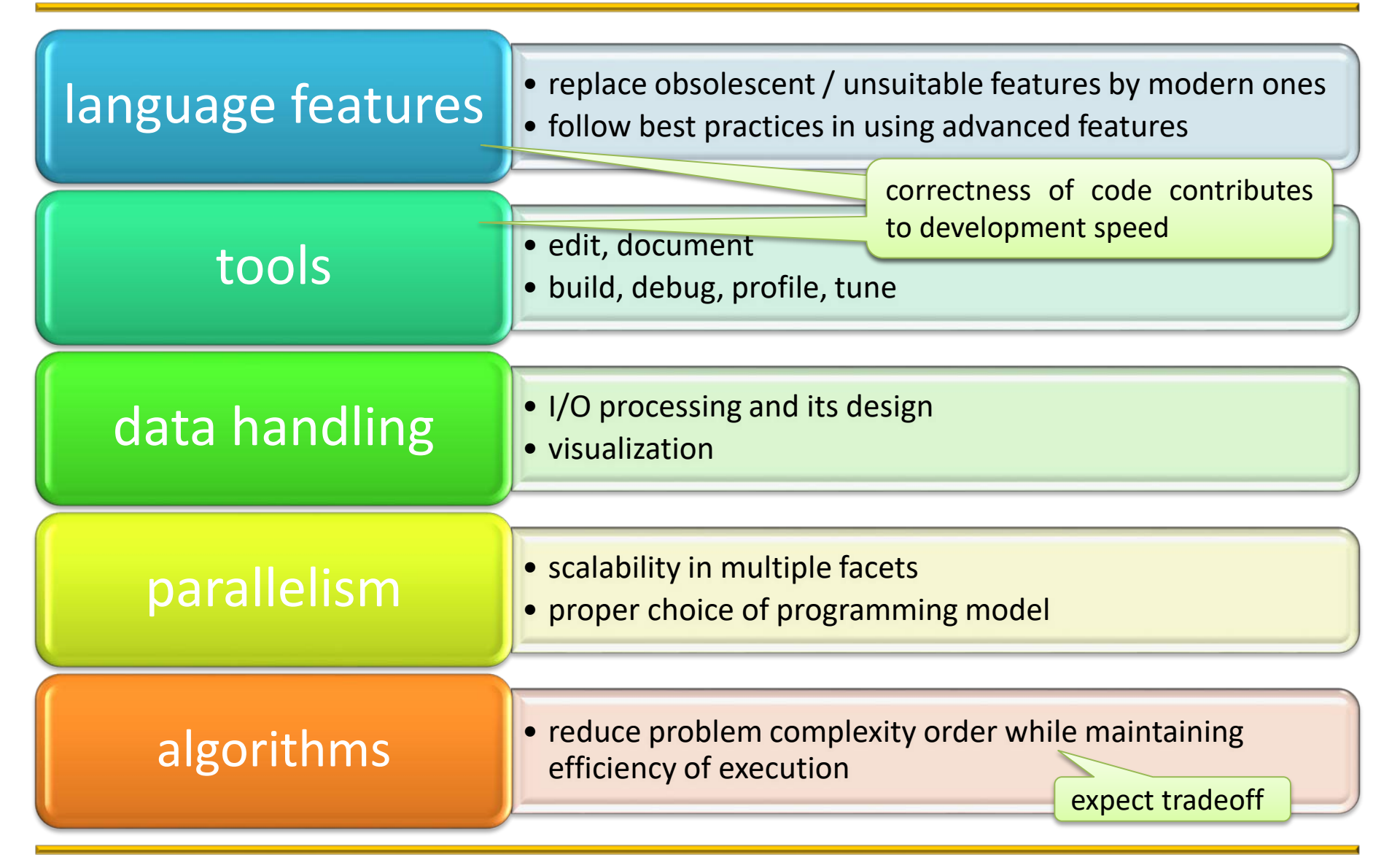

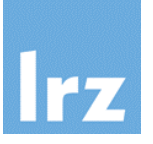

- **Good working knowledge of Fortran 77 semantics**
- **Knowledge about the most relevant Fortran 90/95 concepts**
	- modules, array processing, dynamic memory
- **Basic experience with C programming**
- **Basic experience with parallel programming**
	- using OpenMP, MPI or both
- **Useful:**
	- some conceptual knowledge about object-oriented programming (single inheritance, virtual methods, interface classes)

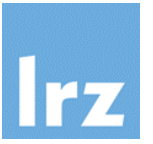

#### **Language features are used that**

- **date from Fortran 77 or earlier**
- were never standardized, but are supported in many compilers

#### **How you proceed depends on the specifics of code reuse:**

• run without (or at most minor isolated) modifications as a standalone  $program \rightarrow no$  refactoring required

"never change a running system" + Fortran (mostly) backward compatible

- use as library facility  $\rightarrow$  no full refactoring may be needed, but it is likely desirable to create explicit interfaces
- further maintenance (bug fixes with possibly non-obvious effects) or even further development is needed  $\rightarrow$  refactoring is advisable

# **History of Fortran**

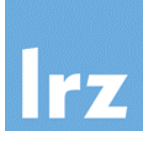

#### **Fortran – the oldest portable programming language**

- first compiler developed by John Backus at IBM (1957-59)
- design target: generate code with speed comparable to assembly programming, i.e. for **efficiency** of compiled executables
- targeted at **scientific / engineering** (high performance) computing
- **Fortran standardization**
	- ISO/IEC standard 1539-1
	- repeatedly updated

#### **Generations of standards**

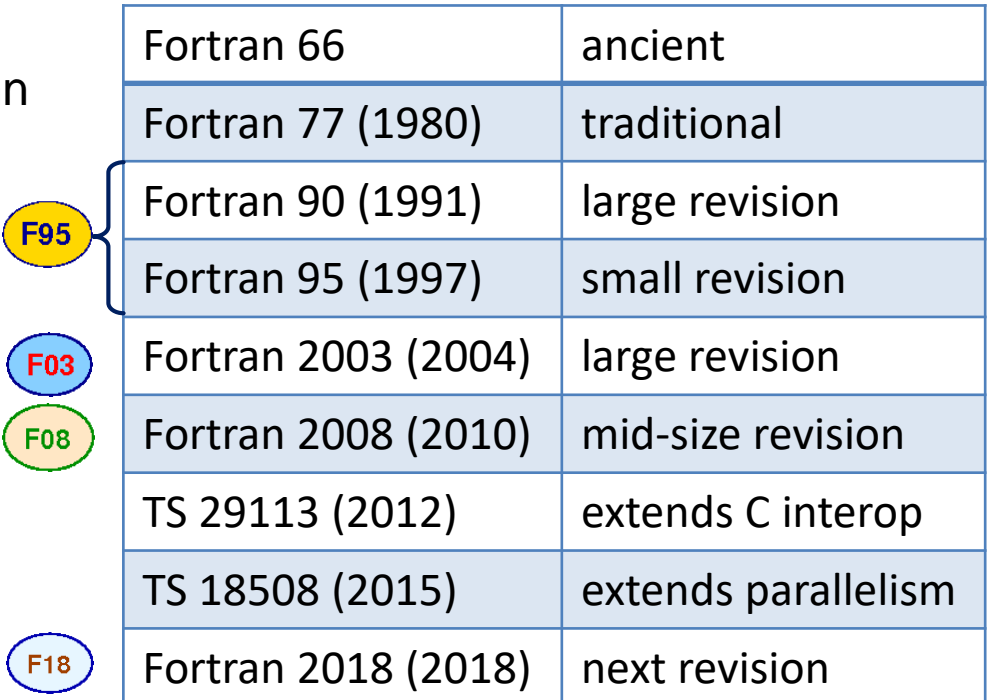

### **TS → Technical Specifications**

"mini-standards" targeted for future inclusion (modulo bug-fixes)

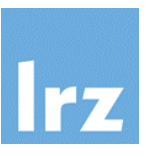

# **Standards conformance**

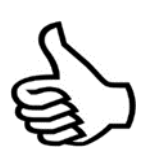

Recommended practice

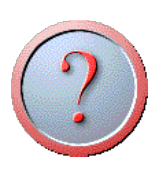

Standard conforming, but considered questionable style

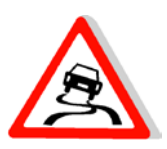

Dangerous practice, likely to introduce bugs and/or nonconforming behaviour

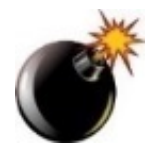

Gotcha! Non-conforming and/or definitely buggy

# **Legacy code**

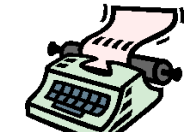

Recommend replacement by a more modern feature

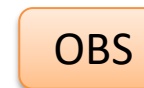

obsolescent feature

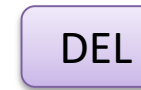

deleted feature

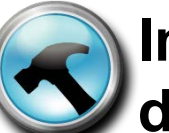

# **Implementation dependencies**

Processor dependent behaviour (may be unportable)

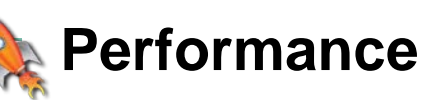

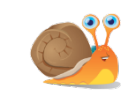

language feature for / against performance

# **Why Fortran?**

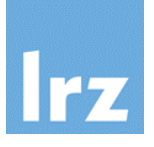

### **SW engineering aspects**

- good ratio of learning effort to productivity
- good optimizability
- compiler correctness checks

(constraints and restrictions)

#### 医前 **Ecosystem**

- many existing legacy libraries
- existing scientific code bases  $\rightarrow$  may determine what language to use
- using tools for diagnosis of correctness problems is sometimes advisable

#### **Key language features**

- dynamic (heap) memory management since  $(F95)$ , much more powerful in (F03)
- encapsulation and code reuse via modules since (F95)
- object based  $(F95)$  and objectoriented  $F<sub>03</sub>$  features
- array processing F95
- versatile I/O processing
- abstraction features: overloaded and user-defined operators F95
- interoperability with  $C(\text{F03})$
- FP exception handling  $F_{03}$
- parallelism

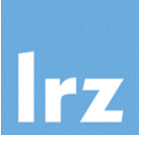

#### **When programming an embedded system**

- these sometimes do not support FP arithmetic
- implementation of the language may not be available
- **When working in a group/project that uses C++, Java, Eiffel, Haskell, … as their implementation language**
	- synergy in group: based on some usually technically justified agreement
	- minor exception: library code for which a Fortran interface is desirable
		- use C interoperability features to generate a wrapper

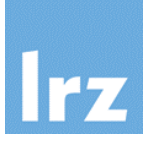

#### **Modern Fortran explained** (8th edition incorporates  $\circledcirc$ ) 露

Michael Metcalf, John Reid, Malcolm Cohen, OUP, 2018

#### **The Fortran 2003 Handbook NS**

- J. Adams, W. Brainerd, R. Hendrickson, R. Maine, J. Martin, B. Smith. Springer, 2008
- **Guide to Fortran 2008 programming** (introductory text)
	- W. Brainerd. Springer, 2015
- **Modern Fortran – Style and Usage** (best practices guide)  $\mathbb{Z}^{\mathbb{Z}}$ 
	- N. Clerman, W. Spector. Cambridge University Press, 2012
- **Scientific Software Design – The Object-Oriented Way** 
	- Damian Rouson, Jim Xia, Xiaofeng Xu, Cambridge, 2011

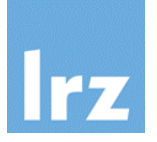

#### **Design Patterns – Elements of Reusable Object-oriented**   $\mathbb{R}^3$ **Software**

E. Gamma, R. Helm, R. Johnson, J. Vlissides. Addison-Wesley, 1994

### **Modern Fortran in Practice**

- **Arjen Markus, Cambridge University Press, 2012**
- **Introduction to High Performance Computing for Scientists R and Engineers**
	- G. Hager and G. Wellein

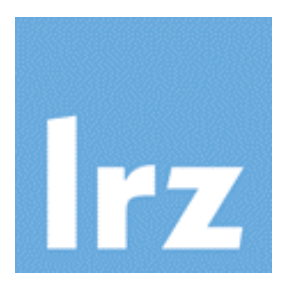

# **Dealing with legacy language features**

# **Legacy code: Fixed source form**

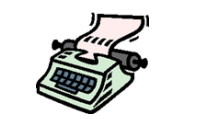

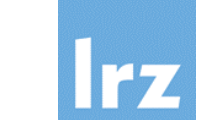

#### **Source code stored in files with extension** .f | .for | .ftn | .F for use with C-style preprocessing

**Layout of code looks something like this**

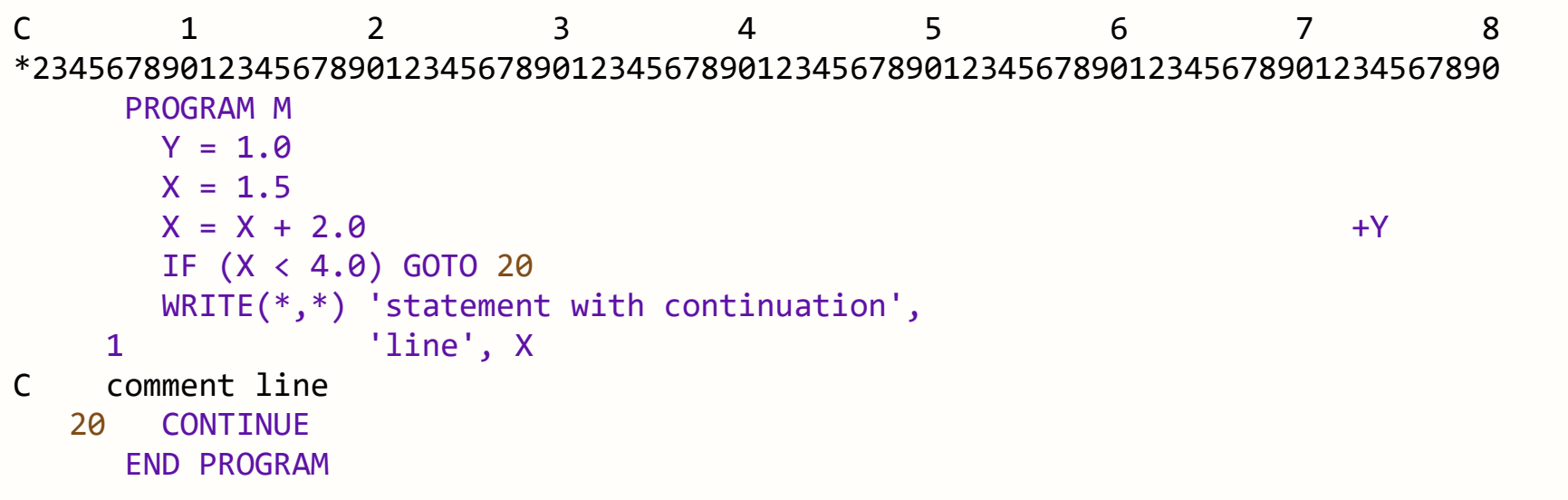

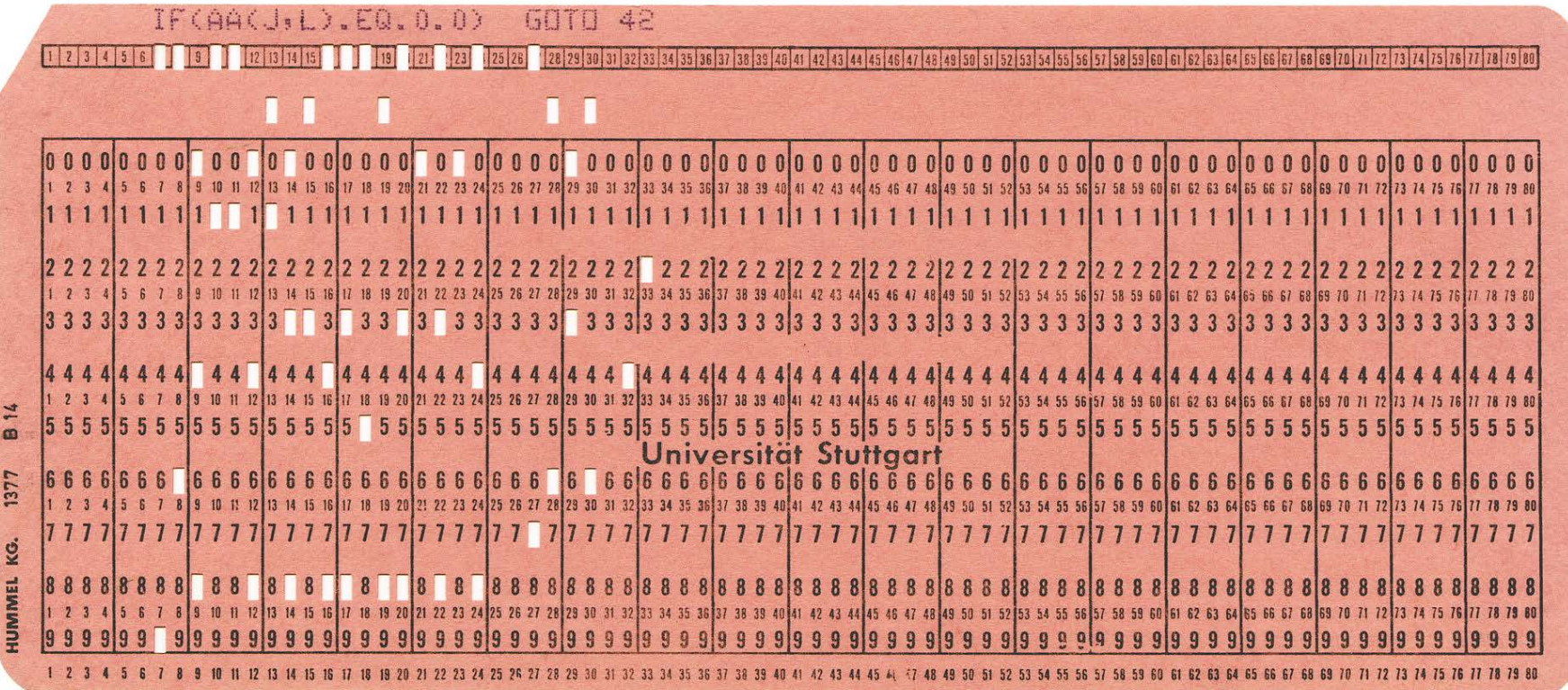

**IFZ** 

# **Legacy code: Fixed source form**

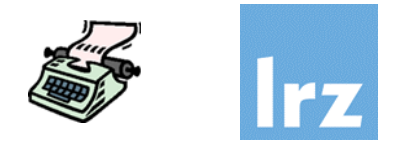

- **Fortran 77 (and earlier) language rules for layout:**
	- **statements must start at column 7**
	- must end at column 72

processor extensions to 132 columns exist. **Beware** unnoticed errors if compiler option is not toggled

- continuation line: single non-blank / non-zero character in column 6
- limit of 19 continuation lines
- comment must have the characters C or **\*** in column 1
- labels must be in columns 1-5

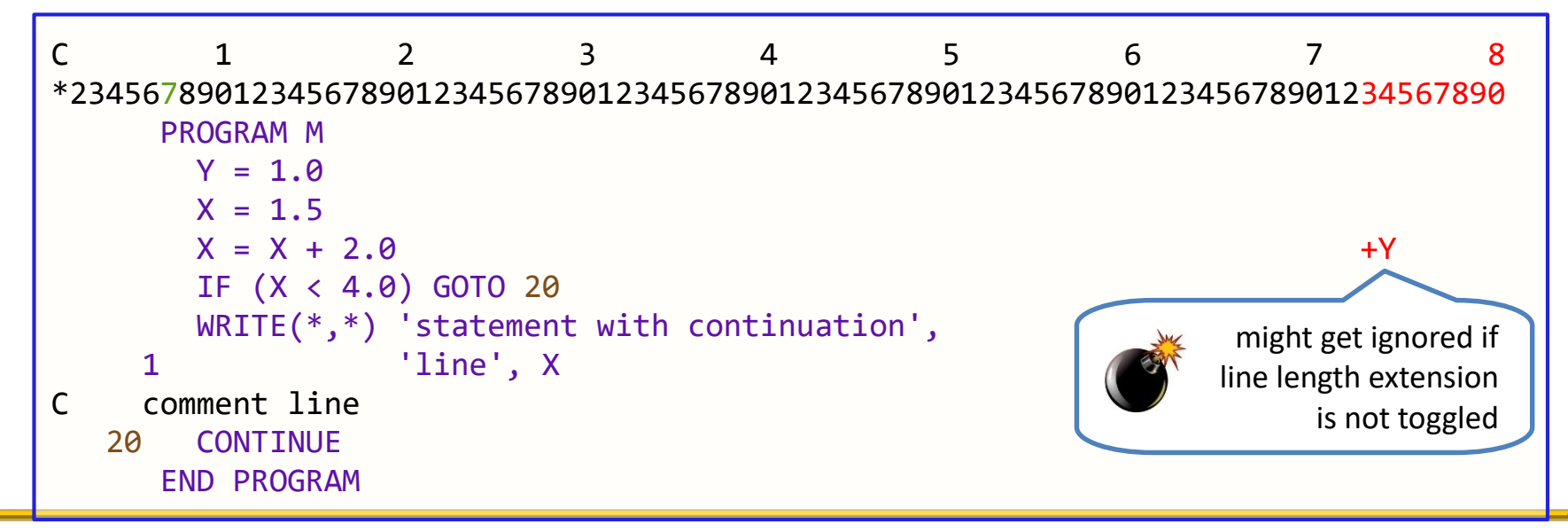

# **Legacy code: Fixed source form**

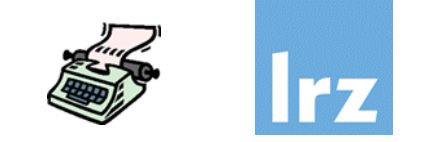

### **Further pitfall: Insignificance of embedded blanks**

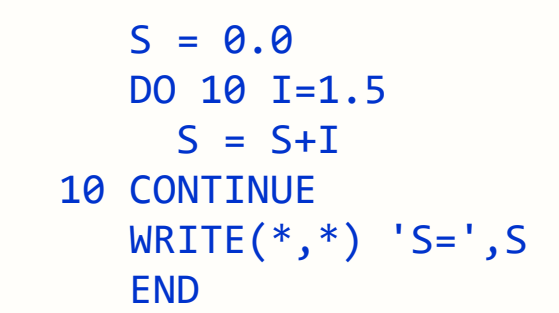

```
C = 0.0AA = 2.0BB = 2.0IF (AA \tEQ \tBB) THEN C = AA + BBWRITE(*,*) 'C=', C
END
```
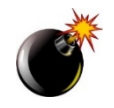

Both codes are conforming, but deliver results that might surprise you ...

**Quiz:** Which language feature conspires with the embedded blanks to produce this surprise?

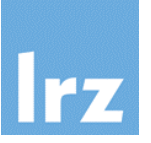

#### **Program line BAR**

- upper limit of **132** characters
- arbitrary indentation allowed

# **Continuation line**

• indicated by ampersand:

 $WRITE(*,fmt=*)$  & 'Hello'

• variant for split tokens:

```
WRITE(*,fmt=*) 'Hel&
   &lo'
```
- upper limit: **255**
- **Multiple statements**  $\omega_{\rm{eff}}^{(0)}$ 
	- semicolon used as separator

 $a = 0.0$ ;  $b = 0.0$ ;  $c = 0.0$ 

#### **Comments:**  $\mathbb{Z}^3$

• after statement on same line:

WRITE(\*,\*) 'Hello' ! produce output

• separate comment line:

WRITE(\*,\*) 'Hello' ! produce output

- The art of commenting code:
- **c** concise
- **o** informative
- non-redundant
- **c** consistent

(maintenance issue)

**File extension** .f90 .F90

$$
\boxed{.F90}
$$

• unrelated to language level

# **Tooling options**

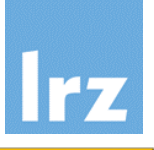

#### **Open-source software Ball**

- **.** convert tool by Michael **Metcalf**
- to f90 tool by Alan Miller
- your mileage may vary
- **•** further similar tools exist

#### **NAG compiler A**

- supports =polish as an option for converting between fixed and free format
- additional suboptions are available

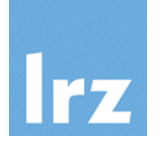

### **If no type declaration statement appears:**

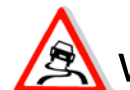

**A** without an IMPLICIT

statement, typing of entities is performed implicitly, based on first letter of the variable's name:

- $\bullet$  a,...,h and  $\circ$ ,...,z become default real entities
- $\bullet$  i,..., n become default integer entities

### **Example program:**

```
PROGRAM declarations
  REAL :: ip
  xt = 5 ! xt is real
  i = 2.5 ! i is integer
  ip = 2.5 ! ip is real
 WRITE(*,*) x, i, ipEND PROGRAM
```
### **Note:**

- newer (scripting) languages perform auto-typing by **context**
- this is not possible in Fortran

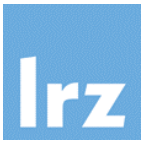

#### **Modify implicit typing scheme** i.

IMPLICIT statement: IMPLICIT DOUBLE PRECISION (a-h,o-z)

changes implicitly acquired type for variables starting with letters a-h,o-z and leaves default rules intact for all other starting letters

quite commonly used for implicit precision advancement

```
PROGRAM AUTO_DOUBLE
  IMPLICIT DOUBLE PRECISION (a-h,o-z)
  xt = 3.5 ! xt has extended precision
  :
                             The RHS constant is still single precision
                                                                   \Delta\rightarrow loss of digits is possible
END PROGRAM
```
# **Recommendation:**

enforce strong typing with

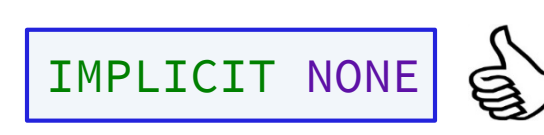

programmer is obliged to explicitly declare all variable's types

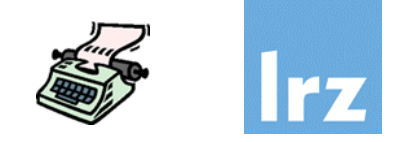

#### **The following never was supported in any standard**

• but is supplied as an extension by many implementations

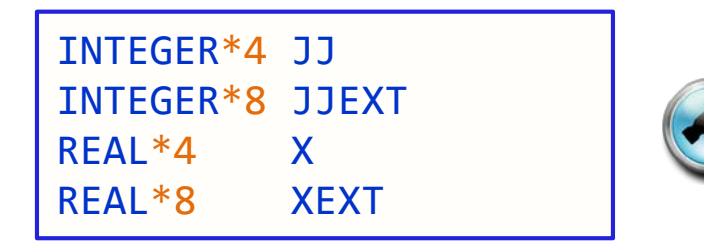

- the parametrization refers to the number of bytes of storage needed by a scalar entity of the type
- **Compiler options for default type promotion** (e.g., -i8, -r8)

can have unforeseen side effects  $\rightarrow$  avoid use of these

note that the standard requires default integers and reals to use the same number of numeric storage units

### **Recommendation**

• replace declarations with appropriate KIND parameters for the type in question

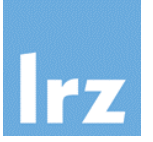

# **Declarations that should always work**

• by virtue of standard's prescriptions:

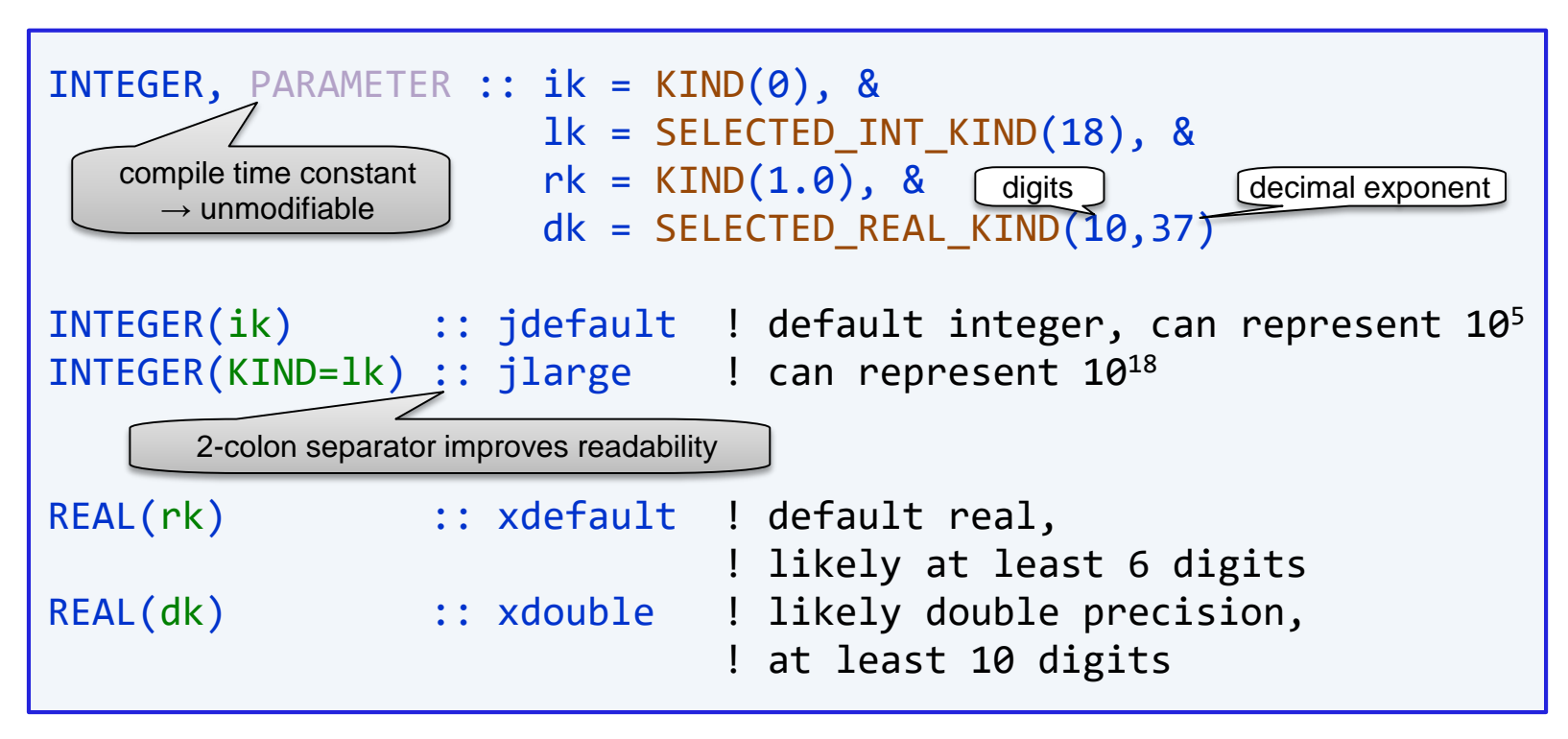

- FP numbers as declared above will **usually** use IEEE-754 conforming representations (no guarantee, but in the following this will be assumed)
- the KIND values themselves are **not** portable

### **Numeric models for integer and real data**

$$
i = s \times \sum_{k=1}^{q} w_k \times r^{k-1}
$$

- **integer kind is defined by**
	- positive integer q (digits)
	- integer  $r > 1$  (normally 2)
- **integer value is defined by**
	- sign s  $\in \{\pm 1\}$

● sequence of 
$$
w_k
$$
 ∈ {0, ..., r-1}   
base 2 → ,,Bit Pattern"   
Sequence

fractional part

$$
w_k \times r^{k-1} \qquad \qquad x = b^e \times s \times \sum_{k=1}^p f_k \times b^{-k} \quad \text{or } \mathbf{x} = \mathbf{0}
$$

**real kind is defined by** 醪

- positive integers p (digits),  $b > 1$  (base, normally  $b = 2$ )
- integers  $e_{min} < e_{max}$

#### **real value is defined by**

- $\bullet$  sign s  $\in$  { $\pm$ 1}
	- :xponent  $\mathsf{e}_{\mathsf{min}} \leq \mathsf{e} \leq \mathsf{e}_{\mathsf{max}}$  $\mathsf{e}_i$  of  $\mathsf{f}_k \in \{0, \, ..., \, \mathsf{b-1}\},$

$$
\begin{aligned}\n\text{sequence of } \mathsf{T}_k &\in \{\mathsf{U}, \\
\mathsf{f}_1 \text{ nonzero}\n\end{aligned}
$$

# **Inquiry intrinsics for model parameters**

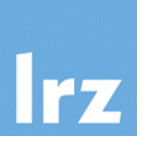

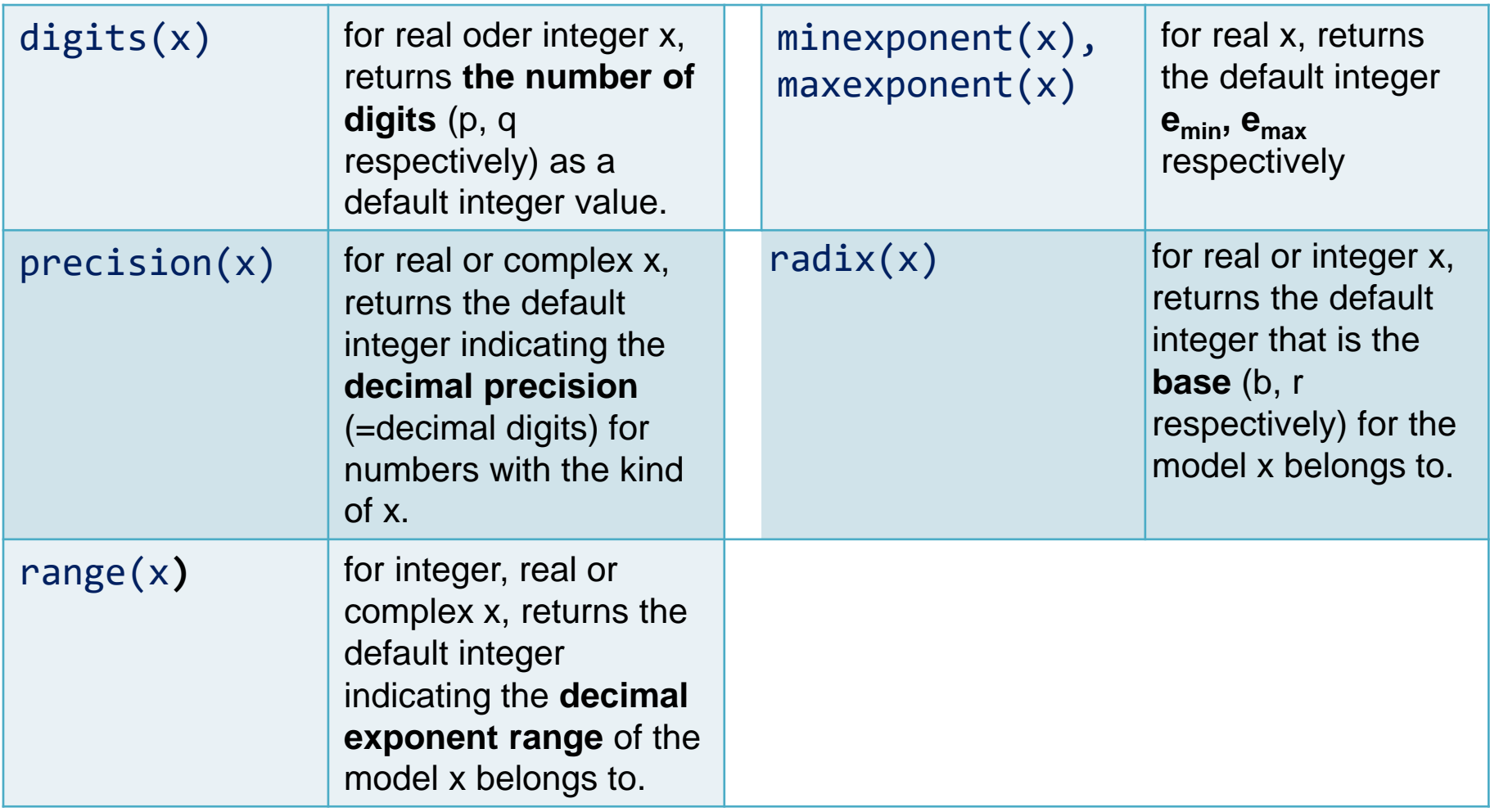

**purely Example representation:**  $e \in \{-2, -1, 0, 1, 2\}$ ,  $p = 3$ 麔 **illustrative!**

look at first positive numbers (spacings  $\frac{1}{32}$ ,  $\frac{1}{16}$ ,  $\frac{1}{8}$  etc.)

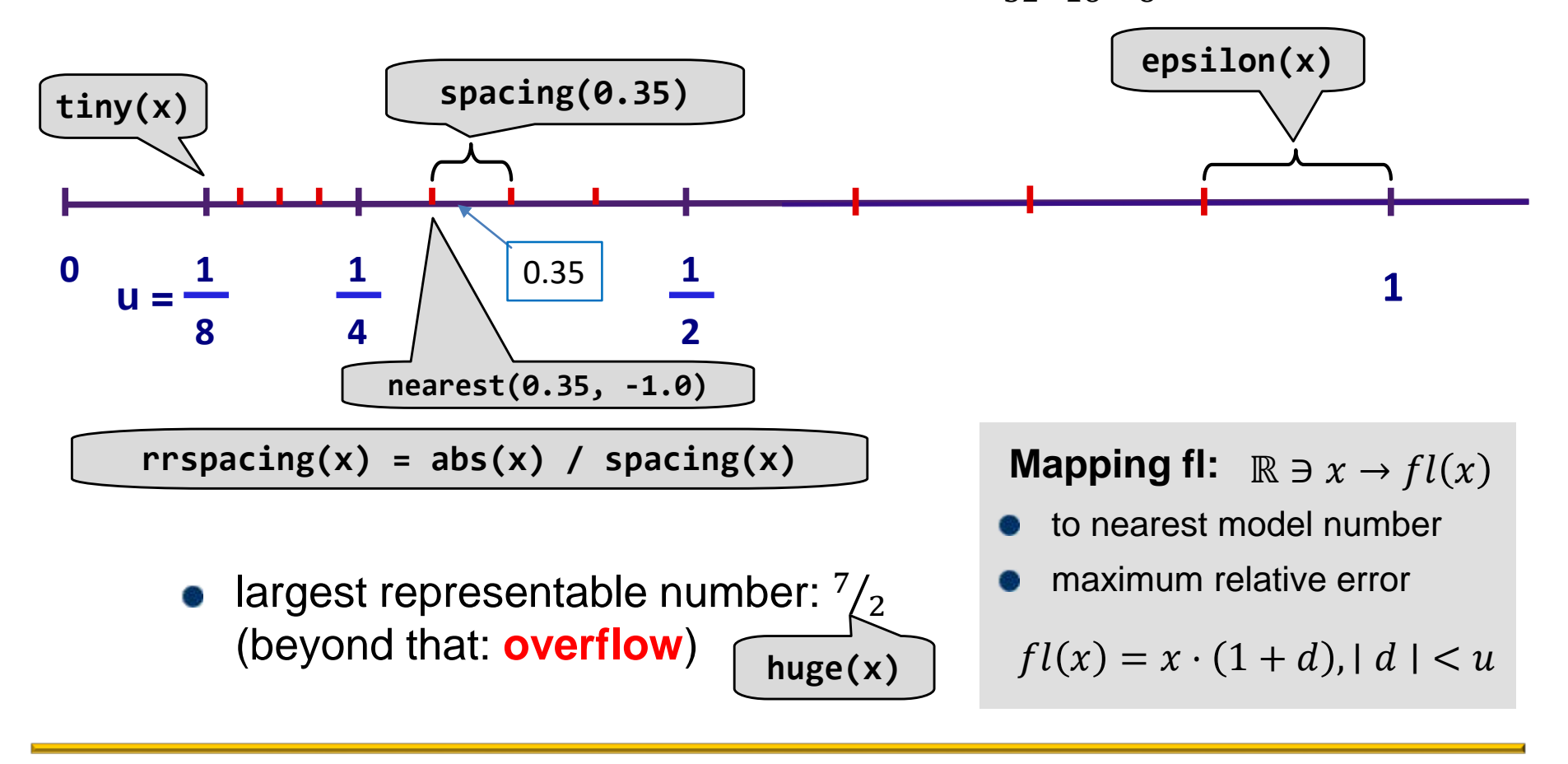

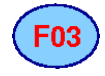

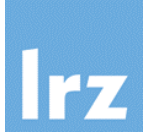

#### **Special intrinsic modules exist**

- enable use of IEEE-conforming representations
- enforce use of IEEE-conforming floating point operations
- deal with special values (subnormals, infinities, NaNs)
- deal with rounding by proper use of rounding modes
- many module procedures

# **Exception handling**

- five floating point exceptions (underflow, overflow, division by zero, invalid, inexact)
- run-time dispatch vs. termination (halting)
- save and restore floating point state

#### **Tiresome to use ...**

- only at (few) critical locations in application
- if a (slow) fallback is needed in case a fast algorithm fails

### **Inquiry intrinsics for real and integer types**

**(courtesy Geert Jan Bex, using Intel Fortran)**

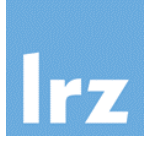

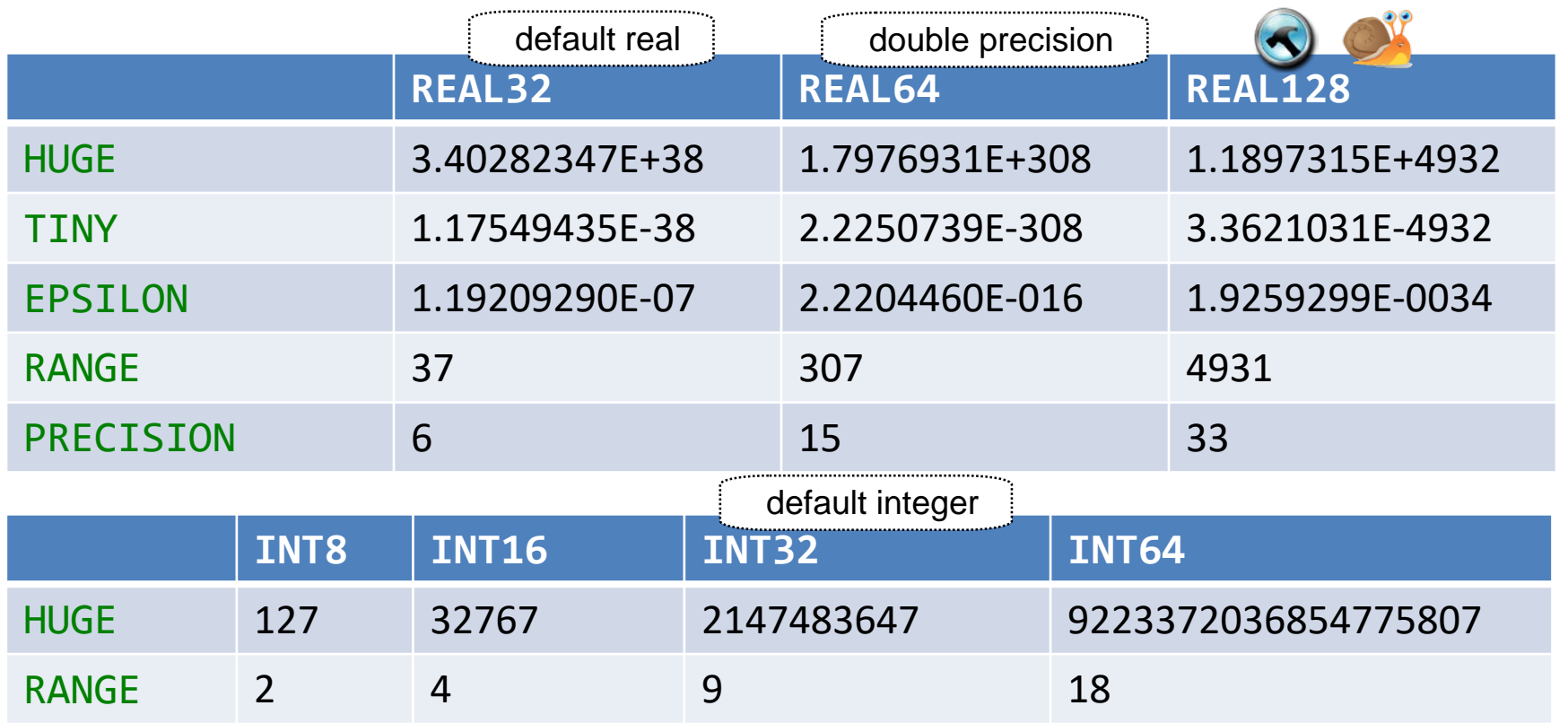

#### **Notes**   $\mathbb{R}^3$

- REAL32, ..., INT8, ... are KIND numbers defined in the ISO\_FORTRAN\_ENV intrinsic module
- numbers refer to storage size in bits
- if two KINDs using 32 bits exist, REAL32 might be different from default real

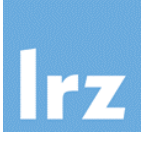

#### **Modern Fortran is more readable**  $\mathcal{L}^{\mathcal{L}}$

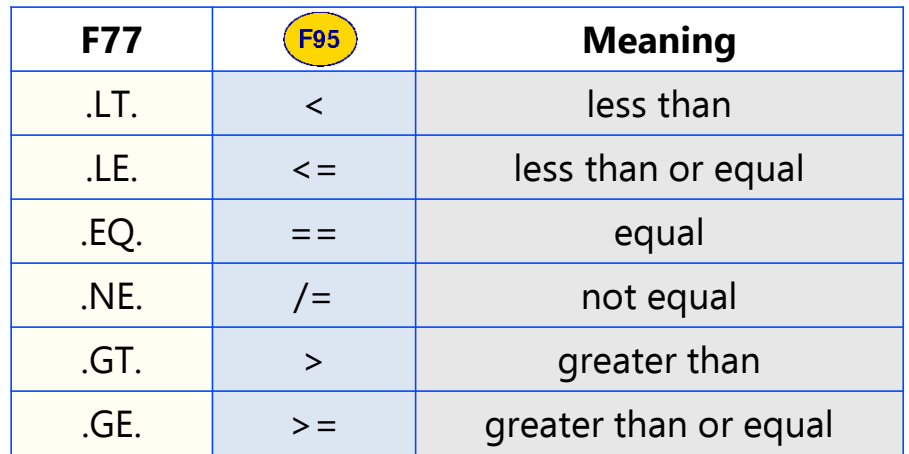

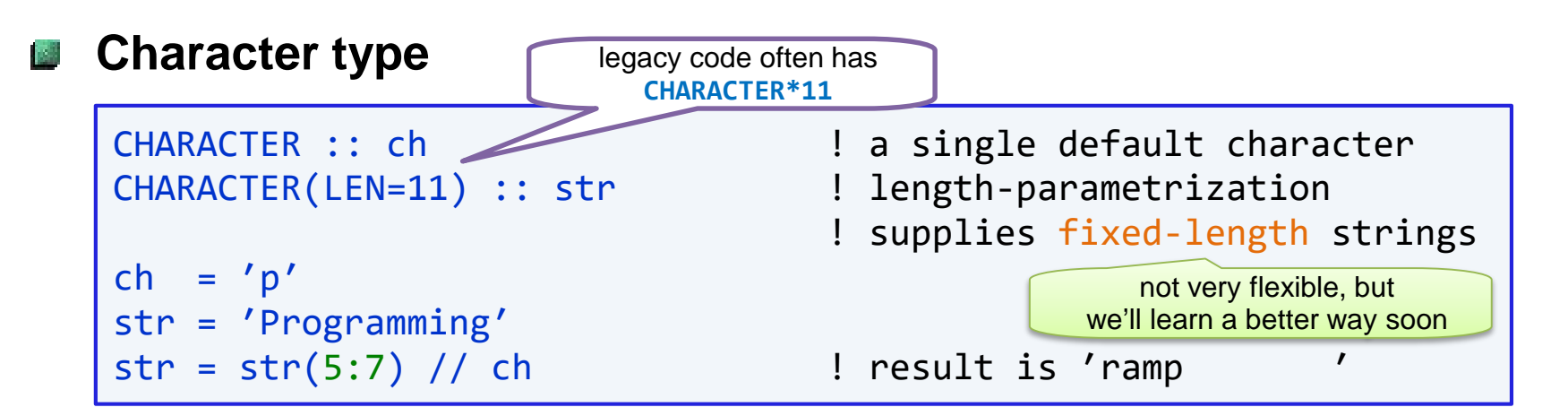

- principle of least surprise (blank padding, truncation)
- UNICODE support is possible via (non-default) KIND

**Logical type**

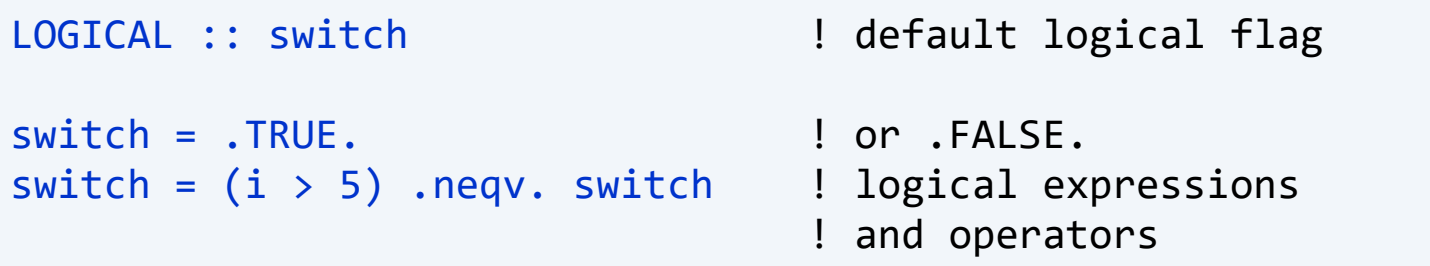

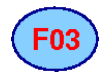

**(relative to companion C processor)**

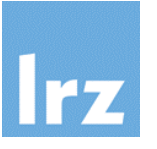

### **A subset of KIND parameter values**

- defined in the ISO C\_BINDING intrinsic module
- unsigned types are not supported

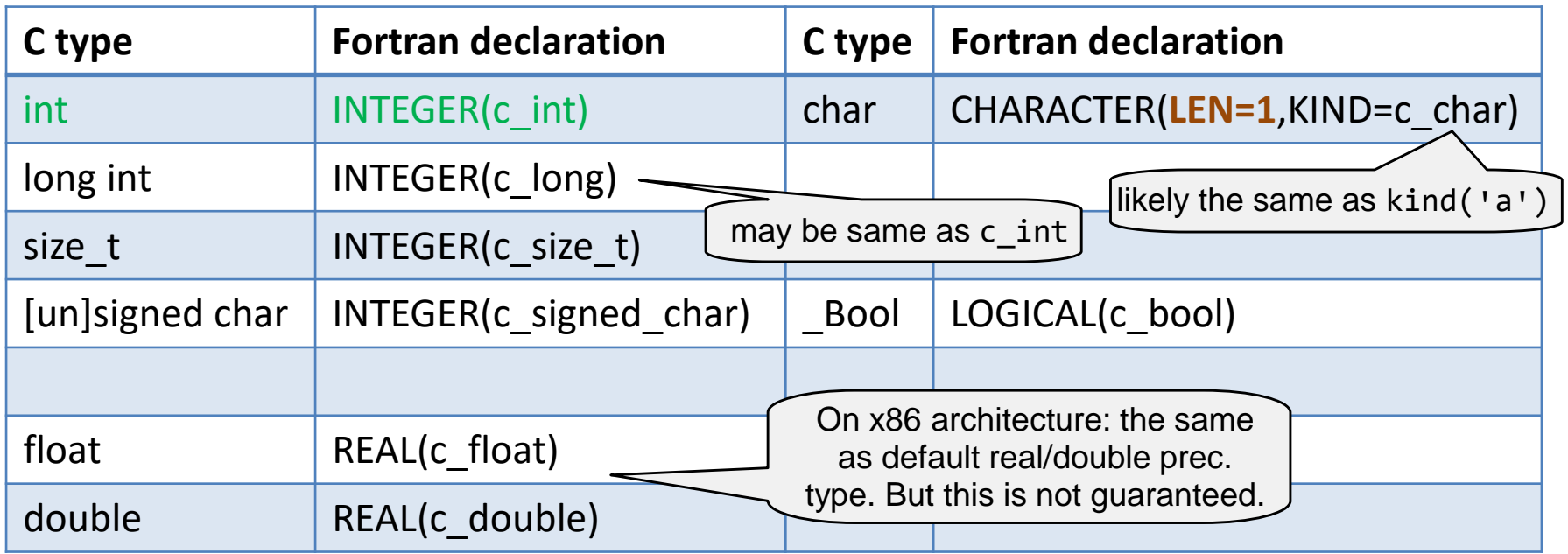

- a **negative** value for a constant causes compilation failure (e.g., because no matching C type exists, or it is not supported)
- a standard-conforming processor must only support c int
- compatible C types derived via typedef also interoperate

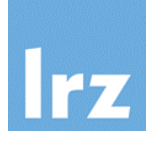

**Not as heavily used as floating point numbers, but still ...**

```
USE, INTRINSIC :: iso_c_binding
IMPLICIT NONE
INTEGER, PARAMETER :: rk = KIND(1.0), &
                     dk = SEECTED REAL KIND(10,37)COMPLEX(rk) :: cdefault : ! default COMPLEX,
COMPLEX(dk) :: cdouble : ! double precision COMPLEX
COMPLEX(c_float_complex) :: cc | can interoperate with
                                  ! C99 float Complex
\text{cdouble} = (1.0 \text{ dk}, 2.5 \text{ dk}) ! 1 + 2.5 i
```
- two numeric storage units per variable for default complex
- four numeric storage units for double complex

### **Legacy control flow: Branching via the GO TO statement**

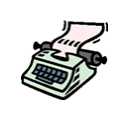

### **Transfer of control**

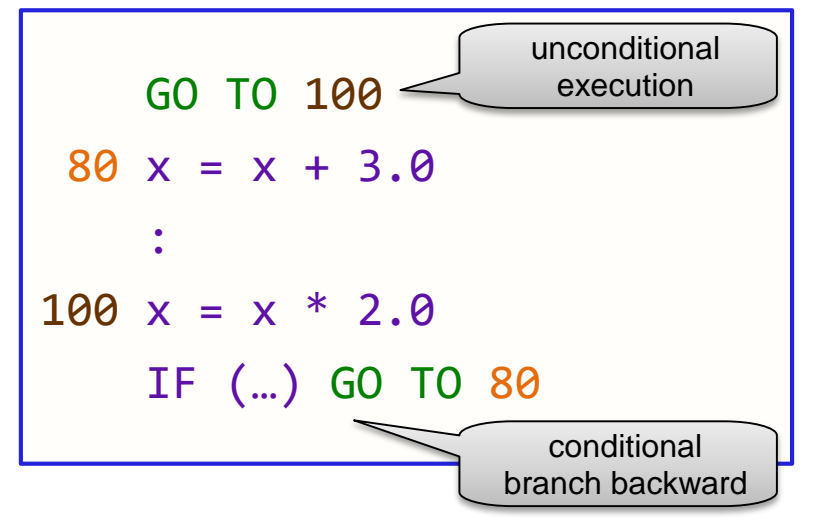

- argument is a label
- regular execution is resumed at correspondingly labeled statement (in same program unit)

# **Risks:**

- dead code (often removed by compiler)
- subtle bugs in control flow that cause infinite looping or incorrect results
- code often hard to understand and maintain

### **Recommendation:**

- Avoid using this statement if any other block construct can do the job
- Examples follow ...

# **Conditional execution of statements (1)**

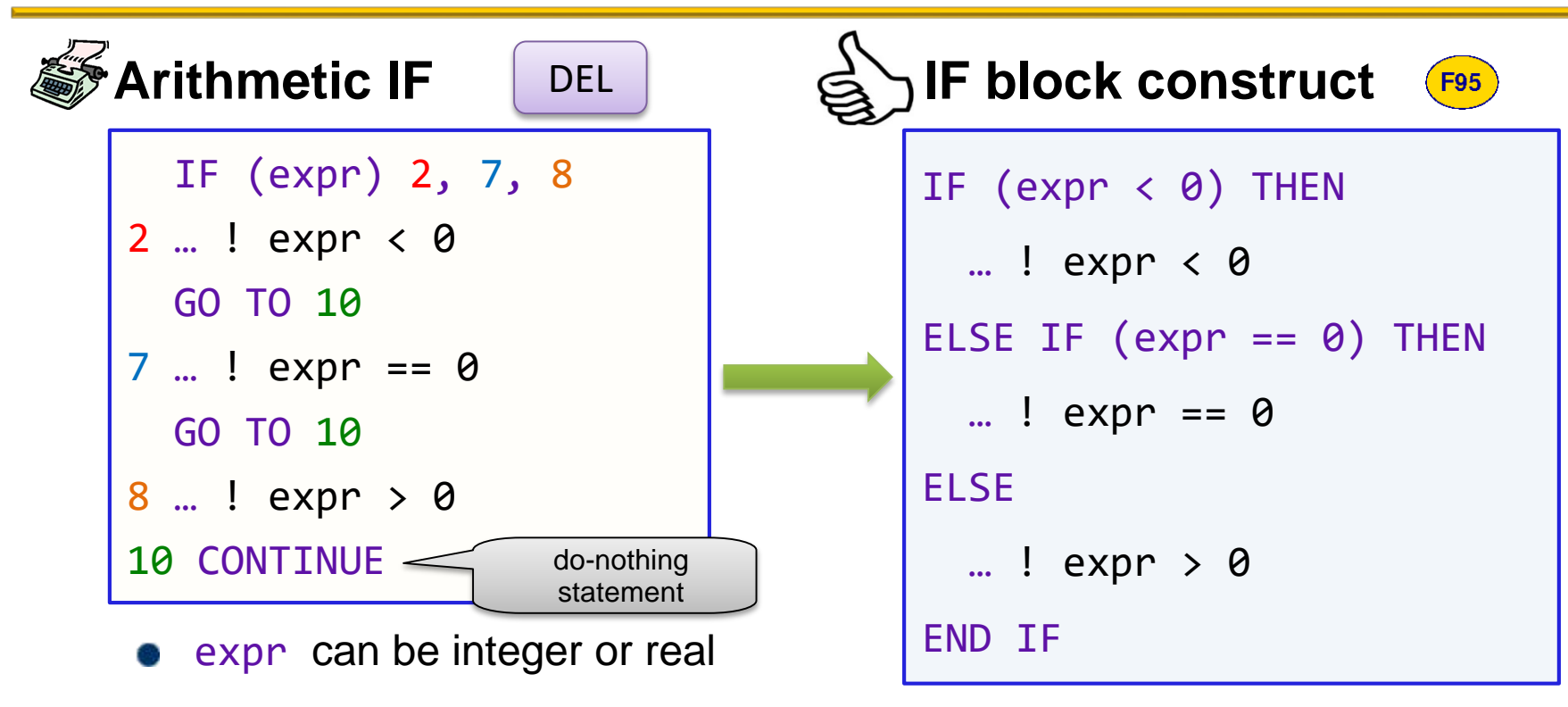

- note that additional GOTOs are usually needed
- can also set up two-way branch (how?)

might need special treatment for overlapping execution (fallthrough)

# **Conditional execution of statements (2)**

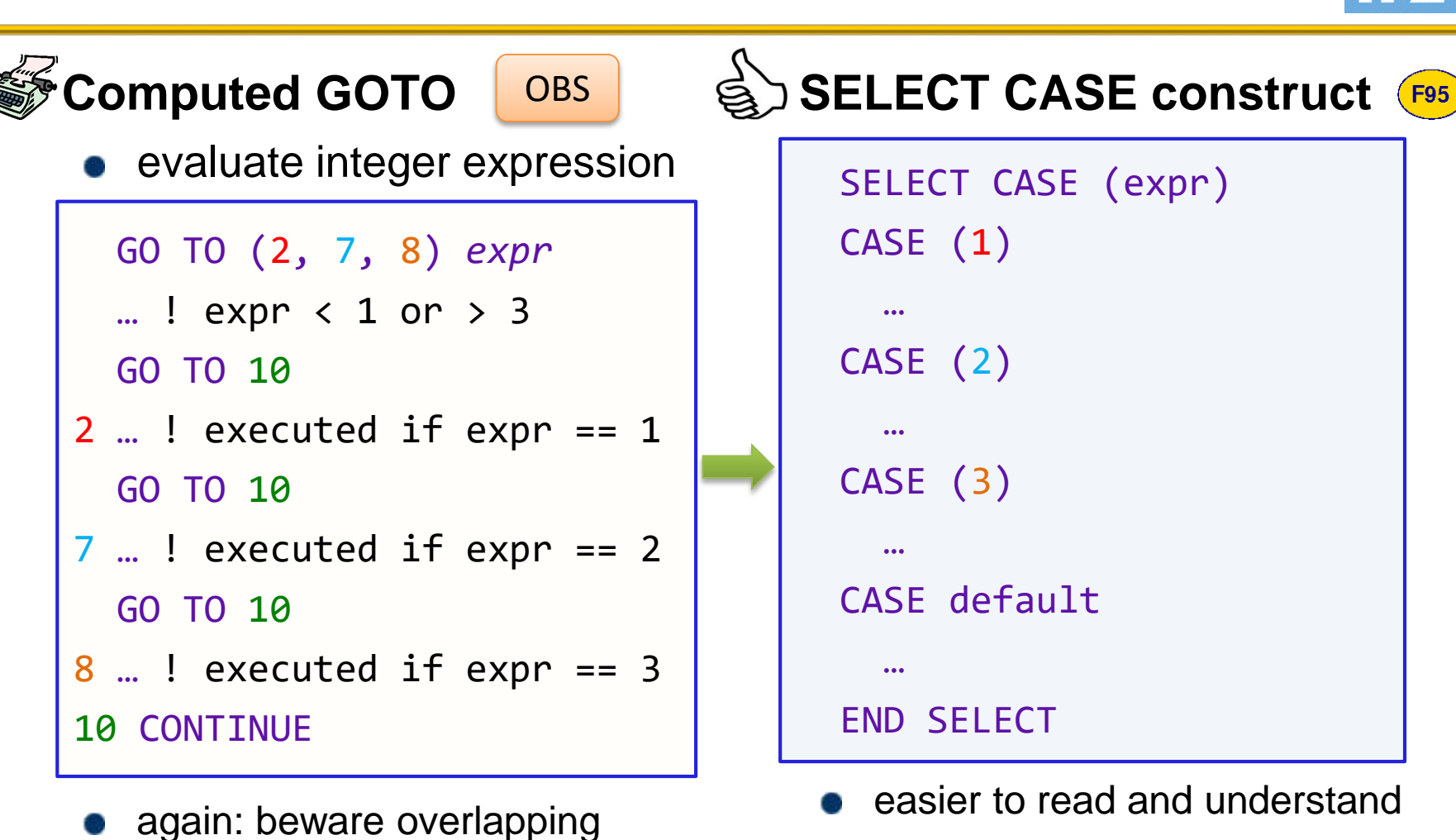

execution

# **Arrays**

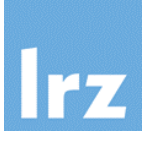

#### **Declaration**

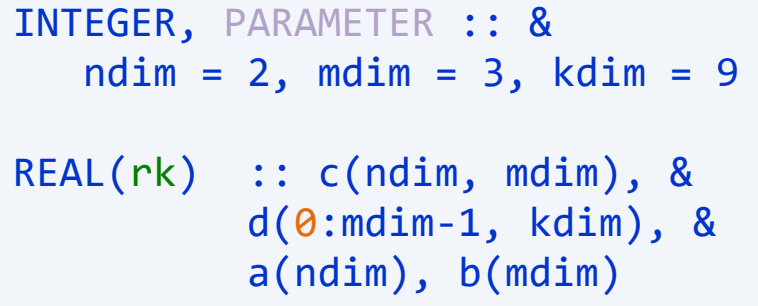

- here: rank 2 and rank 1 arrays (up to rank 15 is possible)
- default lower bound is 1

#### **Purpose Bill**

- efficient large scale data processing
- **Dynamic sizing?**
	- supported **F03**

**Array constructor**  $(F95)$ 

- $c = RESHAPE(8)$  $[$  (REAL(i,rk), i=1,6) ], & SHAPE(c) )
	- constructor  $\lceil \cdot \rceil$  (Fas) or  $($  / generates rank 1 arrays only
	- use intrinsic functions to query or change the shape
	- use implicit do loops to generate large arrays

### **Sectioning**

#### $d(0::2,1:kdim:3) = c$

- array subobject created by subscript triplet specification
- array syntax for assignment

# **Attributes**

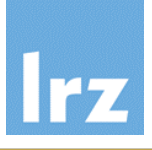

#### **General concept: BAR**

• declare an additional property of an object

#### **Example:**   $2<sup>2</sup>$

- DIMENSION attribute: declares an object to be an array
- as an implicit attribute

REAL(rk) :: a(ndim)

(this is particular to DIMENSION, though)

#### **Syntax for attributes: Ball**

- may appear in attribute form or in statement form
- attribute form

REAL(rk), DIMENSION(ndim) :: a

• statement form

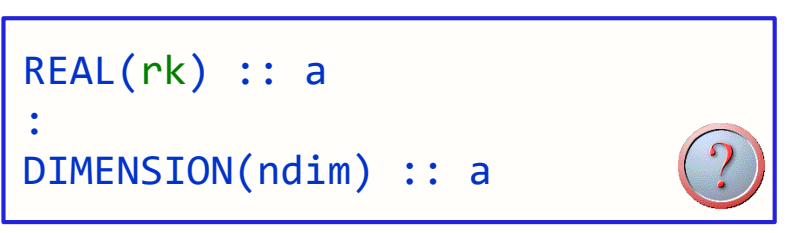

(not recommended, because nonlocal declarations are more difficult to read)

The three declarations of entity "a" on this slide are semantically equivalent
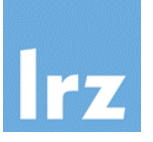

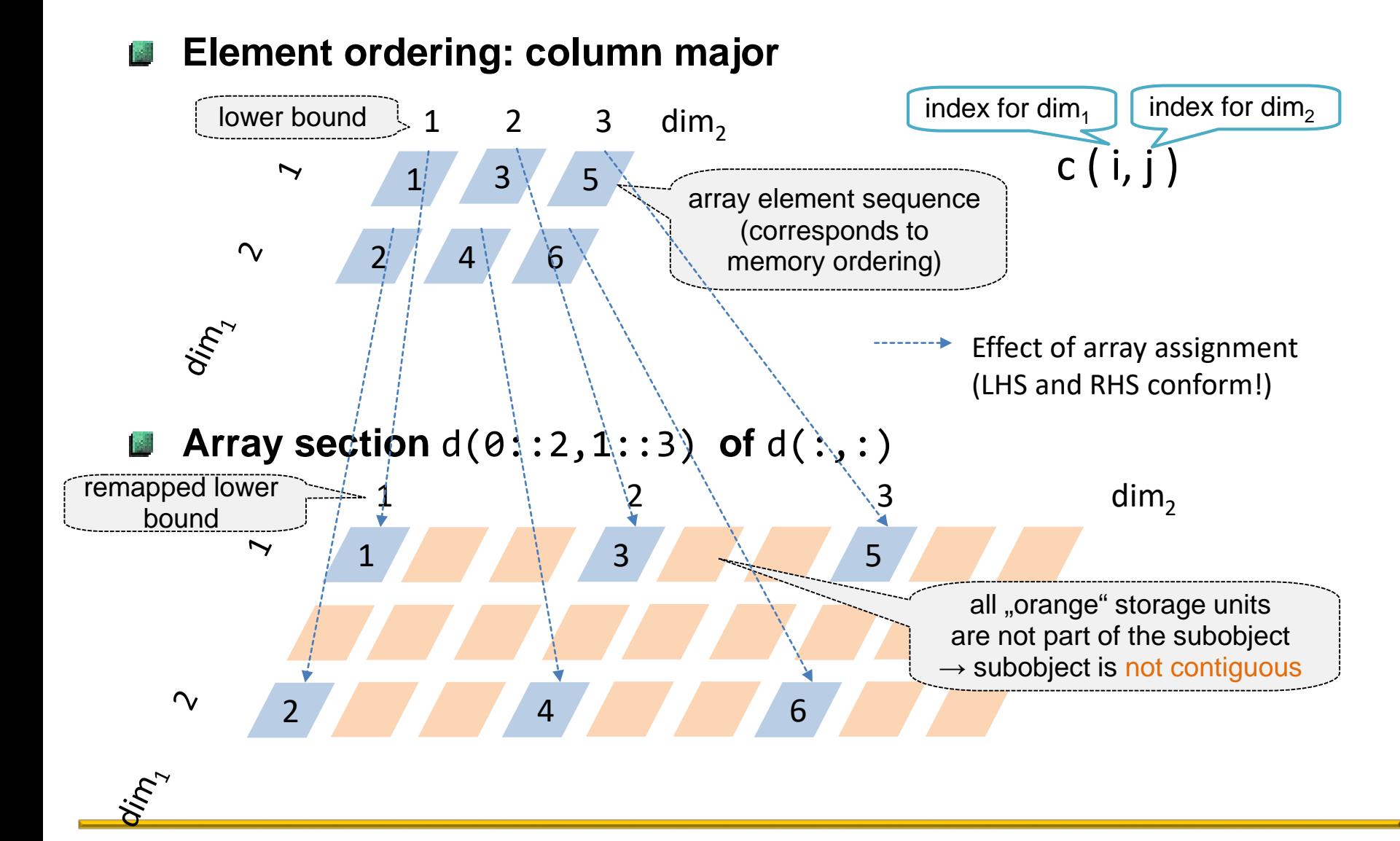

## **Legacy versions of looping (1)**

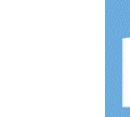

#### **Shared loop termination statement** • 200 loop iterations including execution of labeled statement • notation is confusing statement (X) of form **OBS Non-block DO loop DEL** use a statement label to identify end of construct DO 10 k=1, mdim  $: ! (X)$ DO 10 j=1, ndim 10  $c(j, k) = a(j) * b(k)$ DO 20  $k = 1$ , mdim IF (…) GO TO 20 DO  $10$ ,  $j = 1$ , ndim  $c(i, k) = a(i) * b(k)$ 10 CONTINUE 20 CONTINUE IF (…) GO TO 10

- nested loops require separate labeled statements
- use is not recommended

is not permitted because label is considered to belong to inner loop

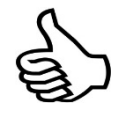

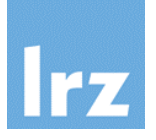

#### **Block construct**

• for finite looping

```
outer : DO k = 1, mdimIF (…) CYCLE outer
  inner: DOj = 1, ndimc(j, k) = a(j) * b(k)END DO inner
END DO outer
```
- Optional naming of construct  $\mathbb{S}$
- CYCLE skips an iteration of the specified loop (default: innermost loop)
- strided loops also allowed

## **Unknown iteration count**

```
iter : DO 
  :
  IF (diff < eps) EXIT iter
  :
END DO iter
```
- EXIT terminates specified block construct (this also works for non-loop constructs)
- **Alternative:**

DO WHILE (diff >= eps) : END DO

# **Legacy versions of looping (2)**

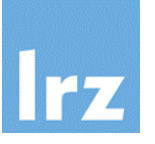

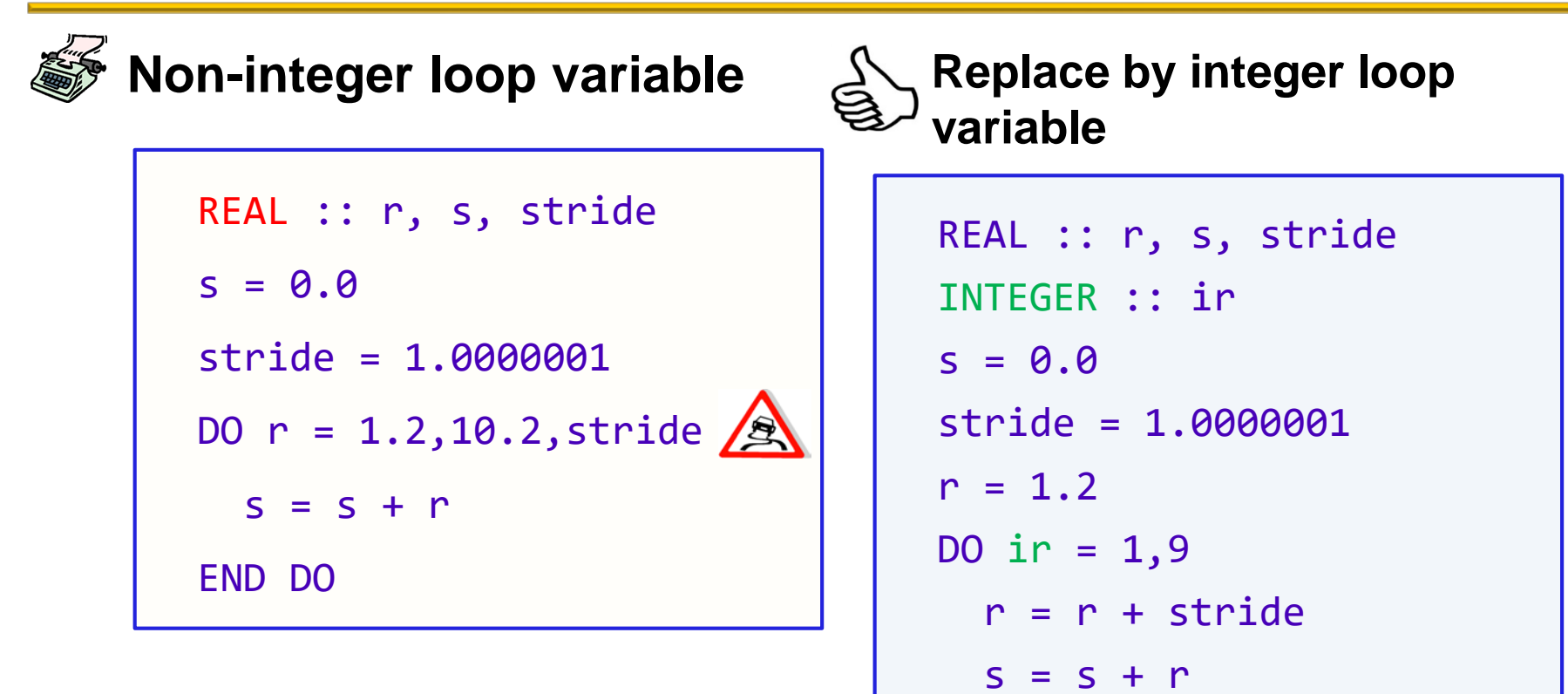

**•** borderline cases where number of iterations may depend on implementation, rounding etc.

• numerics may still be questionable …

END DO

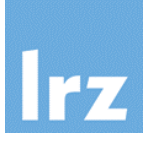

### **Overcome insufficiency**

• of intrinsic types for description of abstract concepts

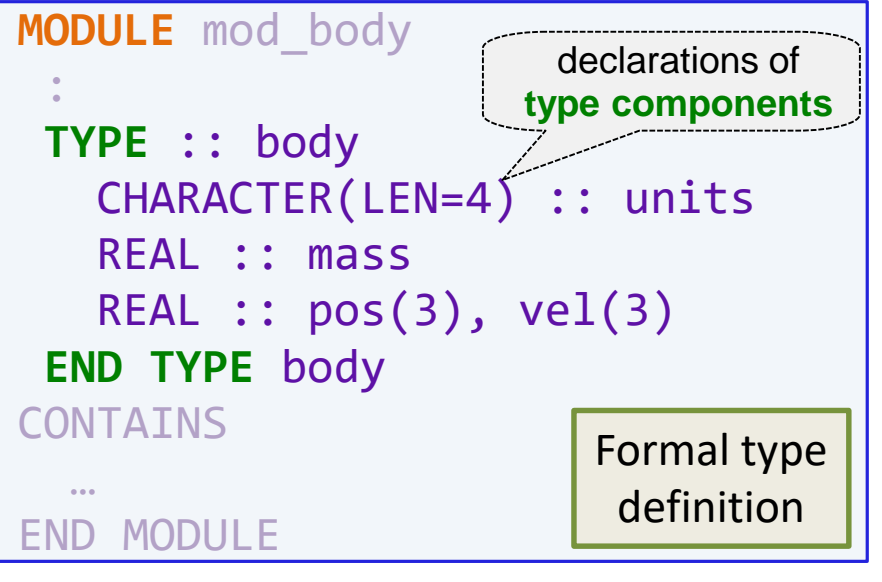

## **Recommendation:**

• a derived type definition should be placed in the specification section of a **module**.

a program unit introduced by Fortran 90

**Reason:** it is otherwise not reusable (simply copying the type definition creates a second, distinct type)

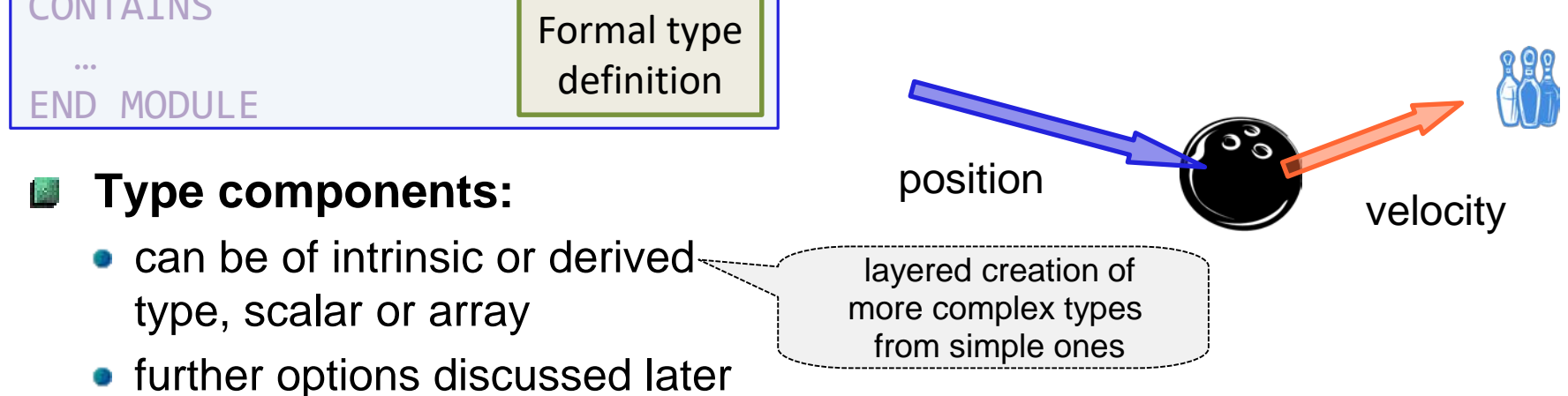

# **Structures**

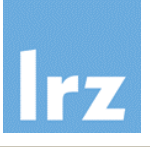

## **Objects of derived type**

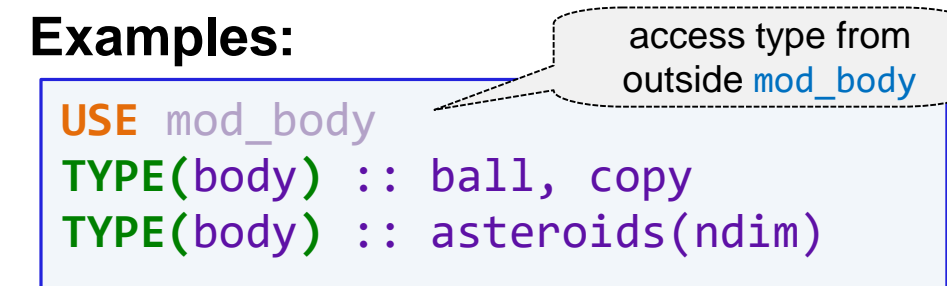

### **Structure constructor**

- creates two scalars and an array with ndim elements of type(body)
- sufficient memory is supplied for all component subobjects
- access to type definition here is by use association
- permits to give a value to an object of derived type (complete definition)

ball = **body(** 'MKSA', mass=1.8, pos=[ 0.0, 0.0, 0.5 ], & vel=[ 0.01, 4.0, 0.0 ] **)**

- $\bullet$  It has the same name as the type,
- and keyword specification inside the constructor is optional. (you must get the component order right if you omit keywords!)

**Default assignment**

 $\log y = \text{ball}$ 

• copies over each type component individually

#### **Implementation of ,, methods**"

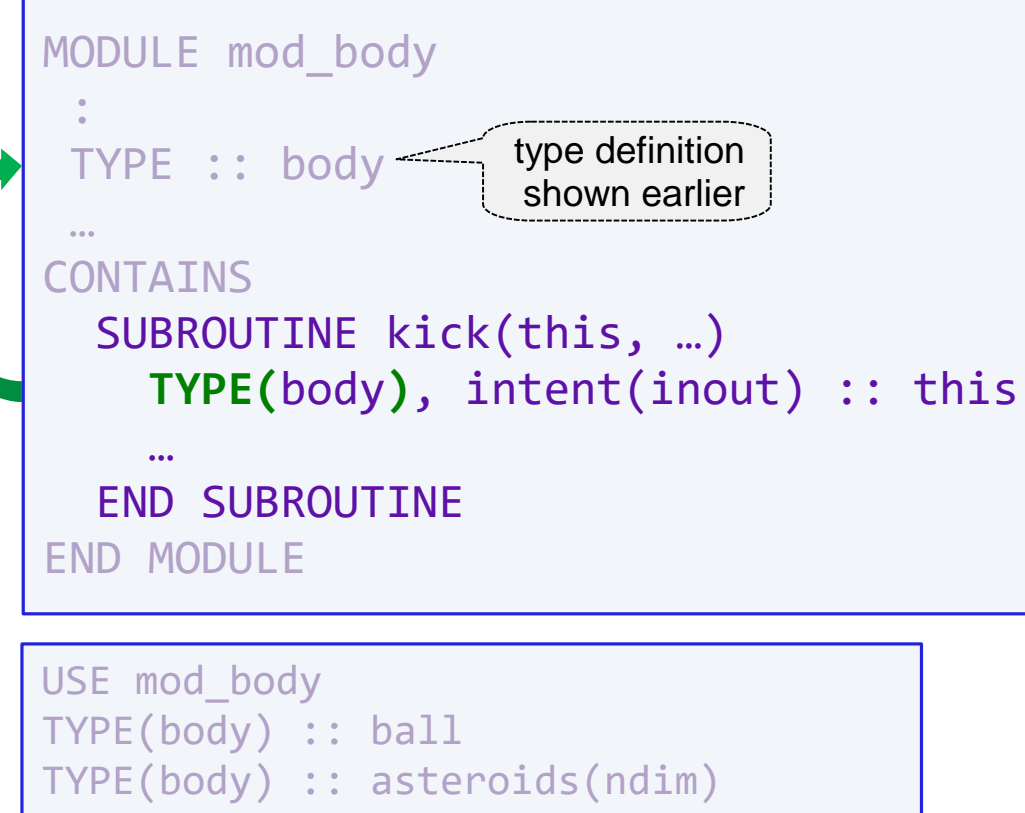

#### … ! define objects CALL kick(ball, …) CALL kick(asteroids(j), …)

- declares scalar dummy argument of type(body)
- access to type definition here is by host association

• invocation requires an actual argument of exactly that type  $(\rightarrow$  explicit interface required)

# **Accessing type components**

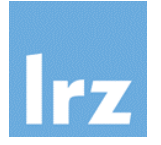

#### **Via selector** %

```
SUBROUTINE kick(this, dp)
 TYPE(body), INTENT(inout) :: this
  REAL, INTENT(in) :: dp(3)
 INTEGER :: i
 DO i = 1, 3this % vel(i) = this % vel(i) + dp(i) / this % mass
  END DO 
END SUBROUTINE
```
- this % vel is an array of type real with 3 elements
- this % vel(i) and this % mass are real scalars

(spaces are optional)

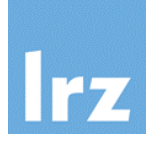

#### **Single derived type object Bill**

• compiler might insert padding between type components

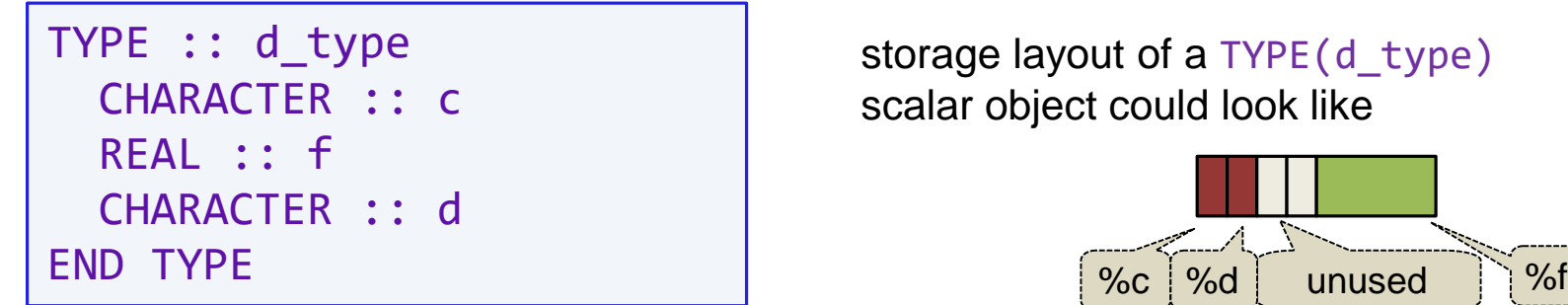

storage layout of a TYPE(d type) scalar object could look like

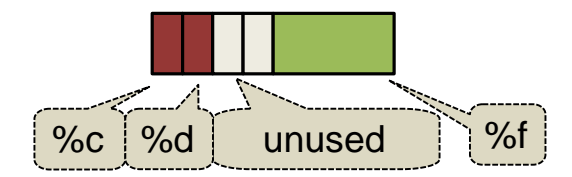

### **Array element sequence**

• as for arrays of intrinsic type

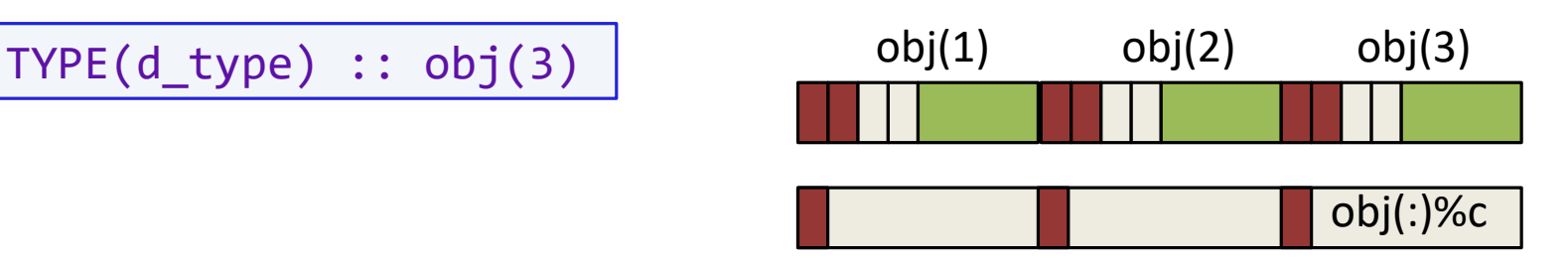

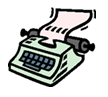

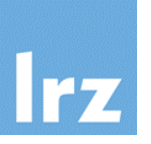

#### **Sequence types A**

**• enforce** storage layout in specified order

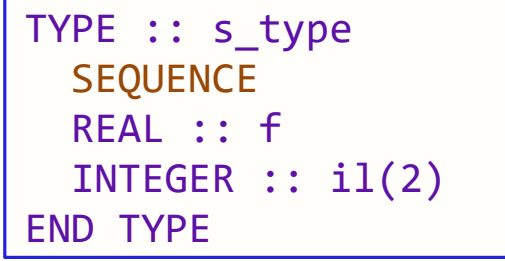

#### **Note:**

- usability of sequence types is restricted
- no type parameters, nonextensible
- multiple type declarations with same type name and component names are permitted

## **Structures**

• non-standard syntax for derived types, pre- $(F95)$ . Semantics are the same.

```
STRUCTURE /body/
  REAL mass
  REAL pos(3)
  REAL vel(3)
END STRUCTURE
```
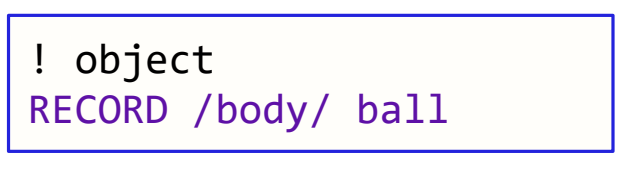

# **C-interoperable derived types**

### **BIND(C) types**

**enforce** C struct storage layout:

```
USE, INTRINSIC :: iso_c_binding
TYPE, BIND(C) :: c_type
  REAL(c_float) :: f
  INTEGER(c_int) :: il(2)
END TYPE
```
#### is interoperable with

```
typedef struct {
  float s;
  int i[2];
} Ctype;
```
#### **Note:**

- usability of BIND(C) types is restricted
- no type parameters, nonextensible

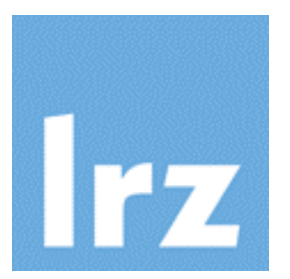

# **Procedures and their interfaces**

**Subprogram invocation: Fortran 77 style implicit interface**

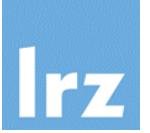

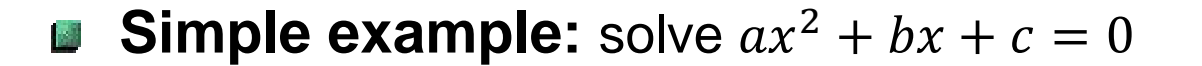

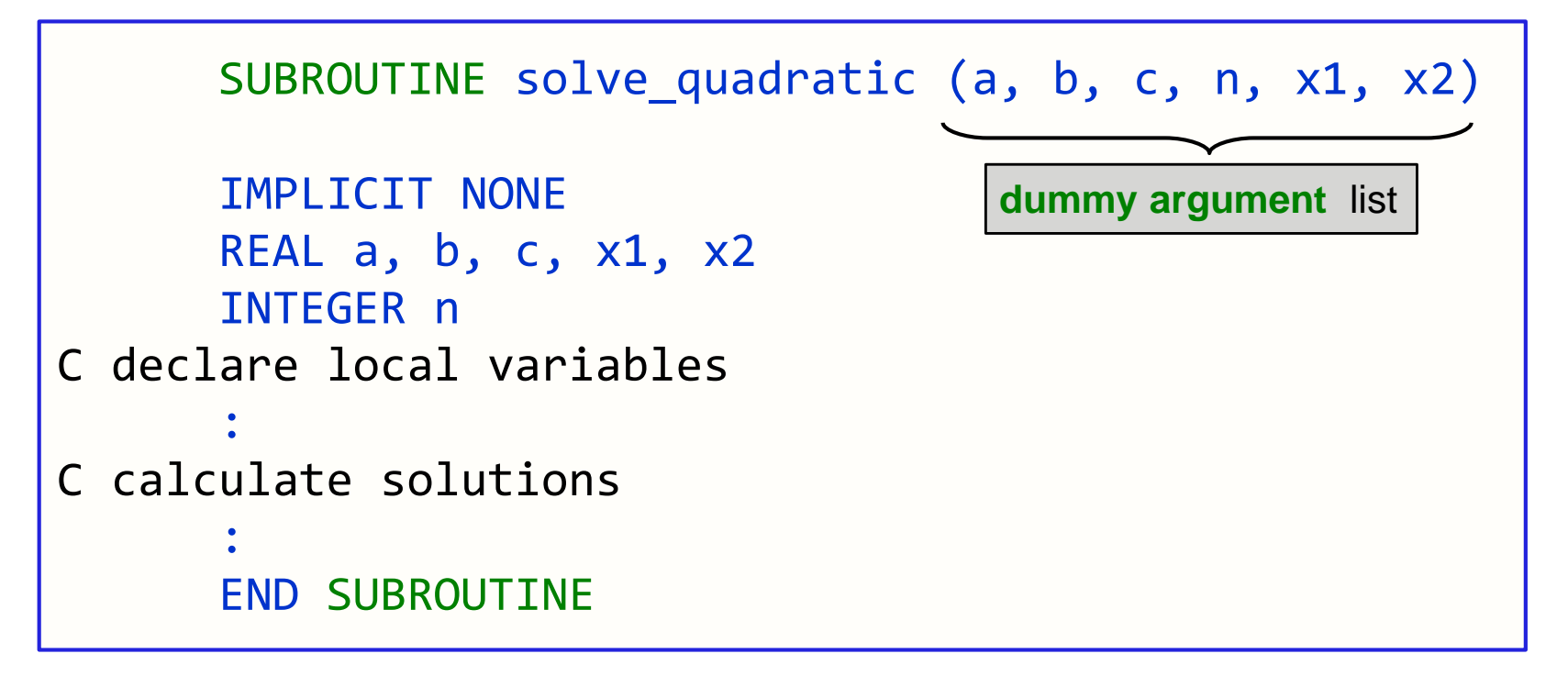

● usually stored in a separate file  $\rightarrow$  "**external procedure**"

commonly together with other procedures (solve\_linear, solve\_cubic, ...)

# **Invoking a procedure with implicit interface**

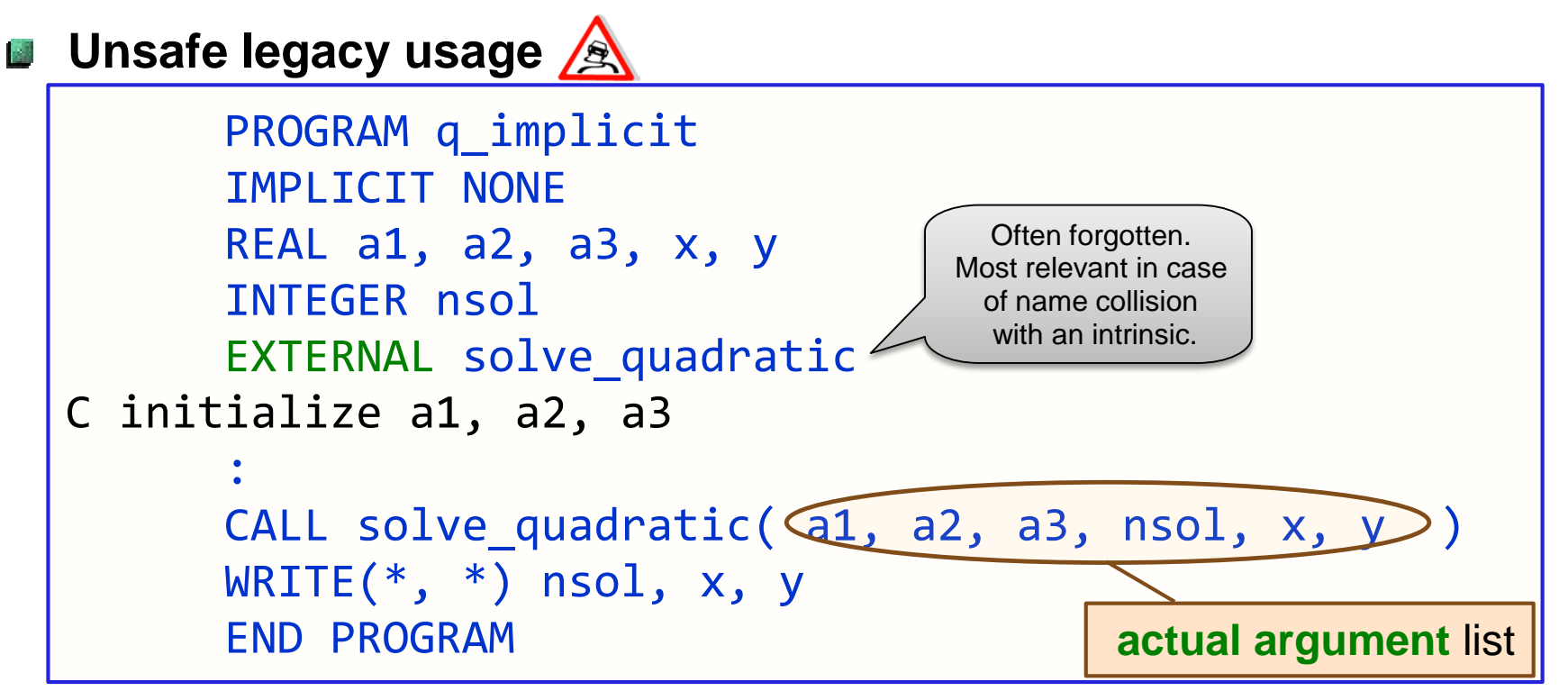

#### **Disadvantages:**

- compiler cannot check on correct use of number, type, kind and rank of arguments (**signature** or **characteristics** of interface)
- many features of modern Fortran cannot be used at all (for example, derived type arguments, or assumed-shape dummy arrays, etc.)

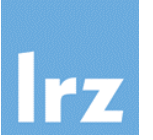

- **… by using one of the following cures:**
	- **1. Code targeted for future development:**  Convert all procedures to module procedures
	- **2. Legacy library code that should not be modified:**  Manual or semi-automatic creation of explicit interfaces for external procedures
		- a. create include files that contain these interfaces, or
		- b. create an auxiliary module that contains these interfaces

## **We'll look at each of these in turn on the following slides**

# **1. Best method: Create module procedures**

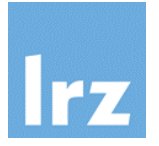

## **Implies an automatically created explicit interface**

```
MODULE mod_solvers
  IMPLICIT NONE
CONTAINS
  SUBROUTINE solve_quadratic( a, b, c, n, x1, x2 )
    REAL :: a, b, cREAL :: x1, x2INTEGER :: n
      : ! declare local variables
      : ! calculate solutions
  END SUBROUTINE
  : 
END MODULE
                         further procedures
                     (solve_linear, solve_cubic, ...)
```
## **Invoking the module procedure**

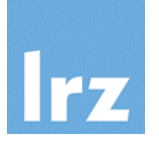

### **Access created interface via USE statement**

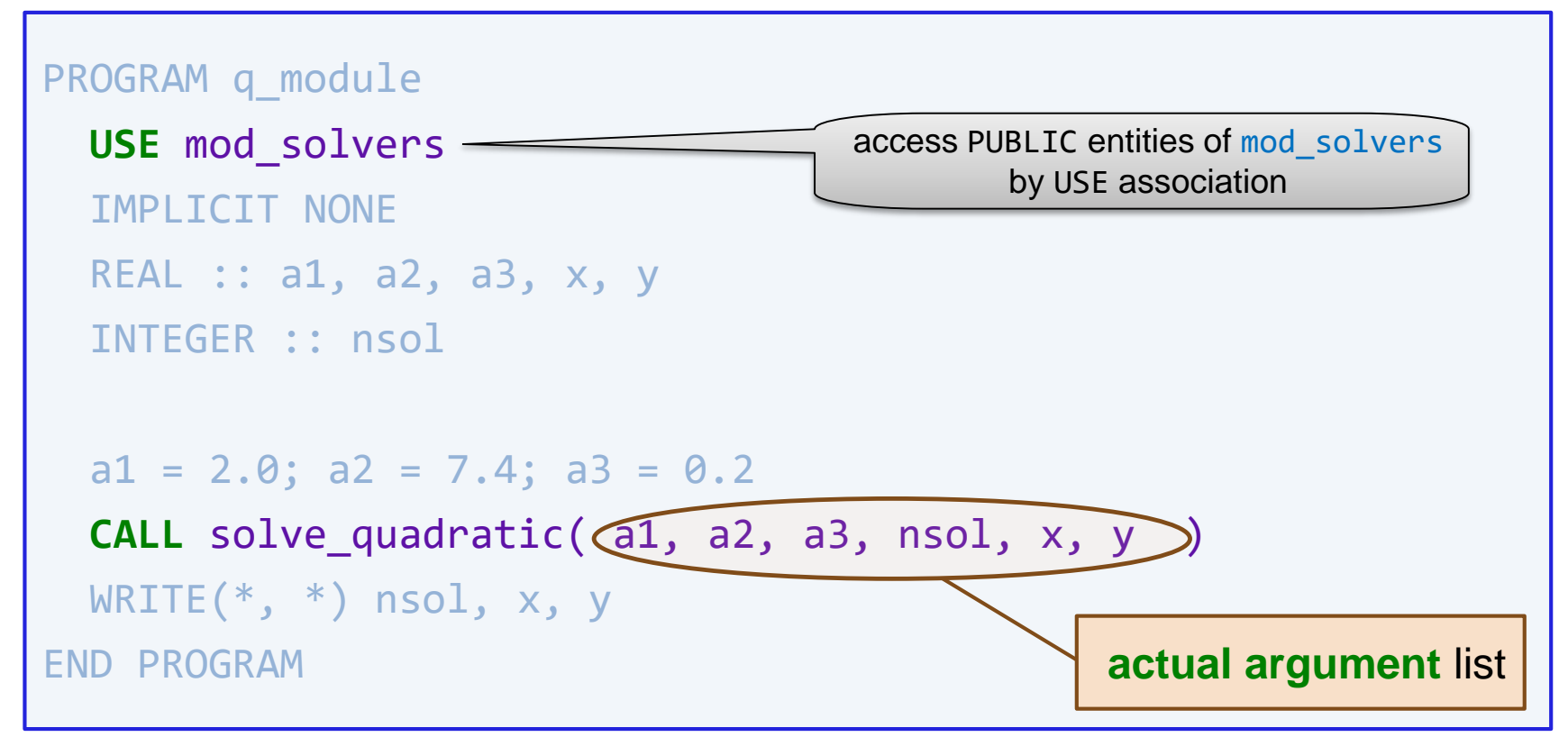

compile-time checking of invocation against accessible interface

#### **Argument association**

• each dummy argument becomes associated with its corresponding actual argument

#### **Invocation variants:**

**1. Positional correspondence**

CALL solve\_quadratic( a1, a2, a3, nsol, x, y )

for the above example:  $a \leftrightarrow a1$ ,  $b \leftrightarrow a2$ ,  $x2 \leftrightarrow y$  etc.

**2. Keyword arguments**  $\rightarrow$  caller may change argument ordering

CALL solve\_quadratic( a1, a2, a3, **x1=x, x2=y, n=nsol** )

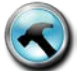

the Fortran standard does not specify the means of establishing the association

however, efficiency considerations usually guide the implementation (avoid data copying wherever possible)

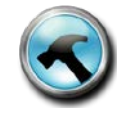

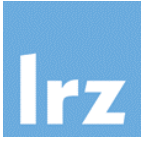

#### **Separate compilation A**

different program units are usually stored in **separate** source files

#### **Previous example** (assuming an intuitive naming convention)

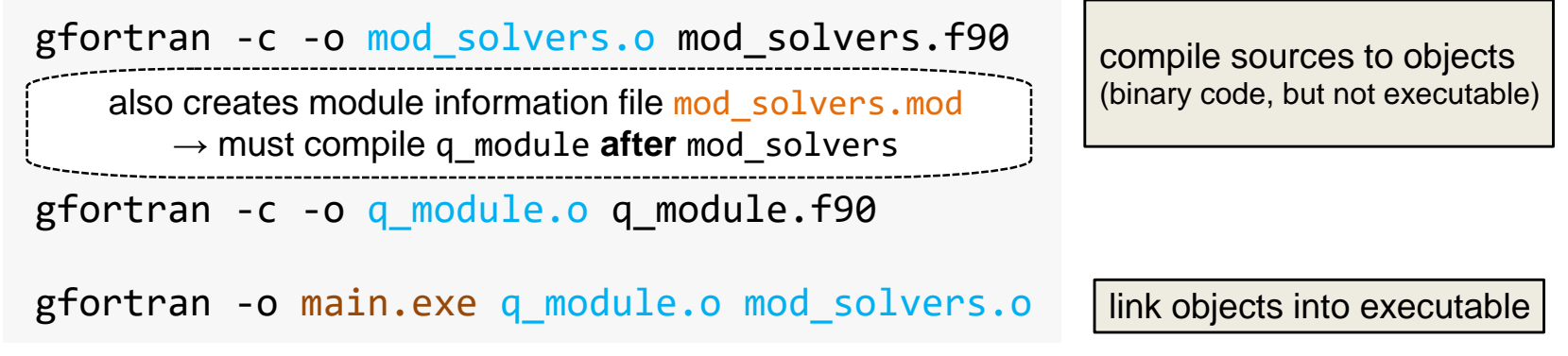

#### **Remember:**

- module dependencies form a directed acyclical graph
- changes in modules force recompilation of dependent program units
- module information file: a precompiled header

# **2. Manual declaration of an interface block**

**(note that this is neither needed nor permitted for module procedures!)**

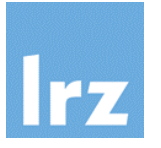

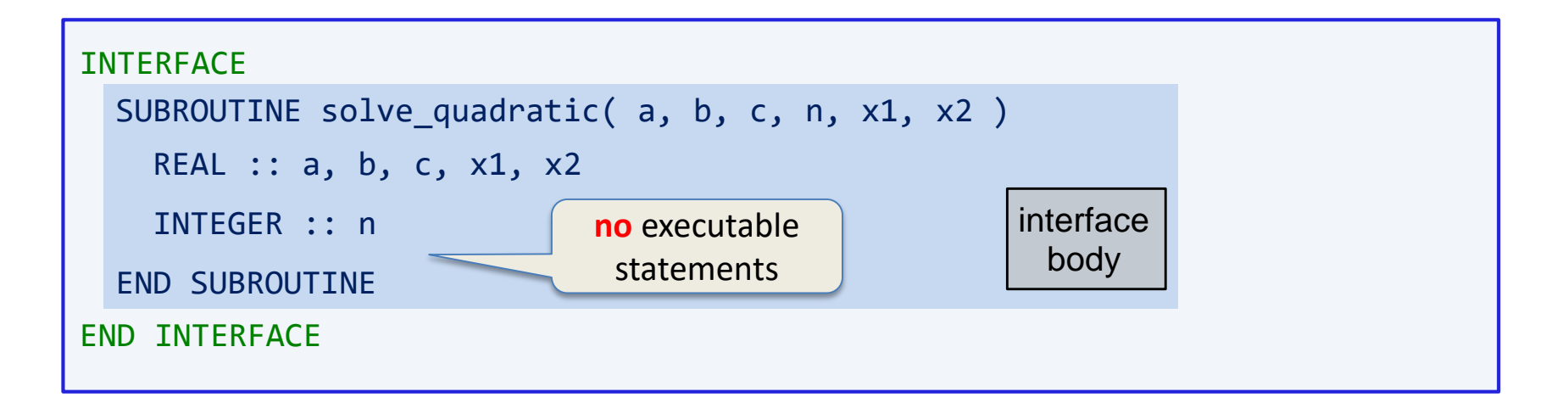

- **•** specification syntax that describes the characteristics ("signature") of the procedure. Provides an explicit interface for an external procedure
- some compilers/tools can generate interface blocks from source of external procedures via a switch (may be more reliable!)
- allows to avoid disadvantages of implicit interfaces if the interface block is accessible in the program unit that invokes the procedure

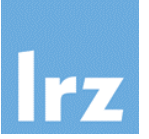

#### **Variant a.**

- place interface block in an include file, say solvers.inc
- the file might contain lots of interface blocks, or an interface block with multiple interface specifications

### **Usage in calling program unit:**

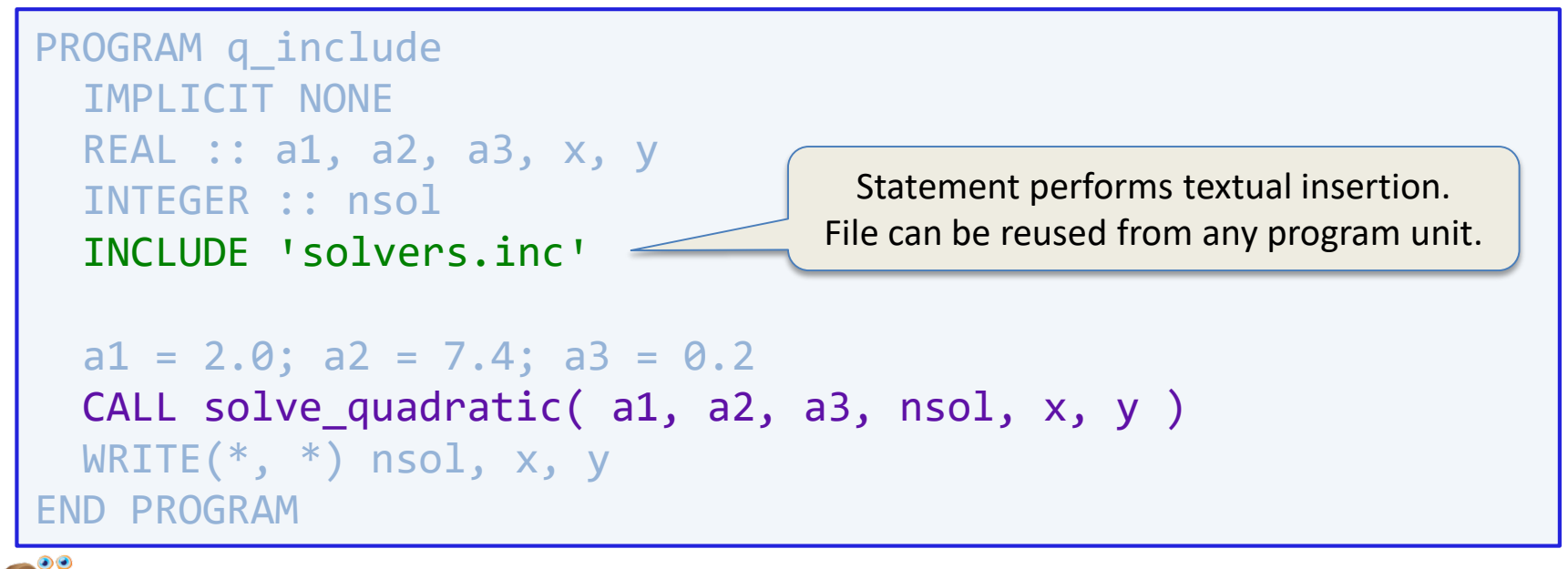

compilation performance issues can arise for large scale use

# **Handling interface blocks (2b.)**

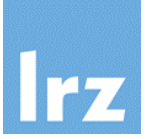

#### **Variant b.**

Insert into specification part of a "helper" module:

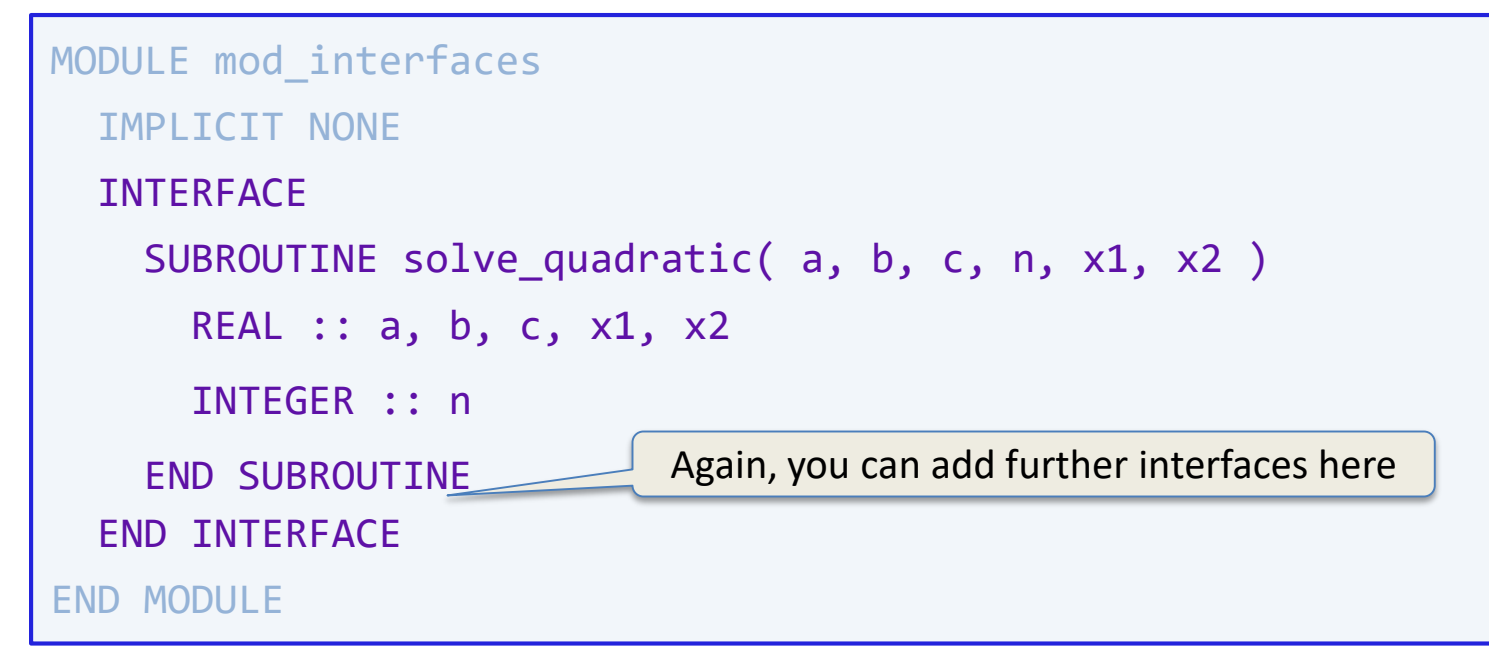

#### **Access by USE association in the calling program unit** k.

- analogous to q\_module
- **•** formal difference is that an external object must be linked in

# **Declaring INTENT for dummy arguments**

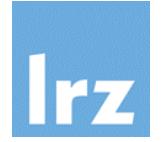

#### **Inform processor about expected usage**

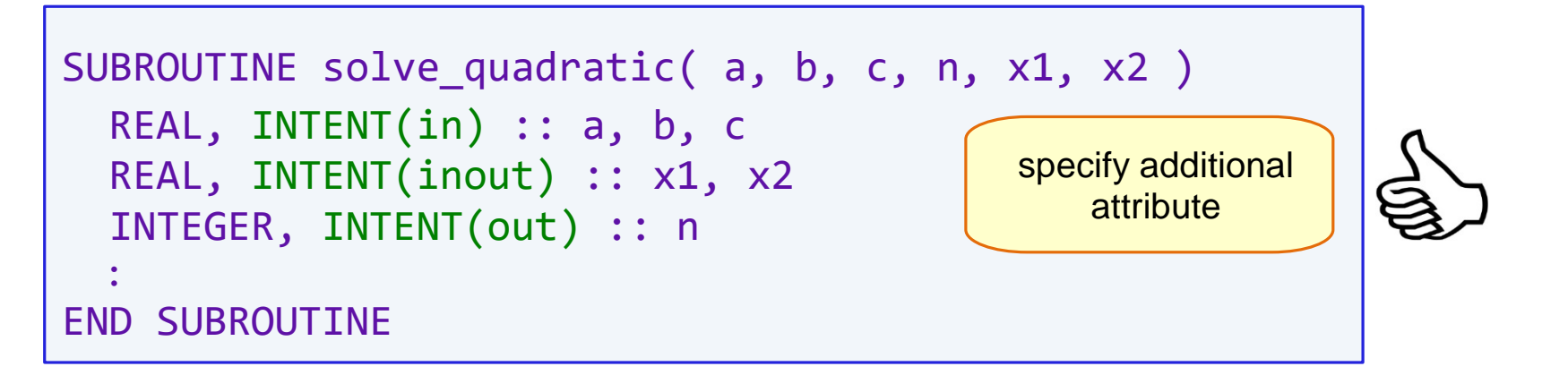

#### **Semantics**

 $\bullet$  effect on both implementation and invocation

implies the need for **consistent** intent specification (fulfilled for module procedures)

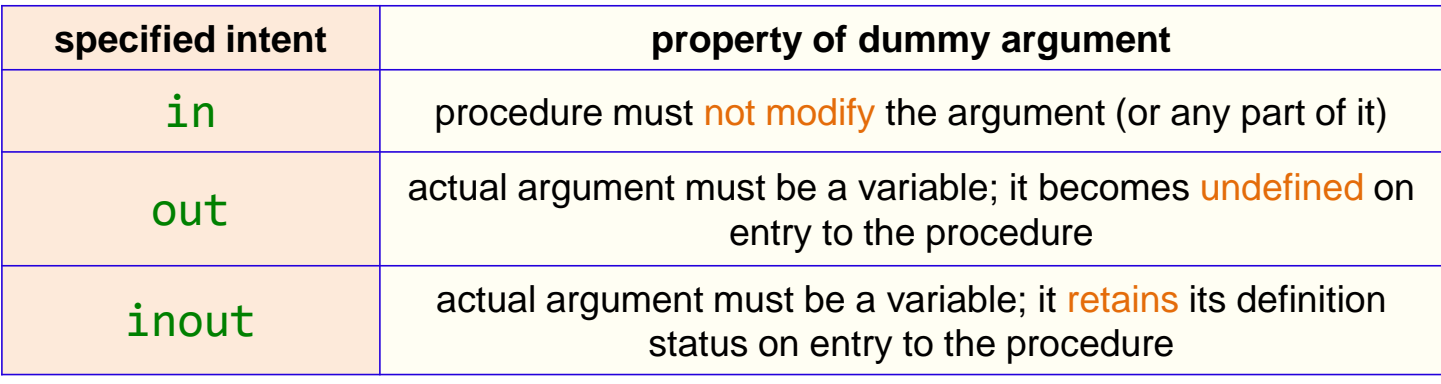

## **Examples for the effect of INTENT specifications**

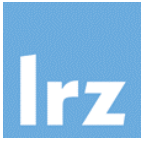

- **Compile-time rejection of invalid code**
	- subroutine implementation:

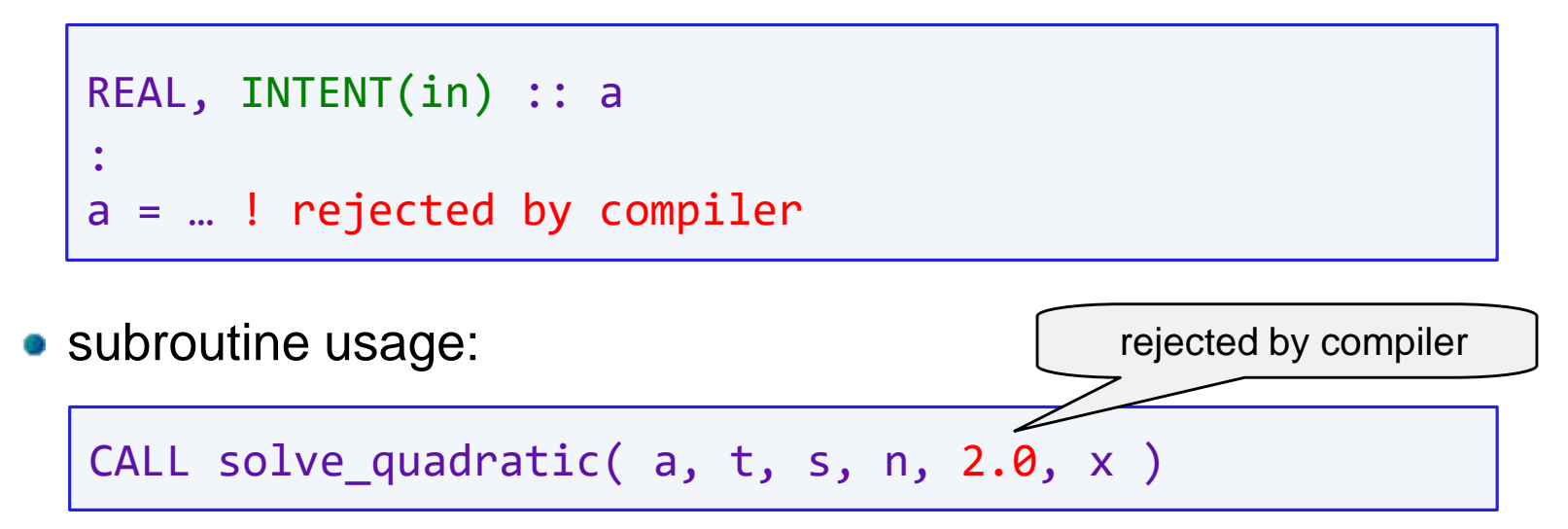

- **Compiler diagnostic (warning) may be issued**
	- e.g. if INTENT(out) argument is not defined in the procedure
- **Unspecified intent**

violations  $\rightarrow$  run-time error if you're lucky

**A** actual argument determines which object accesses are conforming

# **Passing arguments by value**

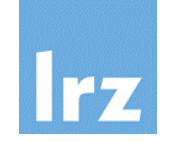

## **Use the VALUE attribute**

- for dummy argument
- **Example: B**

```
SUBROUTINE foo(a, n)
  IMPLICIT NONE
  REAL, INTENT(inout) :: a(:)
  INTEGER, VALUE :: n
  :
 n = n – 3 
  a(1:n) = ...END SUBROUTINE
```
- a local copy of the actual argument is generated when the subprogram is invoked
- often needed for C-interoperable calls

#### **General behaviour / rules**  $\mathbb{R}^3$

• local modifications are only performed on local copy – they never propagate back to the caller

**F03** 

- argument-specific side effects are therefore avoided  $\rightarrow$  VALUE can be combined with PURE
- argument may not be INTENT(out) or INTENT(inout)

INTENT(in) is allowed but mostly not useful

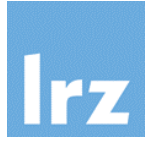

#### **Example:**

$$
wsqrt(x, p) = \sqrt{1 - \frac{x^2}{p^2}} \text{ if } |x| < |p|
$$

MODULE mod\_functions

IMPLICIT NONE

**CONTAINS** 

```
REAL FUNCTION wsqrt(x, p)
```
function result declaration

REAL, INTENT(in) :: x, p

calculate function value and then assign to result variable

```
wsqrt = …
```
END FUNCTION wsqrt

END MODULE

:

#### **To be used in expressions:**

```
USE mod_functions
:
x1 = 3.2; x2 = 2.1; p = 4.7y = wsqrt(x1, p) + wsqrt(x2, p) *2IF (wsqrt(3.1,p) < 0.3) THEN
  … 
END IF
```
#### **Notes:**   $\sim 10$

- **•** function result is **not** a dummy variable
- no CALL statement is used for invocation

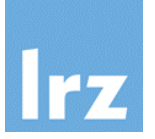

### **Alternative syntax for specifying a function result**

permits **separate** declaration of result and its attributes

```
FUNCTION wsqrt(x, p) RESULT( res )
  REAL, INTENT(in) :: x, p
 REAL :: res
  :
  res = …
END FUNCTION wsqrt
```
• the invocation syntax of the function is not changed by this

#### **In some circumstances, use of a RESULT clause is obligatory**

• for example, directly RECURSIVE functions

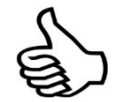

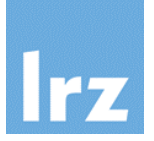

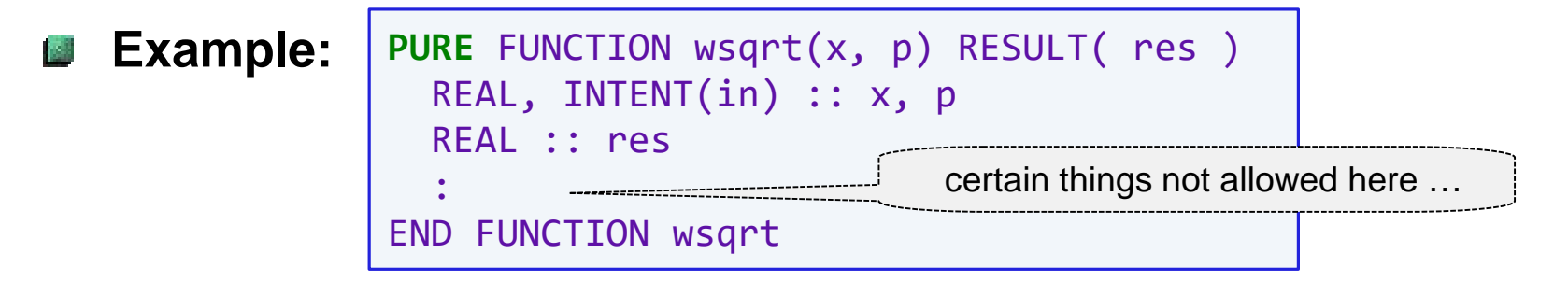

#### **Compiler ensures freedom from side effects, in particular**

- all dummy arguments have INTENT(IN)
- neither global variables nor host associated variables are defined
- no I/O operations on external files occur
- no STOP statement occurs

troublesome for debugging  $\rightarrow$  temporarily remove the attribute

…

 $\rightarrow$  compile-time **rejection** of procedures that violate the rules

- **Notes:**
	- in contexts where PURE is not needed, an interface not declaring the function as PURE might be used
	- in the implementation, obeying the rules becomes programmer's responsibility if PURE is not specified

## **Subroutines declared PURE, etc.**

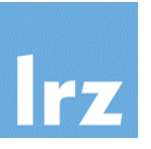

- **For subroutines declared PURE, the only difference from functions is:**
	- all dummy arguments must have declared INTENT

#### **Notes on PURE procedures in general:**

- Use of the PURE property (in contexts where it is required) in an invocation needs an explicit interface
- PURE is needed for invocations in some block constructs, or invocations from (other) PURE procedures
- another motivation for the PURE attribute is the capability to execute multiple instances of the procedure in parallel without incurring race conditions. However, it **remains** the **programmer's responsibility** to exclude race conditions for the assignment of function values, and for actual arguments that are updated by PURE subroutines.

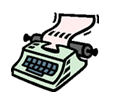

## **Assumed-size arrays: Typical interface design**

**(for use of legacy or C libraries)**

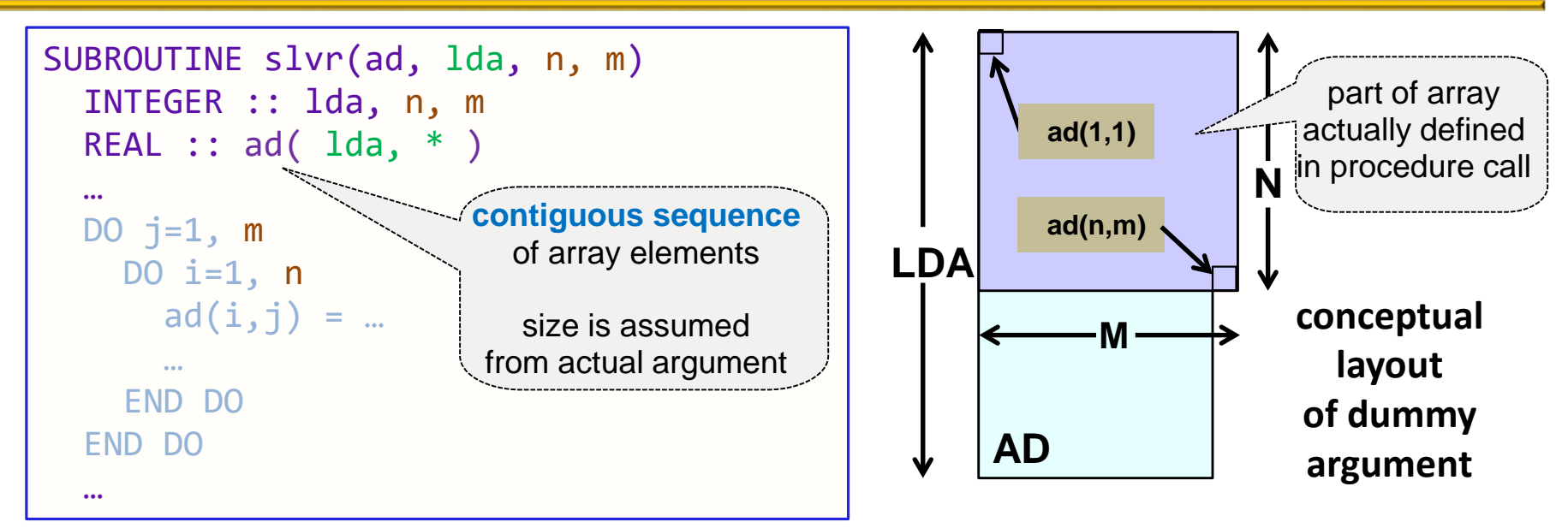

#### **Notes:**  $\mathcal{L}_{\text{eff}}^{\text{eff}}$

- leading dimension(s) of array as well as problem dimensions are explicitly passed
- dummy argument does not have a shape and therefore cannot be defined or referenced as a whole array (sectioning is possible if a last upper bound is specified)
- minimum memory requirement is implied by addressing:  $LDA*(M-1)$  + N array elements, where N  $\leq LDA$
- Example: Level 2 and 3 BLAS interfaces (e.g., DGEMV)

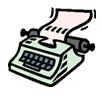

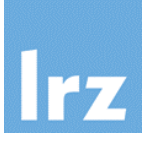

INTEGER, PARAMETER :: lda = … REAL :: aa(lda, lda), ba(lda\*lda) : ! define m, n, …

CALL slvr( aa, lda, n, m )

CALL slvr( ba, lda, n, m )

CALL slvr( $aa(i, j)$ , lda, n, m)

CALL slvr(aa $(1:2*n:2,:)$ , n, n, m)

### **Pitfalls:**

 $\bullet$  actual argument does not supply sufficient storage area  $\triangle$  inconsistency of leading dimension specification e.g. "off-by-one"  $\rightarrow$  "staircase effect"

- **Permissible calls:** actual argument is a ...
	- complete or assumed-size array (indexing matches if done correctly)
	- array of differing rank (need to set up index mapping)
	- array element (work on a subblock,  $ad(1,1) \leftrightarrow aa(i,j)$ )
	- non-contiguous array section (copy-in/out to an array temporary must be done by compiler)

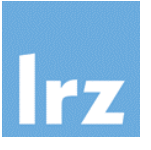

#### **Array bounds Ball**

• declared via non-constant specification expressions

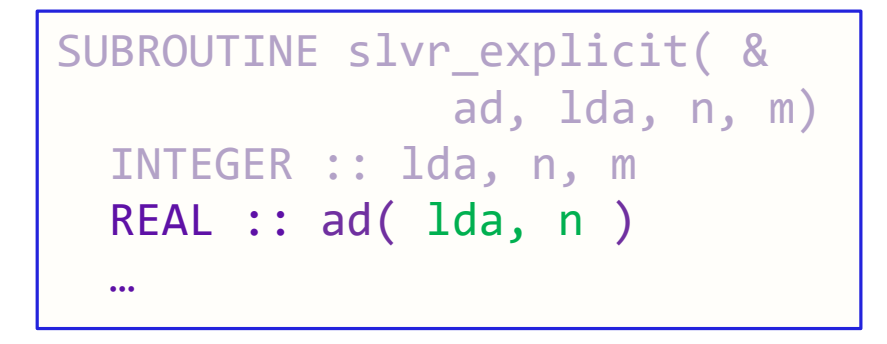

- also sometimes used in legacy interfaces ("adjustable-size array")
- in Fortran 77, a value of zero for n was not permitted

## **Argument passing**

- works in the same way as for an assumed size object
- except that the dummy argument has a shape

(therefore the actual argument must have at least as many array elements as the dummy if the whole dummy array is referenced or defined)

## **Manually created interface for C library calls**

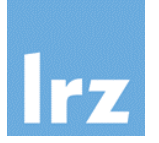

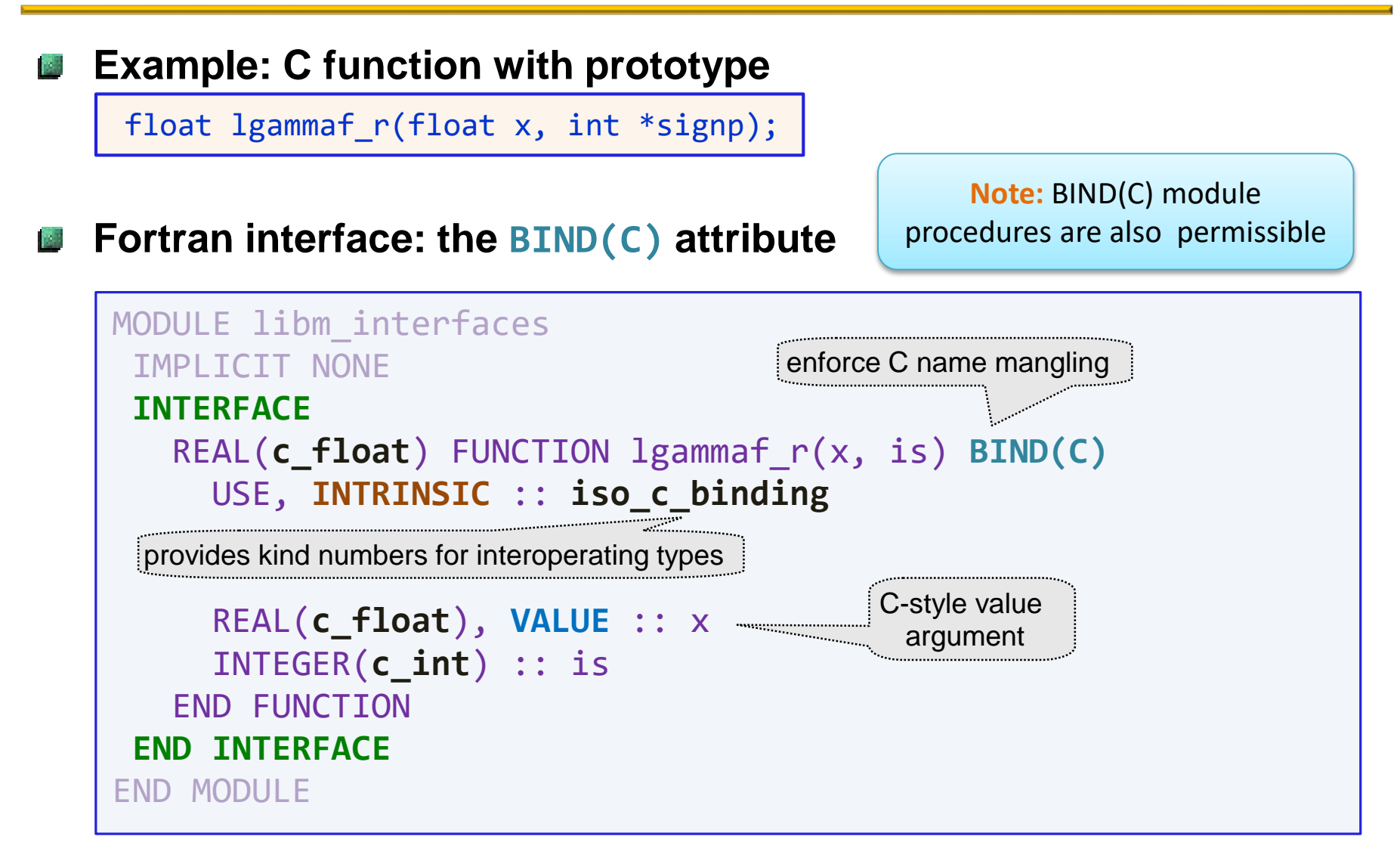

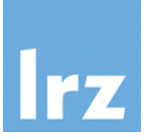

#### **An additional label is needed**

// example C prototype void **Gsub**(float x[], int n);

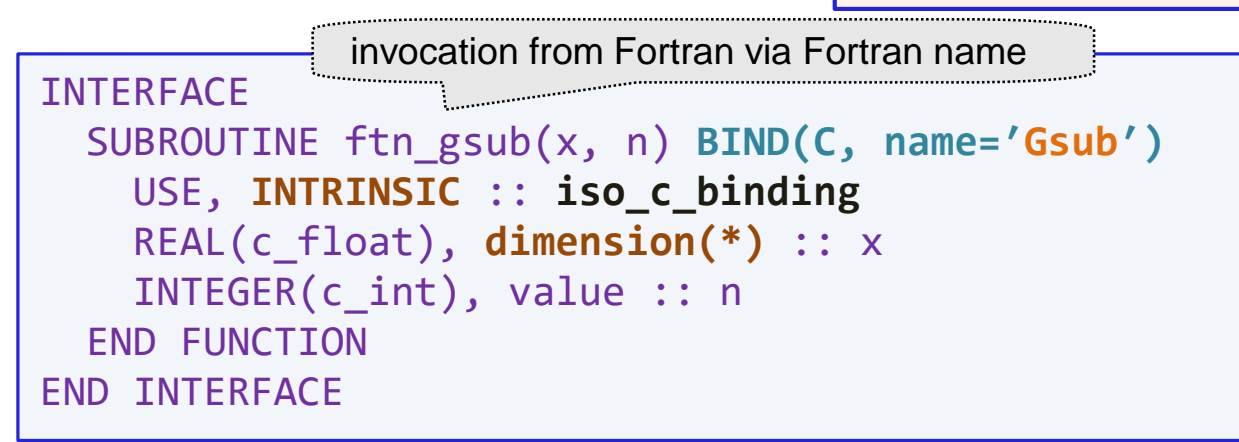

• a string constant denoting the case-sensitive C name

#### **C-style arrays**

- glorified pointers of interoperable type
- require assumed size declaration in matching Fortran interface
- **Implementation may be in C or Fortran**
	- in the latter case, a BIND(C) module procedure can be written

## **Assumed shape dummy argument**

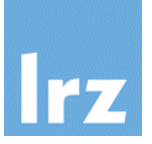

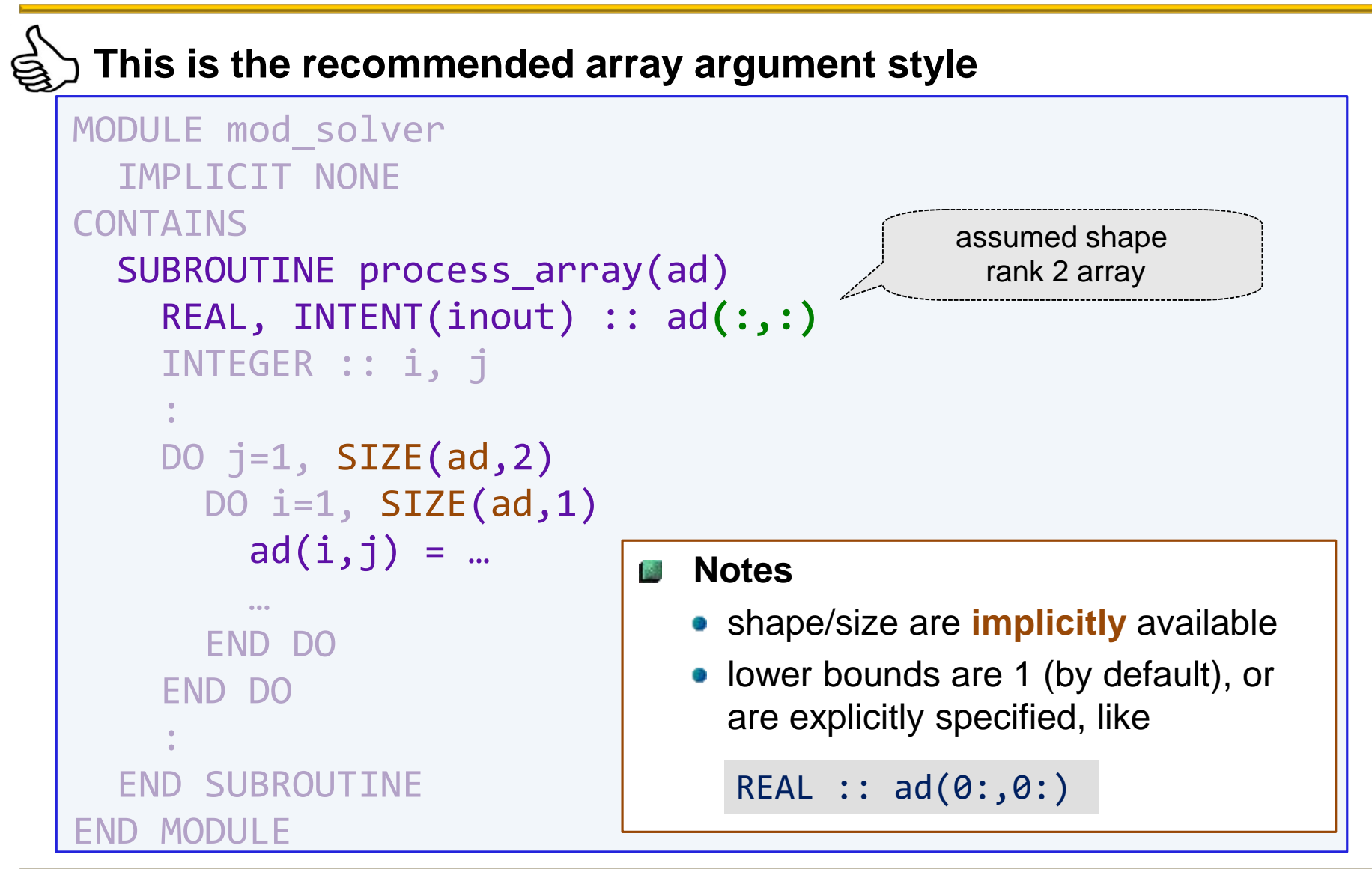

#### **Invocation is straightforward**

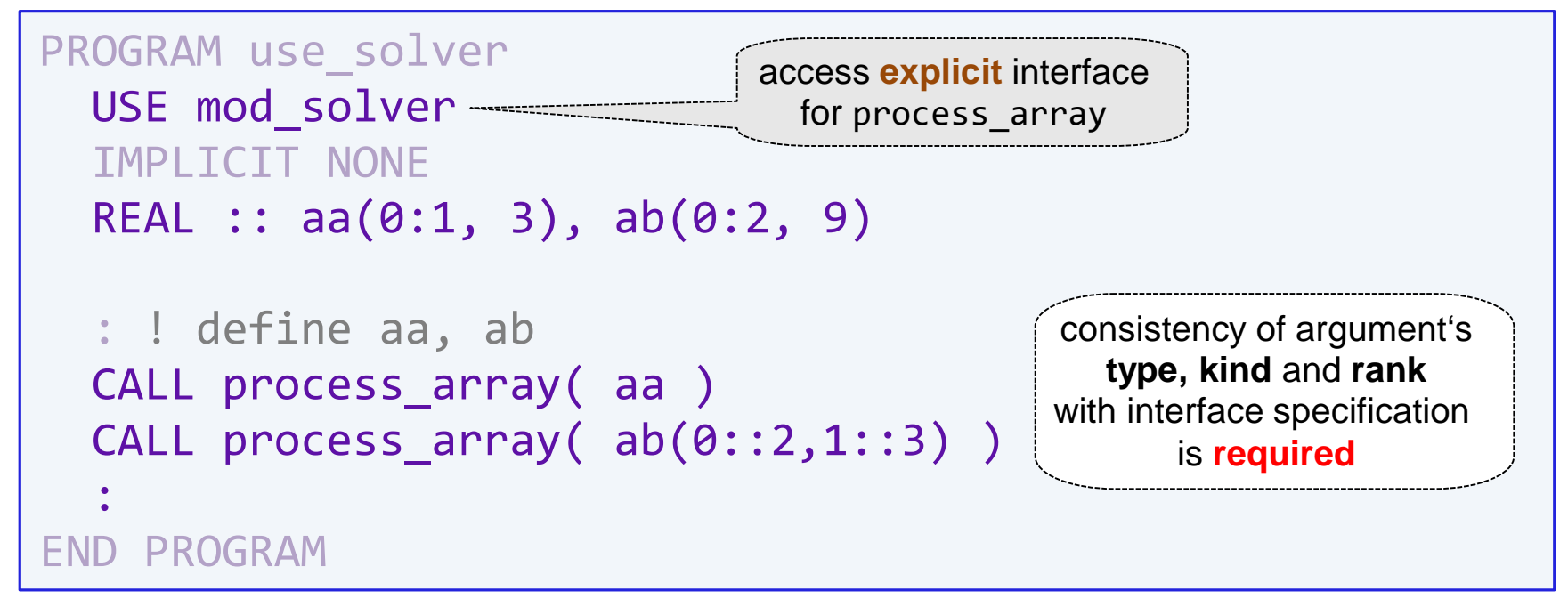

#### **Actual argument**

- must have a shape
- can be an array section

• normally, a descriptor will be created and passed  $\rightarrow$  no copying of data happens
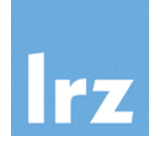

#### **Actual argument is the complete array** aa(0:1,3)

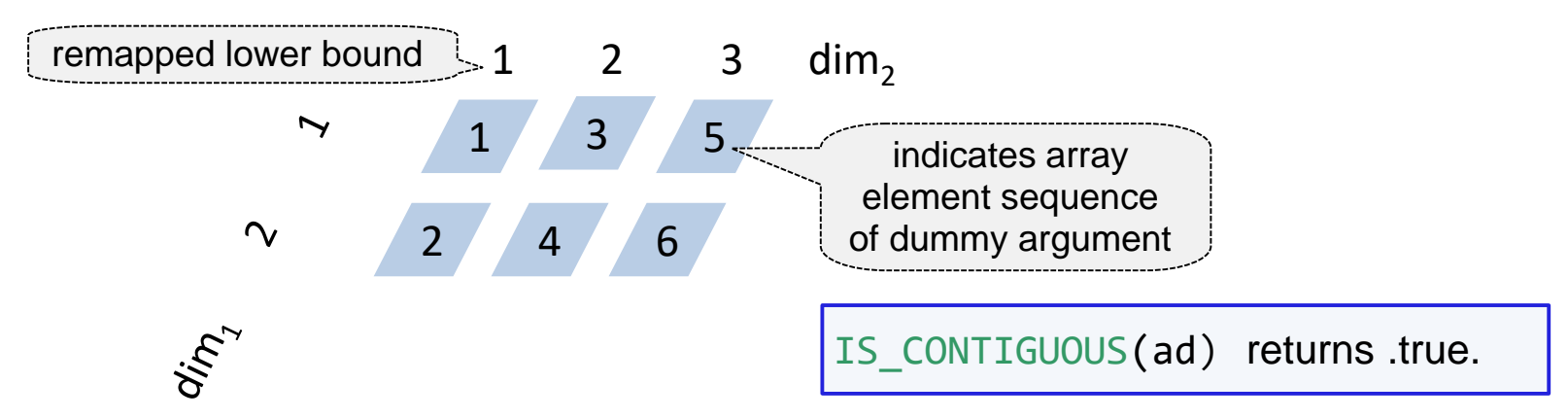

**Actual argument is an array section** (0::2,1::3) **of** ab(0:2,9) **A** 

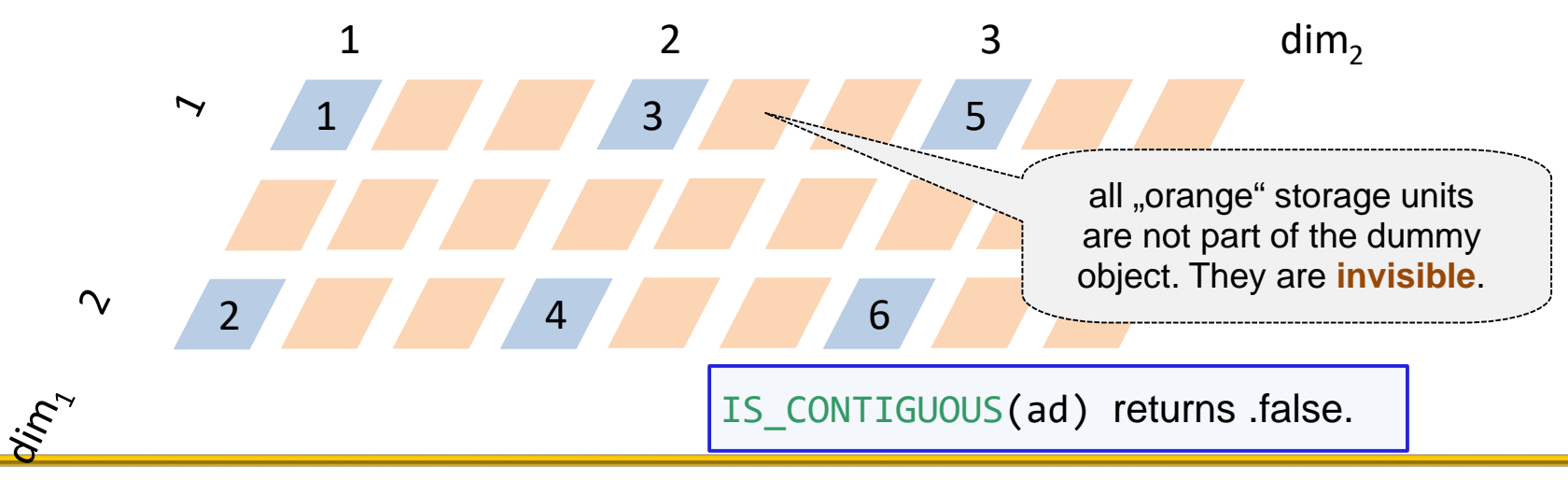

## **Note on assumed shape and interoperability**

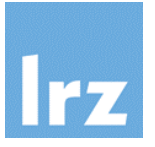

#### **Example Fortran interface Matching C prototype** SUBROUTINE process\_array(a) **BIND(C)** REAL(c\_float) :: **a(:,:)** END SUBROUTINE #include <**ISO\_Fortran\_binding.h**> void process\_array(**CFI\_cdesc\_t \*a**); assumed shape Pointer to C descriptor

#### **For an implementation in C, the header provides access to P**

- type definition of descriptor
- macros for type codes, error states etc.
- prototypes of library functions that generate or manipulate descriptors

#### **Within a single C source file, Ball**

- binding is only possible to one given Fortran processor (no binary compatibility!)
- **Outside the scope of this course**

## **Internal procedures (1)**

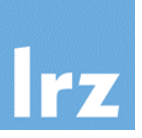

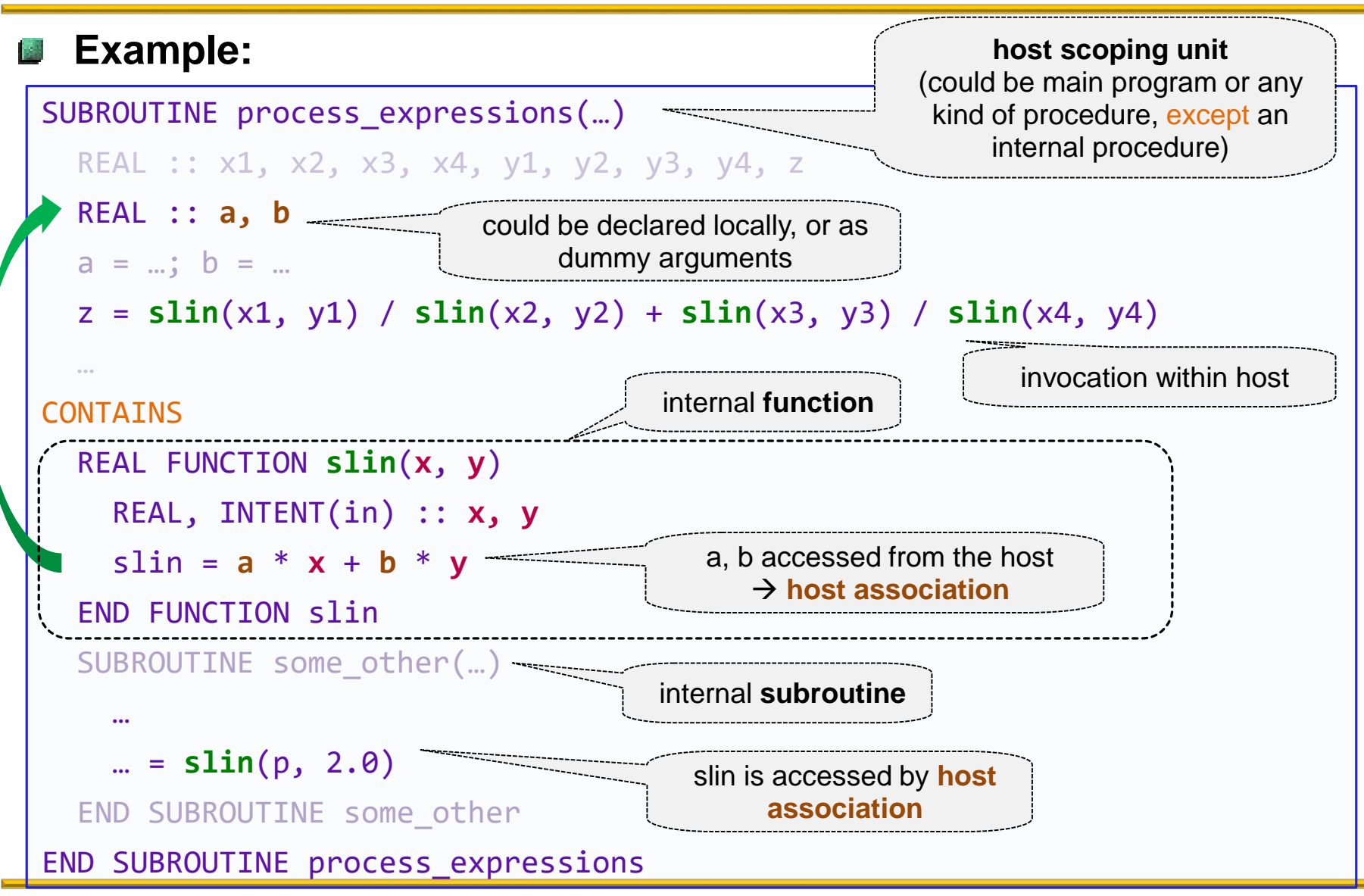

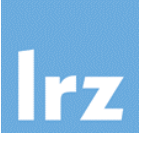

#### **Rules for use**

- invocation of an internal procedure is only possible inside the host, or inside other internal procedure of the same host
- an explicit interface is automatically created

#### **Performance aspect**

- if an internal procedure contains only a few executable statements, it can often be inlined by the compiler;
- this avoids the procedure call overhead and permits further optimizations

**Legacy functionality: statement function OBS** 

```
SUBROUTINE process expressions(...)
 REAL :: x, y
  slin(x, y) = a^*x + b^*y…
  z = slin(x1, y1) / slin(x2, y2) + slin(x3, y3) / slin(x4, y4)
END SUBROUTINE process_expressions
```
• should be avoided in new code

## **Controlling access to host**

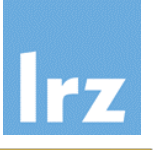

```
SUBROUTINE process_expressions(…)
 IMPLICIT NONE
  REAL :: x1, x2, x3, x4, y1, y2, y3,
  REAL :: a, b
 a = ...; b = ...z = \sin(x1, y1) / \sin(x2, y2) + \sin(x3, y4)…
CONTAINS
  REAL FUNCTION slin(x, y)IMPORT, ONLY : a, b
    REAL, INTENT(in) :: x, y
    slin = a * x + b * vEND FUNCTION slin
END SUBROUTINE process_expressions
```
### **Extension of the IMPORT statement**

- $\mathbb{V}^4$ ,  $\mathbb{Z}^{\bullet}$  assure that only specified objects from the host are visible
	- IMPORT, NONE blocks all host  $access_{\text{lin}(x4, y4)}$
	- avoid unwanted side effects (both semantics and optimization) by enforcing the need to redeclare variables in internal procedure scope

**Note: this is a**  $\left(F_{18}\right)$  feature

 $\bullet$  it is available in the most recent Intel compiler (19.0)

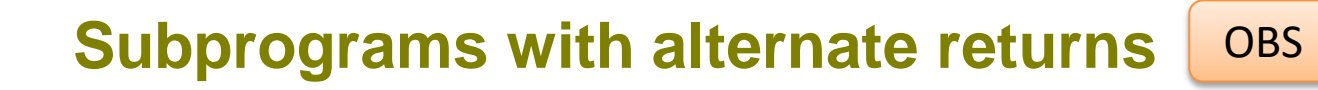

#### **Purpose:**

- permit subroutine to control execution of caller
- e.g., for error conditions
- (irregular) **\*** form of dummy argument

```
SUBROUTINE gam(a, *, *)
 REAL :: a
  IF (a < -1.0) RETURN 1
 IF (a > 1.0) RETURN 2
 a = SQRT(1-a^*a)RETURN
END SUBROUTINE
```
### **Calling program unit**

• actual arguments refer to **labels** defined in calling unit

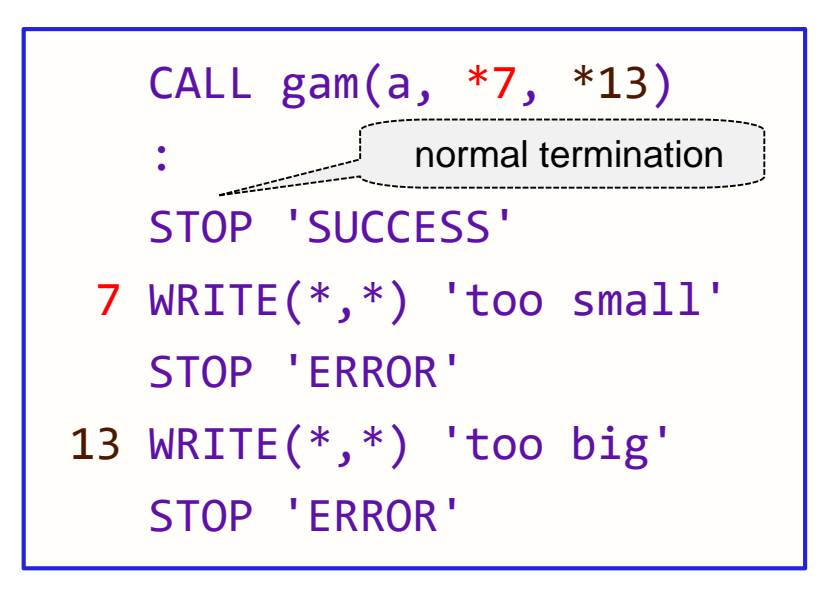

## **Typical error handling scheme in procedure**

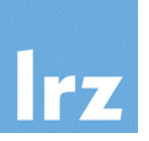

#### **Use an optional integer status argument** SUBROUTINE gam(a, stat) REAL, INTENT(INOUT) :: a INTEGER, OPTIONAL, & INTENT(OUT) :: stat END IF INTRINSIC :: SQRT INTEGER :: stloc  $\text{stloc} = 0$   $\begin{array}{c} \text{convention for} \\ \text{secreges"} \end{array}$ "success"IF  $(a < -1.0)$  THEN  $stloc = 1$ ELSE IF  $(a > 1.0)$  THEN  $stloc = 2$ ELSE  $a = SQRT(1-a*a)$  $F(08)$ END IF

## IF (PRESENT(stat)) THEN  $stat = stloc$ ELSE IF (stloc  $/ = 0$ ) THEN ERROR STOP 1 END SUBROUTINE gam obligatory

### **Notes**

**F95) PRESENT intrinsic returns .TRUE.** if an actual argument is associated with an OPTIONAL argument (explicit interface is needed) ERROR STOP causes error termination

### **Possible invocations - Style suggestion for error handling**

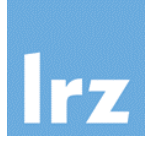

#### **Variant 1:**

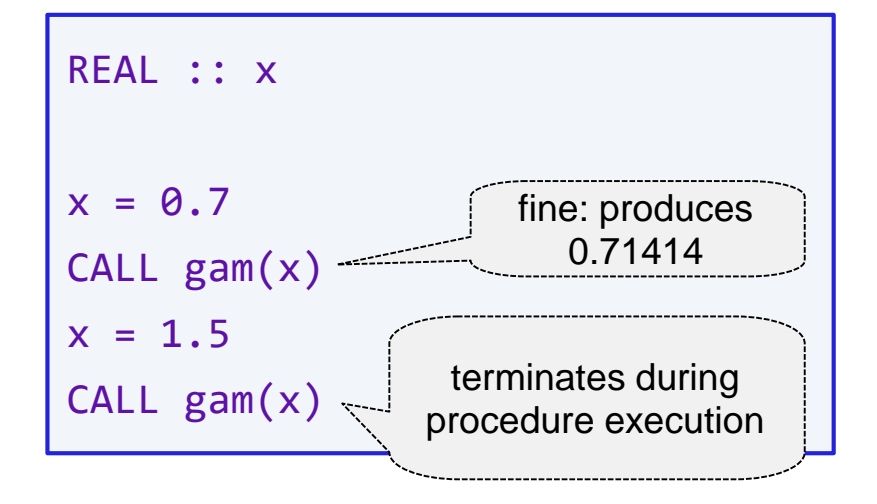

#### **Notes**

- Variant 2 uses a  $F^{08}$  BLOCK construct for processing (permits avoiding GO TO)
- error handling happens after that construct (rather unimaginatively in this example)

#### **Variant 2:**

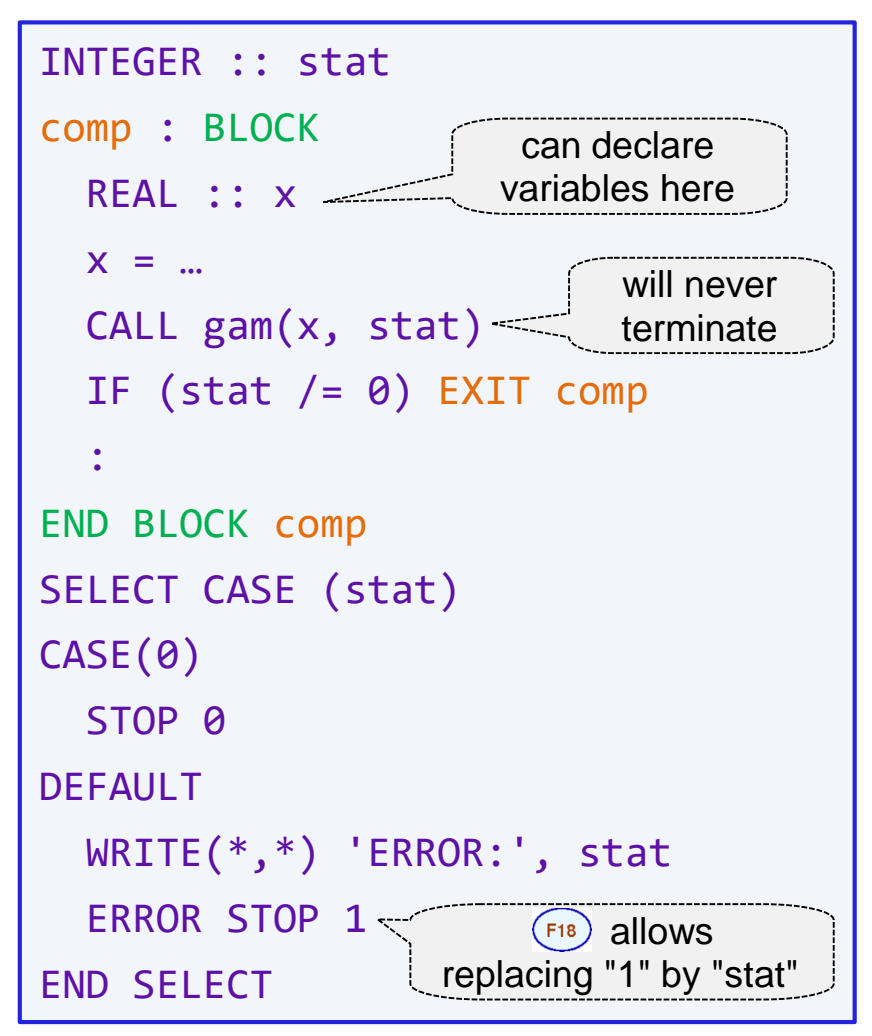

### **Character string dummy arguments**

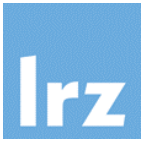

## **Assumed length string** SUBROUTINE pass\_string(c) INTRINSIC :: LEN  $CHARACTER(LEN=*)$ : c  $WRITE(*,*)$  LEN(c)  $WRITE(*,*) c$ END SUBROUTINE keyword spec can be omitted

#### **Usage:**

```
INTRINSIC :: TRIM
```

```
CHARACTER(LEN=20) :: str
```

```
str = 'This is a string'
```

```
CALL pass string(TRIM(str))
```

```
CALL pass_string(str(9:16))
```
• string length is passed **implicitly**

#### • produces the output

```
16
This is a string
8
a string
```
#### **Handling of strings that interoperate with C** F03

- 
- **Remember: character length must be 1 for interoperability**
- **Example: C prototype**

int atoi(const char  $*\mathfrak{f}$ ; ′\0′-terminated character sequence

- **matching Fortran interface**
	- declares c char entity as a rank 1 assumed size array

```
TNTFRFACE
 INTEGER(c_int) function atoi(in) BIND(C)
   USE, INTRINSIC :: iso c binding
   CHARACTER(c_char), DIMENSION(*) :: in
  END FUNCTION
END INTERFACE
```
## **Handling of strings that interoperate with C**

#### **Invoked by**

-03

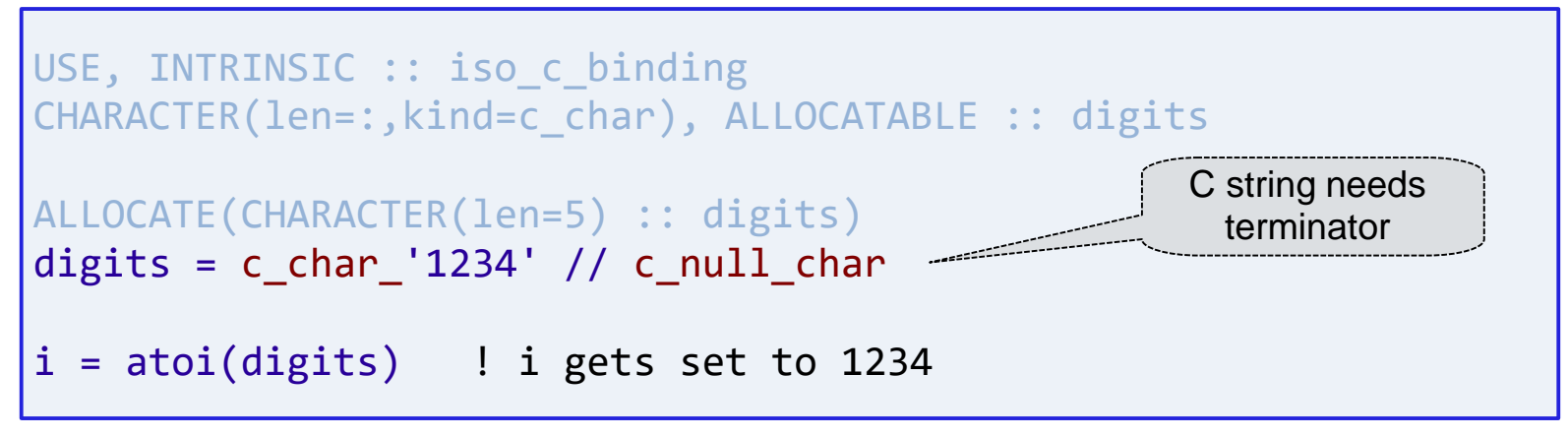

- **special exception** (makes use of storage association): actual argument may be a scalar character string
- **Character constants in ISO\_C\_BINDING with C-specific meanings**

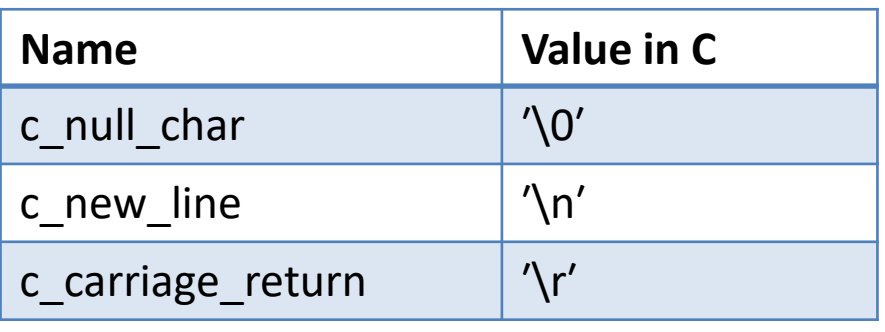

most relevant subset

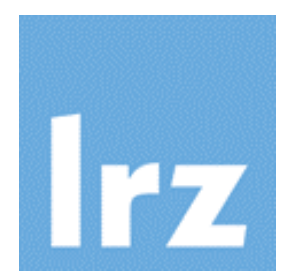

# **Global variables**

## **Global variables - Concept**

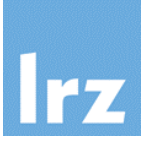

#### **Typical scenario:** 國

call **multiple** procedures which need to work on the **same** data

#### **Well-known mechanism:**

data passed in/out as arguments

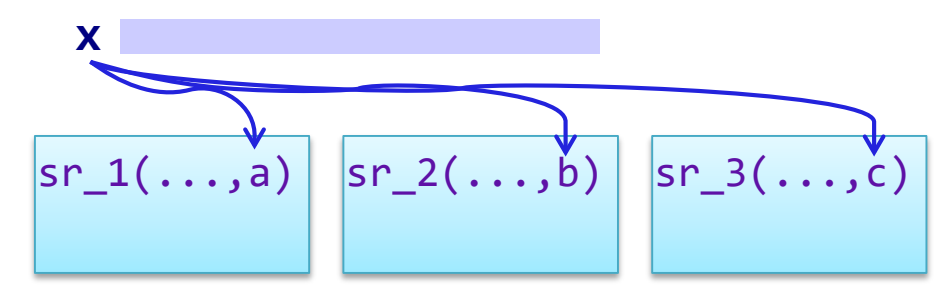

#### **Consequences:**

- need to declare in exactly one calling program unit  $\rightarrow$  potential call stack issue
- access not needed from any other program unit (including the calling one)

#### **Alternative:**

- define **global storage area** for data
- accessible from subroutines without need for the invoker to provision it

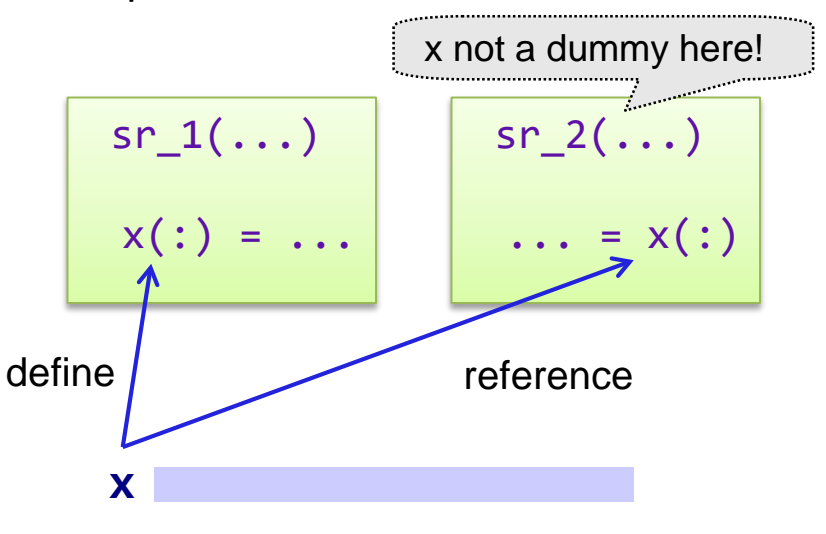

improvement of encapsulation

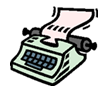

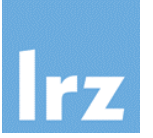

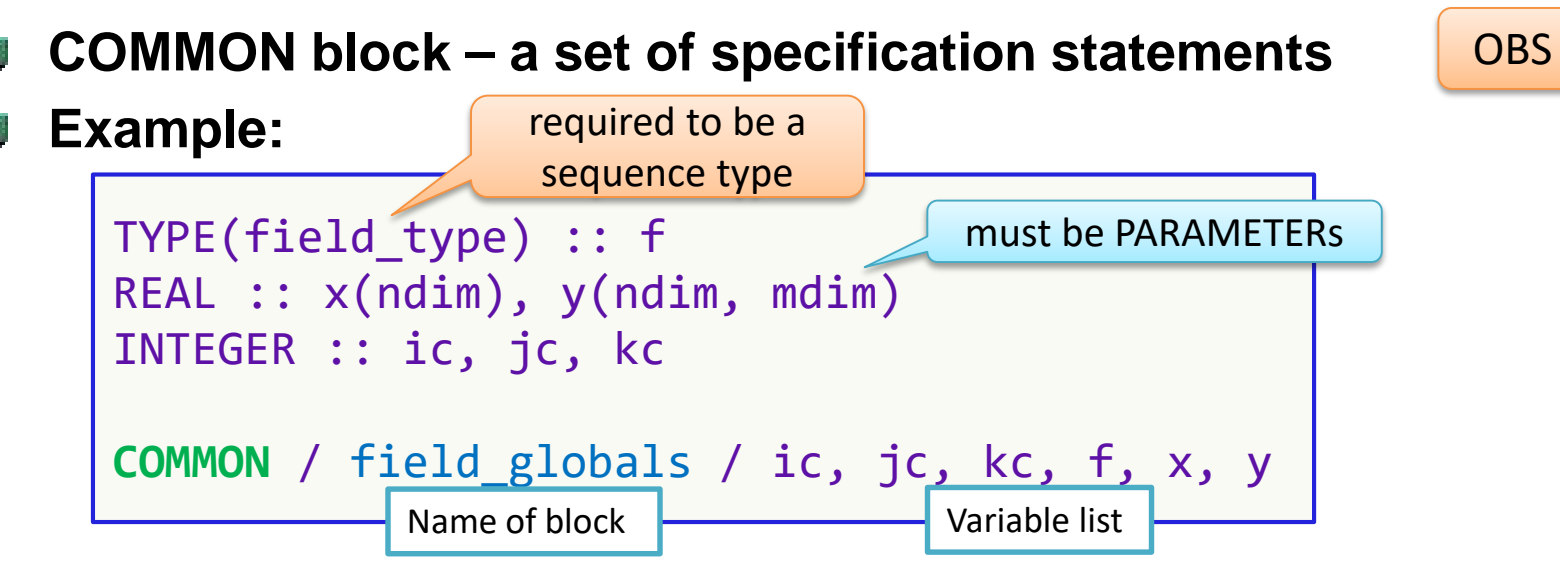

- typical best practice: put this in an include file field globals. finc (note: this feature was not in Fortran 77, so a vendor extension)
- Usage in each procedure that needs access:

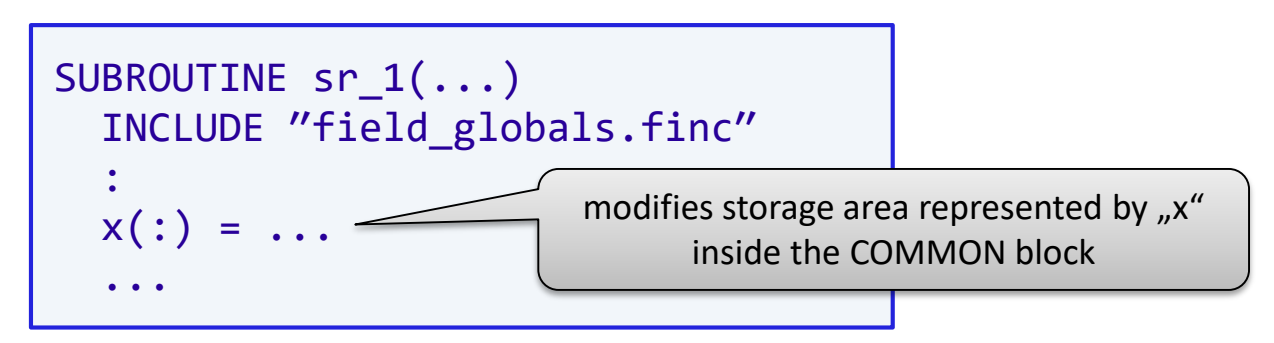

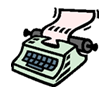

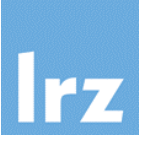

#### **Block name is a global entity** 孏

- and therefore can be accessed from multiple program units;
- it references a sequence of storage units.
- Note: one unnamed COMMON block may exist.

## **List of variables**

- of intrinsic type (or sequence type)
- variables are "embedded" into storage area in sequence of their appearance  $\rightarrow$  determines size of storage area
- number of storage units used for each variable: depends on its type

#### **Why** the "best practice"? **All**

- avoid maintenance nightmare when changes are necessary
- avoid confusion arising from
	- (a) varying variable names
	- (b) partial storage association
- avoid ill-defined situations arising from type mismatches

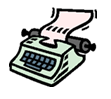

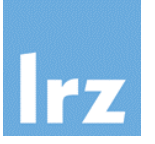

- **If a procedure that references field\_globals completes execution**
	- and no other procedure that references it is active, the block becomes undefined
- **Prevent this undefinedness by adding**

```
SAVE / field_globals /
```
to the include file

- **Definition status of objects in COMMON block**
	- may become defined after start of execution, or not at all

#### **General problems with COMMON:**

- Data flow is non-intuitive, especially if very many program units access the COMMON block.
- Negatively impacts comprehensibility and maintainability of code
- Many restrictions (e.g. no dynamic data) and limitations (e.g. type system)

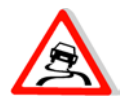

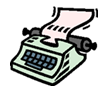

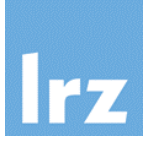

#### **Special program unit**

OBS

```
BLOCK DATA init_field_globals
   IMPLICIT NONE
   INCLUDE ″field_globals.finc″
  DATA x / ndim * 1.0 /
   :
END BLOCK DATA
```
- uses a DATA statement to initialize some or all variables inside one or more named COMMON blocks
- Multiple BLOCK data units can exist, but they must avoid initializing the same block

#### **Assure initialization**

• is performed at program linkage time (Data vs BSS section of memory)

```
PROGRAM sim_field
  IMPLICIT NONE
  EXTERNAL :: init_field_globals
  ...
END PROGRAM
```
#### **Unnamed BLOCK DATA**

• one is possible, but then initialization requires a compiler switch for linkage.

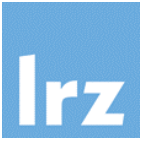

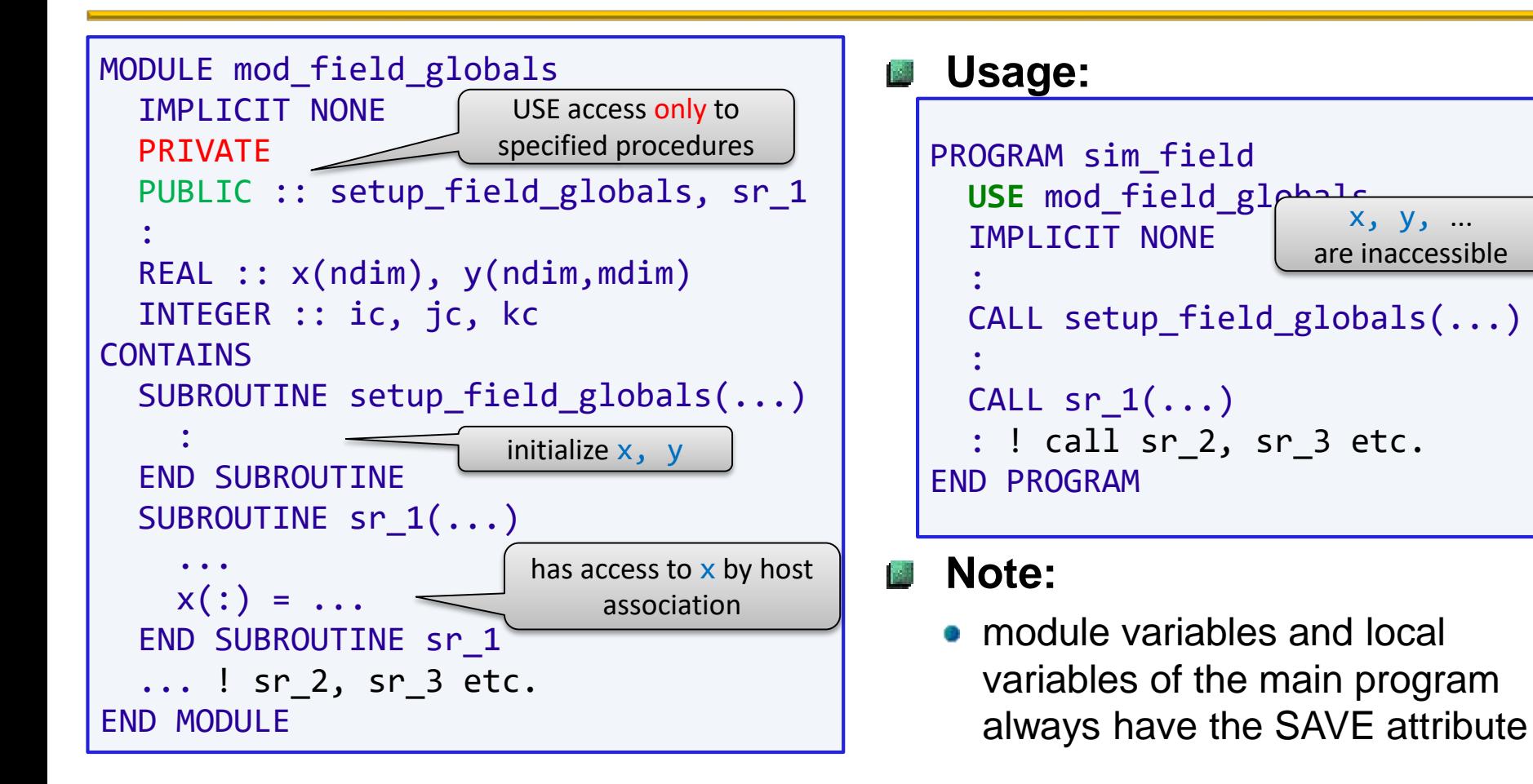

# **Initialization of module variables**

**(illustrative example)**

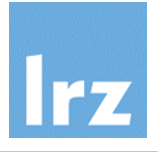

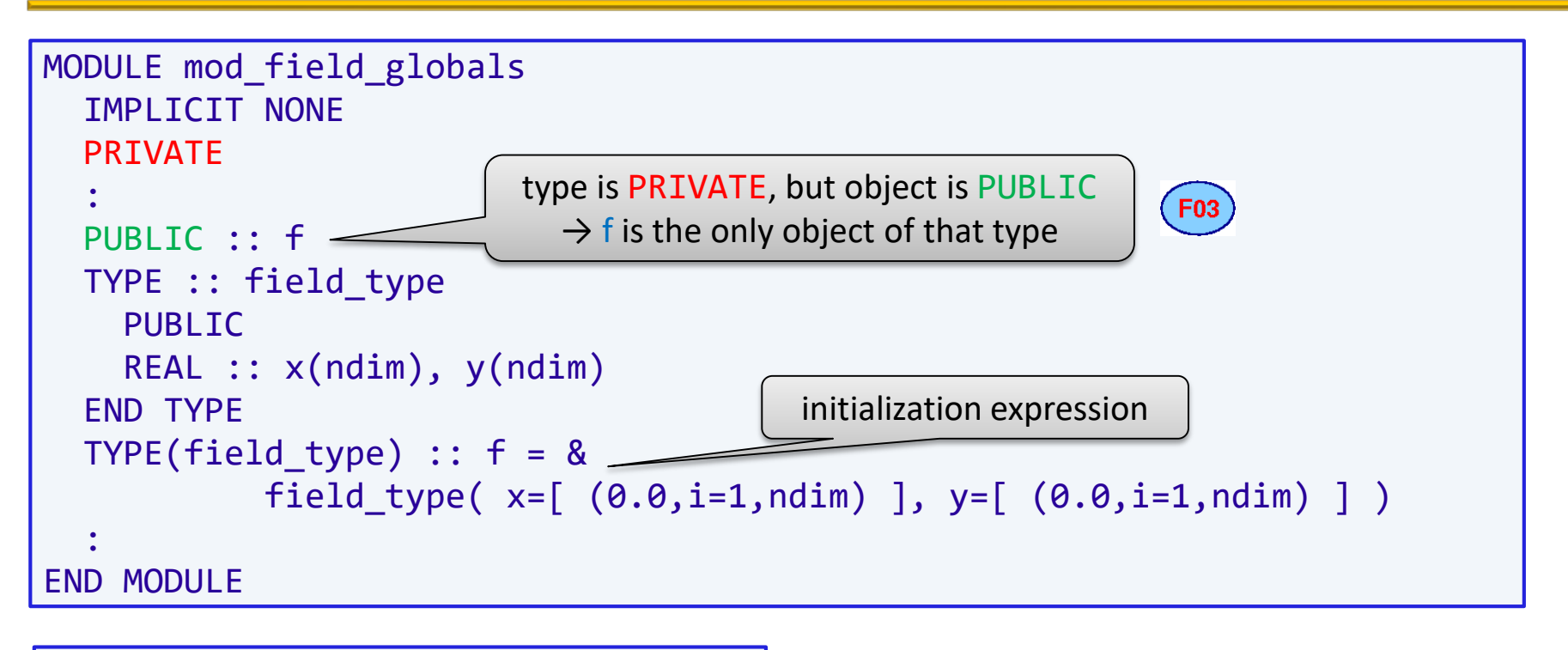

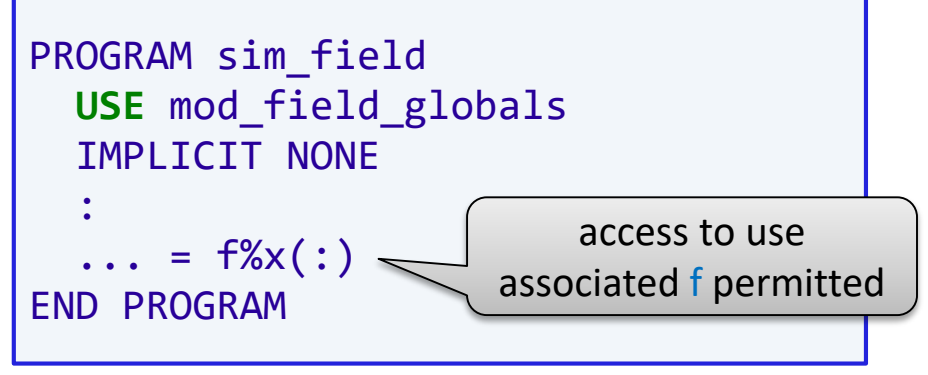

#### **Note:**

- TYPE(field type) need not be a sequence type here
- Objects existing only once: **Singleton** pattern

## **Global data and interoperability**

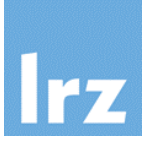

#### **Defining C code:**

int ic; float Rpar[4];

- do not place in include file
- reference with external in other C source files

#### **Mapping Fortran code:**

```
MODULE mod_globals
  USE, INTRINSIC :: iso c binding
  INTEGER(c_int), BIND(c) :: ic
  REAL(c float) :: rpar(4)
  BIND(c, name='Rpar') :: rpar
end module
```
• either attribute or statement form may be used

- Global binding can be applied to objects of interoperable type and type parameters.
- Variables with the ALLOCATABLE/POINTER attribute are not permitted in this context.
- BIND(C) COMMON blocks are permitted, but obsolescent.

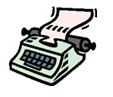

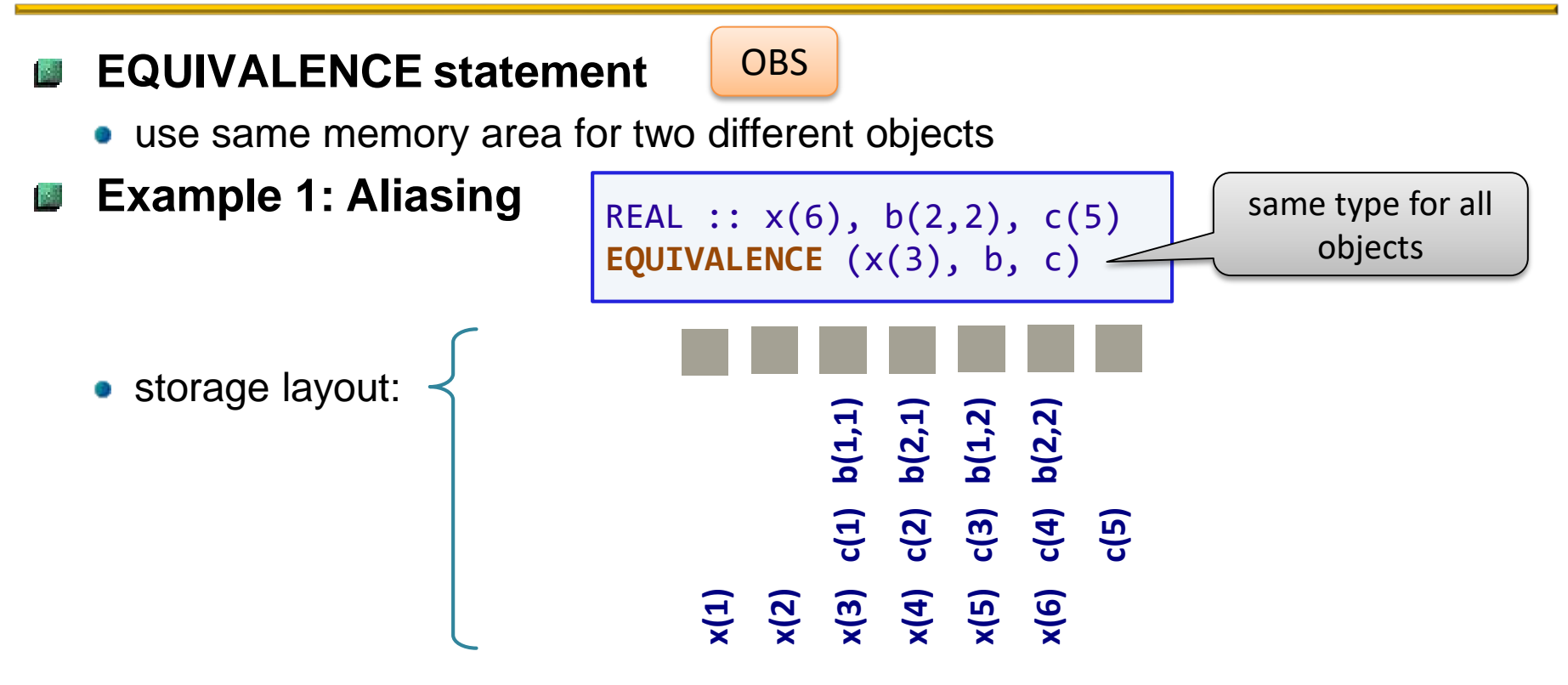

#### **Example 2: Saving memory at cost of type safety**

need to avoid using undefined values

 $\rightarrow$  use in disjoint code sections

REAL :: y(ndim) INTEGER :: iy(ndim) **EQUIVALENCE** (y, iy)

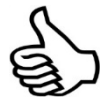

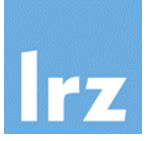

#### **Example 1 from previous slide: Use pointers**

REAL, TARGET  $:: x(6)$ REAL, POINTER ::  $b(:2,:2) \Rightarrow x(2:)$ ,  $c(:) \Rightarrow x(2:)$ 

**F08** 

#### **Example 2 from previous slide:**

Use allocatable variables if memory really is an issue

```
REAL, ALLOCATABLE \qquad :: \quad y(:)INTEGER, ALLOCATABLE :: iy(:)
:
ALLOCATE(y(ndim))
: 
DEALLOCATE(y)
ALLOCATE(iy(ndim))
: 
DEALLOCATE(iy)
```
#### **Representation change**

• Use the TRANSFER intrinsic if really needed

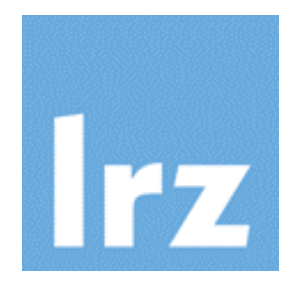

# **Dynamic memory**

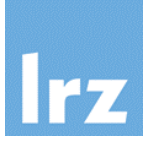

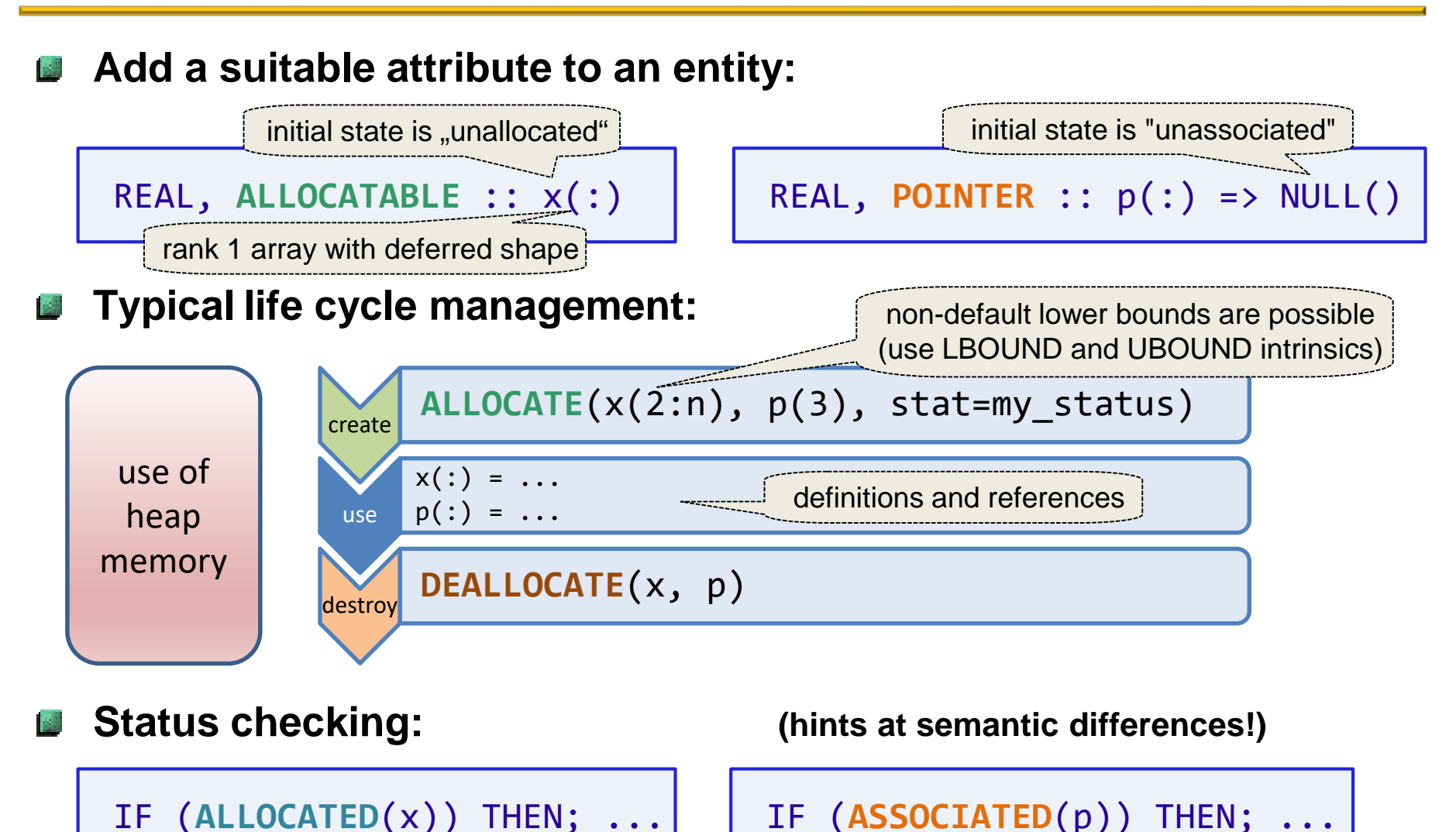

logical functions

## **Some remarks about memory organization**

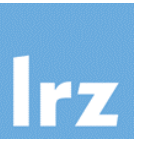

### **Virtual memory**

high address

- every process uses the same (formal) memory layout
- physical memory is mapped to the virtual address space by the OS
- protection mechanisms prevent processes from interfering with each other's memory
- 32 vs. 64 bit address space

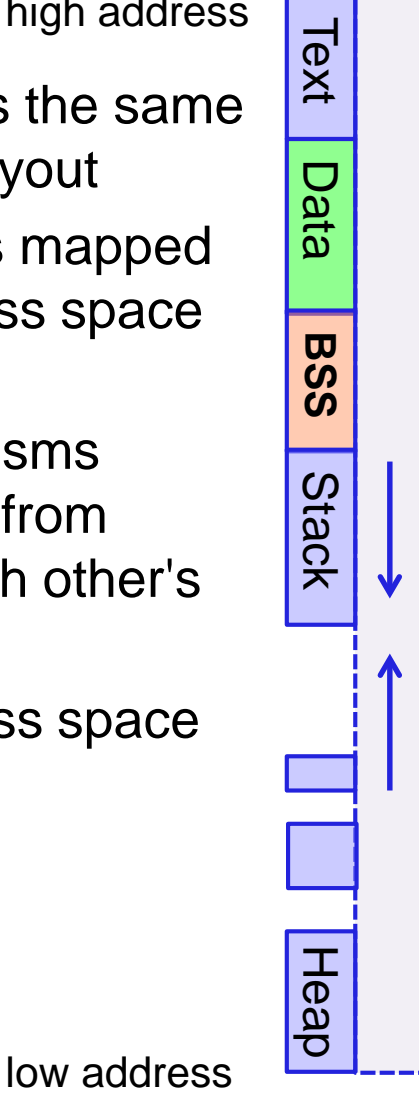

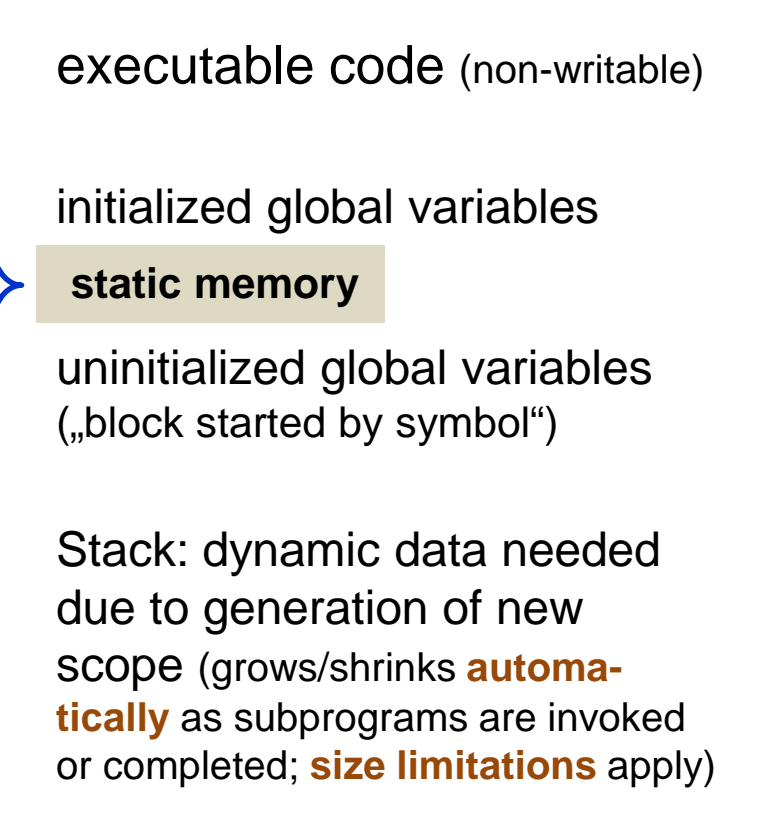

Heap: dynamically allocated memory (grows/shrinks under **explicit** programmer control, may cause **fragmentation**)

## **ALLOCATABLE vs. POINTER**

#### **An allocated allocatable entity**

- is an object in its own right
- becomes auto-deallocated once going out of scope

#### **An associated pointer entity**

- is an **alias** for another object, its **target**
- **all** definitions and references are to the target

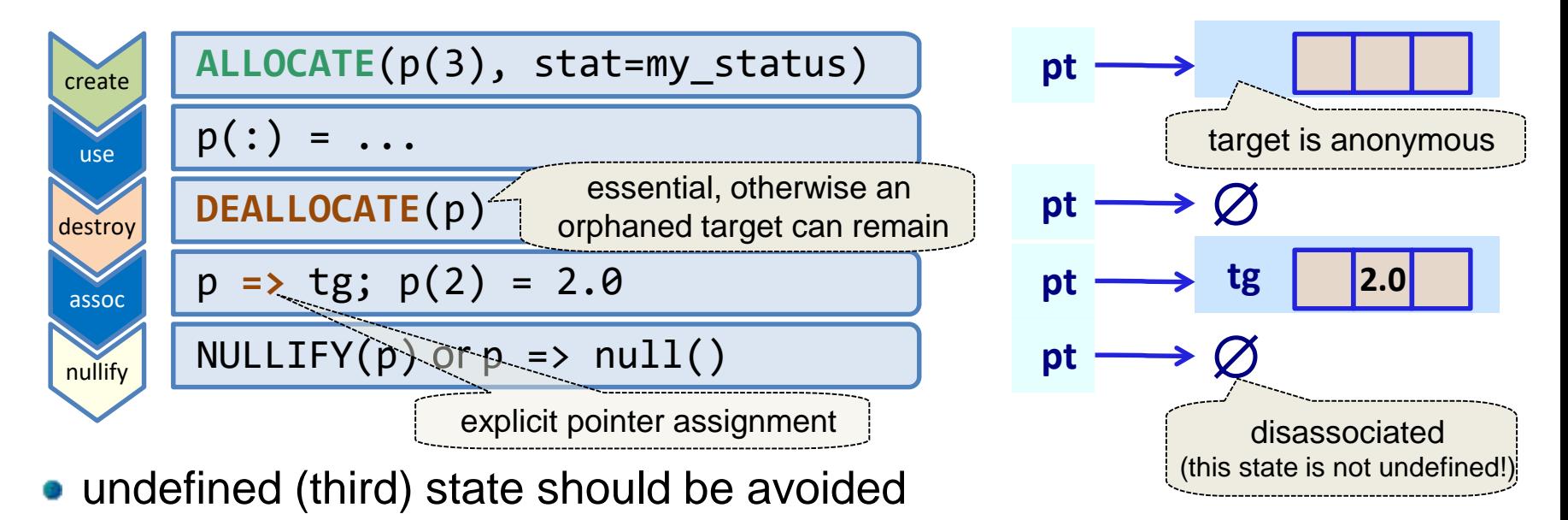

except if object has the SAVE attribute e.g., because it is global

REAL, TARGET ::  $tg(3) = 0.0$ 

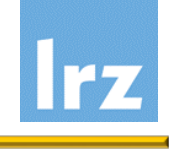

## **Implications of POINTER aliasing**

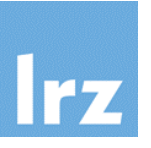

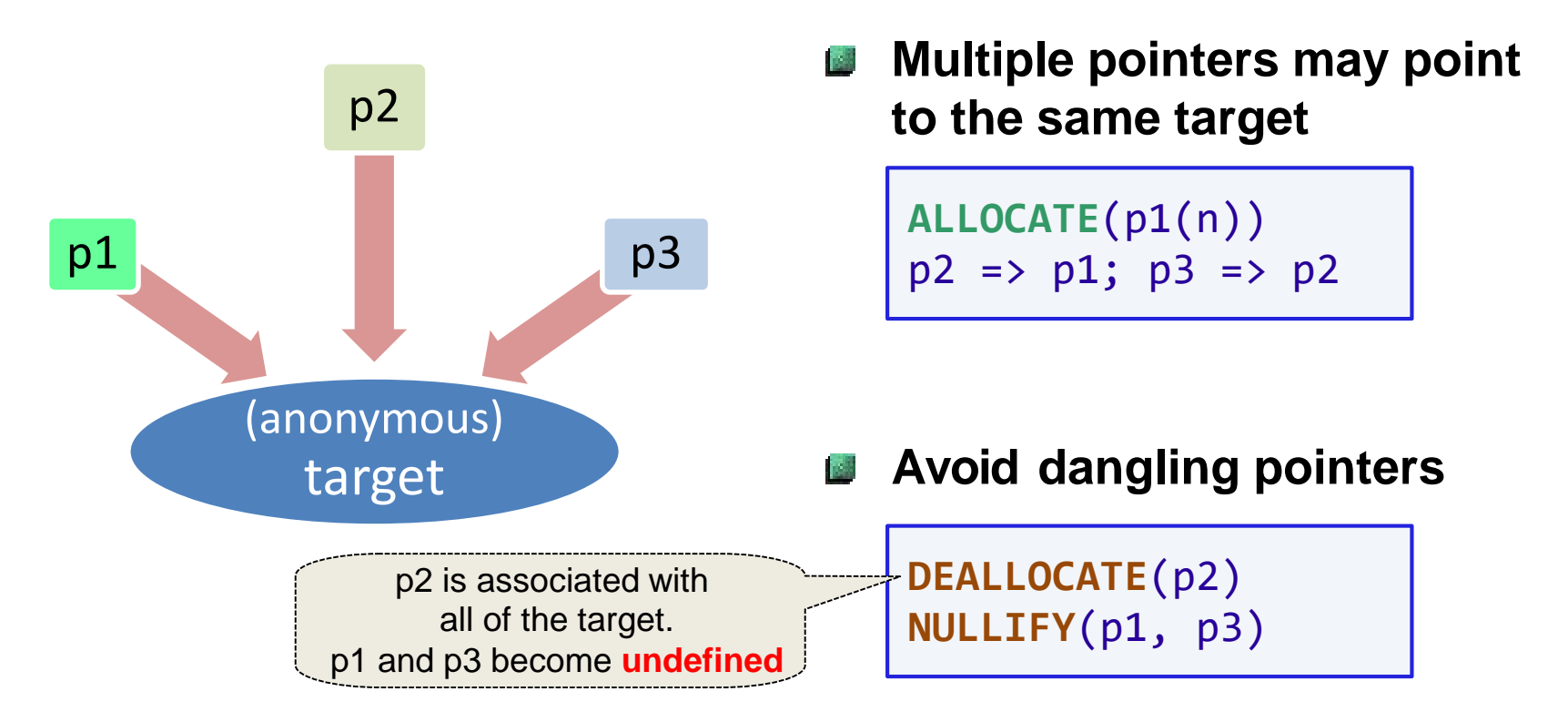

**Not permitted: deallocation of allocatable target via a pointer**

REAL, ALLOCATABLE, TARGET :: t(:) REAL, POINTER :: p(:)

 $ALLOCATE(t(n)); p \Rightarrow t$ **DEALLOCATE**(p)

## **Features added in**

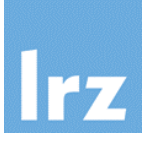

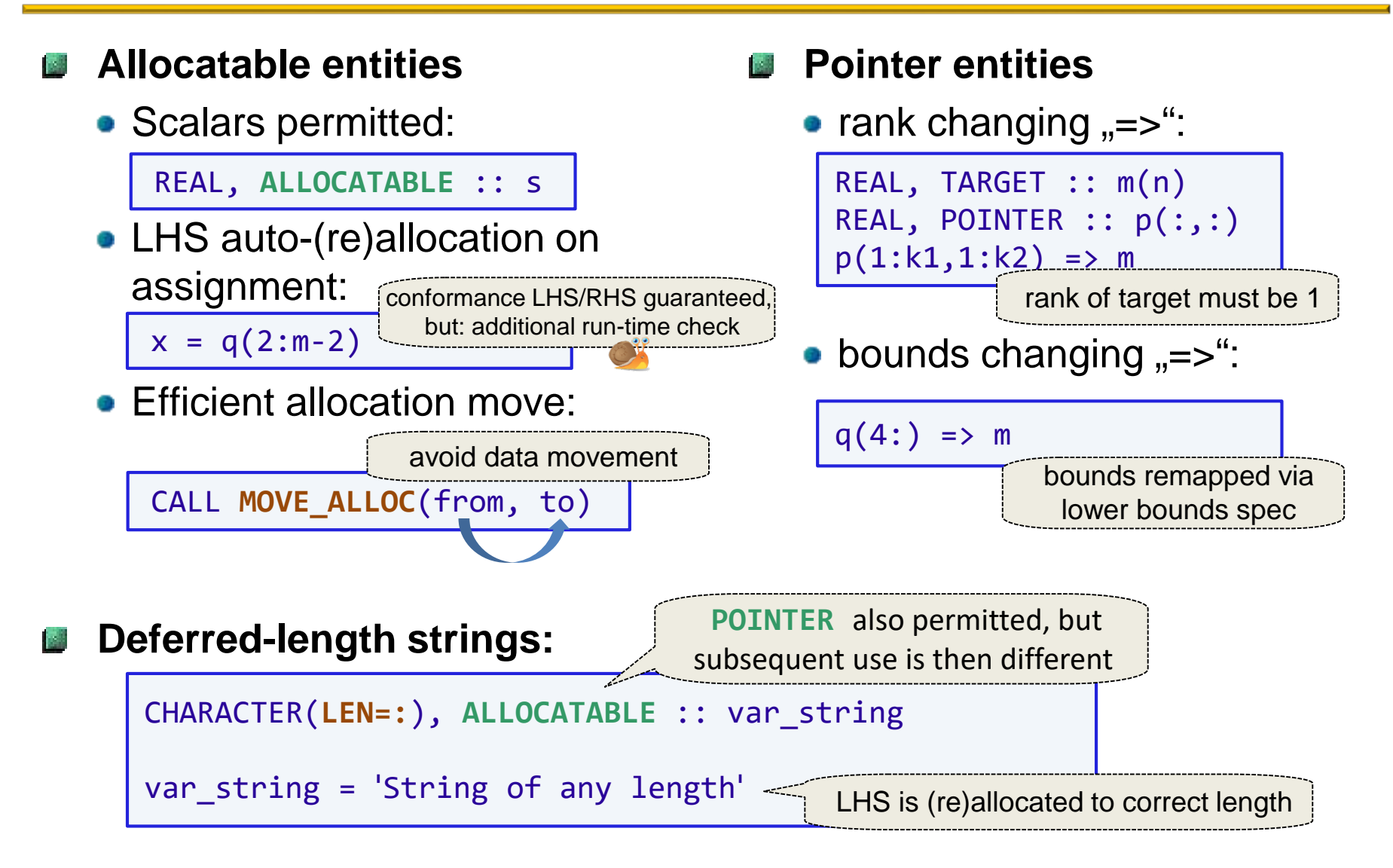

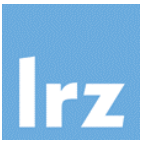

#### **Run-time sizing of local variables**

```
MODULE mod_proc
  INTEGER, PARAMETER :: dm = 3, &
                        da = 12CONTATNS
  SUBROUTINE proc(a, n)
    REAL, INTENT(inout) :: a(*)
    INTEGER, INTENT(in) :: n
    REAL :: wk1(int(log(real(n))/log(10.)))
    REAL :: wk2(sfun(n))
    : 
  END SUBROUTINE proc
  PURE INTEGER function sfun(n)
    INTEGER, INTENT(in) :: n
    sfun = dm * n + daEND FUNCTION sfun
END MODULE mod_proc
```
#### **A special-case variant of A dynamic memory**

usually placed on the stack

#### **An automatic variable is India**

- brought into existence on entry
- deleted on exit from the procedure

#### 1. S **Note:**

• for many and/or large arrays creation may fail due to stack size limitations – processor dependent methods for dealing with this issue exist

Intel ifort: -heap-arrays

• by use of specification expressions

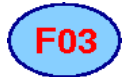

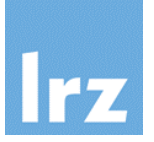

#### **Useful for implementation of , factory procedures"**

• e.g., by reading data from a file

```
SUBROUTINE read simulation data( simulation field, file name )
 REAL, ALLOCATABLE, INTENT(out) :: simulation_field(:,:,:) 
  CHARACTER(LEN=*), INTENT(in) :: file_name
  INTEGER :: iu, n1, n2, n3
  OPEN(NEWUNIT=iu, FILE=file_name, …)
  READ(iu) n1, n2, n3
  ALLOCATE( simulation field(n1,n2,n3) )
  READ(iu) simulation_field
  CLOSE(iu)
END SUBROUTINE read_simulation_data
                                                              deferred-shape
                                                  storage can be allocated
                                                  after determining its size
```
#### **Actual argument**

• that corresponds to simulation field must be ALLOCATABLE (apart from having the same type, kind and rank)

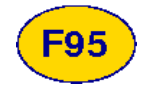

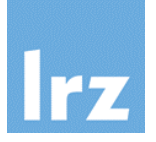

#### **POINTER dummy argument**

• Example 1: for use as the RHS in a pointer assignment

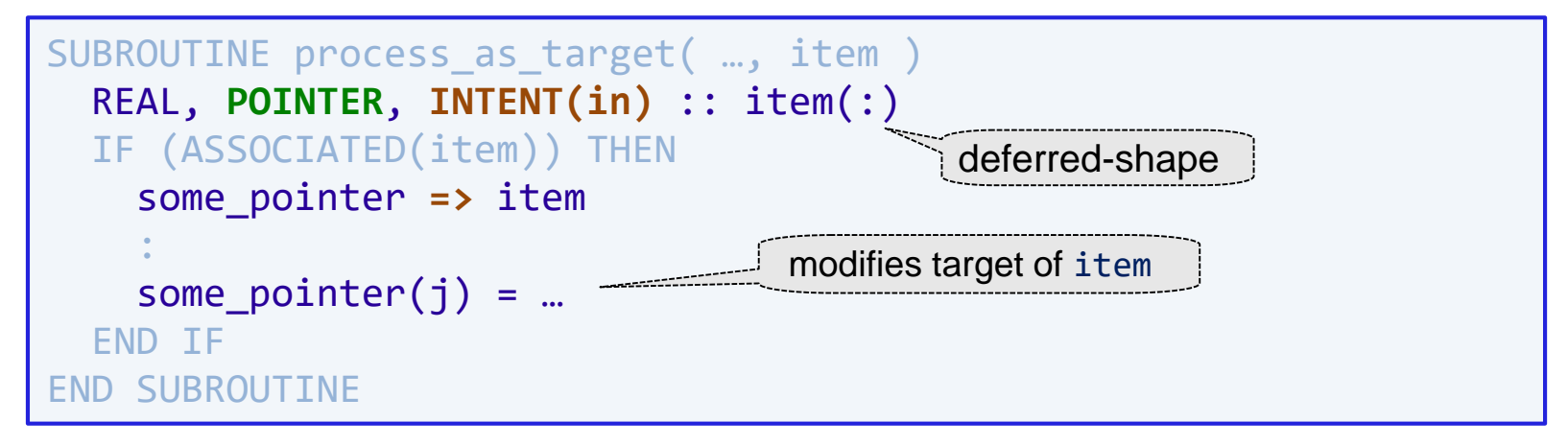

Example 2: for use as the LHS in a pointer assignment

```
SUBROUTINE process_as_pointer( …, item )
deferred-shapeREAL, POINTER, INTENT(inout) :: item(:)
 IF (.NOT. ASSOCIATED(item)) item => some_target(j,:)
  :
 item(k) = ... ! guarantee associatedness at this point
END SUBROUTINE process as pointer
```
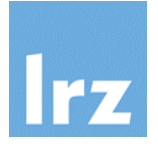

#### **Example 1:**

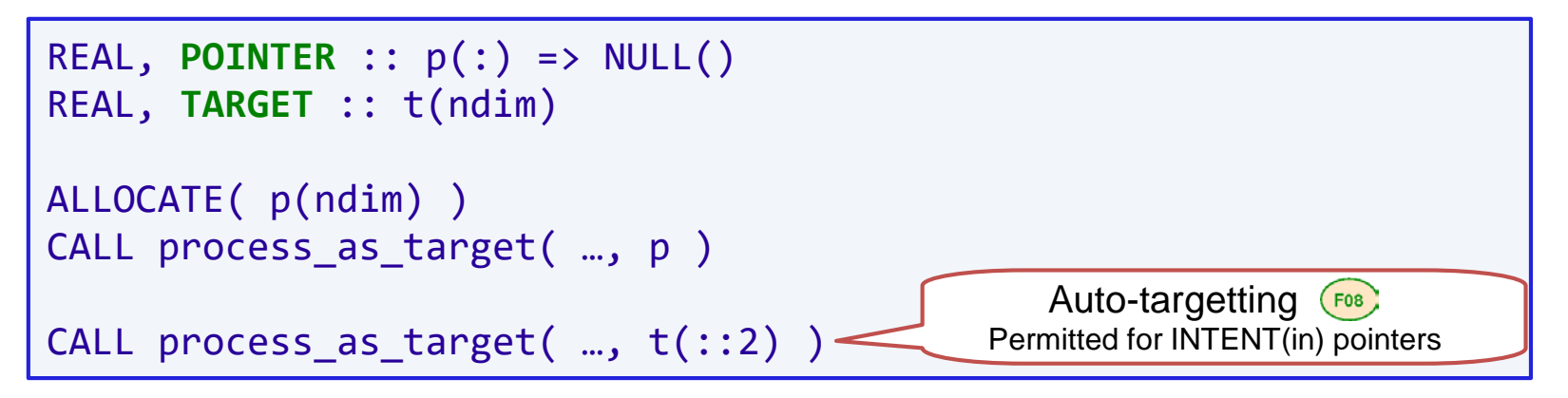

#### **Example 2:**

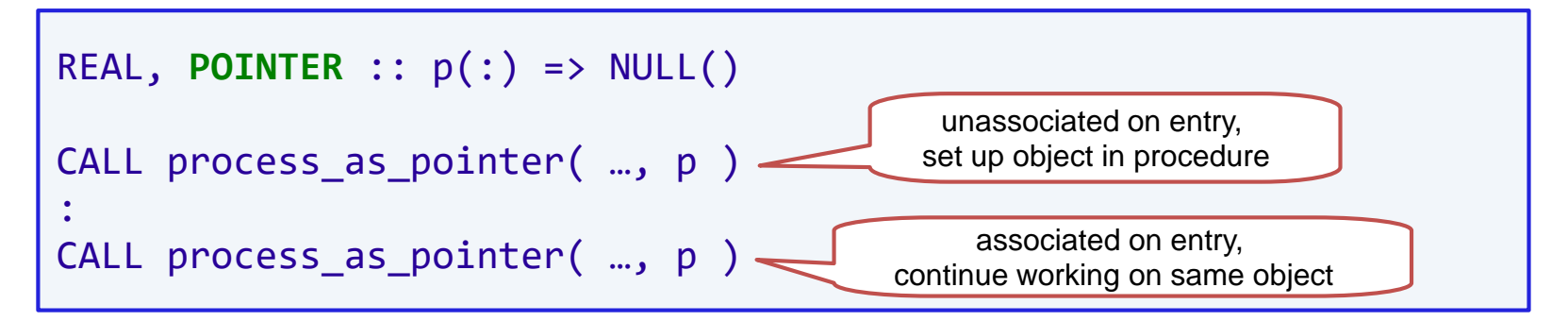

• here, the actual argument must have the POINTER attribute

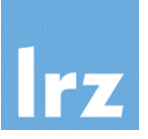

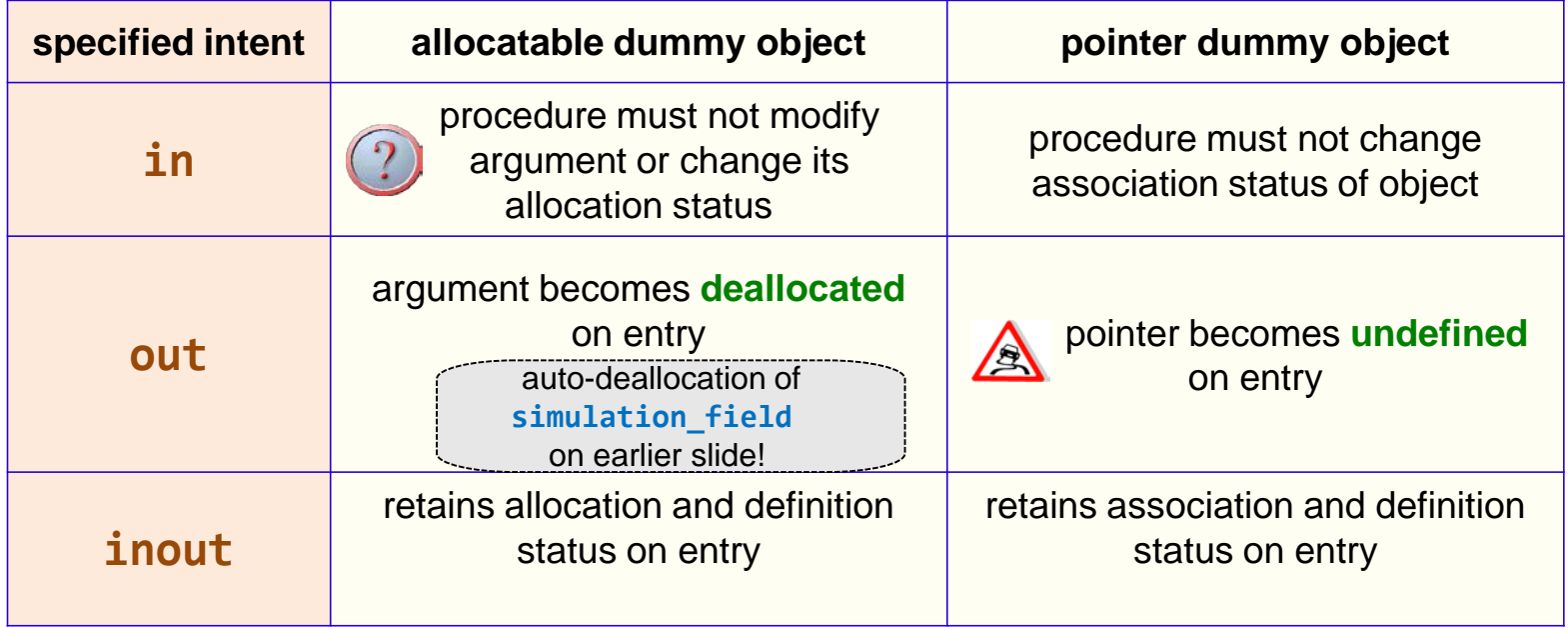

#### **"Becoming undefined" for objects of derived type:**

- type components become undefined if they are not default initialized
- otherwise they get the default value from the type definition
- allocatable type components become deallocated

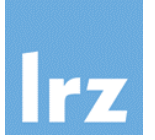

- **Bounds are preserved across procedure invocations and pointer assignments**
	- **Example:**

```
REAL, POINTER :: my item(:) => NULL()
ALLOCATE(my_item(-3:8))
CALL process_as_target(…, my_item)
```
What arrives inside the procedure? Use intrinsics to check ...

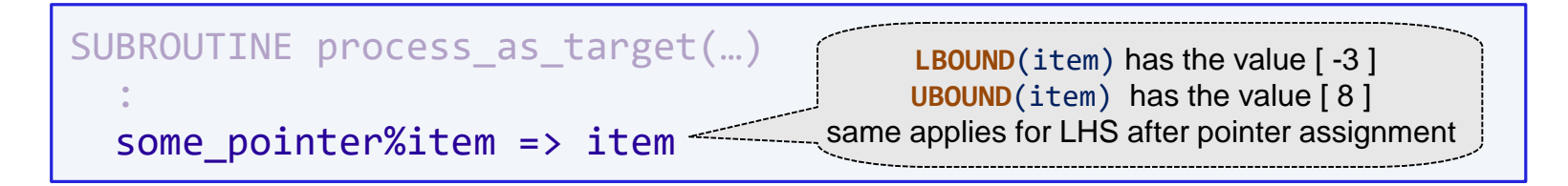

- this is different from assumed-shape, where bounds are remapped
- it applies for both POINTER and ALLOCATABLE dummy objects

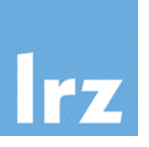

#### **Dynamic entities should be used, but sparingly and systematically**

• performance impact, avoid fragmentation of memory  $\rightarrow$  allocate all needed storage at the beginning, and deallocate at the end of your program; keep allocations and deallocations properly ordered.

#### **If possible, ALLOCATABLE entities should be used rather than POINTER entities**

- avoid memory management issues (dangling pointers and leaks)
- especially avoid using functions with pointer result
- aliasing via pointers has additional negative performance impact

#### **A few scenarios where pointers may not be avoidable:**

- information structures  $\rightarrow$  program these in an encapsulated manner (see later for how to do that): user of the facilities should not see a pointer at all, and should not need to declare entities targets.
- subobject referencing (arrays and derived types)  $\rightarrow$  performance impact (loss of spatial locality, supression of vectorization)!

**Interoperation with C pointer types F03** 

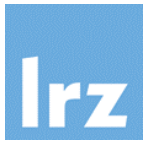

#### **Situations not yet covered:**

• How to write a Fortran type declaration matching the C type

```
typedef struct vector {
  int len;
  float *f;
 Vector;
```
• How to write a Fortran interface matching the C prototypes

double fun(double x, **void \***)

or

float strtof(const char \*nptr, **char \*\*endptr**);
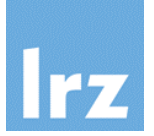

- **Opaque derived type defined in ISO\_C\_BINDING:**
	- **c** ptr: interoperates with a void  $*$  C object pointer
- **Useful named constant:** 磷

ED.

**c\_null\_ptr**: C null pointer

```
TYPE(c_ptr) :: p = c_null_ptr
```
- **Logical module function that checks pointer B association:** 
	- c associated(c1[,c2])
	- value is . FALSE. if c1 is a C null pointer or if c2 is present and points to a different address. Otherwise, .TRUE. is returned TYPE(c\_ptr) :: res
	- typical usage:

```
res = get myptr( ... )IF ( c_associated(res) ) THEN
  : ! do work with res
ELSE
  STOP 'NULL pointer produced by get my ptr'
END IF
```
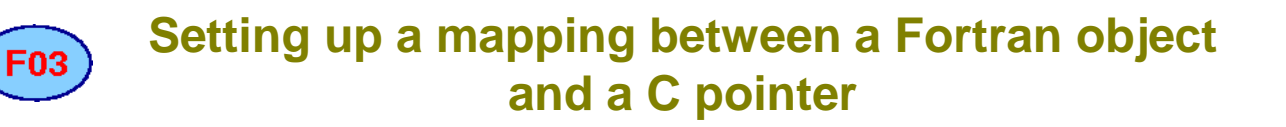

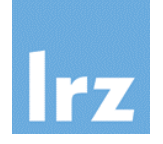

### **Module ISO\_C\_BINDING provides module procedures**

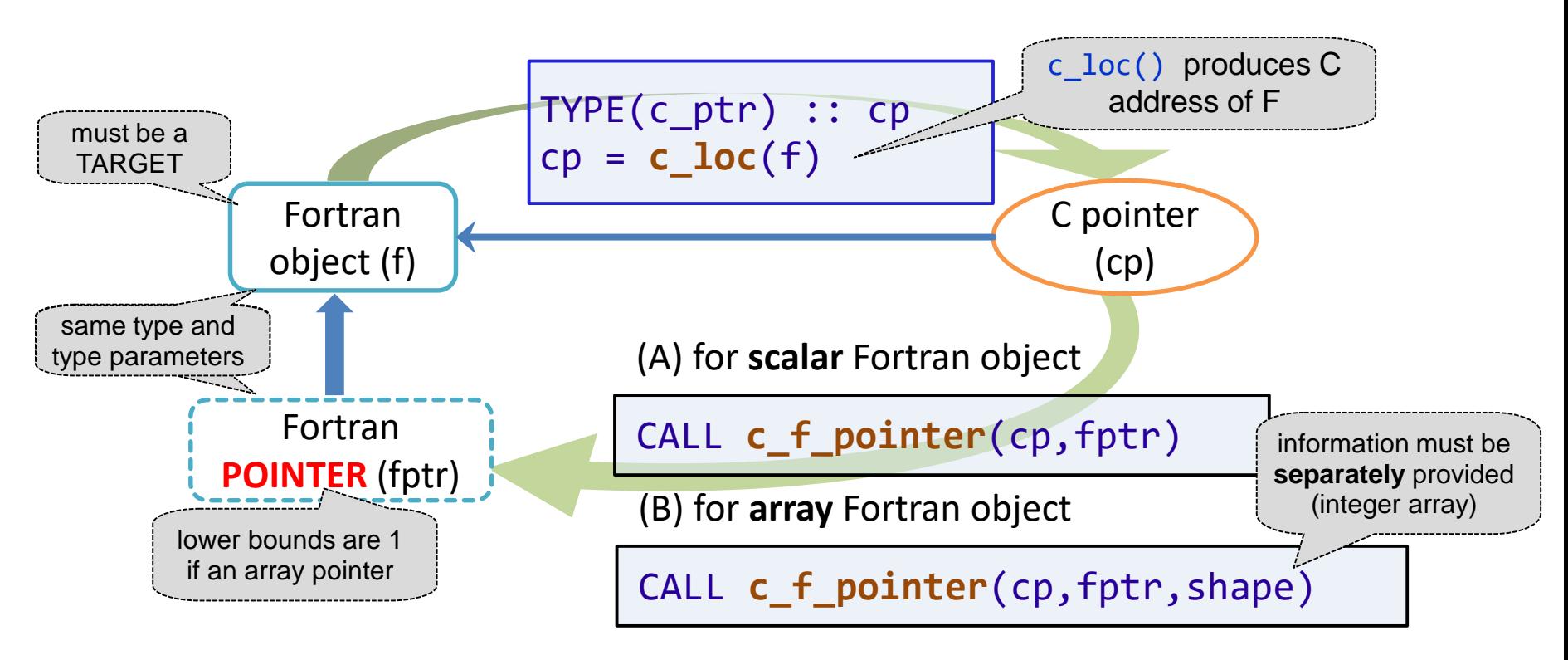

pointer association (blue arrow) is set up as a result of their invocation (green arrows)

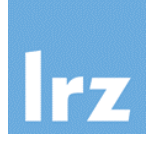

### **1. Fortran object is of interoperable type and type parameters**

### **2. Fortran object is a noninteroperable variable**

- non-polymorphic
- no length type parameters

in scenario 1, the object might also have been created within C (Fortran target then is anonymous). In any case, the data can be accessed from C.

nothing can be done with such an object within C

In both scenarios, the Fortran object must

- have either the POINTER or TARGET attribute
- be allocated/associated if it is ALLOCATABLE/POINTER
- be CONTIGUOUS and of non-zero size if it is an array

Note: some restrictions present in FB3 were dropped in  $FIB$ 

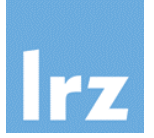

**The following declarations are for interoperable types:**

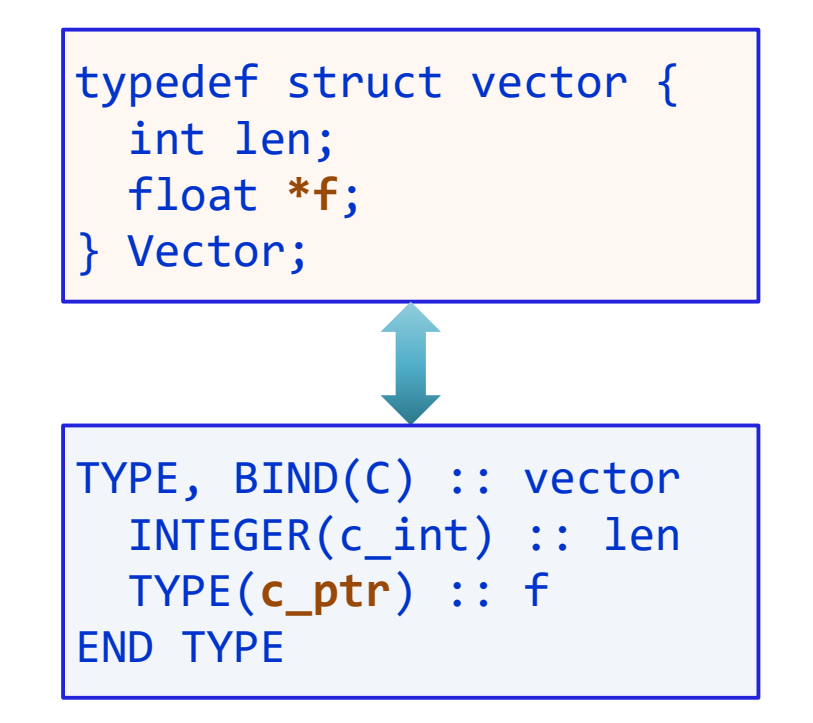

• note that type and component names need not be the same

**Further details are left to the exercises**

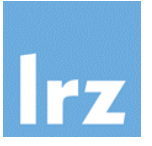

### **With these functions,**

- it is possible to subvert the type system (don't do this!) (push in object of one type, and extract an object of different type)
- it is possible to subvert rank consistency (don't do this!) (push in array of some rank, and generate a pointer of different rank)

## **Implications:**

- implementation-dependent behaviour
- security risks in executable code

### **Recommendations:**

- use with care (testing!)
- encapsulate use to well-localized code
- don't expose use to clients if avoidable

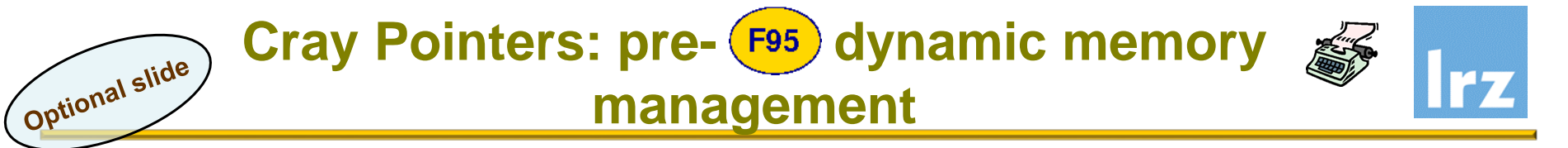

### **Not part of any Fortran standard** 醪

- **•** functionality first introduced by Cray as an extension
- **Declaration**

REAL :: arr(1) **POINTER** (ptr, arr) pointee

- integer pointer ptr is (automatically) of an integer of a kind suitable for representing a C pointer (system-dependent!)
- pointee: entity of any type (usually intrinsic or sequence), scalar or array
- the POINTER, ALLOCATABLE or TARGET attributes are **not** permitted for the pointee

**Memory management procedures**

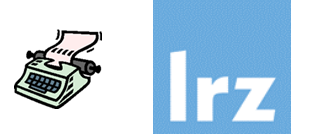

#### **Dynamic allocation and deallocation** M

uses non-standard intrinsics:

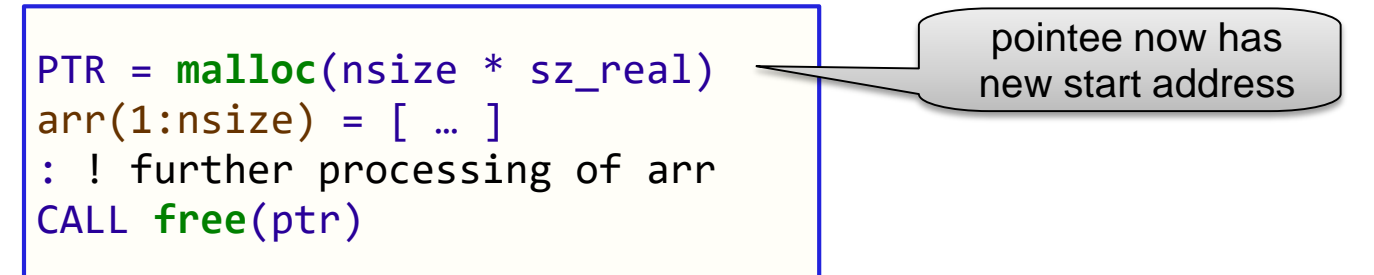

note that arguments are in units of bytes  $\rightarrow$  you need to know sizes of storage units

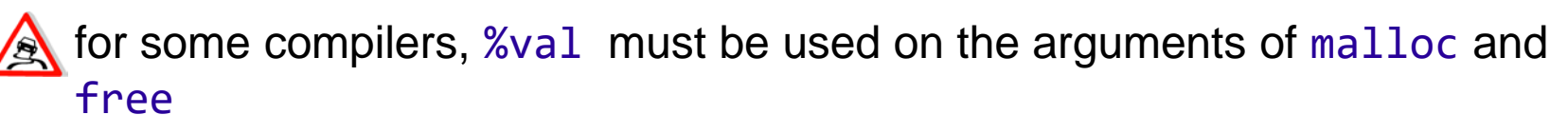

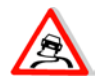

Optional slide

names and semantics of allocation and freeing procedures may differ between implementations

- **data are accessed via pointee**
- pointee array bounds checking will be suspended
- explicit deallocation is required to avoid memory leakage

**Aliasing and pointer arithmetic**

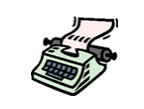

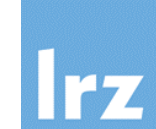

**Arithmetic usually in units of bytes:** 麔

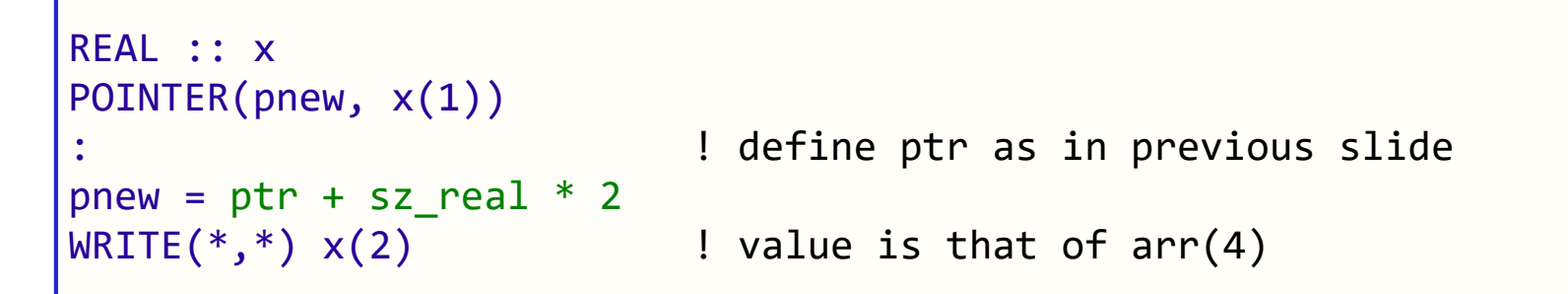

• i.e.,  $x(:)$  is aliased with  $arr(3:)$  via pnew

 $\triangle$  some systems may use units of multi-byte words instead of bytes

**•** Incrementing  $ptr$  itself is possible, but may result in a memory leak

#### **Performance impact** 國

- will happen in the scope where the pointer is declared because of potential aliasing
- programmer's responsibility to avoid aliasing in other scopes!

Optional slide

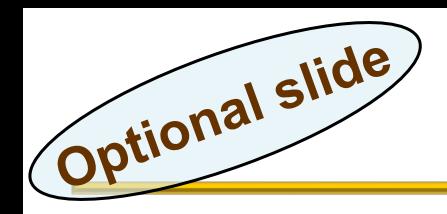

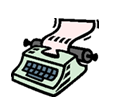

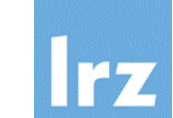

## **Example: re-pointing at a global variable**

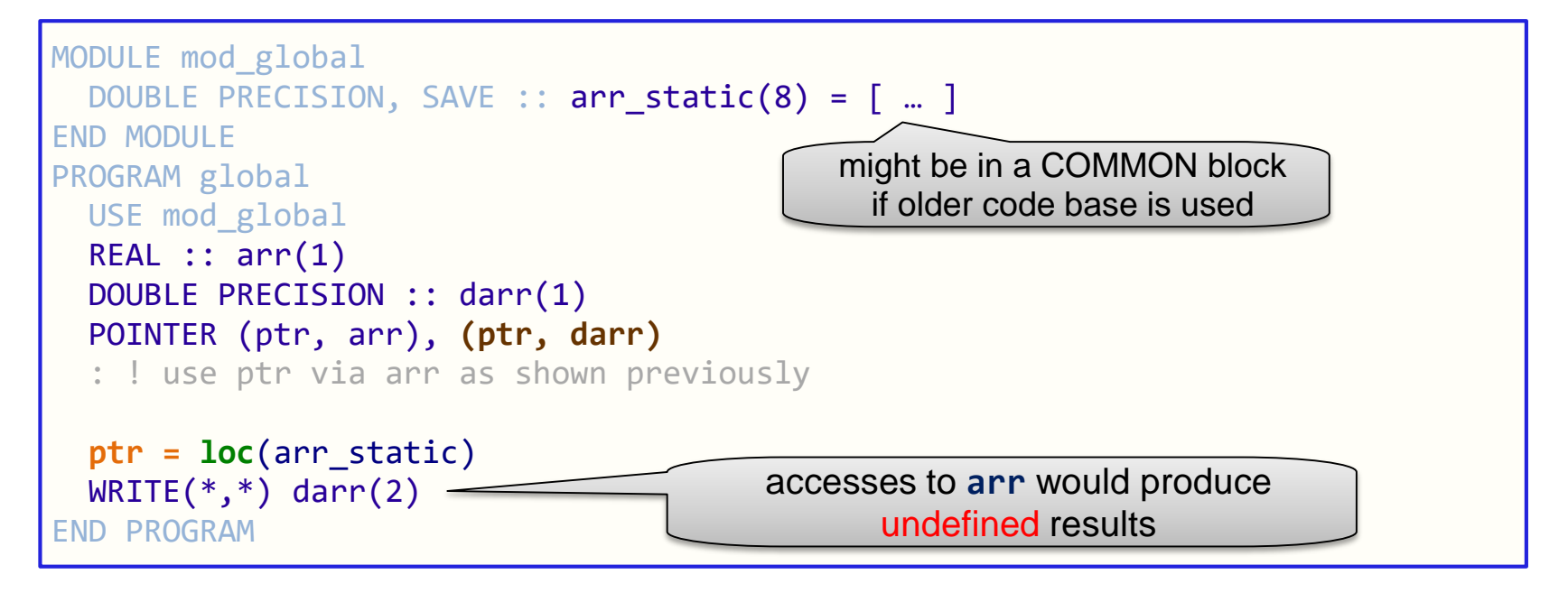

- multiple pointees of different type  $\rightarrow$  use the correct one!
- darr is aliased with arr static after execution of pseudo-intrinsic **loc**

**Example code: examples/cray\_ptr/cray\_pointers.f90**

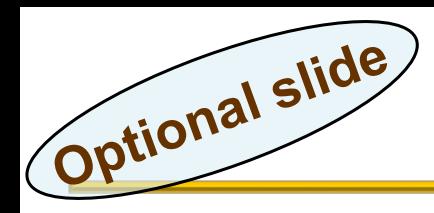

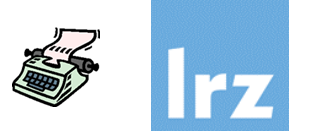

## **Some compilers require additional switches / libraries:**

- gfortran: -fcray-pointer
- xlf: -qalias=intptr -qddim … -lhm
- $\rightarrow$  please study your compiler documentation

### **Some compilers also support pointing at procedures**  $\mathbb{Z}^N$

- not really portable was not supported by original Cray concept
- $\bullet$  "real" procedure pointers are supported in  $(\text{F03})$

**Moving to standard-conforming code**

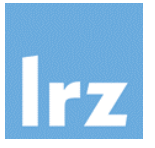

### **Option 1: Use ALLOCATABLE entities** r S

this conversion is easy to do if only the dynamic memory facility (malloc/free) is used (no aliasing!)

**Example code** that nearly matches semantics**: examples/cray\_ptr/ftn\_alloc.f90**

# **Option 2: Use POINTER entities**

this conversion is moderately easy to do; pointer arithmetic must be converted to pointer array indexing

**Example code** that nearly matches semantics**: examples/cray\_ptr/ftn\_pointers.f90**

The above two use pure  $(\overline{F^{03}})$  and typically require larger-scale rewriting, even though not necessarily difficult.

Optional slide

**Moving to standard-conforming code (cont'd)** 

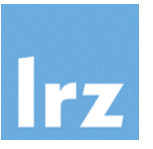

### **Option 3: Use C interoperability from A**

- this conversion allows for a more direct mapping of existing source code
- especially relevant if targeted compiler does not support Cray pointers
- **Use the** c ptr **type** from iso c binding  $\mathbb{Z}^N$ 
	- an object of that type can be used in place of a Cray pointer

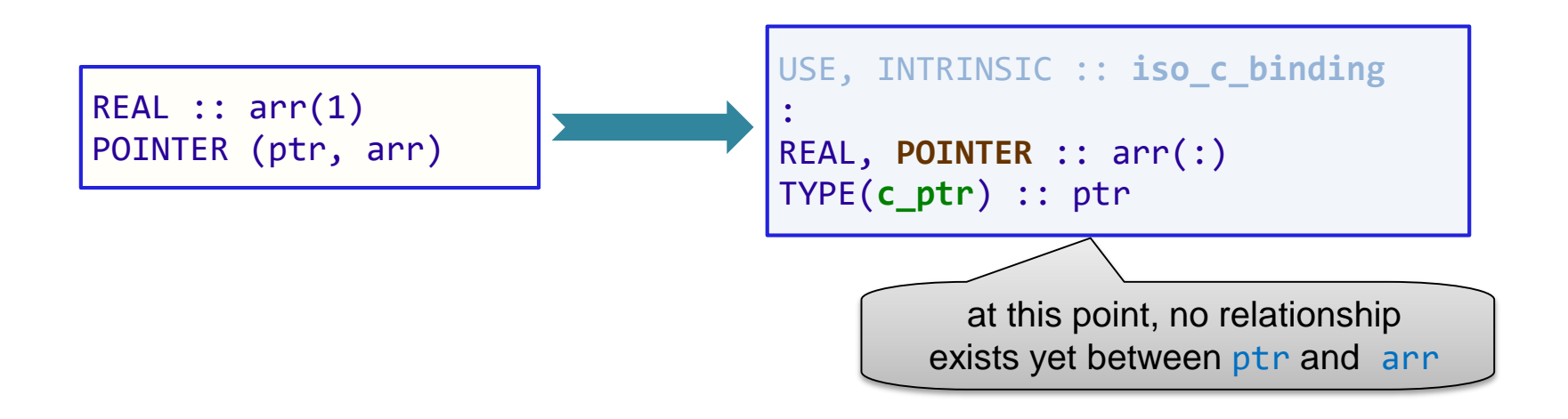

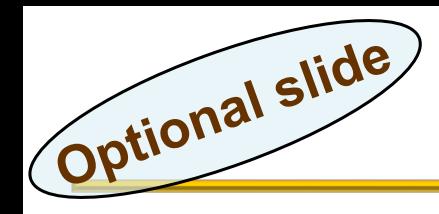

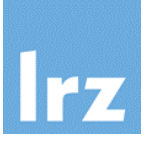

- **It is possible to make direct use of libc facilities Bill** 
	- Fortran interface declaration for required functions:

```
TNTFRFACE
  TYPE(c_ptr) FUNCTION malloc(size) BIND(C)
    IMPORT :: c_ptr, c_size_t
    INTEGER(c_size_t), VALUE :: size
  END FUNCTION
  SUBROUTINE free(ptr) BIND(C)
    IMPORT :: c_ptr
    TYPE(c_ptr), VALUE :: ptr
  END SUBROUTINE
END INTERFACE
```
With the declaration change from the previous slide, the statement

```
ptr = malloc(nsize*sz_{real}) units are bytes here!
```
to allocate the needed memory can therefore be retained!

**Mapping the C pointer to Fortran objects**

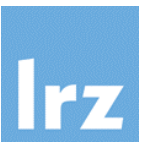

## **Construct Fortran POINTER**

- by using the intrinsic module procedure c\_f\_pointer,
- $\bullet$  the memory part of which is identical with that pointed at by the c ptr object

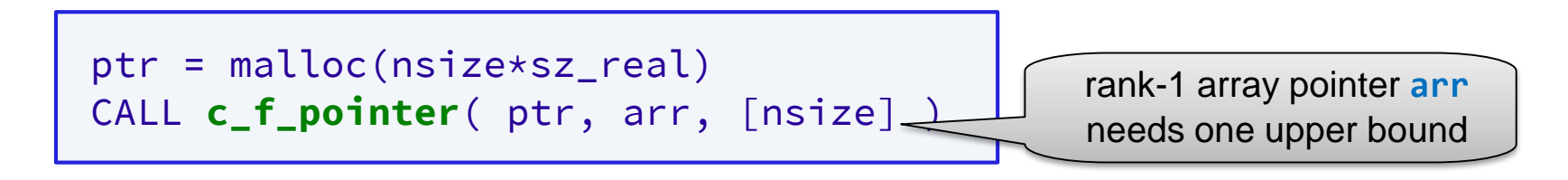

## **Re-pointing to a global variable**

• Use c\_loc to produce an address to be stored in a c\_ptr object from a Fortran object (re-pointing scenario):

$$
ptr = loc(arr\_stat(4:))
$$
\nCray pointer

\nCarv\\_start(4:))

\nCray pointer

The Fortran object is obliged to have the TARGET attribute, because c f pointer is likely to be subsequently applied to ptr

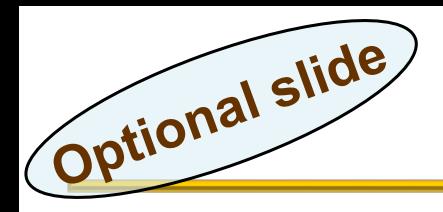

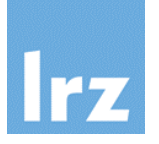

### **Pointer arithmetic**

- can be implemented with suitable operator overloading
- **Before C interop was available, Cray pointers were essential for some programming tasks**
	- e.g., use of the one-sided MPI calls

**Example code** that **fully** matches Cray pointer semantics: **examples/cray\_ptr/c\_interop.f90**

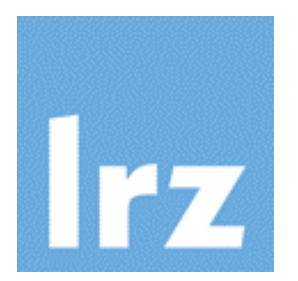

# **Program configuration control**

### **Examples:**

- Problem classes and sizes
- Parameter settings
- Names of input/output files

## **Small amounts of data!**

- avoid encoding these into the program
- use dynamic allocation wrt problem sizes

## **Data format**

• usually key-value pairs

### **Implementation methods A**

- environment variables  $\rightarrow$  intrinsic procedure GET ENVIRONMENT VARIABLE
- command line arguments
	- $\rightarrow$  intrinsic procedures exist
	- $\rightarrow$  prefer to use a getopt-like abstraction layer
- NAMELIST files and variables  $\rightarrow$  defined in the standard
- JSON
	- $\rightarrow$  a language-independent API for structured processing of nested keyvalue pairs
	- $\rightarrow$  Fortran implementation at <https://github.com/jacobwilliams/json-fortran>
	- $\rightarrow$  Illustration of use at [https://github.com/jacobwilliams/json](https://github.com/jacobwilliams/json-fortran/wiki/Example-Usage)fortran/wiki/Example-Usage

# **Namelist processing (1)**

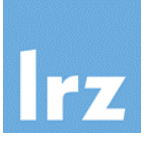

### **Purpose:**

- handling of key-value pairs
- association of keys and values is defined in a file
- a set of key value-pairs is assigned a name and called a namelist group

# **Example file:**

file my\_nml.dat

&groceries flour=0.2, breadcrumbs=0.3, salt=0.01 / &fruit apples=4, pears=1, apples=7 /<del>//////</del>final value relevant READ(12, NML=fruit)

- contains two namelist groups
- first non-blank item: &
- terminated by slash

### **Required specifications** 嫪

REAL :: flour, breadcrumbs, & salt, pepper INTEGER :: apples, pears **NAMELIST /groceries/** flour, & breadcrumbs, salt, pepper **NAMELIST / fruit /** pears, apples

## **Reading the namelist**

```
OPEN(12, FILE='my_nml.dat', &
     FORM='formatted', ACTION='read')
READ(12, NML=groceries)
! pepper is undefined
```
- **NML** specifier **instead** of **FMT**
- multiple namelists require **same order** of reading as specified in file

# **Namelist processing (2)**

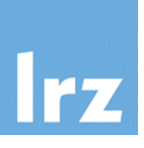

### **Arrays**

- namelist file can contain array values in a manner similar to listdirected input
- declaration may be longer (but not shorter) than input list – remaining values are undefined on input
- I/O is performed in array element order

### **Strings**  $\mathbb{Z}^{\mathbb{Z}^2}$

• output requires DELIM specification

```
CHARACTER(LEN=80) :: name
NAMELIST /pers_nm/ name
name='John Smith'
OPEN(17, DELIM='quote', …)
WRITE(17, NML=pers_nm)
```
otherwise not reusable for namelist input in case blanks inside string ("too many items in input")

• input requires quotes or apostrophes around strings

### **Derived types**  $\mathbb{Z}^N$

• form of namelist file (output):

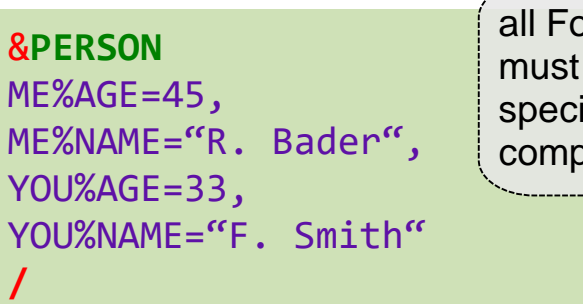

all Fortran objects must support the specified type components

## **Output**

• generally uses large caps for identifiers

### **Command line processing via a user-friendly wrapper**

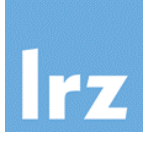

### **FTN\_Getopt**

- module for handling command arguments of intrinsic type
- supported specifications are:
- --switch for a logical option (has value .TRUE. if option appears)
- --switch <value> or
- --switch=<value> for an otherwise typed option

### **Sequence of processing**

- 1. invoke optinit() to create one or more options (scalar or array of type opt\_t)
- 2. invoke optarg() to extract the option(s) from the command line
- 3. invoke optval() to obtain the result object

### **Example:**

```
USE ftn_getopt
TYPE(opt_t) :: option
INTEGER :: nopt
option = optinit('nopt', 'integer')
CALL optarg(option)
CALL optval(option, nopt)
```
- last statement will transfer the value 42 to nopt if the program is invoked with the argument --nopt 42
- nopt will remain unchanged if no such option is encountered

### **Error handling**

• type mismatches etc. cause abort unless stat arguments are specified

see [https://www.lrz.de/services/software/programmierung/fortran90/courses/basic/doc\\_ftn\\_getopt/index.html](https://www.lrz.de/services/software/programmierung/fortran90/courses/basic/doc_ftn_getopt/index.html)

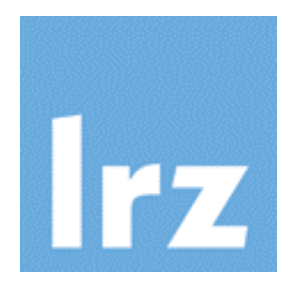

# **The Environment Problem**

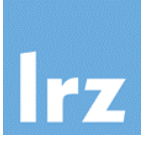

## **Problems appear in the context of parallel programming**

- especially shared memory parallelism (OpenMP)
- **Variant 1:**
	- global variable needs to exist once for all thread context (a shared variable)
	- then, **all** updates and references must be via mutual exclusion (atomic, critical, or by locking/unlocking)

## **Variant 2:**

- global variables exist, but need to be multiplexed to have one instance per thread context (threadprivate variables)
- an elaborate scenario is supplied on the following slides

## **Both cases**

• involve additional programming complexity

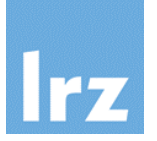

### **Calculation of**

$$
I = \int_{a}^{b} f(x, p) dx
$$

### **where**

- *f(x,p)* is a real-valued function of a real variable x and a variable p of some undetermined type
- a, b are real values

## **Tasks to be done:**

• procedure with algorithm for establishing the integral  $\rightarrow$  depends on the properties of *f(x,p)* (does it have singularities? etc.)

$$
I \approx \sum_{i=1}^{n} w_i f(x_i, p)
$$

- function that evaluates  $f(x,p)$
- **Case study provides a simple example of very common programming tasks with similar structure in scientific computing.**

# **Using a canned routine: D01AHF**

**(Patterson algorithm in NAG library)**

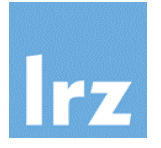

### **Interface:** DOUBLE PRECISION FUNCTION d01ahf (**a, b, epsr, npts, relerr, f, nlimit, ifail**) INTEGER :: npts, nlimit, ifail DOUBLE PRECISION :: a, b,eprs, relerr, f  $EXTFRNAI \cdots f$ requested precision

### **uses a function argument**

DOUBLE PRECISION FUNCTION f (**x**) DOUBLE PRECISION :: x

(user-provided function)

## **Invocation:**

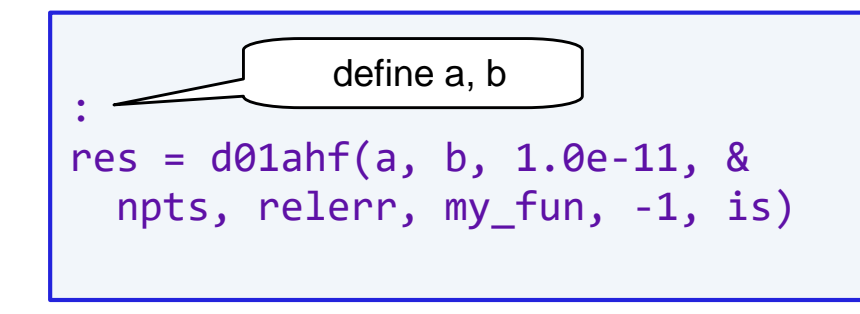

## **Mass-production of integrals**

• may want to parallelize

```
!$omp parallel do
DO i=istart, iend
  : ! prepare
  res(i) = d01ahf(..., my fun, ...)END DO
!$omp end parallel do
```
**need to check** library documentation: thread-safeness of d01ahf

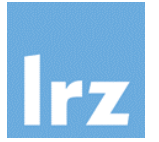

**User function may look like this:**

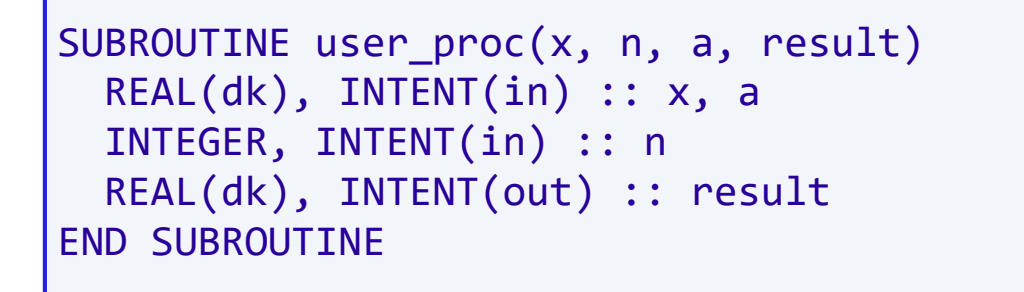

• parameter "p" is actually the tuple  $(n, a) \rightarrow no$  language mechanism available for this

### **or like this**

```
REAL(dk) FUNCTION user fun(x, p)REAL(dk), INTENT(in) :: x
 TYPE(p_type), INTENT(in) :: p
END FUNCTION
```
Compiler would accept this one due to the implicit interface for it, but it is likely to bomb at run-time,

### **Neither can be used as an actual argument in an invocation** of d01ahf

# **Solution 1: Wrapper with global variables**

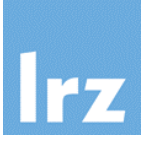

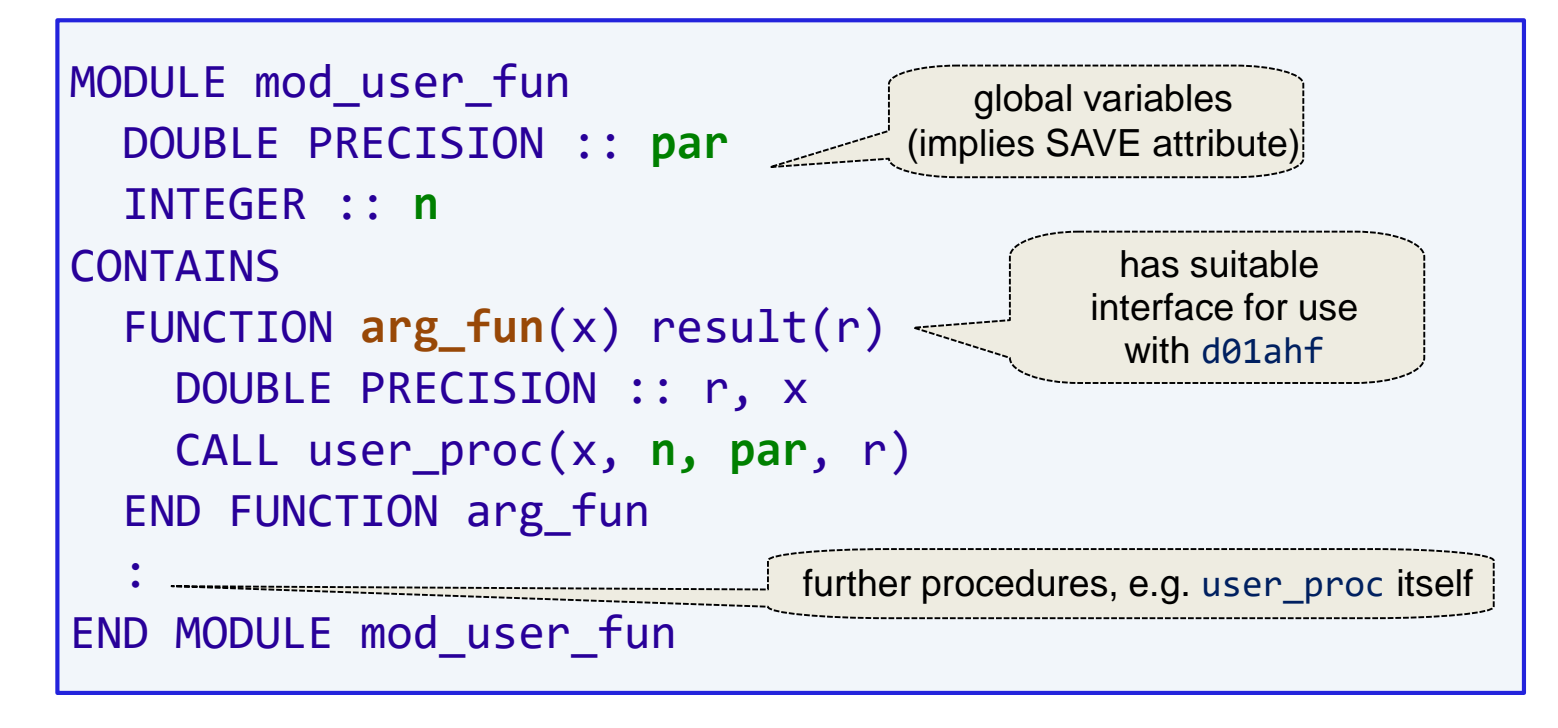

**Usage:**

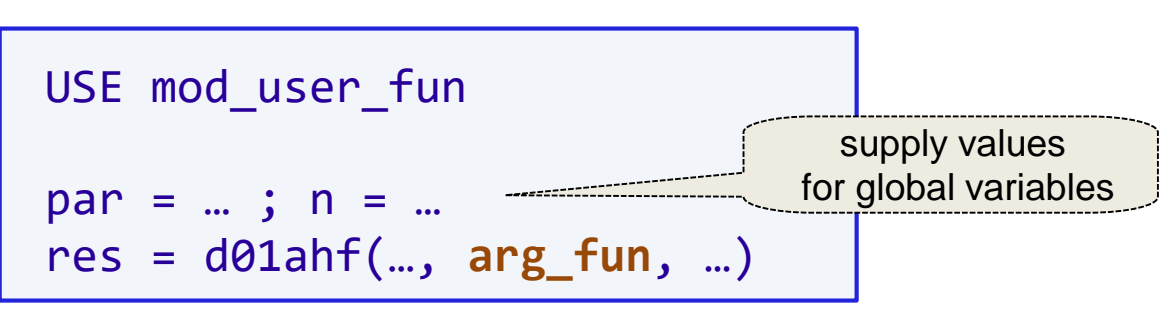

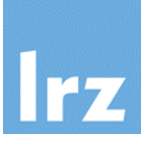

### **Additional function call overhead**

• is usually not a big issue (nowaday's implementations are quite efficient, especially if no stack-resident variables must be created).

### **Solution is not thread-safe (even if** d01ahf **itself is)**

expect differing values for **par** and **n** in concurrent calls:

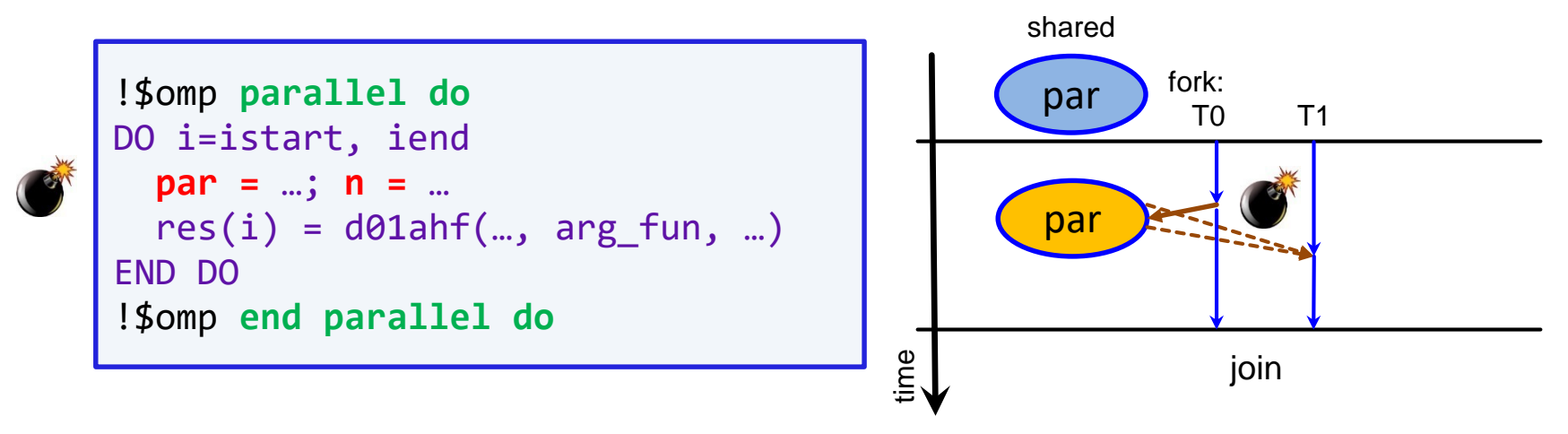

results in unsynchronized access to the **shared** variables **par** and **n** from **different** threads  $\rightarrow$  race condition  $\rightarrow$  does not conform to the OpenMP standard  $\rightarrow$  **wrong results** (at least some of the time ...)

# **Making Solution 1 thread-safe**

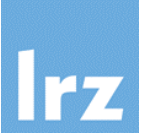

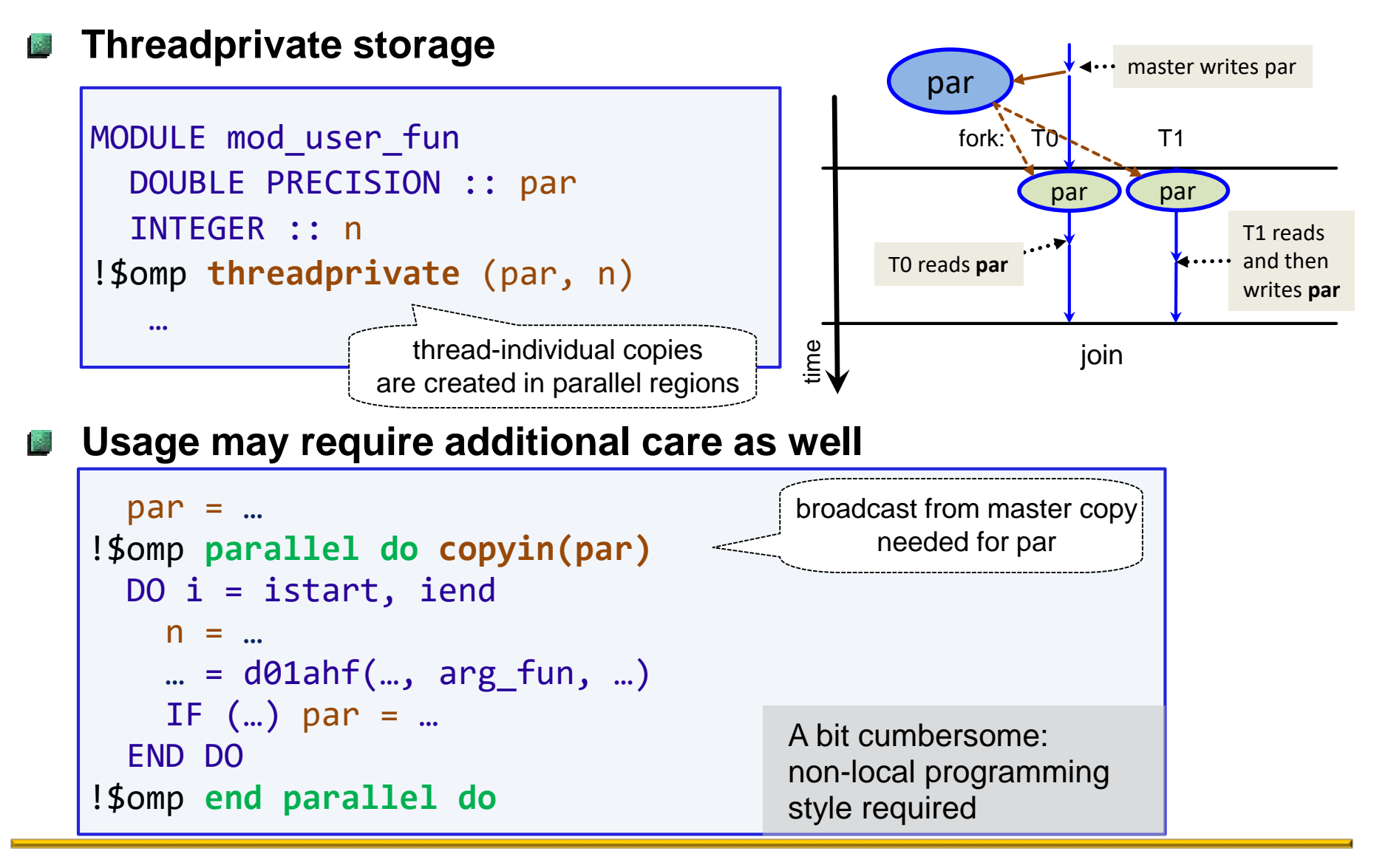

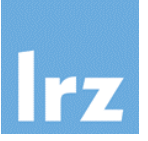

### **Change design of integration interface:**

- instead of a function interface, provider requests a function value
- provider provides an argument for evaluation, and an exit condition

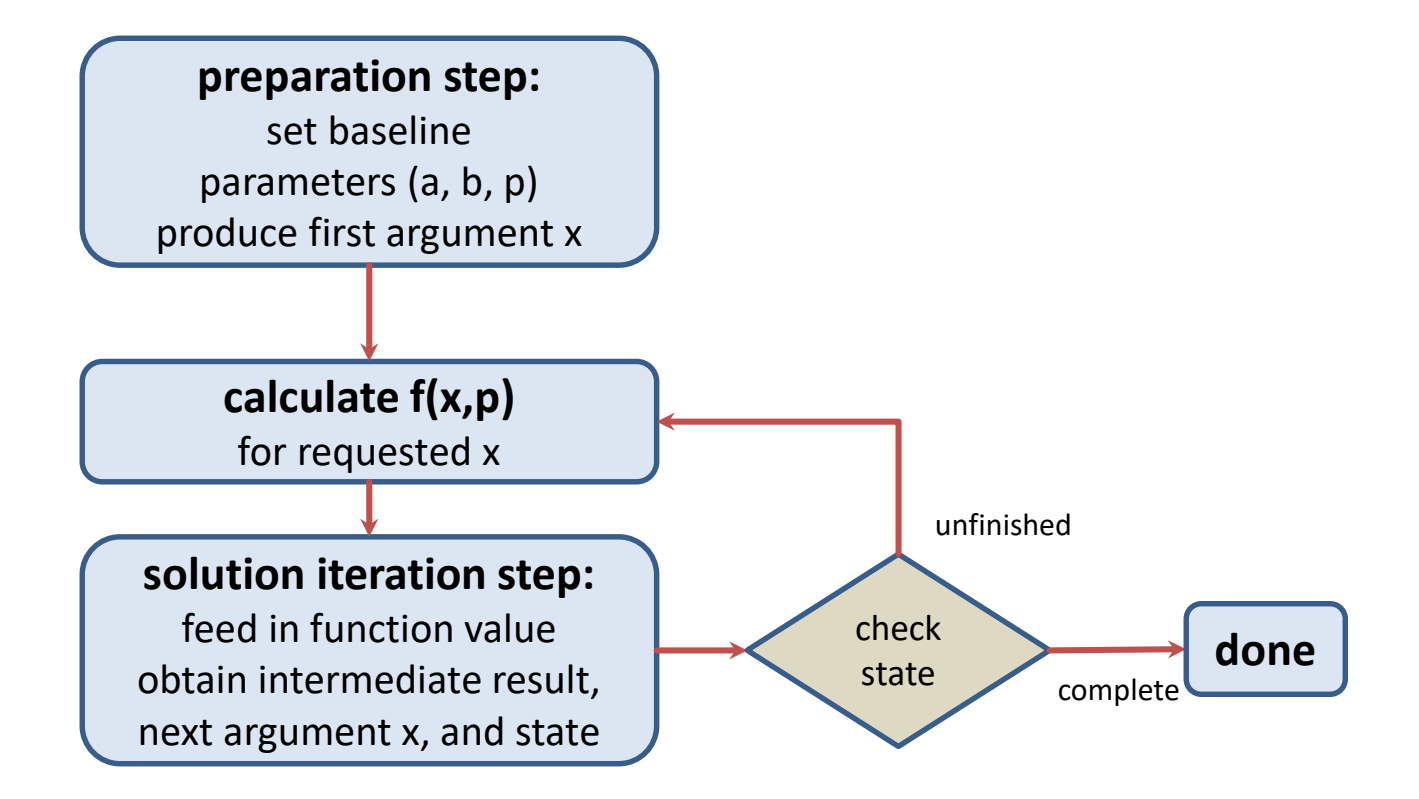

# **Solution 2: Typical example interface**

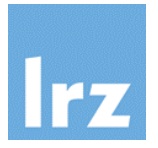

### **Uses two routines:**

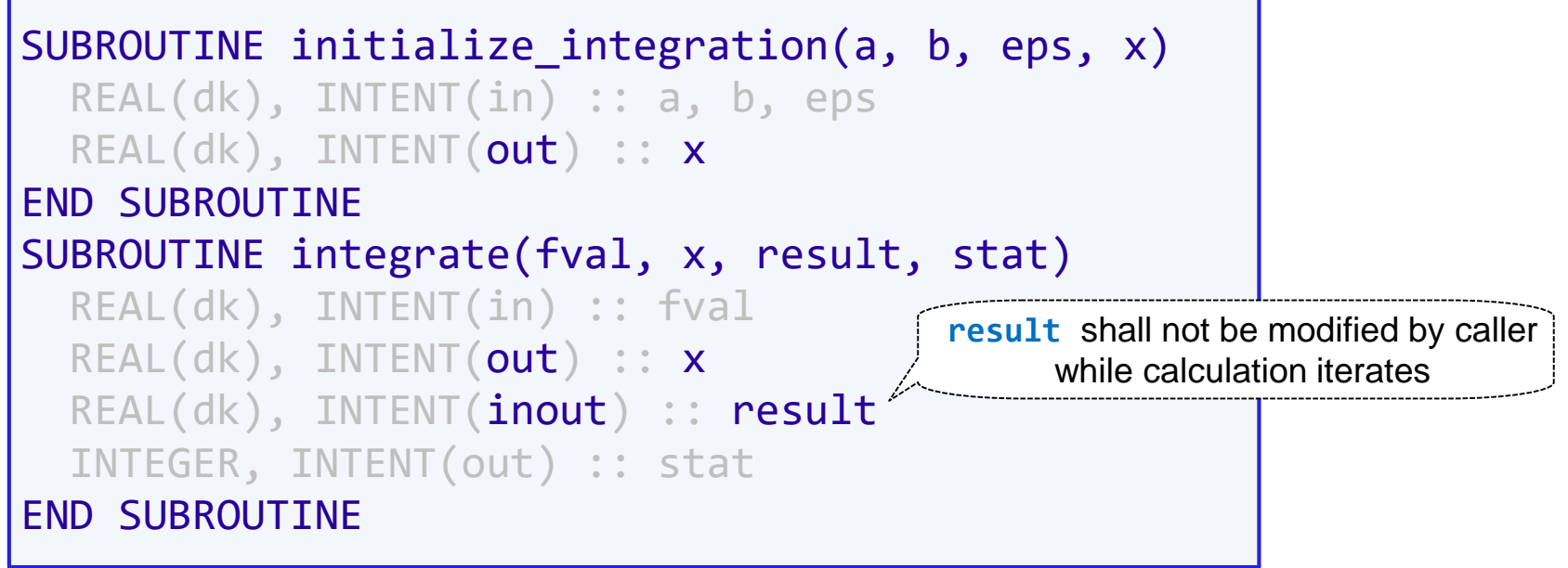

- first is called once to initialize an integration process
- second will be called repeatedly, asking the client to perform further function evaluations
- final result may be taken once **stat** has the value **stat\_continue**

### **Solution 2: Using the reverse communication interface**

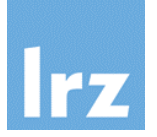

### PROGRAM integrate

```
: 
  REAL(dk), PARAMETER :: a = 0.0 dk, b = 1.0 dk, eps = 1.0e-6 dk
 REAL(dk) :: x, result, fval, par
 INTEGER :: n, stat
 n = ...; par = ...
 CALL initialize_integration(a, b, eps, x)
 DO
   CALL user proc(x, n, par, fval)CALL integrate(fval, x, result, stat)
    IF (stat /= stat_continue) EXIT
 END DO
 WRITE (*, '(''Result: '',E13.5,'' Status: '',I0)') result, stat
CONTAINS
 SUBROUTINE user proc( ... )
    :
 END SUBROUTINE user_proc
END PROGRAM
```
- avoids the need for interface adaptation and global variables
- some possible issues will be discussed in an exercise

# **Taking Solution 2 a step further**

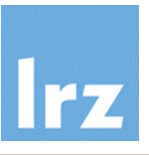

## **Disadvantage:**

Optional slide

- iteration routine completes execution while algorithm still executes
- this may cause a big memory allocation/deallocation overhead if it uses many (large) stack (or heap) variables with local scope

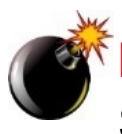

**Note:** giving such variables the SAVE attribute causes the iteration routine to lose threadsafeness

- **Concept of , coroutine" A** 
	- type of procedure that can interrupt execution without deleting its local variables
	- co-routine may **return** (i.e. complete execution), or **suspend**
	- invocation may **call**, or **resume** the coroutine (implies rules about invocation sequence)
	- no language-level support for this exists in Fortran
	- however, it can be emulated using OpenMP

**Coroutine emulation via OpenMP tasking** 

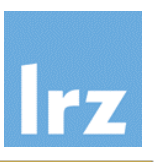

### **Separate tasks are started for**  $\mathcal{N}^{\mathcal{G}}_{\text{max}}$

- supplier, and for
- consumer of function values

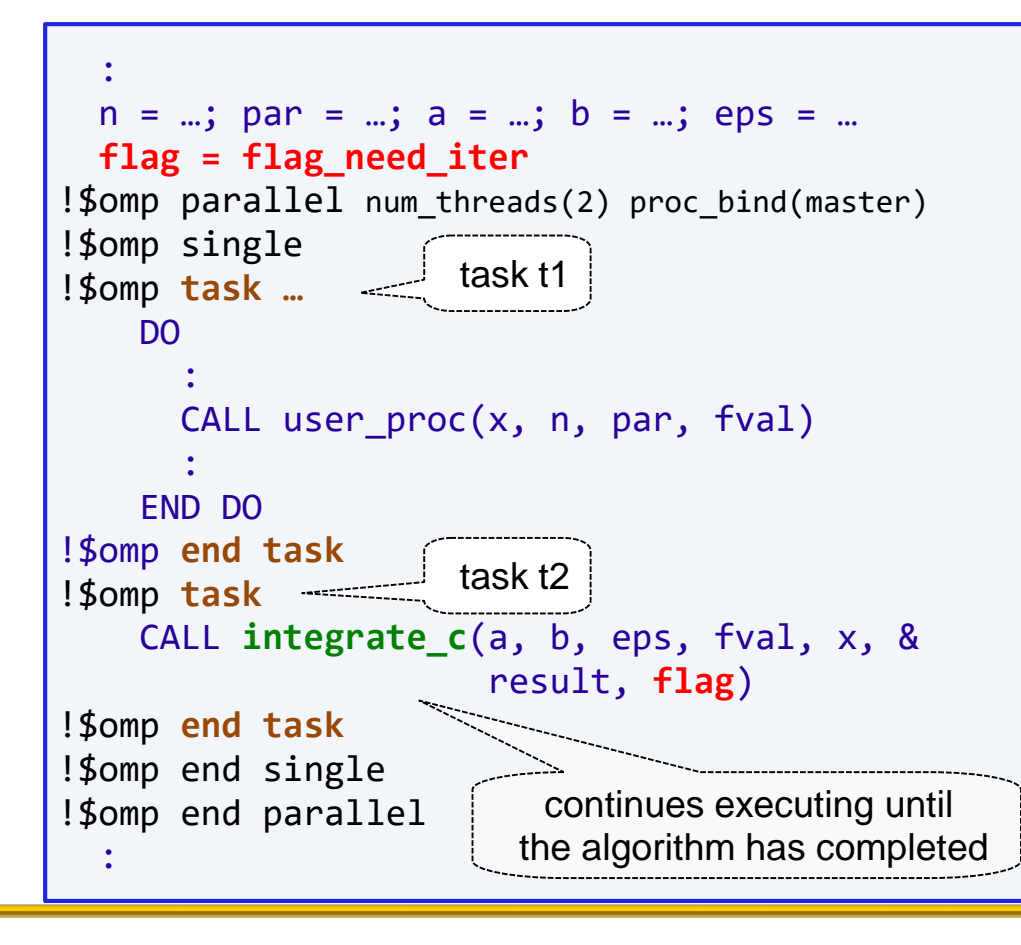

### **Explicit synchronization** 磷 **needed**

- between supplier and consumer
- functional (vs. performance) threading
- involved objects:  $x$ , fval
- use an integer flag for synchronization

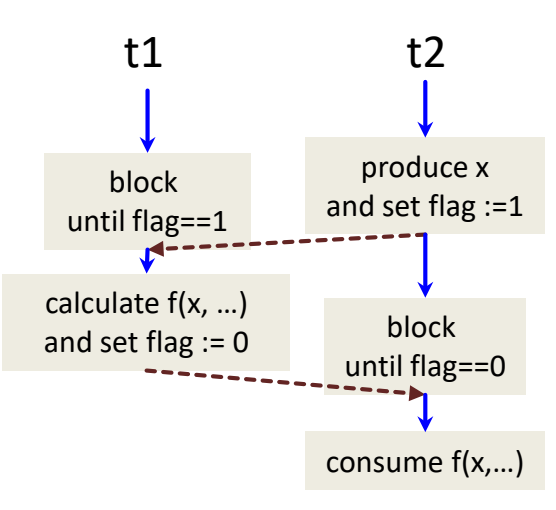

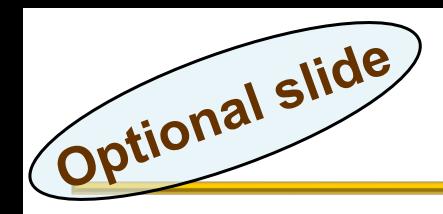

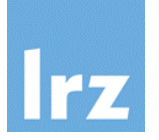

### **Look at task block "t1" from previous slide in more detail:**

```
!$omp task private(flag_local)
!$omp taskyield
   iter: DO 
      spin: DO
!$omp atomic read
        flag local = flagIF (flag local == flag need fval) EXIT spin
         IF (flag local > 1) EXIT iter
      END DO spin
!$omp flush(x)
     CALL user proc(x, n, par, fval)!$omp flush (fval)
!$omp atomic write
     flag = flag need iter
!$omp taskyield
   END DO iter
!$omp end task
```
**A mirror image of this is done inside** integrate\_c()

**Grey area with respect to Fortran conformance (aliasing rules)**

the TARGET attribute might help

# **Solution 3: Object oriented design**

### **Assume that parameter p in f(x, p) is passed to integration routine**

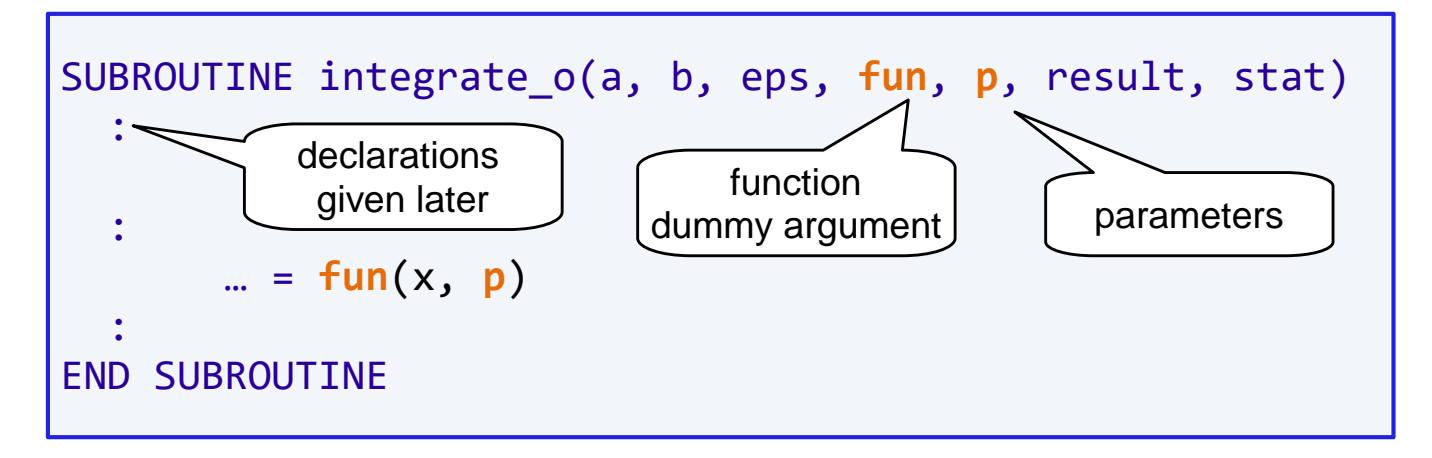

### **Observation:**

- integrator never makes explicit use of **p**
- it is only passed to the invocation of the function argument
- **Idea:** 夜の
	- **p** should be a handle that can hold any data
	- we need to have a mechanism for accessing data implemented inside the procedure used as actual argument and associated with **fun**

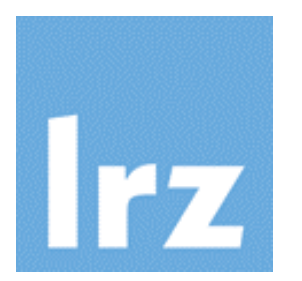

# **Object oriented features and their use**

© 2015-18 LRZ Modernizing Fortran Legacy Codes 144
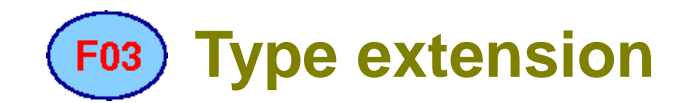

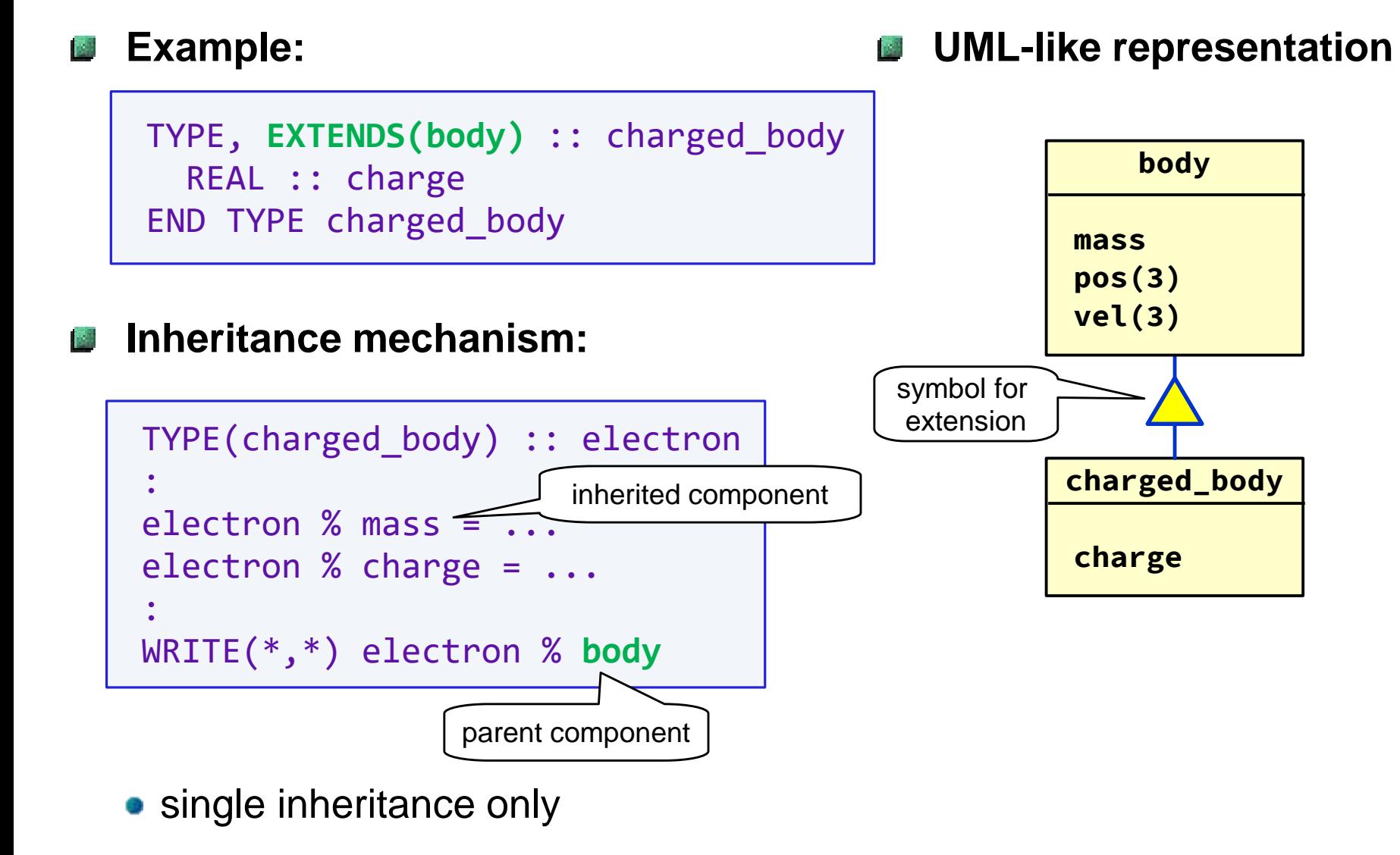

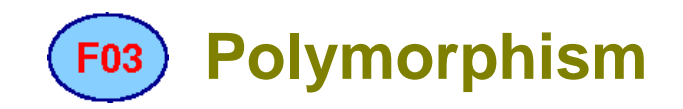

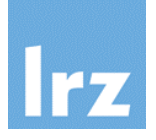

#### **New capability of an object:**

• permit change of type at run time

CLASS(body) :: particle

- **declared** type is body
- **dynamic** type can be declared type or any extension of it

#### **Properties of object:**

- access to its data is by default possible only to components in declared type
- an object of base type is type compatible with an object of extended type (but not vice versa)

#### **Data item can be ISS**

1. a dummy data object

**interface** polymorphism

2. a pointer or allocatable variable

**data** polymorphism → a new kind of dynamic memory

3. both of the above

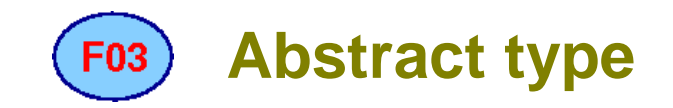

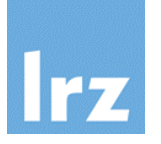

**Separate concerns in our integration example:**

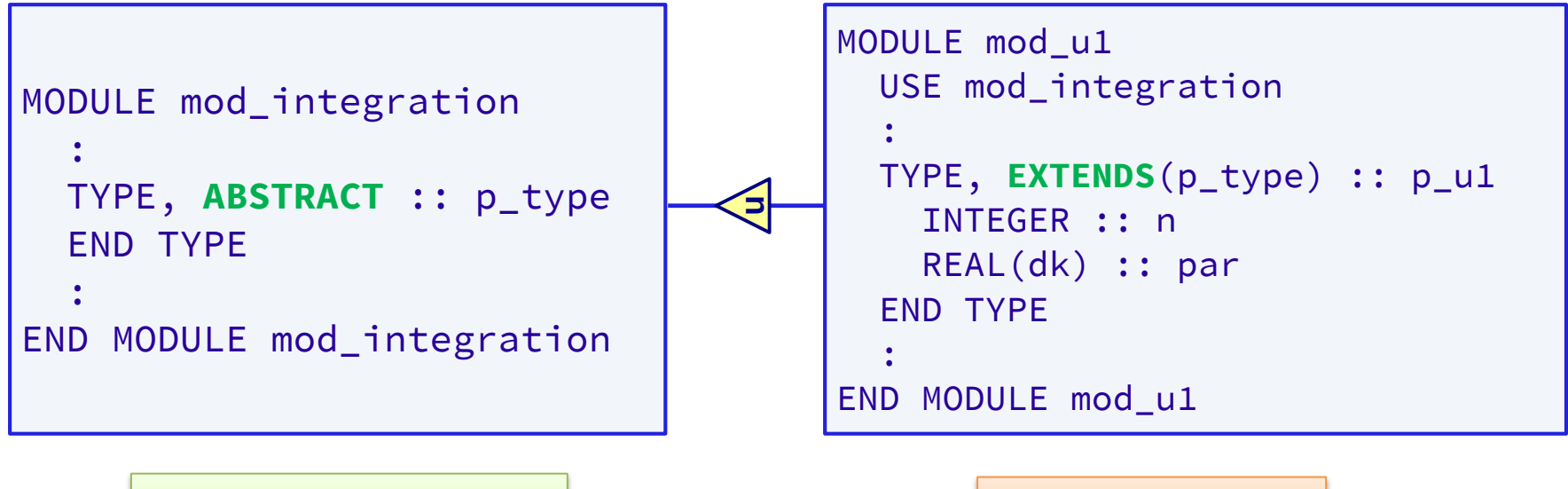

framework component elaborated details

- no actual object of the abstract type can exist (even though type components are permitted)
- typical inheritance structure: flat tree

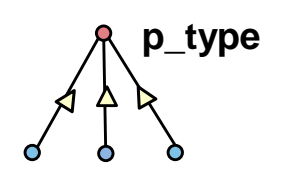

**p\_u1 p\_u2 p\_u3 ...**

# **Completing the integrator framework**

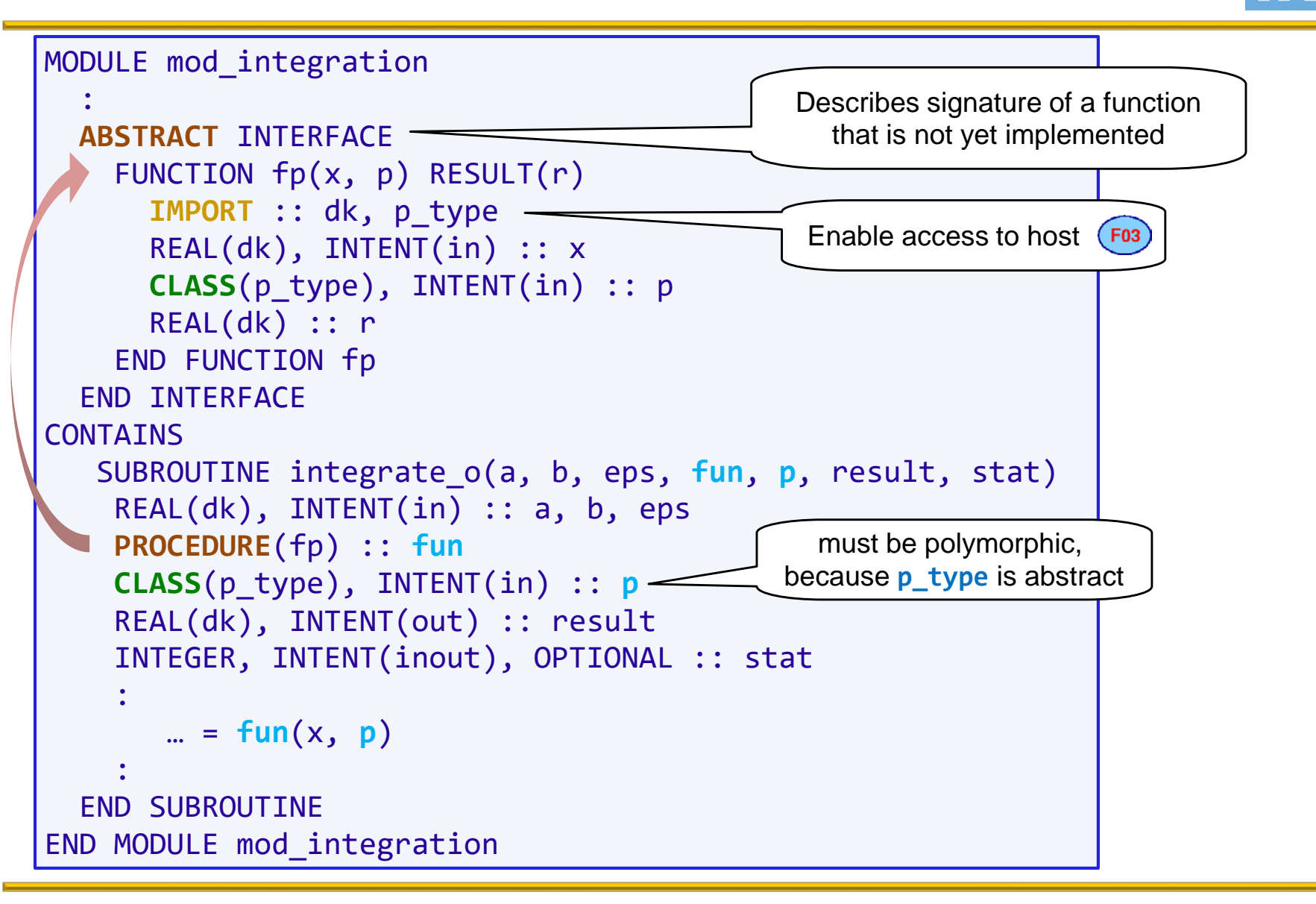

## **Accessing data via type identification**

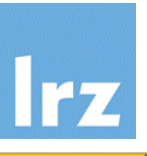

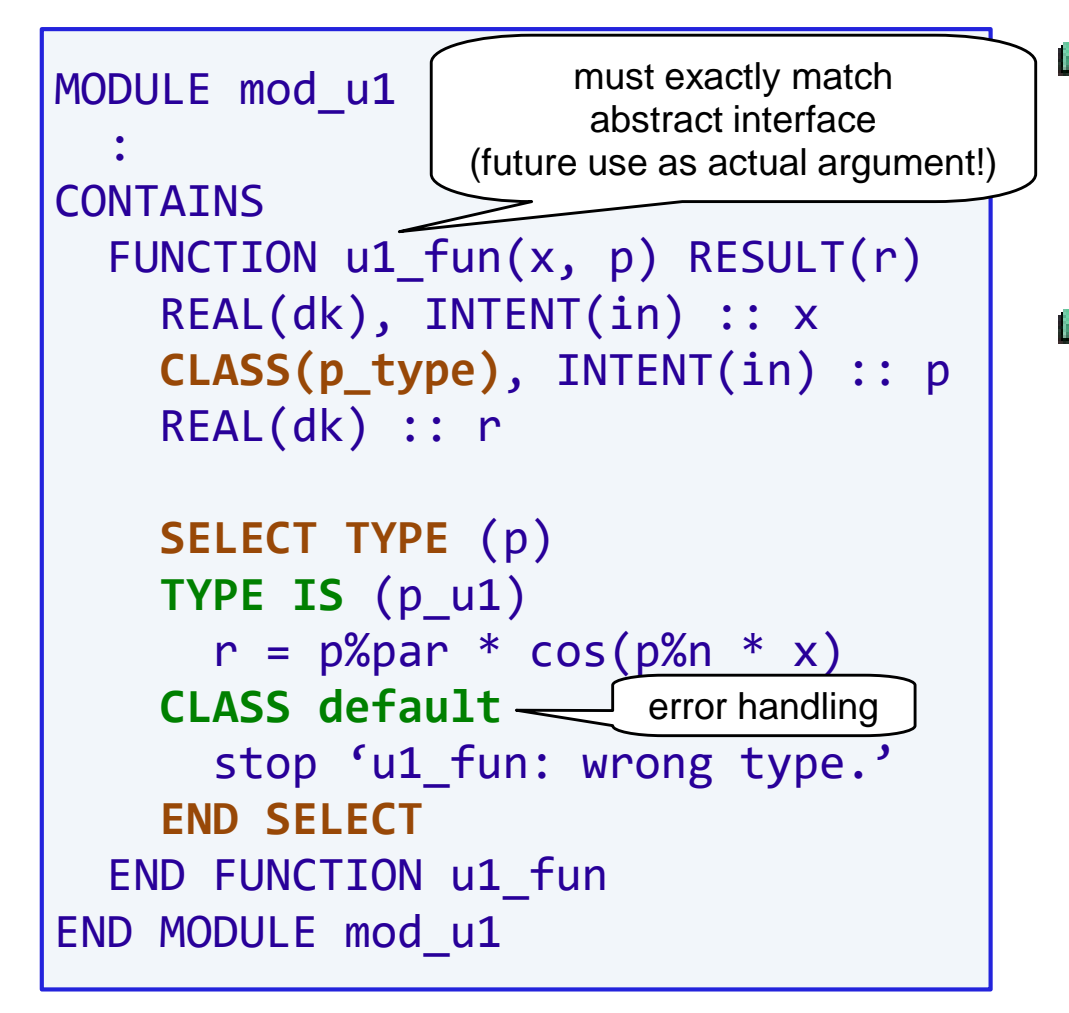

#### **Specific integrand function** 图 **implementation**

• needs access to data stored in parameter object

# **B** SELECT TYPE

- $\bullet$  ( $F^{03}$ ) block construct
- at most one block is executed
- permits run time type identification (RTTI)
- **inside a TYPE IS quard,** object is non-polymorphic and of the type specified in the guard
- **CLASS IS** guards are also possible ("lift" declared type of a polymorphic object)

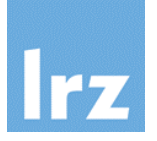

#### **Main program**

```
PROGRAM integration
 USE mod_u1
  IMPLICIT NONE
  TYPE(p_u1) :: p
  REAL(dk) :: a, b, eps, ...p\%n = 4p\%par = 3.4 dka = ...; b = ...; ...CALL integrate_o(a, b, eps, u1_fun, p, result, stat)
  WRITE(*,*) 'Result of integration: ', result
END PROGRAM integration
                              Acceptable as actual argument matching
                               class(p, type) dummy because p type
                                    is type compatible with p_1u_1
```
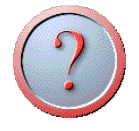

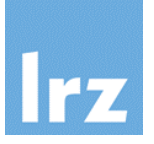

#### **Weak spot 1: RTTI**

- witness the need to do error handling in **u1** fun
- would be avoided if the argument could be declared

CLASS(**p\_u1**), INTENT(in) :: p

which is however not possible due to interface consistency constraints

### **Weak spot 2: Dependency tree of program units**

main program depends on specific implementation of type extension  $\rightarrow$  needs rewrite+recompile to use a different parametrization scheme

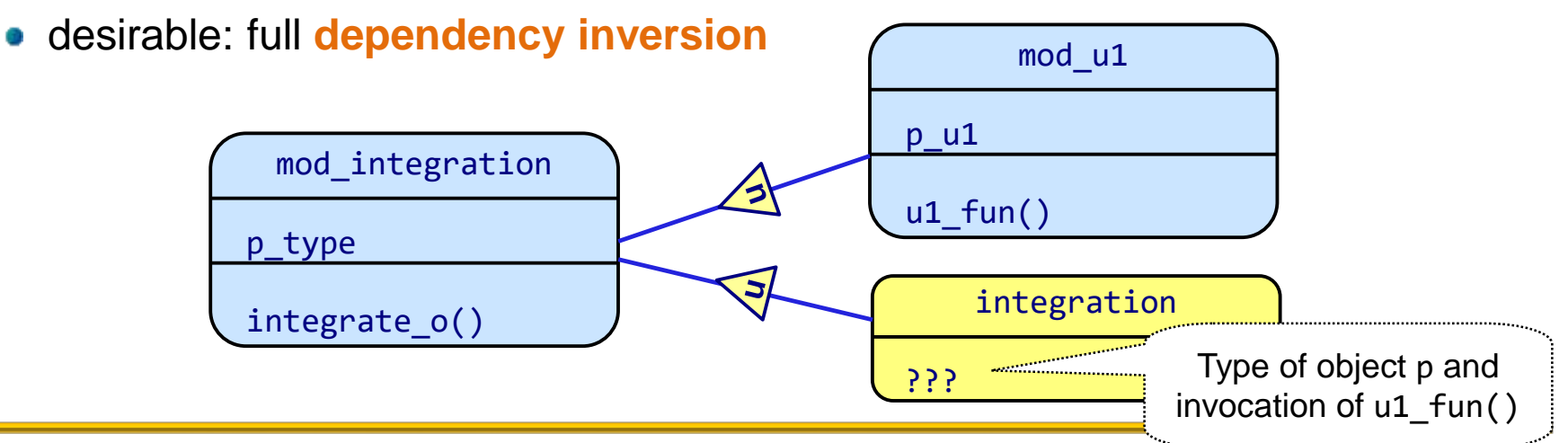

#### **Binding procedures to types** F<sub>03</sub>

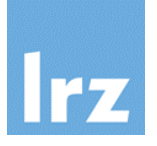

#### **Example:**

• bind the kick() procedure to the type body

```
MODULE mod_body
 :
 TYPE :: body
   :
 CONTATNS
   PROCEDURE, PASS(this) :: kick
 END TYPE body
CONTAINS
 SUBROUTINE kick(this, dp) 
   CLASS(body) :: this
   :
END MODULE
                  must be polymorphic
```
#### **Invocation:**  $\mathbb{Z}^3$

• through object

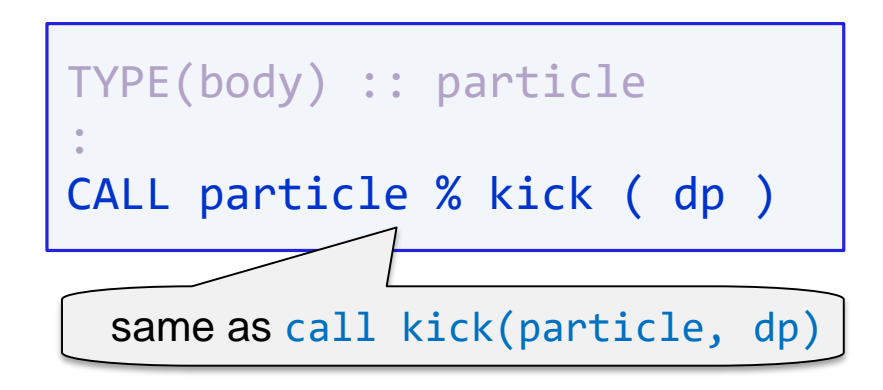

- argument the object is passed at depends on PASS specification
- default is first one
- NOPASS: object is not passed
- only really interesting if actual argument is polymorphic

#### **Overriding type-bound procedures** F03

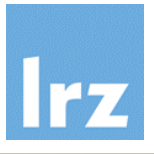

#### **Deferred type-bound**  $\sim$ **procedure**

```
MODULE mod_integration
  :
  TYPE, ABSTRACT :: p_type
  CONTAINS
    PROCEDURE(fp), PASS(p), &
                  DEFERRED :: fun
  END TYPE
  : 
END MODULE mod_integration
```
- purpose is to force all type extensions to define an overriding type-bound procedure (and inform objects of declared base type that it exists)
- the existing abstract interface **fp** is referenced

#### **Override for type extension**  $\mathcal{L}^{\text{eff}}$

```
MODULE mod_u1
  USE mod_integration
  :
  TYPE, EXTENDS(p_type) :: p_u1
    INTEGER :: n
    REAL(dk) :: par
  CONTAINS
    PROCEDURE, PASS(p) :: &
               fun => u1_fun
  END TYPE
  : 
END MODULE mod_u1
```
• signature of overriding procedure must be identical with that of **fp**, except for passed object

### **Implementation and invocation**

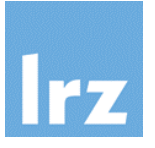

#### **Changes to u1\_fun()**

```
FUNCTION u1 fun(x, p) RESULT(r)
  REAL(dk), INTENT(in) :: x
  CLASS(p_u1), INTENT(in) :: p
  REAL(dk) :: r
  r = p%par * cos(p%n * x)
```
END FUNCTION u1\_fun

- must replace **CLASS(p\_type)** by **CLASS(p\_u1)**
- RTTI not needed any more!
- implements **dynamic** dispatch (OO terminology: a virtual method)

### **Changes to integrator**

• Function argument can be removed because function is now bound to the type

```
SUBROUTINE integrate_o(a, b, eps, &
                      p, result, stat)
    REAL(dk), INTENT(in) :: a, b, eps
    CLASS(p_type) :: p
    REAL(dk), INTENT(out) :: result
    INTEGER, INTENT(inout), &
                    OPTIONAL :: stat
    :
       … = p % fun(x)
    :
  END SUBR\langle invoked function is the one
             bound to the dynamic type of p
```
#### Weakness 1 is hereby resolved

# **Addendum: binding procedures to objects**

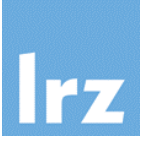

### **Use a procedure pointer**

• declaration as type component

```
MODULE mod_body
 :
 TYPE :: body
   PROCEDURE(pr), POINTER :: &
                    print \Rightarrow nullCONTATNS
   :
 END TYPE body
CONTATNS
 SUBROUTINE print fmt(this)
   CLASS(body) :: this
   :
END MODULE
```
**pr** references an abstract interface or an existing procedure

### **Example usage**

• select print method for each object individually

```
TYPE(body) :: a, b
a%print => print fmt
b\{Sprint} => print bin
CALL a%print() ! calls print_fmt
CALL b%print() ! calls print bin
```
- invocation requires pointer components to be associated
- **PASS** attribute works as for typebound procedures

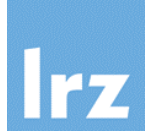

#### **Returning to the main program**

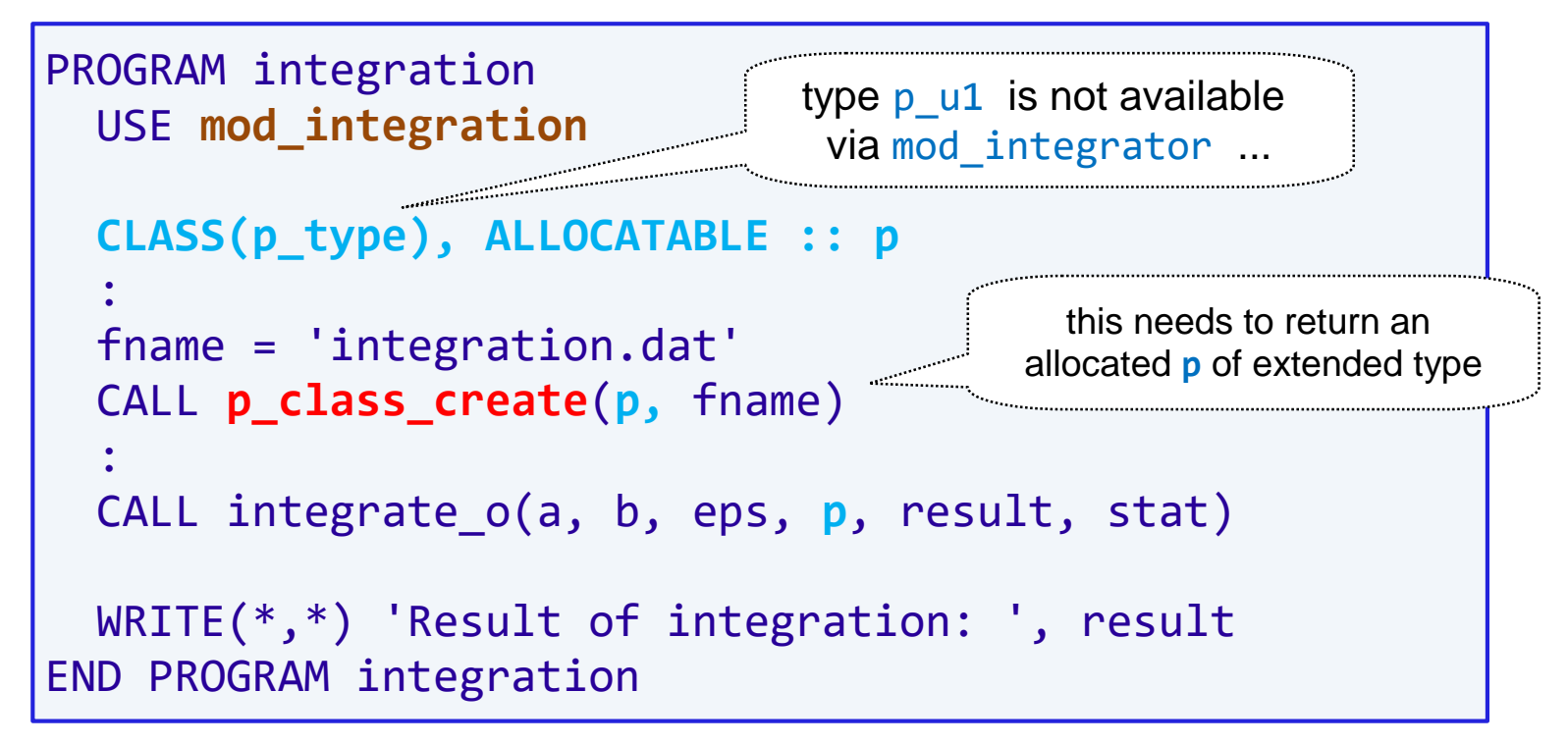

• here, the dependency structure is now OK, but the devil is in the details ...

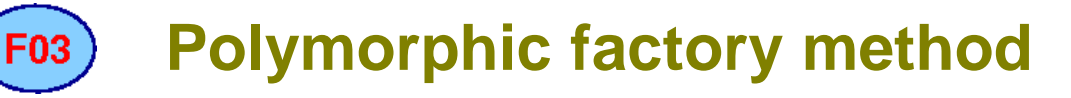

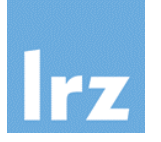

#### **Uses sourced allocation to construct object**

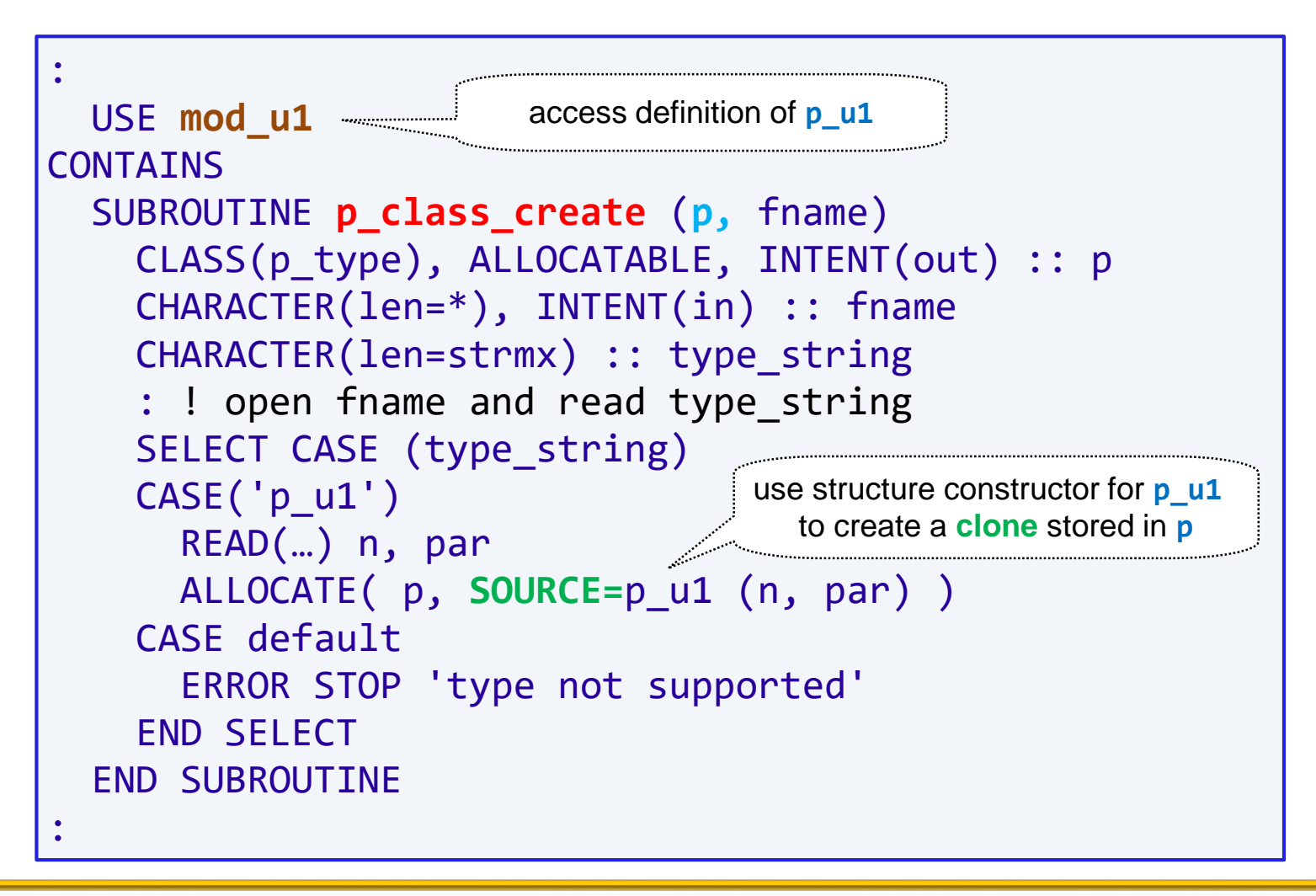

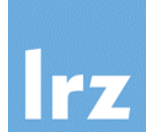

### **Typed allocation**

```
CLASS(p_type), ALLOCATABLE :: p
:
ALLOCATE( p_u1 :: p )
```
### **Molded allocation**

```
TYPE(p_u2) :: qCLASS(p_type), ALLOCATABLE :: p
:
ALLOCATE( p, MOLD=q )
```
### **Note:**

• sourced and molded allocation also transfer array bounds

• allocate **p** to be of dynamic type **p\_u1**, but no value is provided

• allocate **p** to be of dynamic type **p\_u2** (assuming **p\_u2** is an extension of **p\_type**), but does not copy over the value

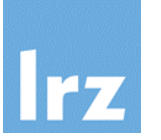

- **We can't have p\_class\_create() as a module procedure in mod\_integration**
	- because this would create a circular module dependency:

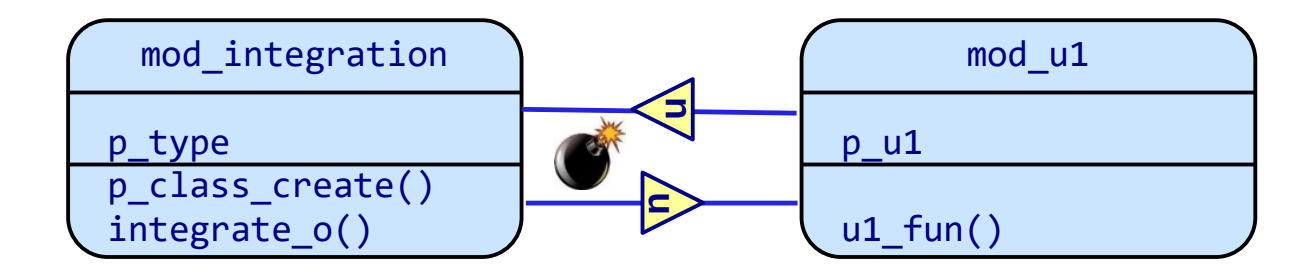

#### **On the other hand,**

• its interface must be accessible via mod\_integration

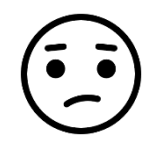

#### **However, ISSN**

• the interface's **signature** does not depend on mod u1, ...

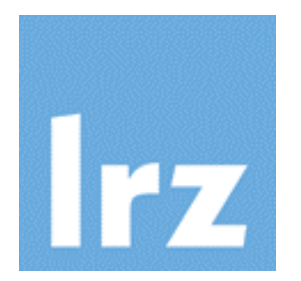

# **Submodules**

# **A new kind of program unit**

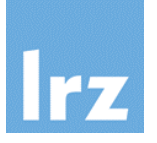

#### **Tendency towards monster modules for large projects**

e.g., type component privatization prevents programmer from breaking up modules where needed

#### **Recompilation cascade effect**

- changes to module procedures forces recompilation of all code that use associates that module, even if specifications and interfaces are unchanged
- workarounds are available, but somewhat clunky

### **Object oriented programming**

- more situations with potential circular module dependencies are possible
- type definitions referencing each other may also occur in object-based programming

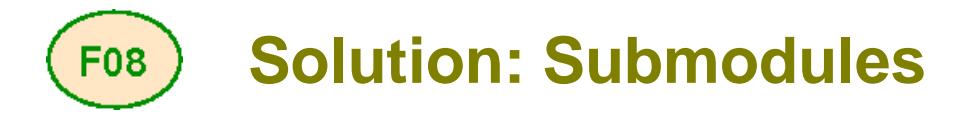

**Split off implementations (module procedures) into separate files**

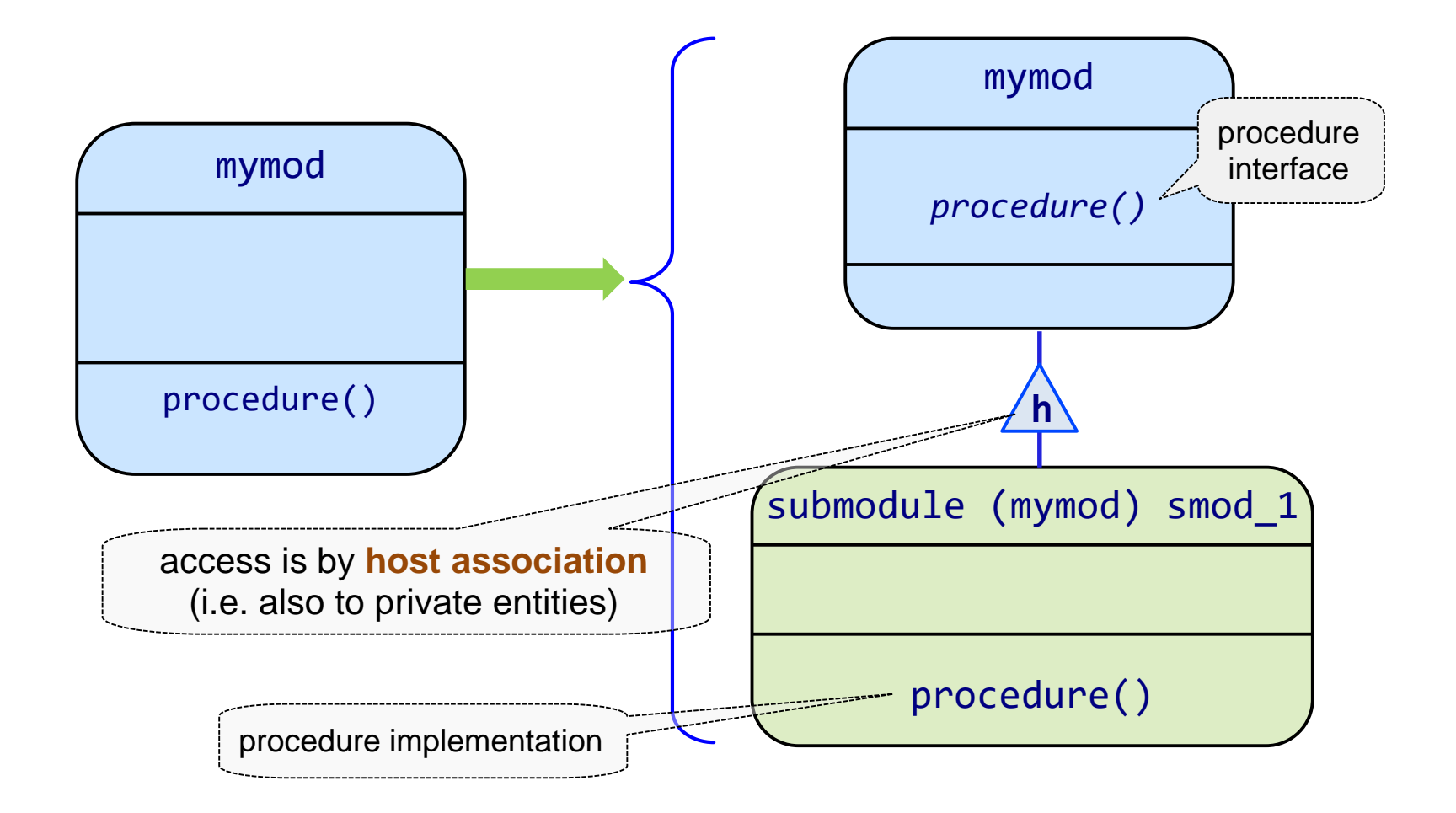

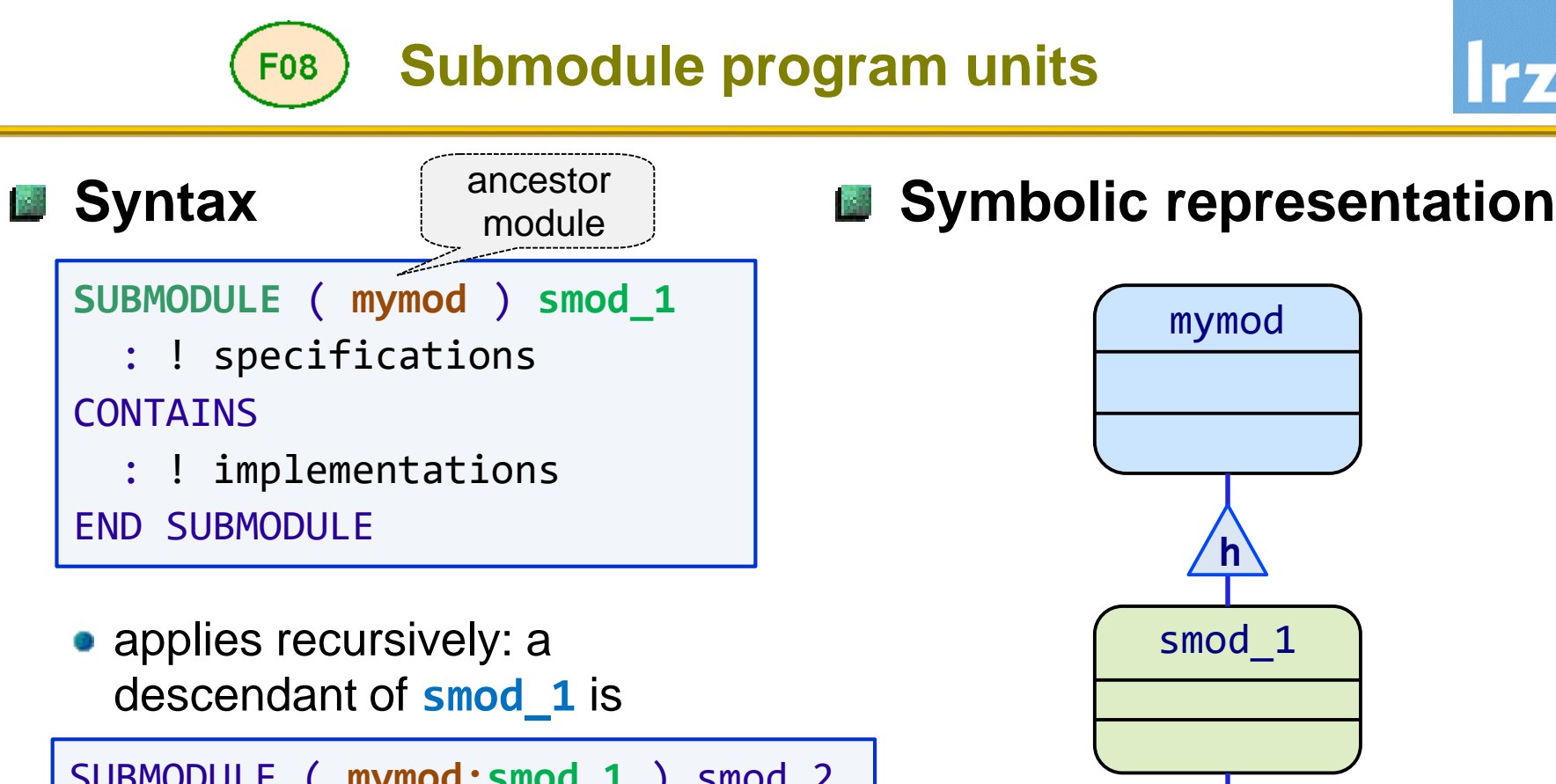

SUBMODULE ( **mymod:smod\_1** ) smod\_2 : END SUBMODULE immediate ancestor submodule

• sibling submodules are permitted (but avoid duplicates for accessible procedures)

smod\_2

**h**

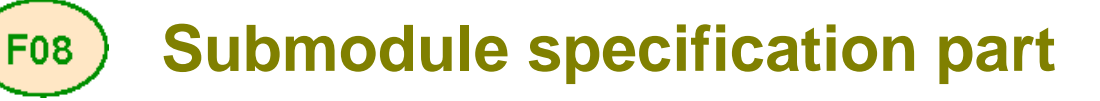

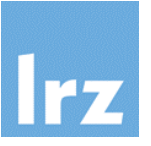

#### **Like that of a module, except Bill**

- no **PRIVATE** or **PUBLIC** statement or attribute can appear
- **Reason: all entities are private**  $\mathbb{Z}^2$ 
	- and only visible inside the submodule and its descendants

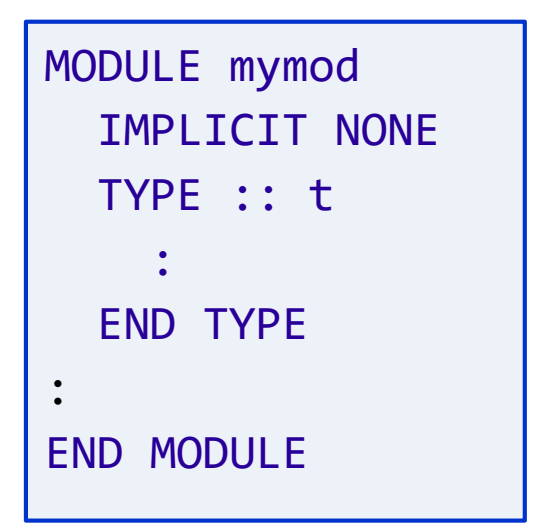

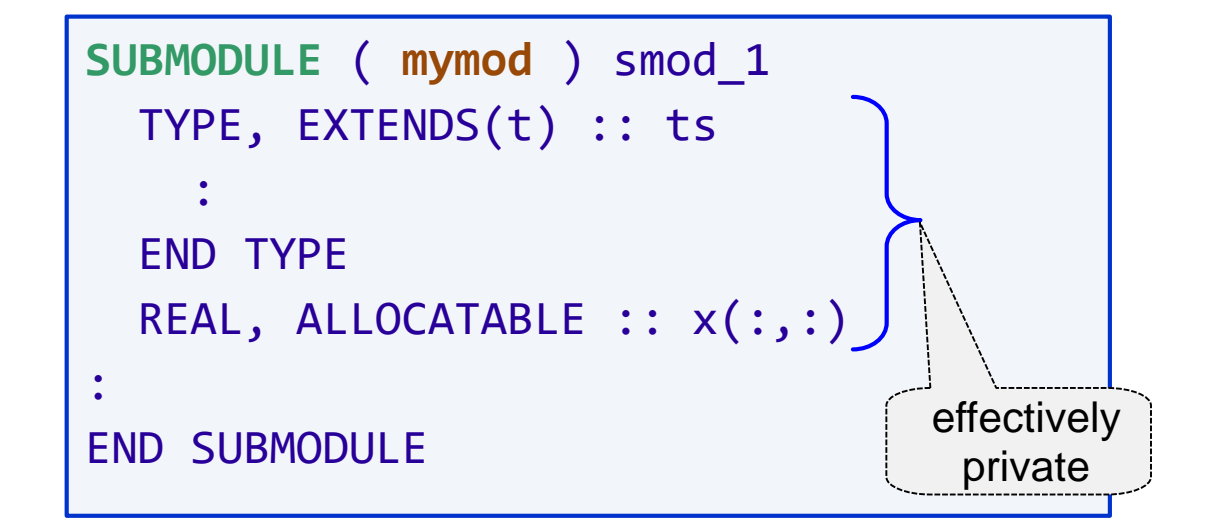

#### **Separate module procedure interface** F08

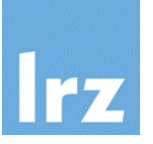

#### **Returning to our integration example:** 幽

• specification part of ancestor module mod integration

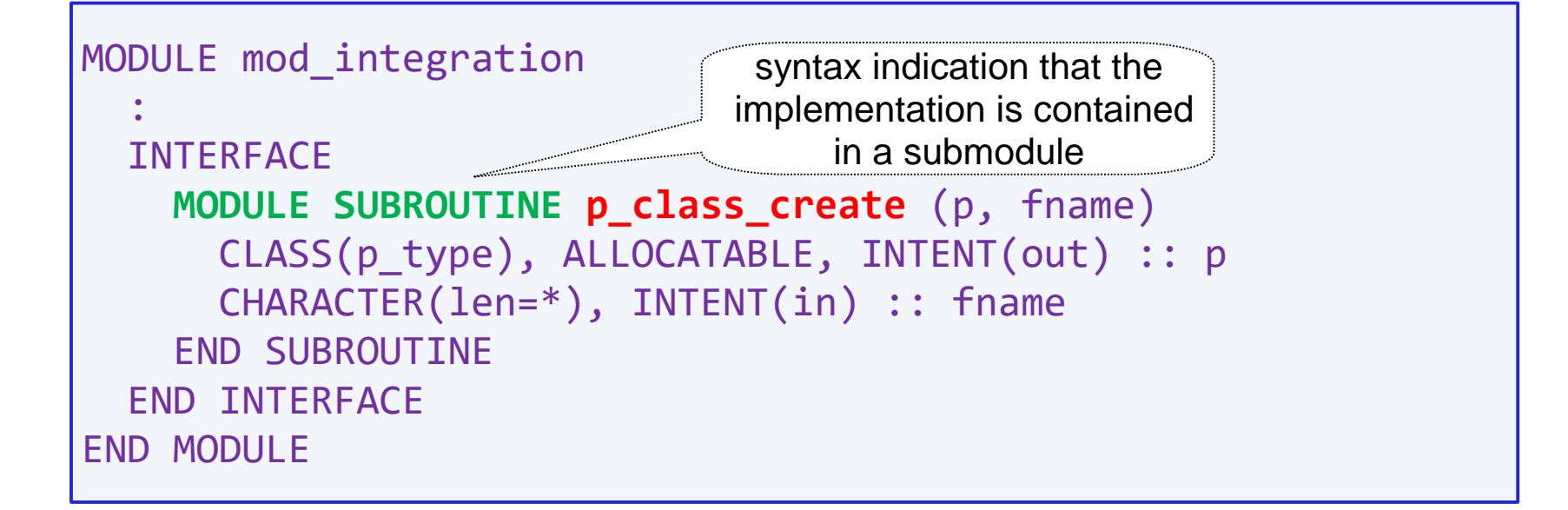

#### **Notes:**

- the **IMPORT** statement is not permitted in separate module procedure interfaces (auto-import is done)
- **for functions, the syntax is MODULE FUNCTION**

#### **Separate module procedure implementation** F<sub>0</sub>8

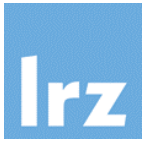

#### **Syntax variant 1: AND**

- complete interface (including argument keywords) is taken from module
- dummy argument and function result declarations are not needed

```
SUBMODULE (mod_integration) create
  USE mod_u1, ONLY : p_u1
CONTAINS
 MODULE PROCEDURE p_class_create
    CHARACTER(len=strmx) :: type_string
    : ! open fname and read type_string
    SELECT CASE (type_string)
    CASE('p_u1')
      READ(…) n, par
      ALLOCATE(p, SOURCE=p_u1(n, par))
    CASE default
      ERROR STOP 'type not supported'
    END SELECT
  END PROCEDURE
END SUBMODULE
```
#### **Separate module procedure implementation** F<sub>0</sub>8

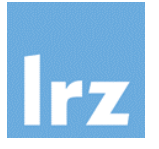

### **Syntax variant 2:**

- interface is replicated in the submodule
- must be consistent with ancestor specification

```
SUBMODULE (mod_integration) create
 USE mod_u1, ONLY : p_u1
CONTAINS
 MODULE SUBROUTINE p_class_create(p, fname)
    CLASS(p_type), ALLOCATABLE, INTENT(out) :: p
    CHARACTER, INTENT(in) :: fname
    : ! implementation as on previous slide
  END PROCEDURE
END SUBMODULE
```
**•** for functions, the syntax again is **MODULE** FUNCTION

Weakness 2 is hereby resolved

# **Final dependency structure**

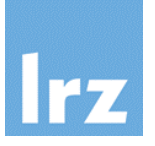

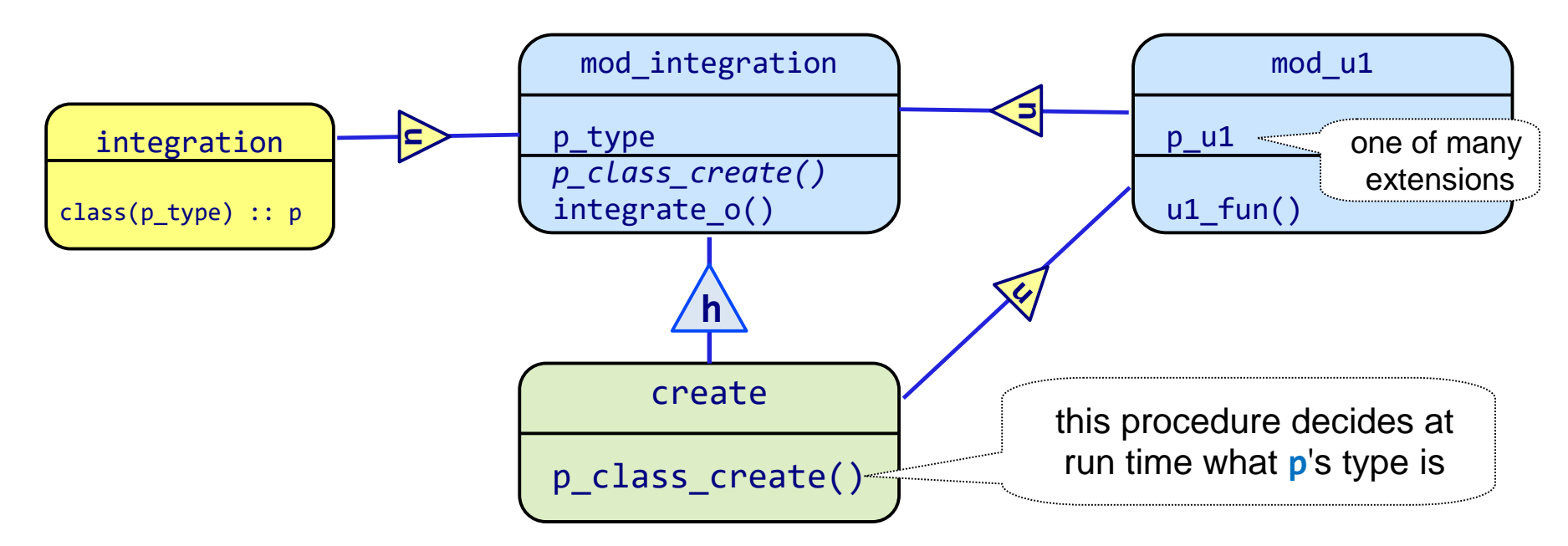

#### **Notes:**

- the standard permits use access (which usually is indirect) from a submodule to its ancestor module
- since use association overrides host association, putting an **ONLY** option on **USE** statements inside submodules is recommended to avoid side effects resulting from encapsulation

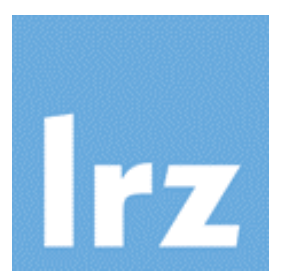

# **Array Processing and its performance**

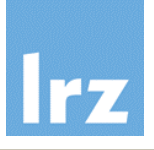

#### **Performance Characteristics** i për

• determined by memory hierarchy

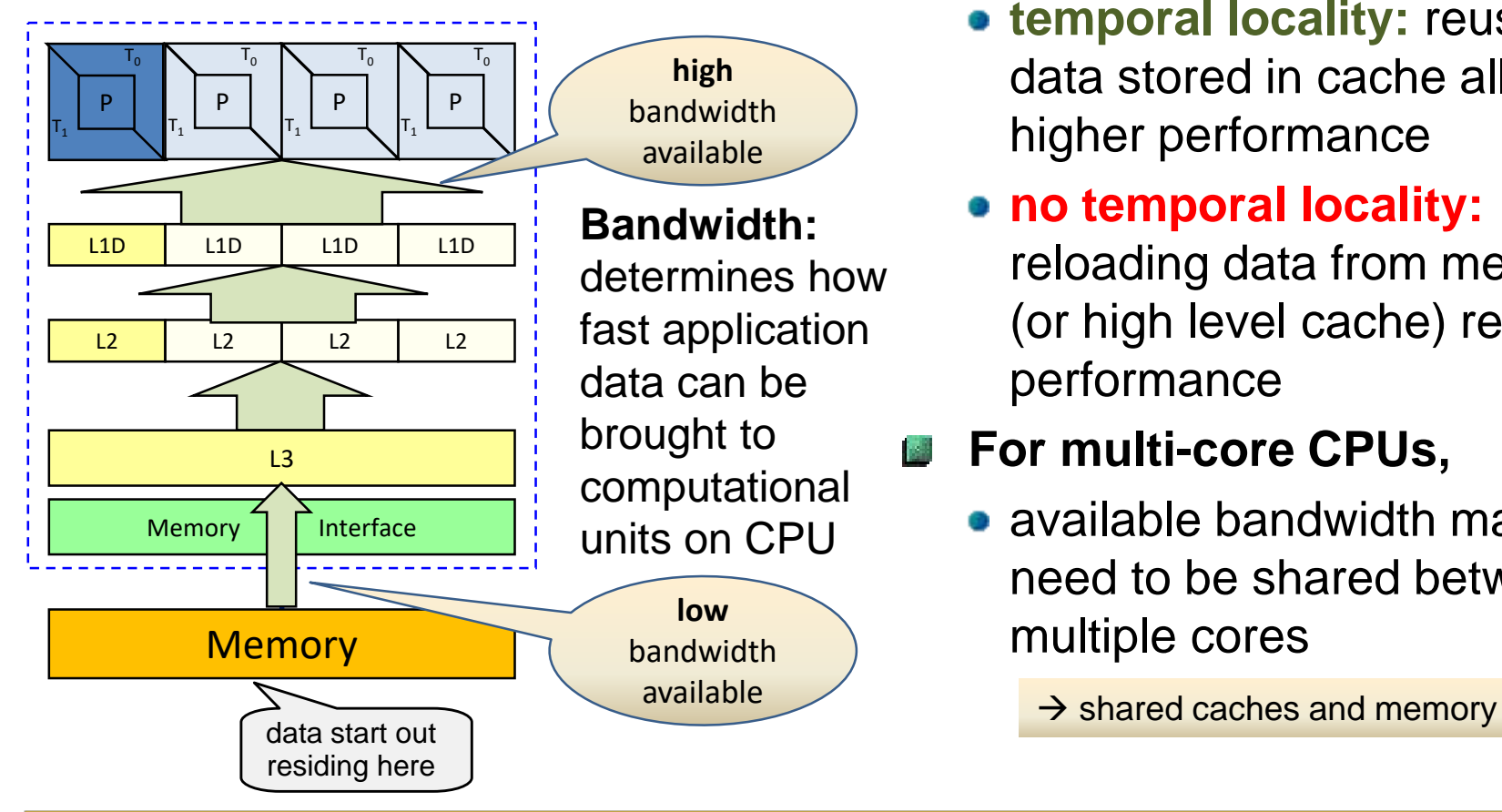

- **Impact on Application**   $\mathbb{Z}^2$ **performance: depends on where data are located**
	- **temporal locality:** reuse of data stored in cache allows higher performance
	- **no temporal locality:**  reloading data from memory (or high level cache) reduces performance

#### **For multi-core CPUs,**  國

• available bandwidth may need to be shared between multiple cores

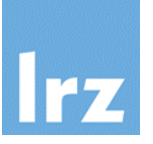

#### **Characteristics**

- known operation count, load/store count
- some variants of interest:

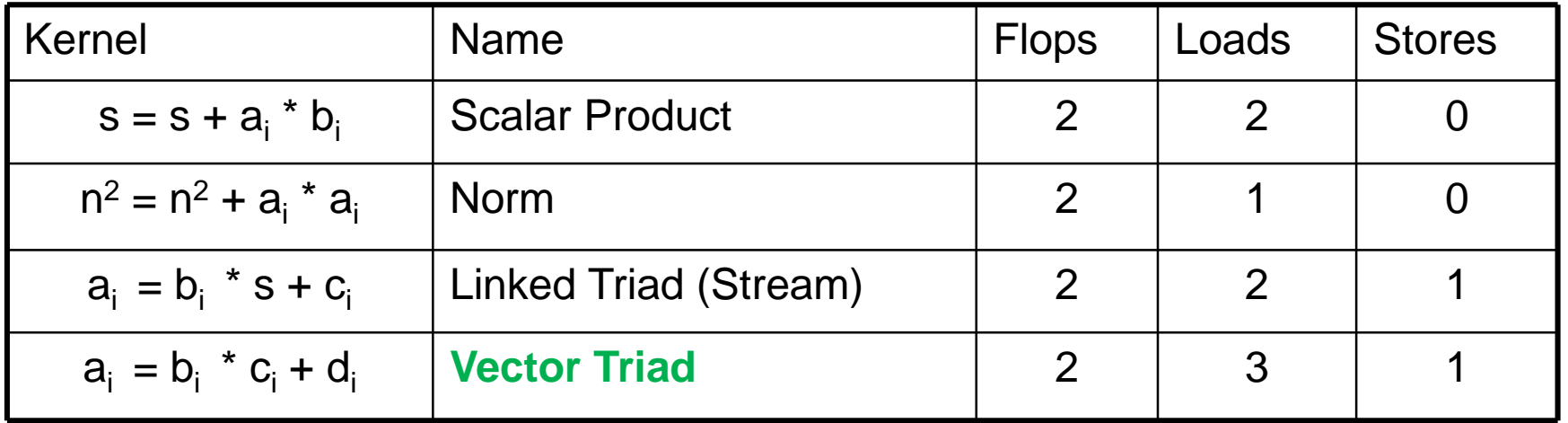

• run repeated iterations for varying vector lengths (working set sizes)

# **Vector Triad D(:) = A(:) + B(:) \* C(:)**

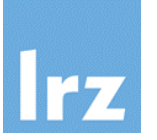

#### **Synthetic benchmark:** bandwidths of "raw" architecture, looped version

for a **single core**

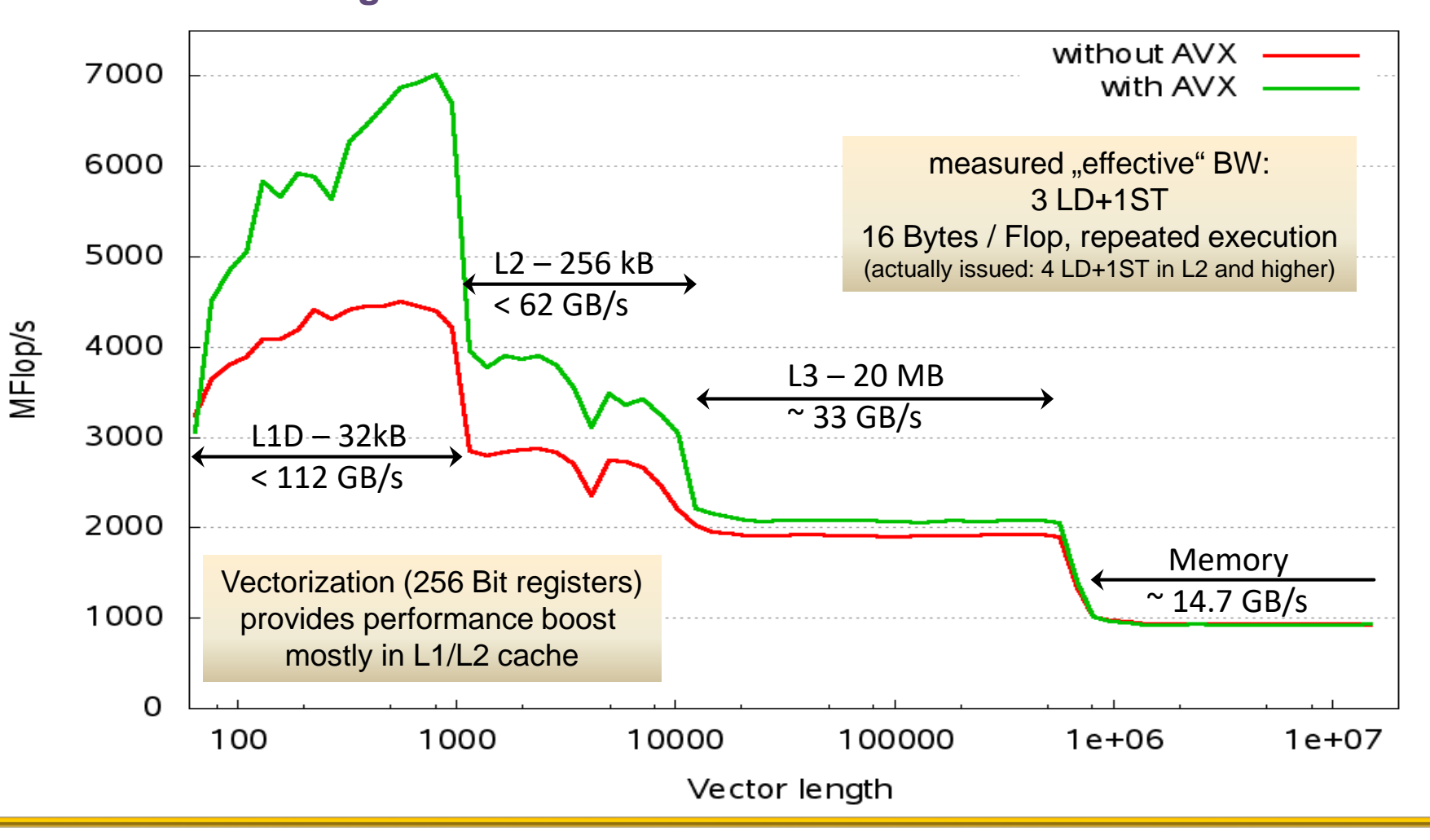

## **Performance by type and kind**

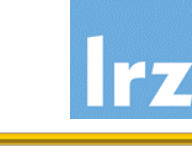

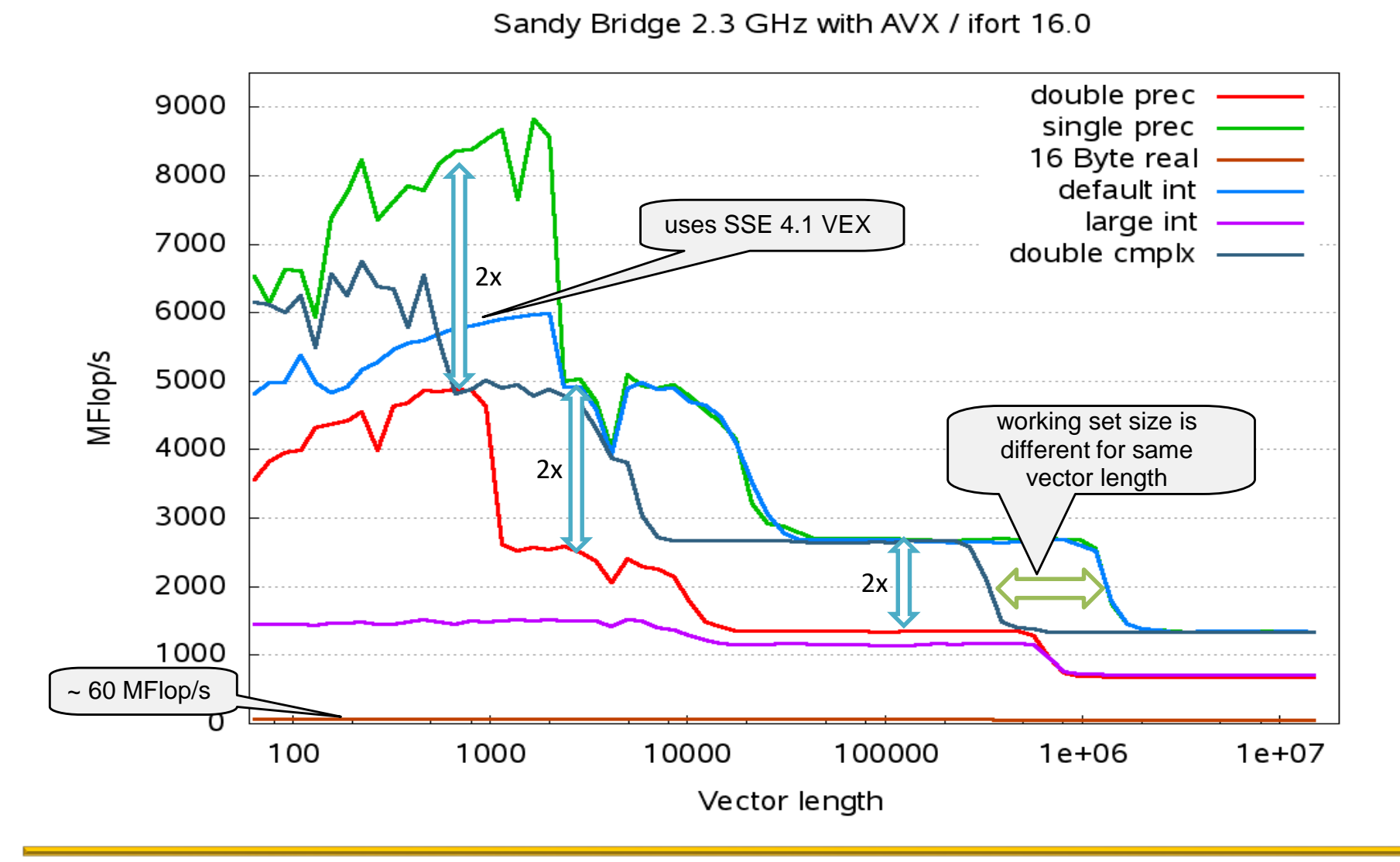

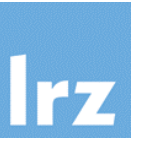

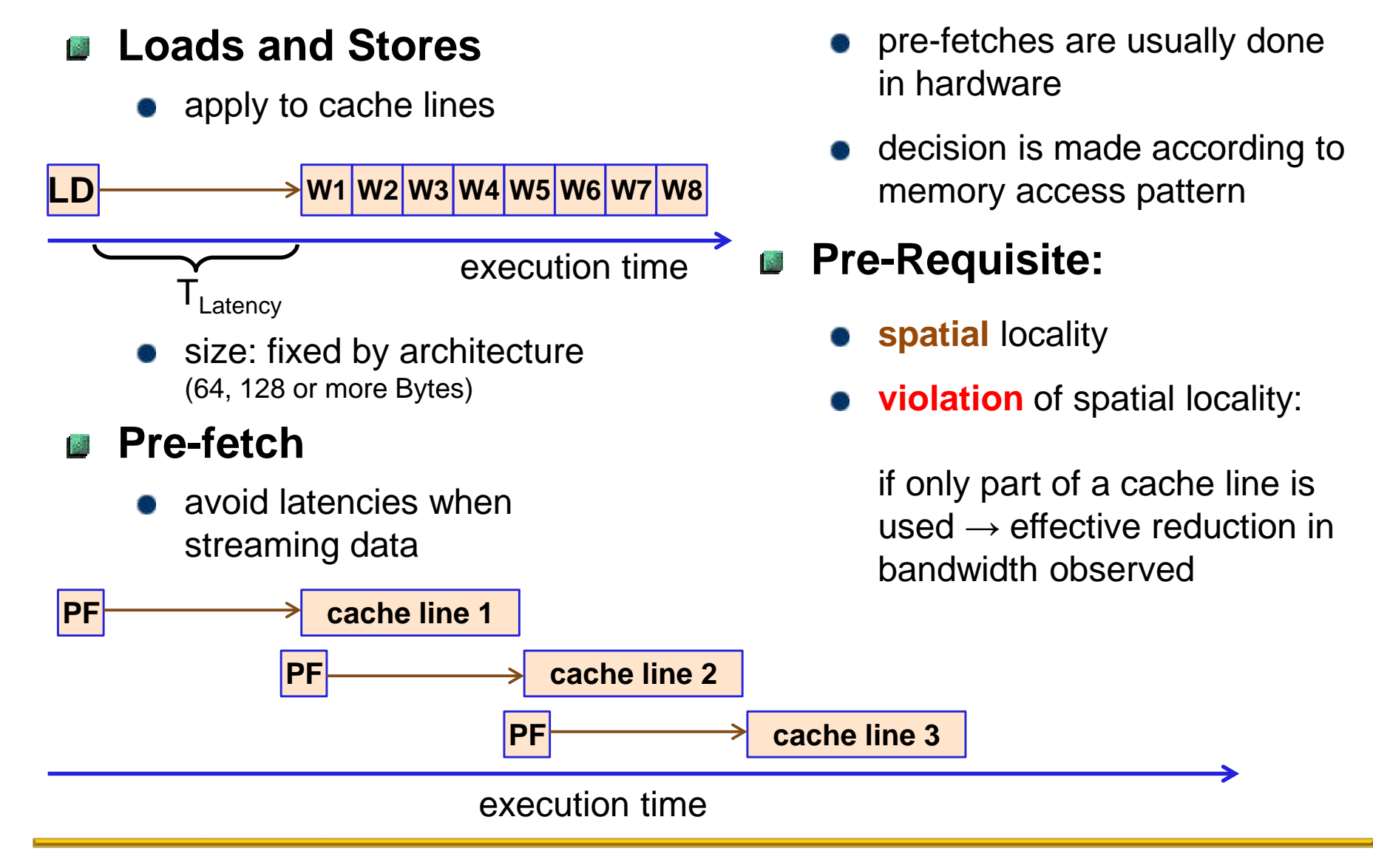

### **Performance of strided triad on Sandy Bridge (loss of spatial locality)**

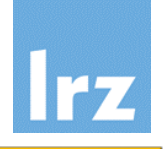

**Example:** stride 3

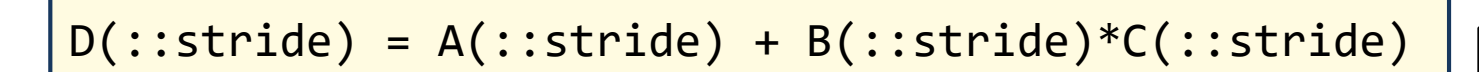

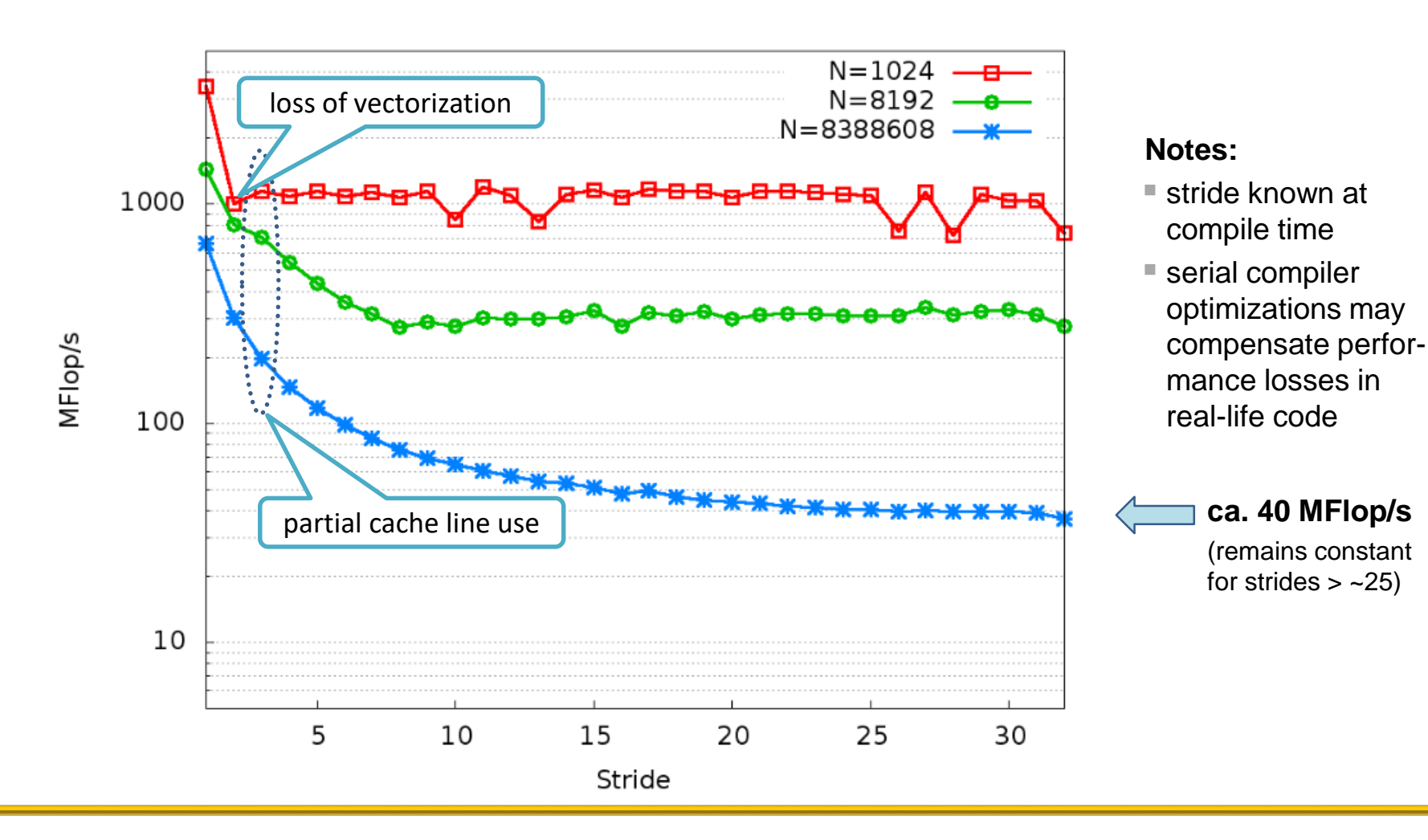

# **Avoid loss of spatial locality**

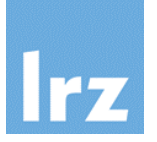

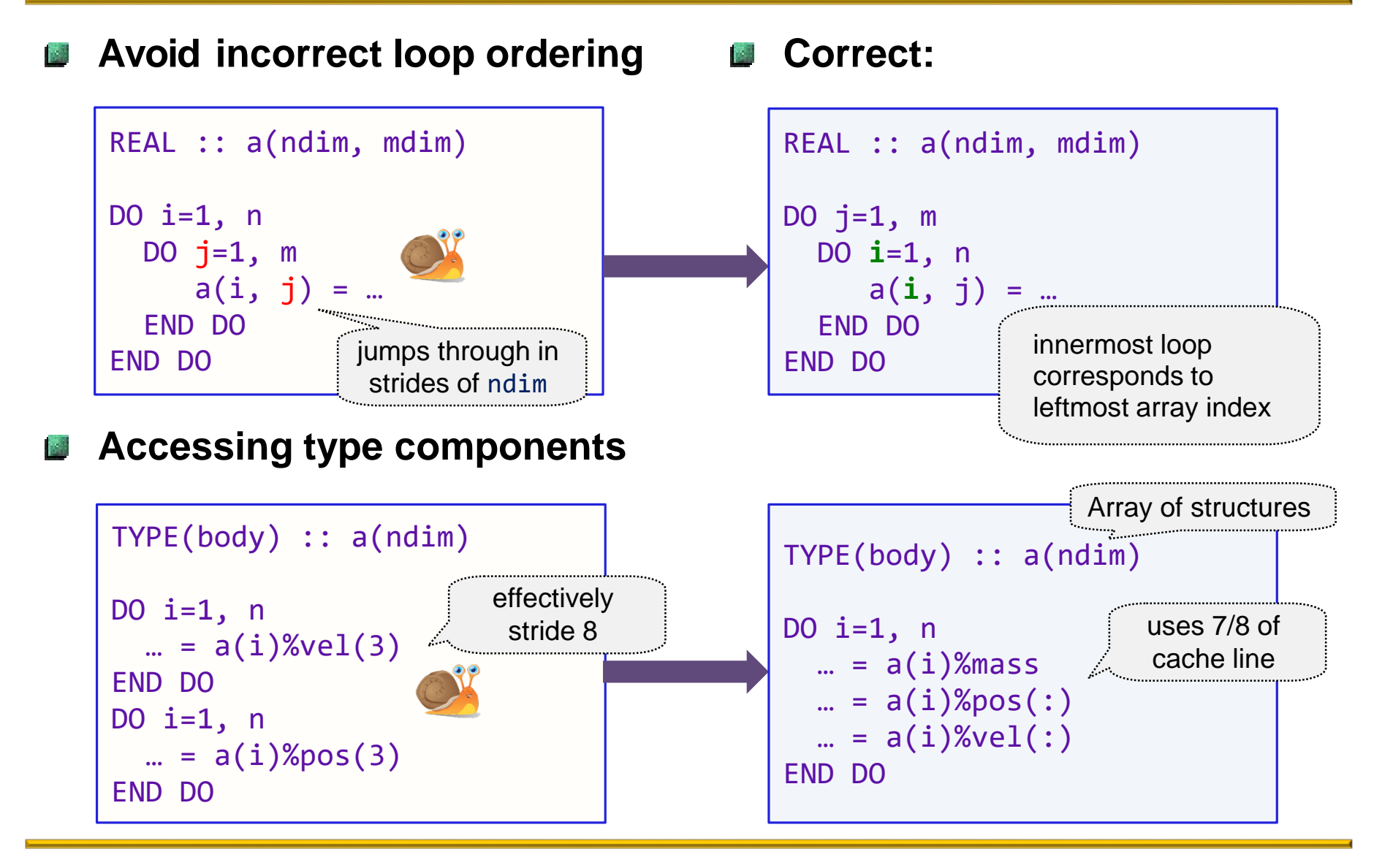

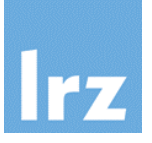

#### **Improve vectorizability by**

assuring use of contiguous storage sequences of numeric intrinsic type inside objects

#### **In general, this requires moving**

• from arrays of structures to structures of arrays

### $\blacksquare$  Options in Fortran:

1. "container" type (with allocatable  $F^{03}$  or pointer (F95) components):

```
TYPE :: mbody
  REAL, ALLOCATABLE :: mass(:), &
        pos(:,:), vel(:,:)END TYPE
```
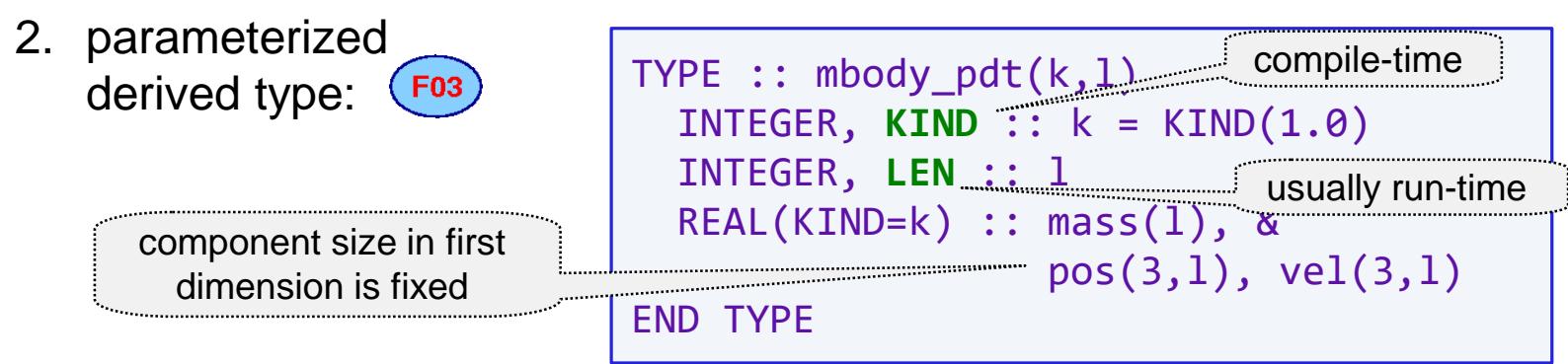

# **Memory Layout**

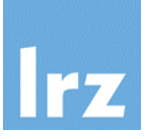

#### **Establishing an object**

TYPE(mbody) :: asteroids na = ... ! number of asteroids ALLOCATE(asteroids%mass(na), & asteroids%pos(3,na), ...)

- : ! process asteroids
	- $\bullet$  for mbody, always on the heap

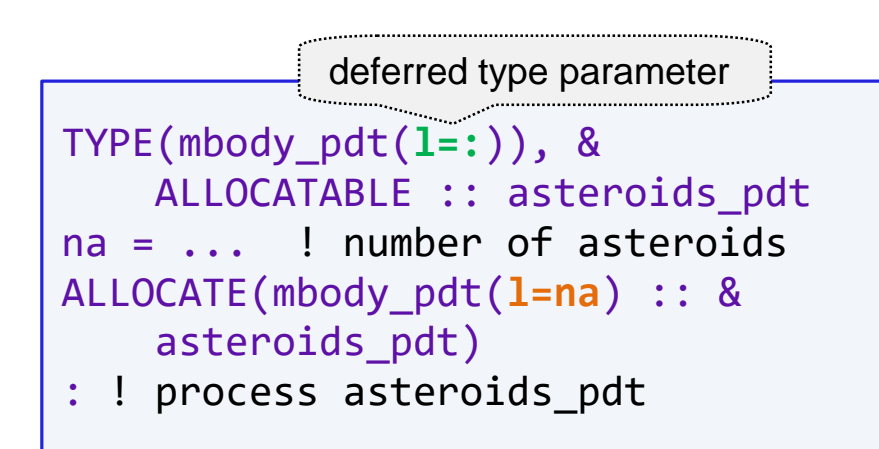

• for mbody\_pdt, complete object could also reside on the stack

**Scattered object**

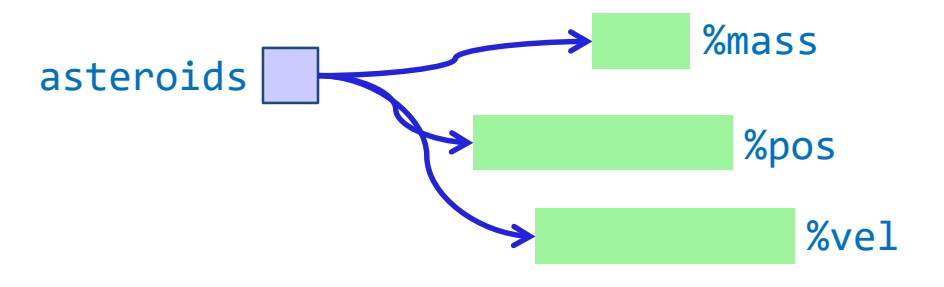

- vectorization for each component individually
- **Compact object**

#### asteroids\_pdt

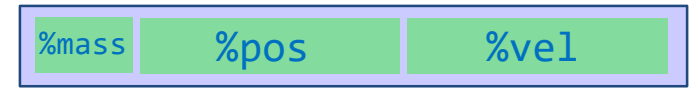

both vectorization and memory streaming for arrays of PDT can be efficiently performed (in theory)

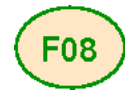

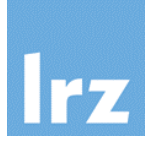

#### **Avoid non-contiguous access for assumed-shape arrays:**

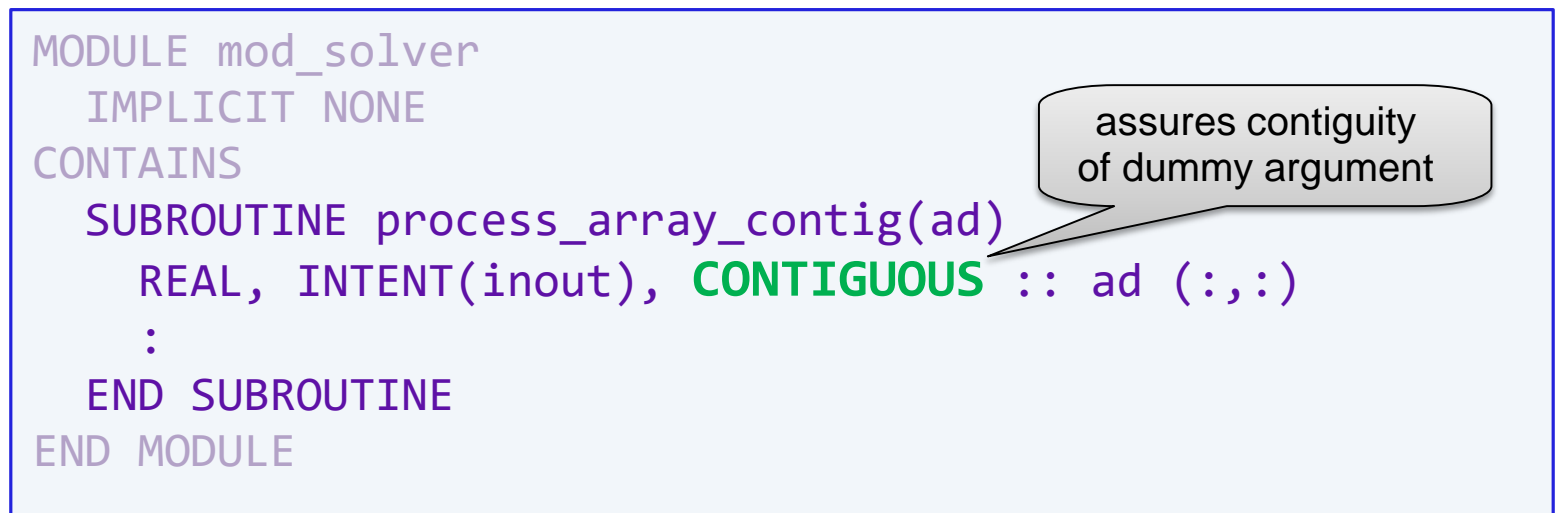

#### **Expected effect at invocation:**

- $\bullet$  with a contiguous actual argument  $\rightarrow$  passed as usual (actual argument: a whole array, a contiguous section of a whole array, or an object with the CONTIGUOUS attribute, ...)
- with a non-contiguous actual argument  $\rightarrow$  copy-in / copy-out (performance tradeoff for creating the compactified temporary array depends on problem size and number of calls)

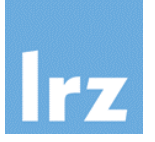

#### **Difference to assumed-shape array**

**programmer** is responsible for guaranteeing the contiguity of the target in a pointer assignment

**Examples:** 

```
REAL, POINTER, CONTIGUOUS :: matrix(:,:)
REAL, ALLOCATABLE :: storage(:)
: 
ALLOCATE(storage(n*n))
matrix(lb:ub,lb:ub) => storage
diagonal \Rightarrow storage(::n+1)
```
- first pointer assignment is legitimate because whole allocated array storage is contiguous
- if contiguity of target is not known, need to check via intrinsic:

```
IF ( is_contiguous(other_storage) ) THEN
  matrix(lb:ub,lb:ub) => other_storage
ELSE
               with possibly new values
                    for lb, ub
```
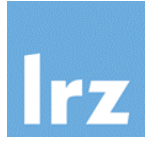

#### **Language design was from the beginning such that**  嬧 **processor's optimizer not inhibited**

- loop iteration variable is not permitted to be modified inside loop body  $\rightarrow$  enables register optimization (provided a local variable is used)
- aliasing rules (no overlap between dummy argument and some other accessible variable if at least one is modified)  $\rightarrow$  enables optimization of array operations (based on dependency analysis)

# **With modern Fortran**

● extension of the existing aliasing rules for POINTER and ALLOCATABLE objects  $(F95)$ , and for coarrays  $(F18)$ 

#### **Other languages have caught up** 戍

e.g. beginning with C99, C has the restrict keyword for pointers  $\rightarrow$  similar aliasing rules as for Fortran

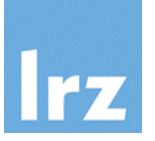

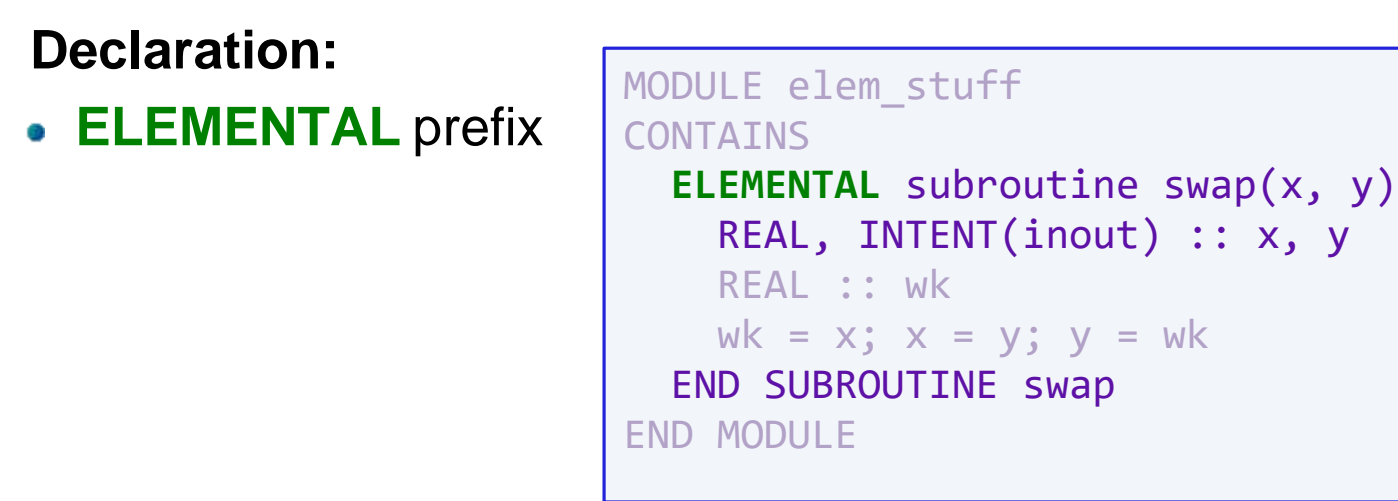

- all dummy arguments (and function result if a function) must be scalars
- an interface block is required for an external procedure
- elemental procedures are also PURE
- introduces an IMPURE attribute for cases where PURE is  $F(08)$ inappropriate

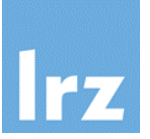

# **Actual arguments (and possibly function result)**

• can be all scalars or all conformable arrays

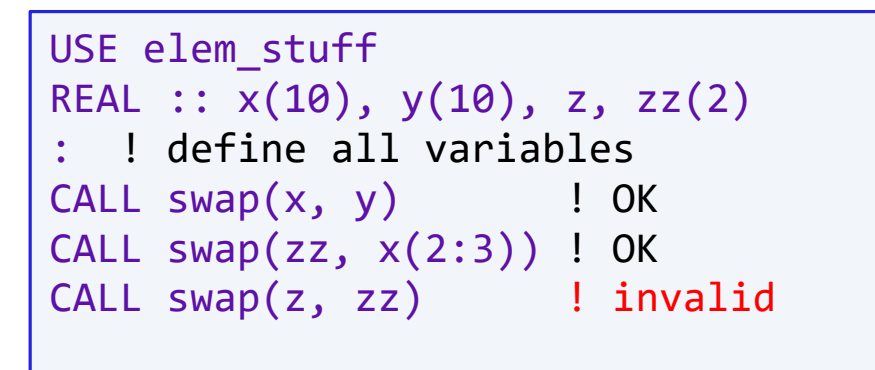

• execution of subroutine applies for every array element

# **Further notes:**

- vectorization potential (maybe using OpenMP SIMD construct)
- many intrinsics are elemental
- some array constructs: subprogram calls in body may need to be elemental

# **WHERE statement and construct**

**("masked operations")**

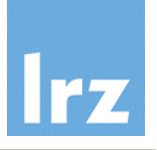

# **Execute array operations only for a subset of elements**

• defined by a logical array expression e.g.,

**WHERE ( a > 0.0 )** a = 1.0/a

**q**eneral form:

**WHERE ( x )** y = *expr*

wherein **x** must be a logical array expression with the same shape as **y**.

**x** is evaluated first, and the evaluation of the assignment is only performed for all index values for which **x** is true.

- **Multiple assignment AND statements**
	- can be processed with a **construct**

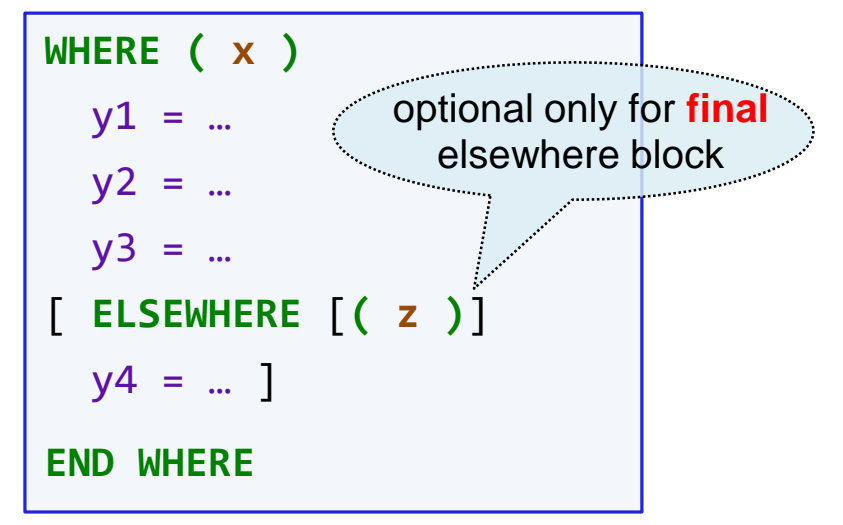

- same mask applies for every assignment
- **y4** is assigned for all elements with **.not. x .and. z**

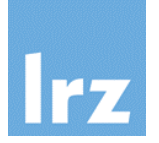

# **Assignment may be**

• a defined assignment (introduced later) if it is elemental

# **Right hand side**

- may contain an elemental function reference. Then, masking extends to that reference
- may contain a non-elemental function reference. Masking does **not** extend to the argument of that reference

WHERE  $(a > 0.0)$  &

 $a =$  SQRT $(a)$ 

WHERE  $(a > 0.0)$  &  $a = a / SUM(LOG(a))$ 

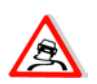

sqrt() is an elemental intrinsic

sum() is an non-elemental intrinsic  $\rightarrow$  all elements must be evaluated in  $log()$ 

array-valued non-elemental references are also fully evaluated **before** masking is applied

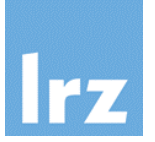

### **Parallel semantics**

• of array element assignment

```
FORALL (i=1:n, j=5:m:2) a(i, j) = b(i) + c(j)
```
expression can be evaluated in any order, and assigned in any order of the index values

conditional array element assignment

FORALL  $(i=1:n, c(i)$  /= 0.0)  $b(i) = b(i)/(c(i))$ 

more powerful than array syntax – a larger class of expressions is implicitly permitted

FORALL  $(i=1:n)$   $a(i,i) = b(i)*c(i)$ 

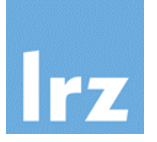

### **Multiple statements to be executed**

• can be enclosed inside a construct

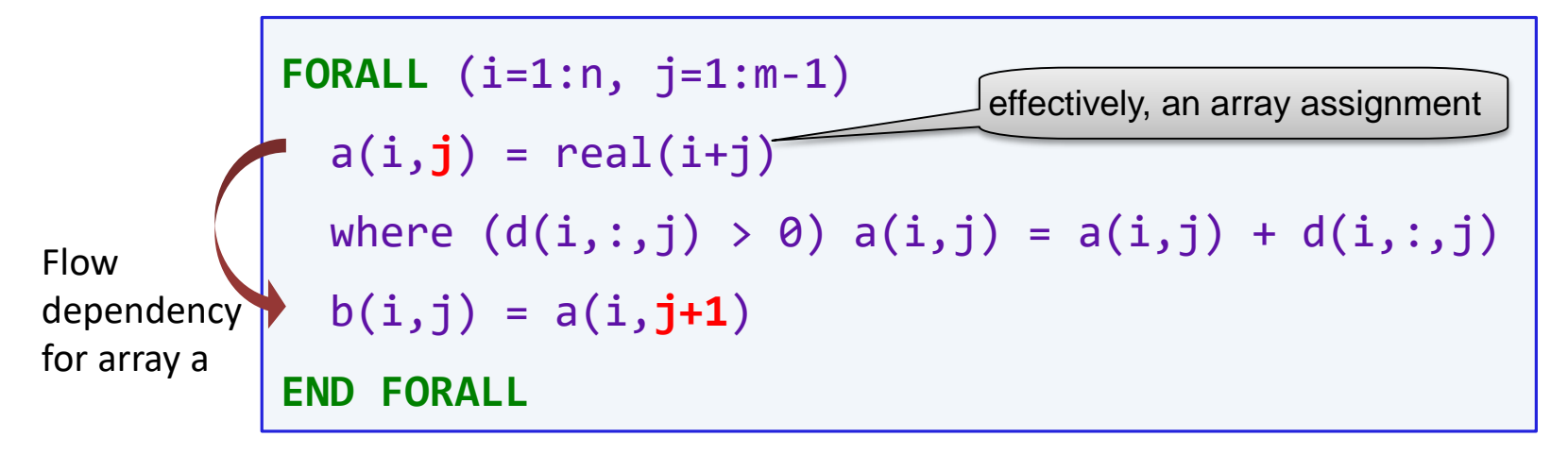

**Semantics:** each statement is executed for **all** index values **before** the next statement is initiated in the example, the third statement is conforming if  $a(:,m)$  was defined prior to the FORALL construct; the other values of a are determined by the first statement.

• this limits parallelism to each individual statement inside the block

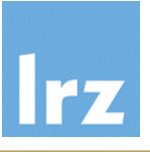

- **Permitted statement types inside a FORALL statement or construct**
	- array assignments (may be defined assignment)
	- calls to PURE procedures
	- **WHERE** statement or construct
	- **FORALL** statement or construct
	- pointer assignments (discussed later)
- **Issues with FORALL:**
	- implementations often (need to) generate many array temporaries
	- statements are usually not parallelized anyway
	- performance often worse than that of normal DO loop

# **→ Recommendation:**

**do not use FORALL** in performance critical code sections

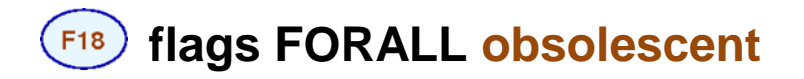

# **The DO CONCURRENT construct**

### **Improved parallel semantics**

- requirement on program: statements must not contain **dependencies** that inhibit parallelization
- syntax: an extension of the standard DO construct

```
DO CONCURRENT ( i=1:n, j=1:m, i<=j )
  a(i, j) = a(i, j) + alpha * b(i, j)END DO 
                                                       optional logical mask that 
                                                       curtails the iteration space
```
constraints prevent introducing dependencies: checked by compiler. **Impermissible: CYCLE** or **EXIT** statements that exit the construct, impure procedure calls

```
Permission / Request to compiler for
```
- parallelizing loop iterations, and/or
- vectorizing / pipelining loop iterations

**Example:** Intel Fortran will perform multi-threading if the -parallel option is specified

**F08** 

# **Examples**

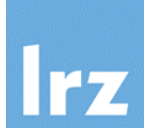

#### **Incorrect usage RA**

```
DO CONCURRENT (i=1:n, j=1:m) 
 x = a(i, j) + ...b(i, j) = x * c(j, i)if (j > 1) a(i, j) = b(i, j-1)END DO
```
- flow dependencies for real scalar **x** and **b** make correct parallelization impossible
- note that **x** is updated by iterations different from those doing references

## **Correct usage**

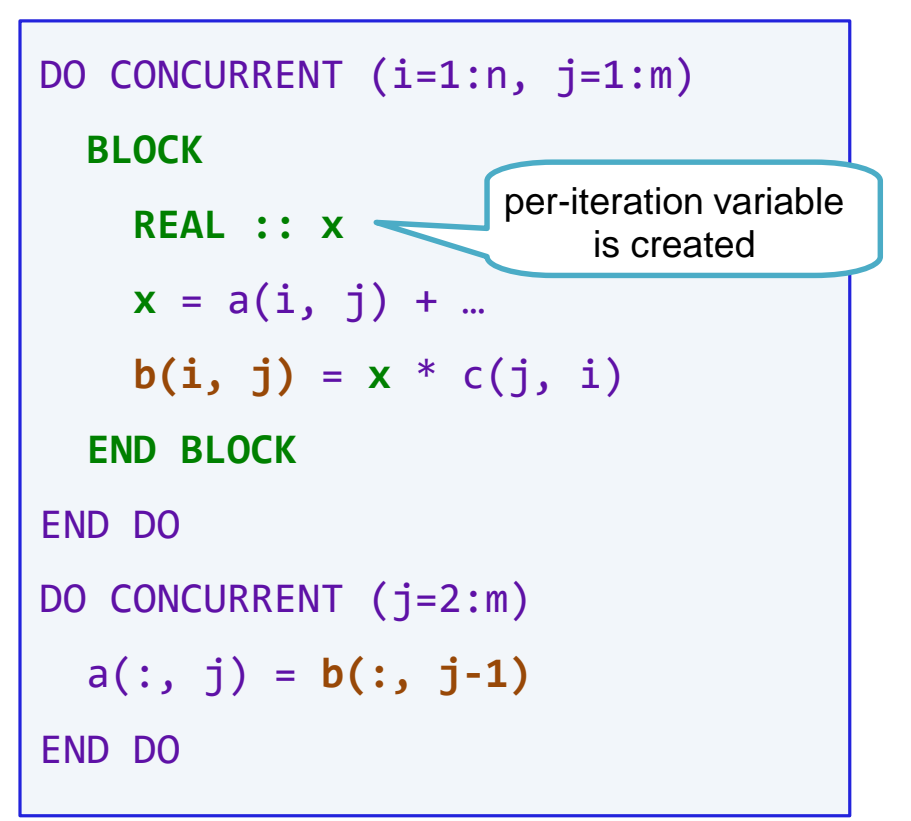

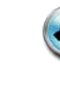

performance is implementationdependent

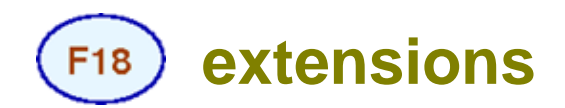

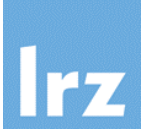

#### **Clauses for locality specification**  $\mu_{\rm eff}$

```
REAL :: x
:
DO CONCURRENT (i=1:n, j=1:m) &
     LOCAL(x) SHARED(a, b, c)
  x = a(i, j) + ...b(i, j) = x * c(j, i)END DO
DO CONCURRENT (j=2:m)
 a(:, j) = b(:, j-1)END DO
```
• guarantees that per-iteration variable **x** is created

 $\blacksquare$  **Table of locality specifications** 

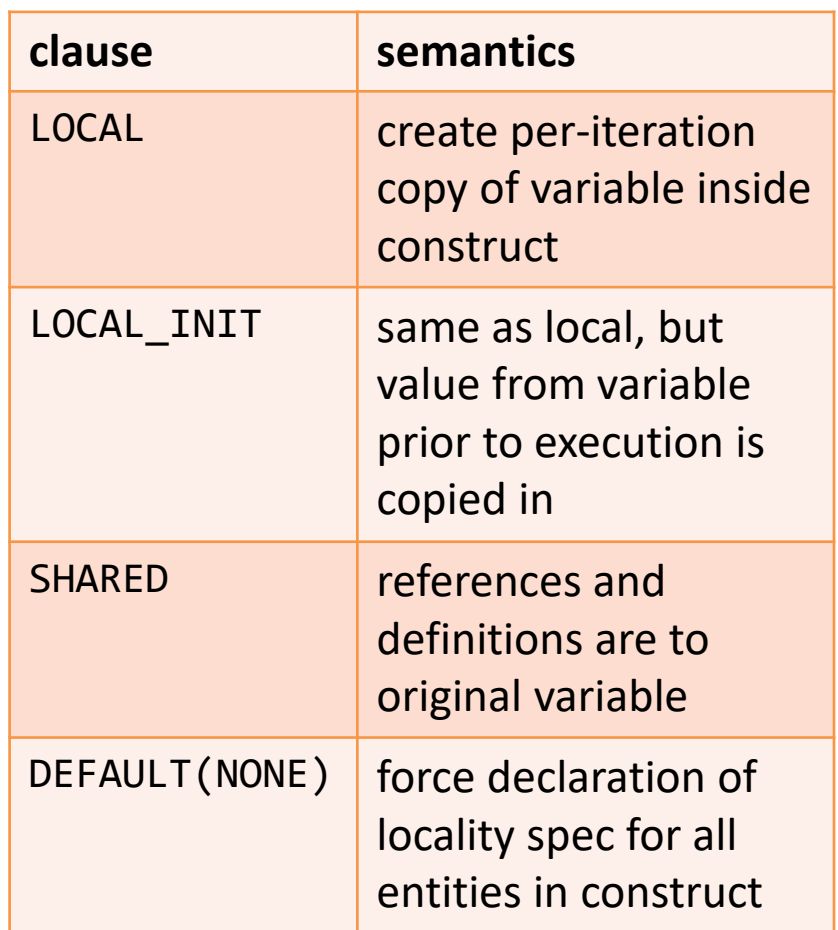

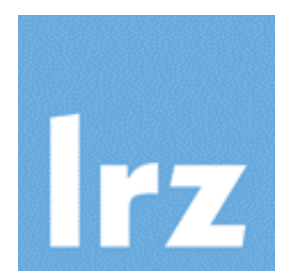

# **Some I/O extensions**

#### **Statements like**

```
TYPE(...) :: obj
: 
WRITE(iu) obj
WRITE(iu, FMT=...) obj
```
- will work if obj is statically typed and has static type components
- **They will not work in following situations:**
	- the type has POINTER or ALLOCATABLE type components, or
	- the object is polymorphic.

In both cases, the I/O transfer statements are rejected at compile time

# **Therapy:**

• overload I/O statements with user-defined routines **F03** 

# **I/O procedure interfaces**

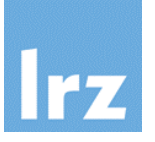

#### these are formal interfaces only**Two signatures exist:** SUBROUTINE formatted\_dtio (dtv,unit,iotype,v\_list,iostat,iomsg) SUBROUTINE unformatted\_dtio (dtv,unit, internal instat,iomsg) **v\_list** (formatted only) **dtv** • scalar of derived type • INTEGER, INTENT(in) -• polymorphic iff type is extensible assumed shape array • INTENT depends on semantics (see DT edit descriptor) i.e. READ or WRITE **unit iostat** • INTEGER, INTENT(in) – • INTEGER, INTENT(out) – describes I/O unit or is negative scalar, describes error condition for internal I/O (iostat\_end / iostat\_eor / zero if all OK) **i iotype** (formatted only) **iomsg Book** CHARACTER, INTENT(in) - with values 'LISTDIRECTED', CHARACTER(\*), INTENT(inout) 'NAMELIST' or 'DT'//string - explanation for failure if iostat (see DT edit descriptor) nonzero

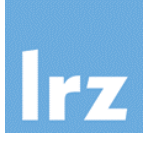

# **Assume you have implemented following procedures:**

- write\_fmt\_mbody(...) for formatted writing
- read\_unfmt\_mbody(...) for unformatted reading

with the interfaces given on the previous slide

# **Generic type-bound procedures:**

```
TYPE :: mbody
  : ! allocatable components
CONTAINS
  PROCEDURE :: write fmt mbody, read unfmt mbody
  GENERIC :: READ(UNFORMATTED) => read_unfmt_mbody
  GENERIC :: WRITE(FORMATTED) => write_fmt_mbody
END TYPE
```
#### **Notes:**

- inside a formatted I/O procedure, only non-advancing transfers are done
- no record termination is done, and the REC= and POS= specifiers are not permitted
- you can override the TBPs for an extension of mbody

# **Invoke through I/O statements**

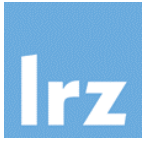

### **Implicit invocation**

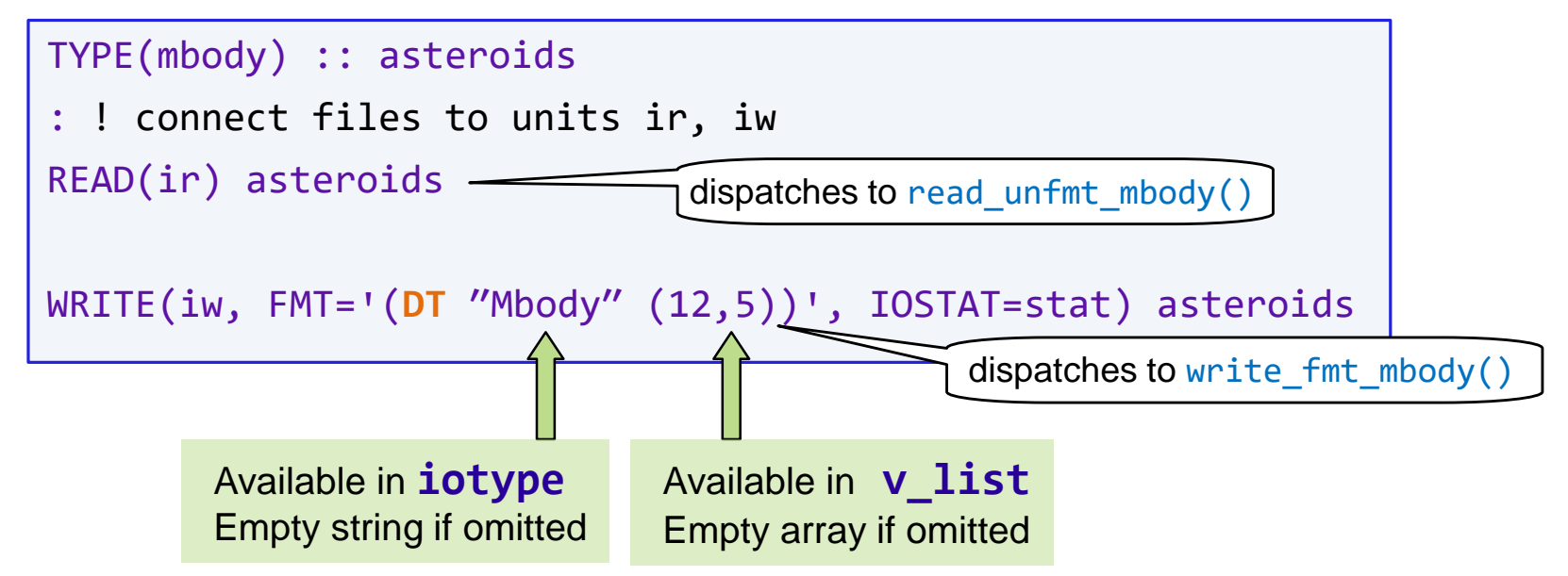

- **Both iotype and v\_list are available to the programmer of the I/O subroutine**
	- they determine further parameters of I/O as programmer sees fit

# **Asynchronous processing**

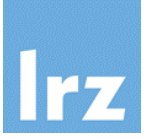

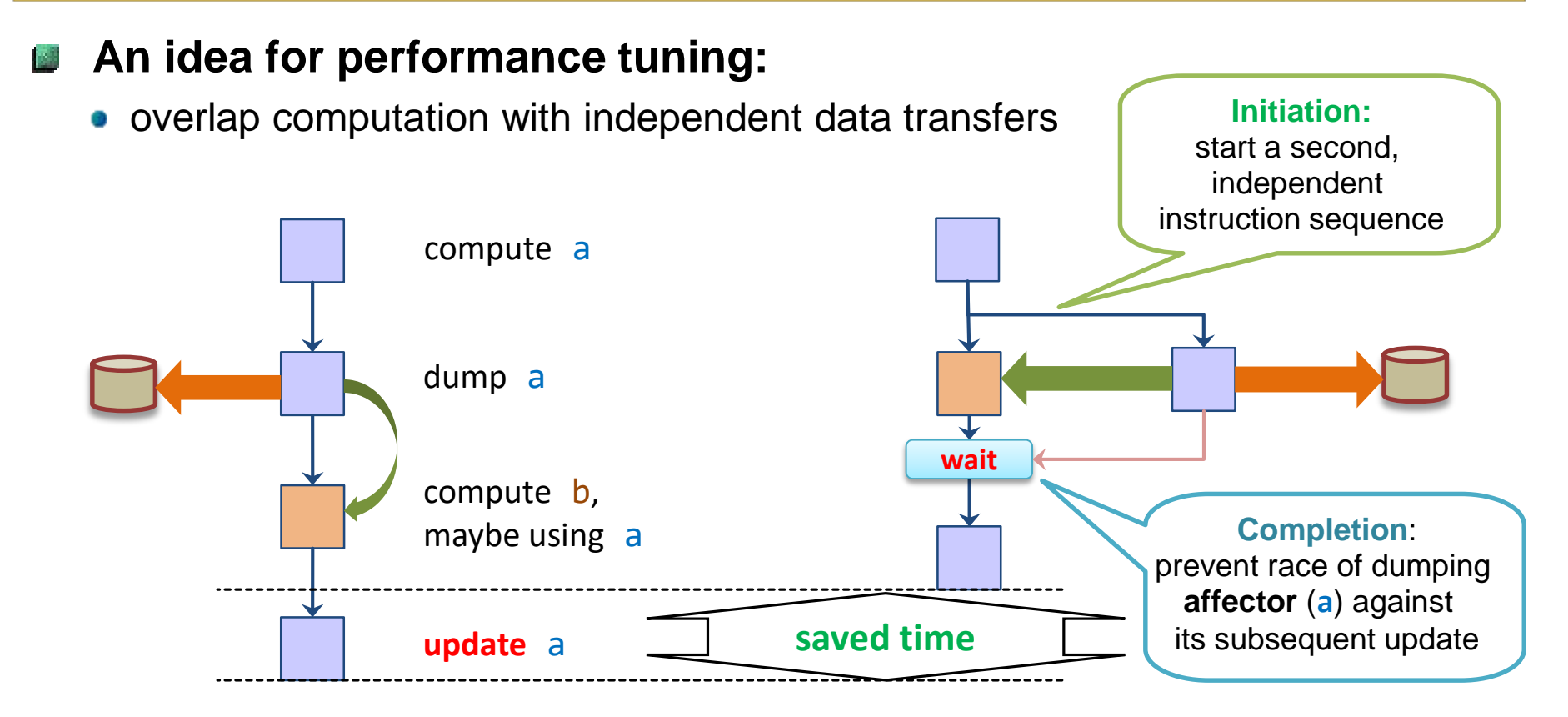

# **Assumption:**

• additional resources are available for processing the extra activity or even multiple activities (without incurring significant overhead)

# **The ASYNCHRONOUS attribute:**

**Contractual obligations between initiation and completion**

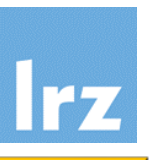

#### **Programmer:**  $2.3$

- if affector is dumped, do not redefine it
- if affector is loaded, do not reference or define it
- analogous for changing the association state of a pointer, or the allocation state of an allocatable

**Syntax:**   $\mathbb{R}^3$ 

#### REAL(rk), **ASYNCHRONOUS** :: x(:,:)

- here: for an assumed-shape array dummy argument
- sometimes also implicit

# **Processor:**

- do not perform code motion of references and definitions of affector across initiation or completion procedure
- if one of them is not identifiable, code motion across procedure calls is generally prohibited, even if the affector is not involved in any of them

#### **Constraints for dummy** 翮 **arguments**

• assure that no copy-in/out can happen to affectors

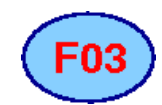

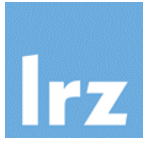

# **Example: non-blocking READ**

```
REAL, DIMENSION(ndim), ASYNCHRONOUS :: a
INTEGER :: tag
OPEN(NEW_UNIT=iu,...,ASYNCHRONOUS='yes')
...
READ(iu, ASYNCHRONOUS='yes', ID=tag) a
: ! do work on something else \overline{\phantom{a}}WAIT(iu, ID=tag, IOSTAT=io_stat)
! do work with a
  \ldots = a(i)no prefetches
                                        on a here
```
# **Actual asynchronous execution**

- is at processors discretion
- likely most advantageous for large, unformatted transfers

#### **Ordering requirements AND**

- apply for a sequence of data transfer statements on the same I/O unit
- but not for data transfers to different units

# **ID specifier**

**B** 

- allows to assign each individual statement a tag for subsequent use
- if omitted, WAIT blocks until all outstanding I/O transfers have completed

# **INQUIRE**

• permits non-blocking query of outstanding transfers via **PENDING** option

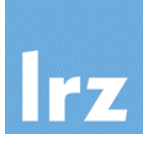

## **Non-blocking receive - equivalent to a READ operation**

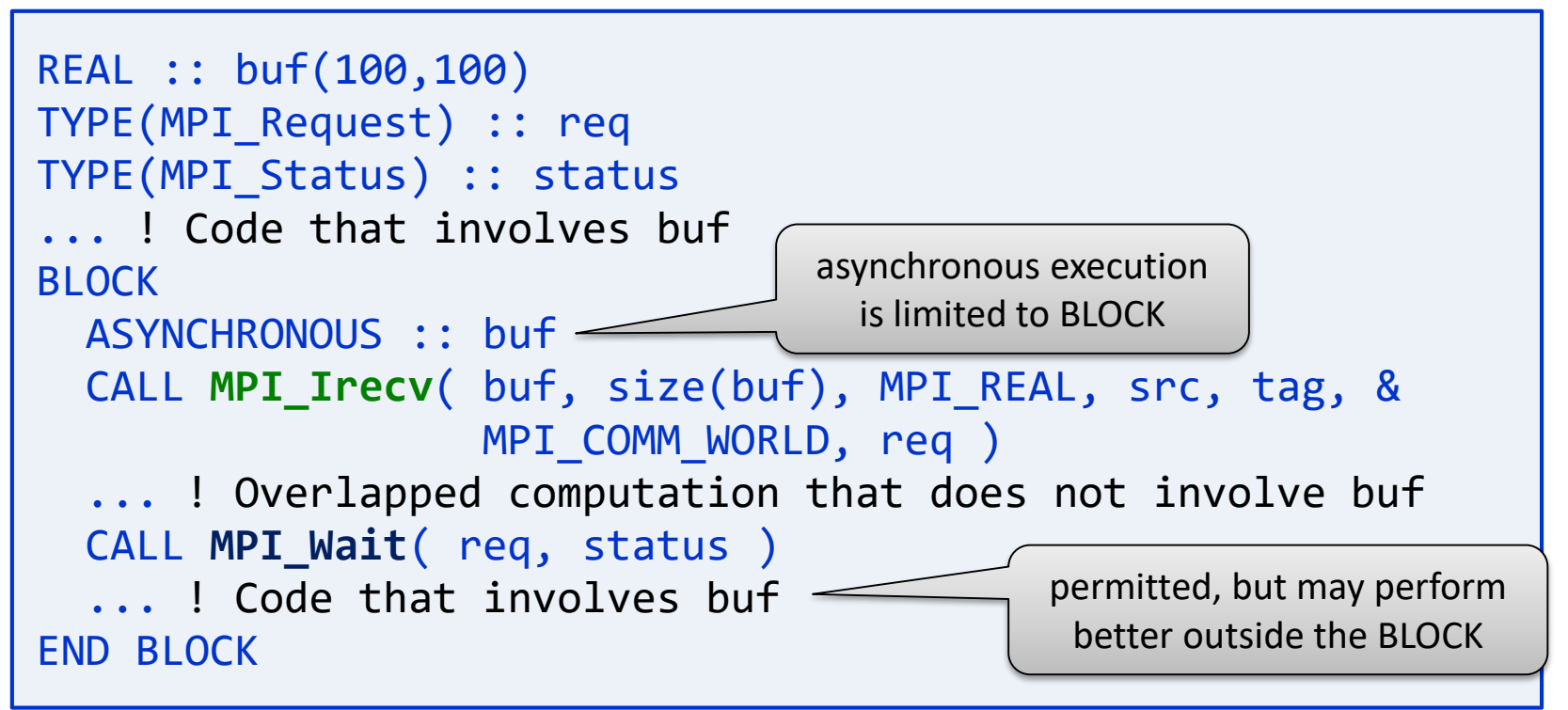

**Likely a good idea to avoid call stacks with affector arguments**

• violations of contract or missing attribute can cause quite subtle bugs that surface rarely

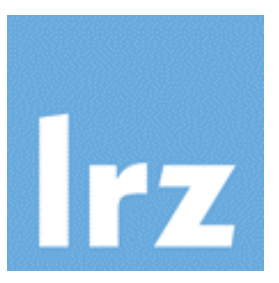

# **Unit testing Code coverage Documentation**

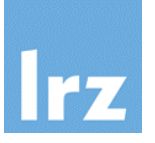

**"A unit test is an automated piece of code that invokes a unit of work in the system and then checks a single assumption about the behavior of that unit of work."**

**-- The Art of Unit Testing**

**In the Fortran context, a unit of work is a Fortran procedure**

- **Unit testing framework discussed here:**
	- pFUnit by Tom Clune (NASA) <http://sourceforge.net/projects/pfunit/>
	- a full-featured framework (written mostly in Fortran)
	- slides presented here are strongly influenced by his tutorial material

#### **Narrow/specific polit**

• failure of a test localizes defect to small section of code

# **Orthogonal to other tests**

• each defect causes failure in one or only a few tests

#### **Complete** 國

- all functionality is covered by at least one test
- any defect is detectable

## **Independent - No side effects**

- no STDOUT; temp files deleted; etc
- order of tests has no consequence
- failing test does not terminate execution
- **Frugal A** 
	- execute quickly
	- minimal resource usage

# **Unit testing procedure**

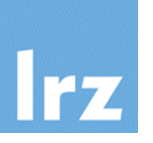

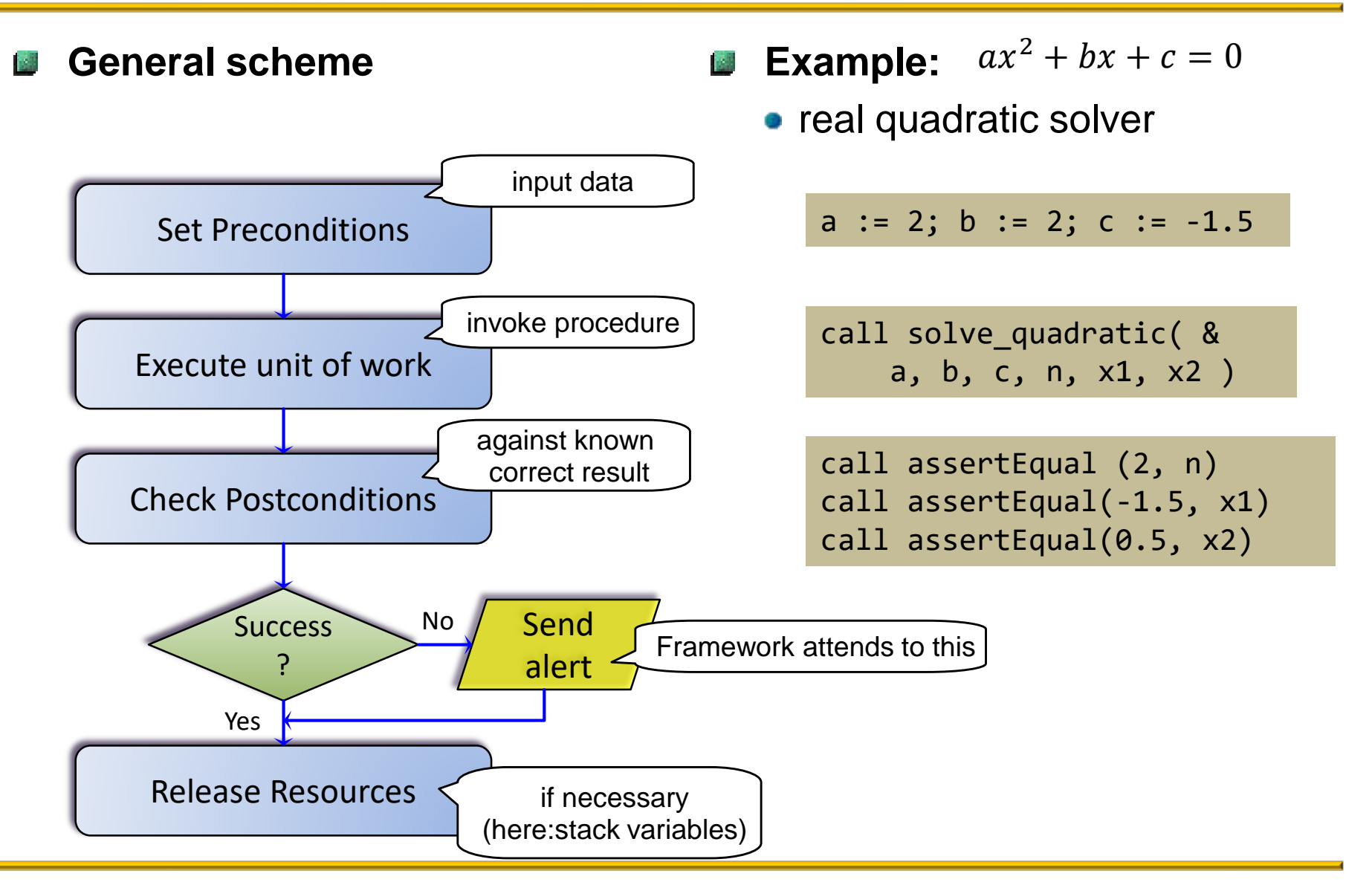

# **Testing framework**

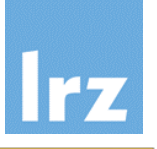

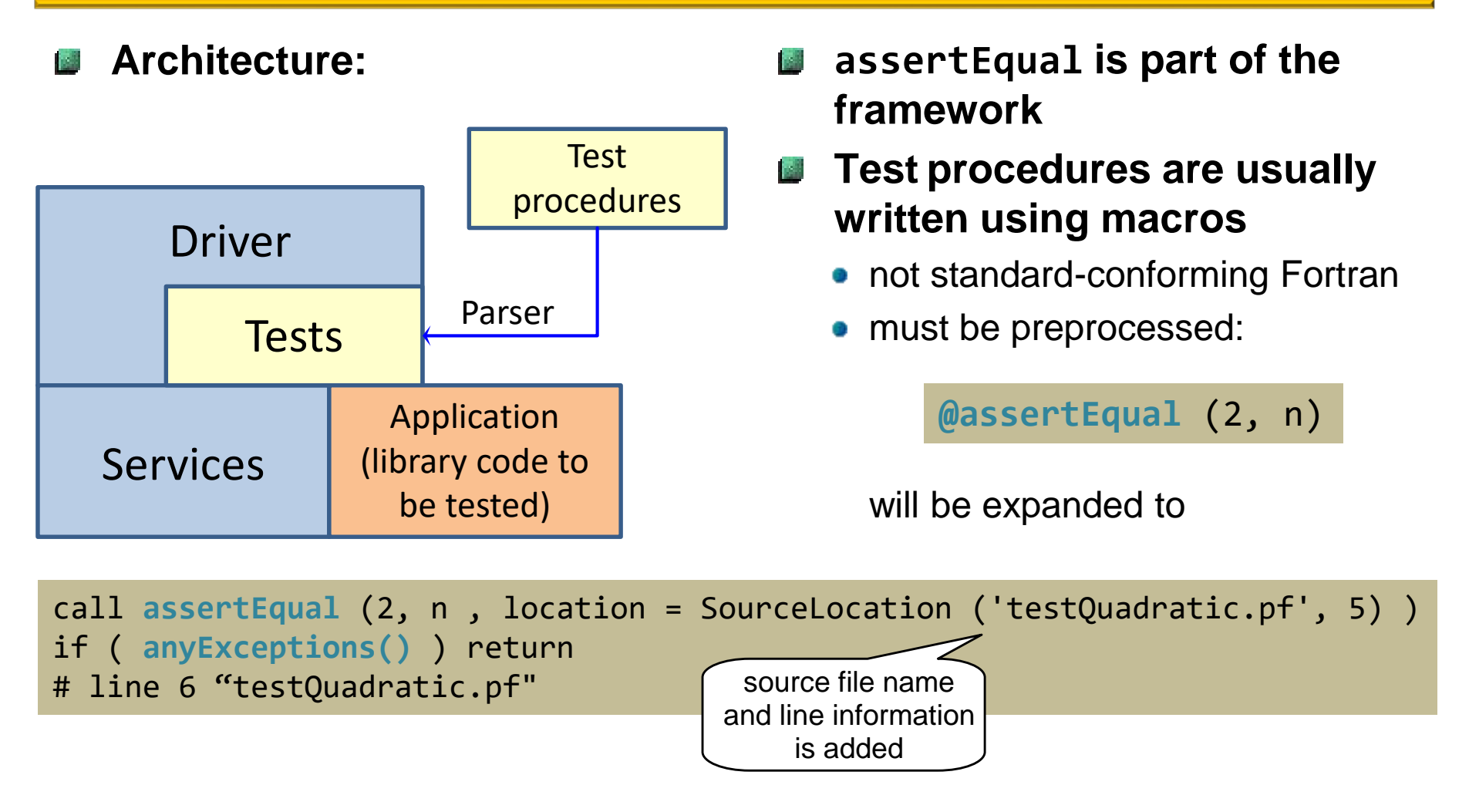

# **Complete example test procedure**

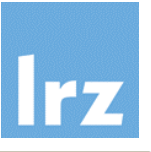

#### **File testQuadratic.pf @test subroutine** testQuadratic () use **pFUnit\_mod** use **mod\_quadratic** real :: a, b, c, x1, x2 integer :: n  $a = 2$ ;  $b = 2$ ;  $c = -1.5$ call **solve\_quadratic**( & obligatory

## a, b, c, n, x1, x2 ) **@assertEqual** ( 2, n ) **@assertEqual** ( -1.5, x1 ) **@assertEqual** ( 0.5, x2 ) end subroutine testQuadratic

• binds together application and framework code

# **pFUnit driver**

- requires additional include file that registers tests with the driver
- file **testSuites.inc**:

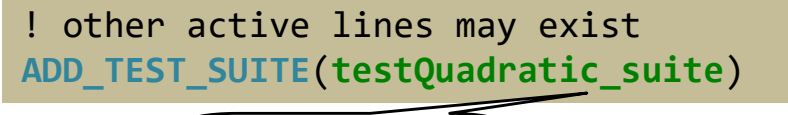

case sensitive!

- one suite is generated per file or module
- **naming convention** for test suites:
- 1. If the test procedure is a module, **<module\_name>\_suite**
- 2. Explicitly determined by **@suite=<name>** in test procedure
- 3. Otherwise, **<file\_name>\_suite**

# **Building a testing executable**

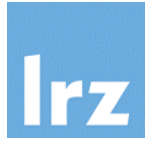

# **Makefile rules**

```
.PHONY: tests clean
%.F90 : %.pf
        $(PFUNIT)/bin/pFUnitParser.py $< $@ -I.
TESTS = $(width"%.o : %.F90
        $(FC) -c $< -I $(PFUNIT)/modSRCS = $ (wildcard * .F90)OBJS = $(SRCS:.F90=.o) $(TESTS:.pf=.o)
DRIVER = $(PFUNIT)/include/driver.F90
tests.x : $(DRIVER) $(OBJS) 
        $(FC) -o $@ -I$(PFUNIT)/mod $^ -L$(PFUNIT)/lib -lpfunit -I.
tests : tests.x
         ./tests.x
clean :
        $ (RM) * .o * .mod * .x *~PFUNIT must be set to pFUnit installation path
                                      this is the parser run on *.pf files
```
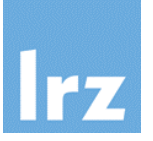

# **The pFUnit parser imposes following limitations:**

- each annotation must be on a single line
- no end-of-line comment characters
- comment at beginning of line deactivates an annotation
- **B** Some restrictions on syntax for intermingled Fortran:
	- only supports free-format (fixed-format application code is OK.)
- **Test procedure declarations must be on one line**

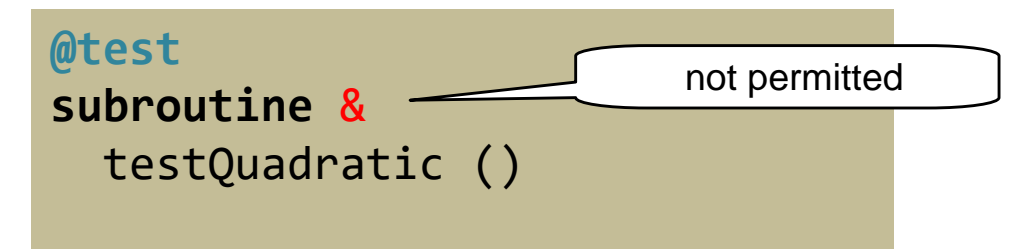

- **Multiple tests in a single file are possible**
	- **e** each subroutine must be prepended by @test macro

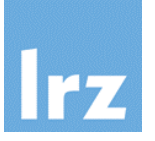

#### **How can I assure testing is complete?** 國

• Intel compilers support code coverage analysis

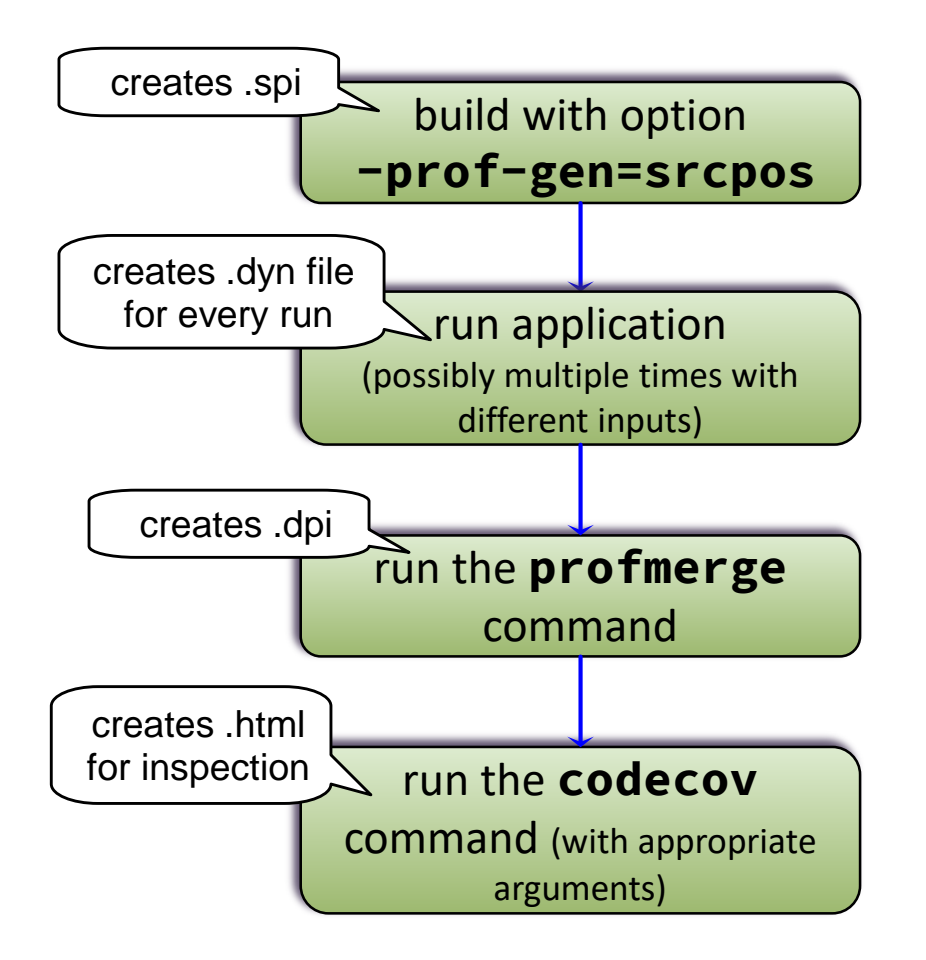

# **Example output (1)**

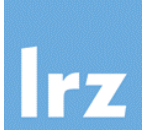

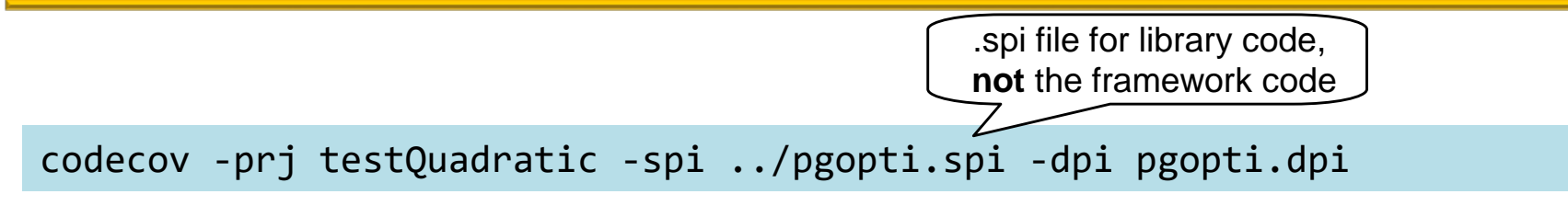

**Coverage Summary of testQuadratic** 

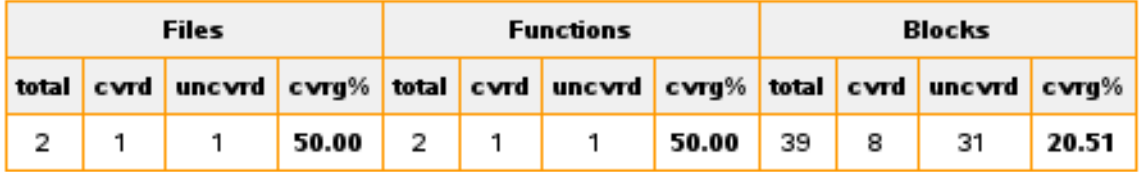

#### **Covered Files in testQuadratic**

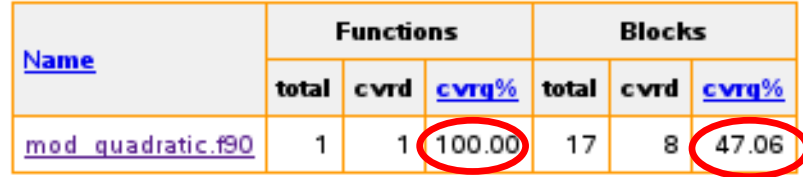

# **Example output (2)**

```
real :: disc, r, tmp
13)
14)15)
     disc = b**2 - 4 * a * c16)
17)
     if (a == 0.0) then
18)
        if (b == 0.0) then
           n = 0 ! c == 0.0 actually would imply an infinity of solutions
19)
20)
           return
21)
        else
22)
           n = 123)
           x1 = -c / b24)
        end if
25)
        return
26)
     end if
27)
                                                            code blocks that were
28)
     if (disc > 0.0) then
29)
        n = 2not executed
30)
        if (b == 0.0) then
31)
           r = abs(sqrt(disc) / (2.0 * a))are marked yellow32)
           x1 = -r33)
           x2 = r34)
        else
           tmp = -0.5 * (b + sign(sqrt(disc), b))35)
36)
           x1 = \text{tmp} / a37)
           x2 = c / tmpif (x1 > x2) then
38)
39)
              tmp = x140)
              x1 = x241)
              x2 = tmp42)
           end if
43)
        end if
     elseif (disc == 0.0) then
44)
45)
        n = 146)
        x1 = -0.5 * b / a47)
     else
        n = 048)
49)
     end if
50) end subroutine solve_quadratic
51) end module
```
# **Generation of documentation (1)**

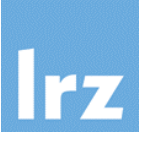

### **Basic idea:**

- documentation should be directly generated from source code
- annotations by programmer
- reduce maintenance effort
- increase chance of documentation being consistent with implementation

# **One possible tool: Doxygen**

has support for many languages, including Fortran **Step 1: Generate template**

**doxygen -g my\_doxy.conf**

- **Step 2: Edit the file my\_doxy.conf**
	- following settings are of interest:

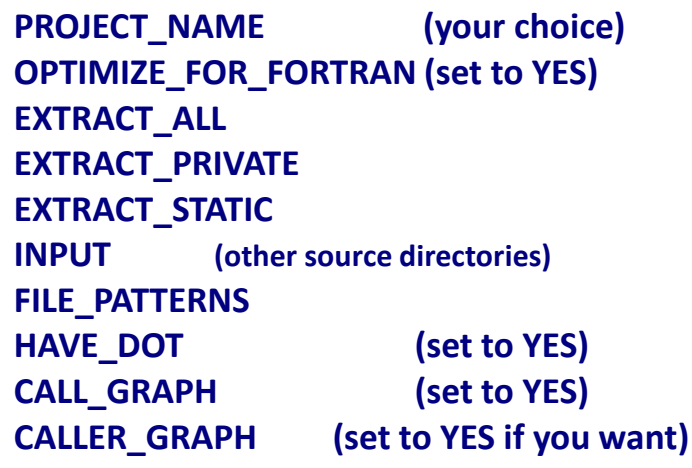

**Step 3: Run tool ISS** 

**doxygen my\_doxy.conf**

subdirectories **html** and **latex** are created (documentation formats)

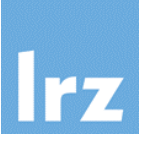

# **Annotation of source code**

- special tags indicate what kind of entities are described
- bulleted lists
- LaTeX style formulas (requires a LaTeX installation)
- many special commands to change default generation mechanisms (or work around bugs)

# **Output formats**

- HTML and LaTeX  $(\rightarrow$  PDF) by default
- others are possible

#### **Example The Second**

see the **examples/doxygen** folder for demonstration code

## **Web page / Documentation**

[http://www.stack.nl/~dimitri/doxygen/](http://www.stack.nl/%7Edimitri/doxygen/)

# **Alternative**

FORD

<https://github.com/cmacmackin/ford>

- more specifically designed for Fortran
- similar in spirit, though

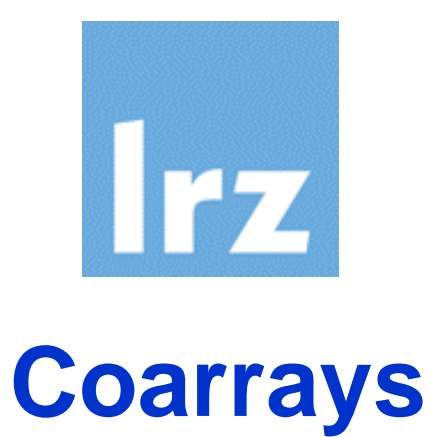

# **Partitioned Global Address Space**

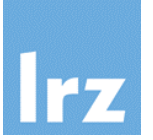

### **Design target for PGAS extensions:**

smallest changes required to convert Fortran into a robust and efficient parallel language

- add only a few new rules to the language
- provide mechanisms to allow

explicitly parallel execution: **SPMD style** programming model

data distribution: **partitioned memory** model

**synchronization** against race conditions

**memory management** for dynamic shared entities

## **Standardization efforts:**

basic coarray features

significant extension of parallel semantics

gfortran implements a small subset

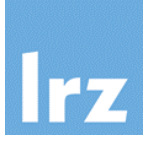

- **Going from serial to parallel**  Ìж **execution** 
	- CAF **images**:

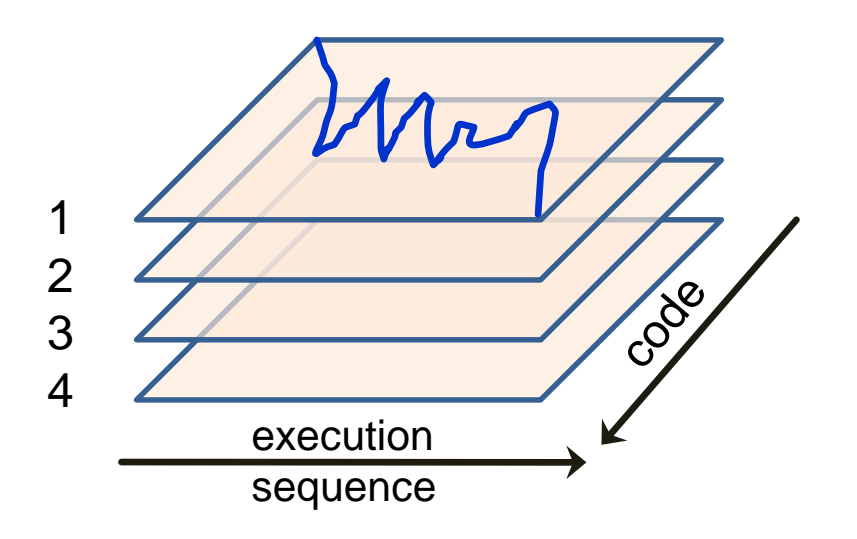

image counts between 1 and number of images

- **Replicate single program a**   $\mathbb{R}^n$ **fixed number of times**
	- set number of replicates at **compile** time or at **execution** time
	- asynchronous execution **loose** coupling unless programcontrol-led synchronization occurs
- **Separate set of entities on each replicate**
	- program-controlled exchange of data
	- necessitates synchronization
# **Comparison with other parallelization methods**

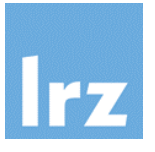

### ratings: 1-low 2-moderate 3-good 4-excellent

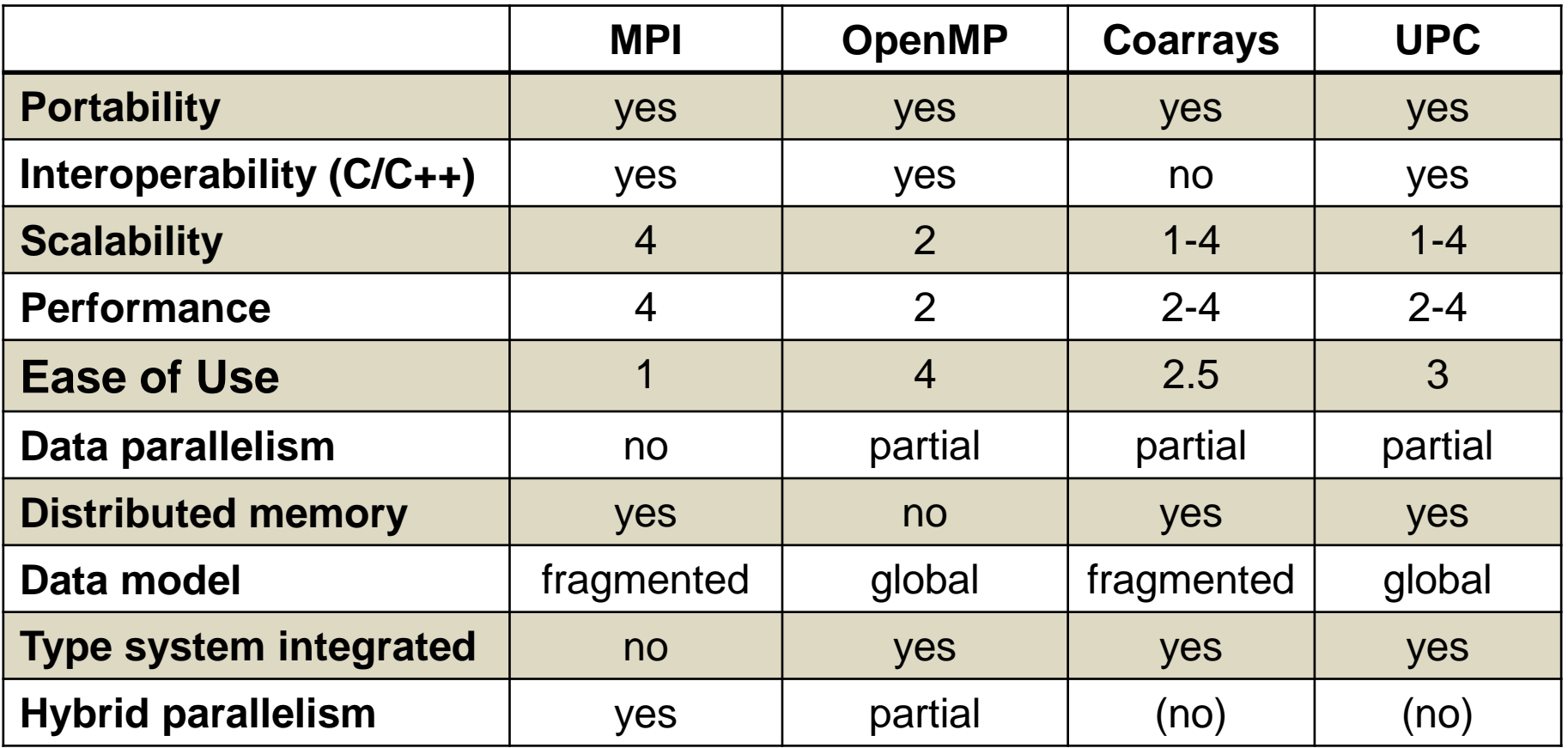

### **Coarray Fortran (and PGAS in general):**

good scalability for fine-grain parallelism in distributed memory systems will require use of special interconnect hardware features

# **Interoperation with MPI**

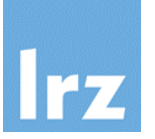

#### **Nothing is formally standardized** 幽

## **Existing practice:**

 $\bullet$  each MPI task is identical with a coarray image

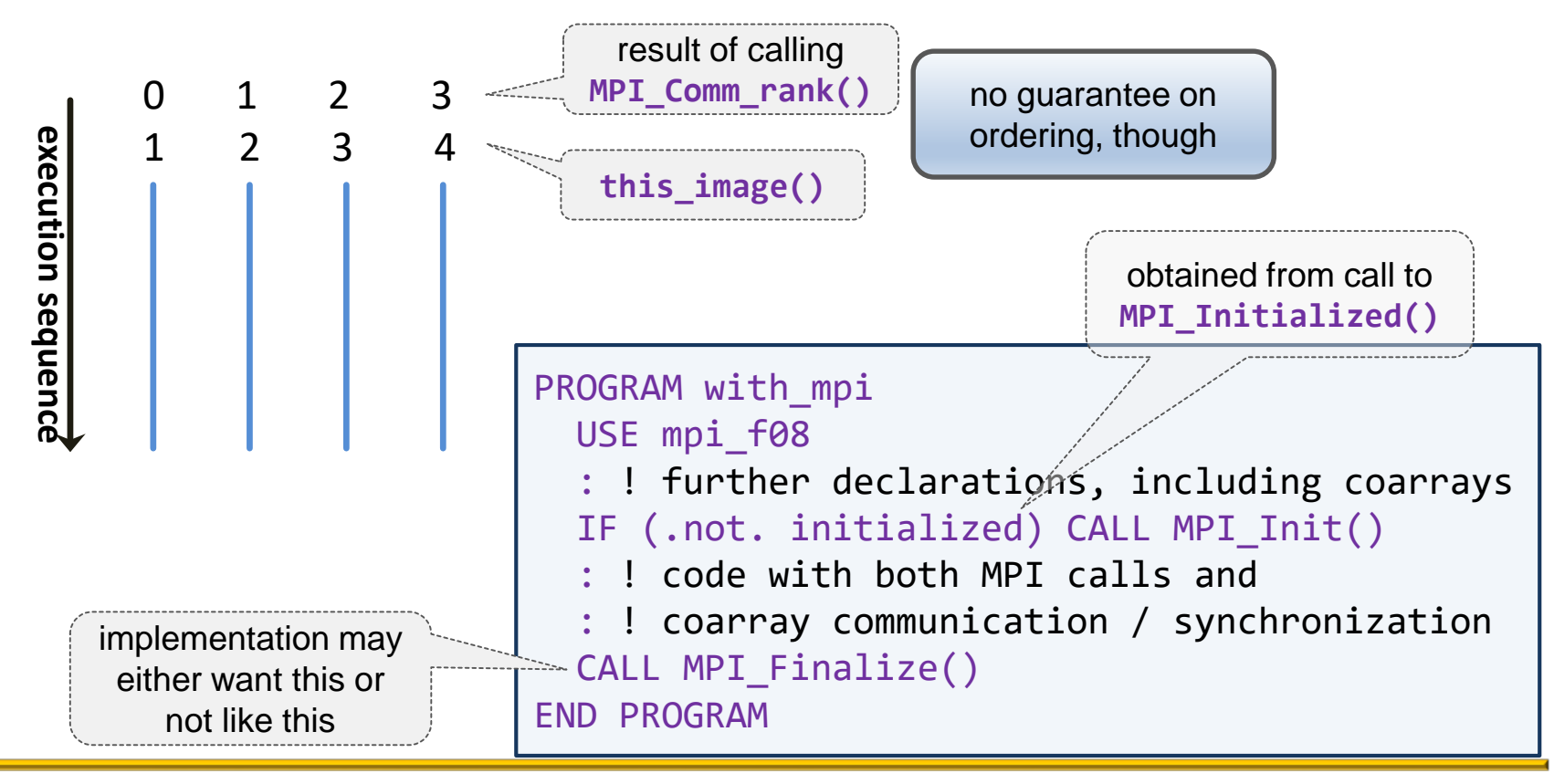

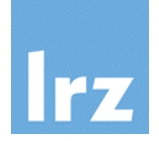

#### **Intrinsic functions for image management** 鬬

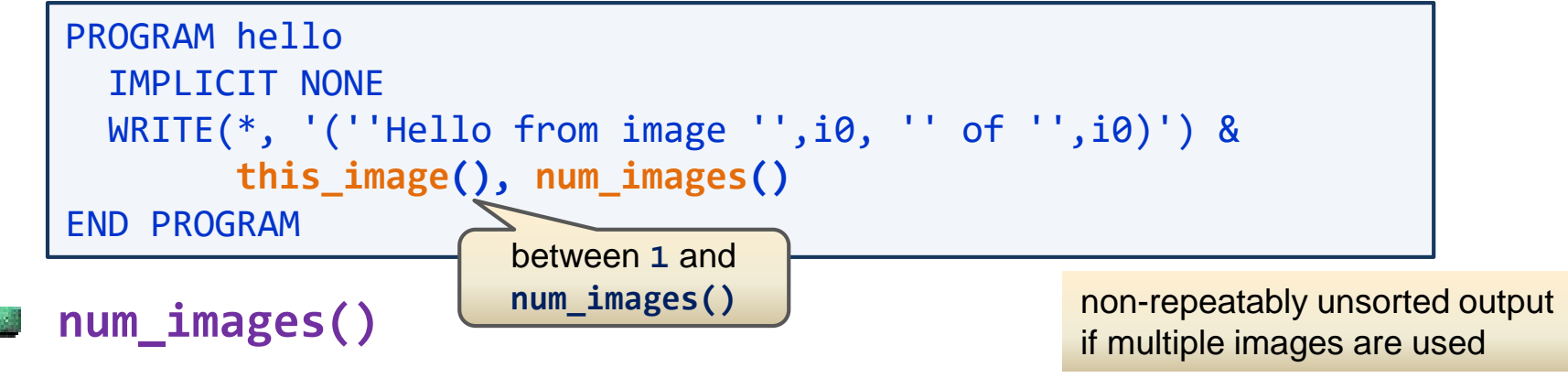

• returns number of images (set by environment) - default integer

## **this\_image()**

generic intrinsic. The form without arguments returns a number between

1 and **num\_images()** - default integer

#### **Implications** 國

• define data distribution / implement trivially parallel algorithms

# **A more elaborate example: Matrix-Vector Multiplication**

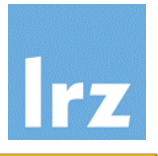

$$
\sum_{j=1}^n M_{ij} \cdot v_j = b_i
$$

**Basic building block for** 國 **many algorithms**

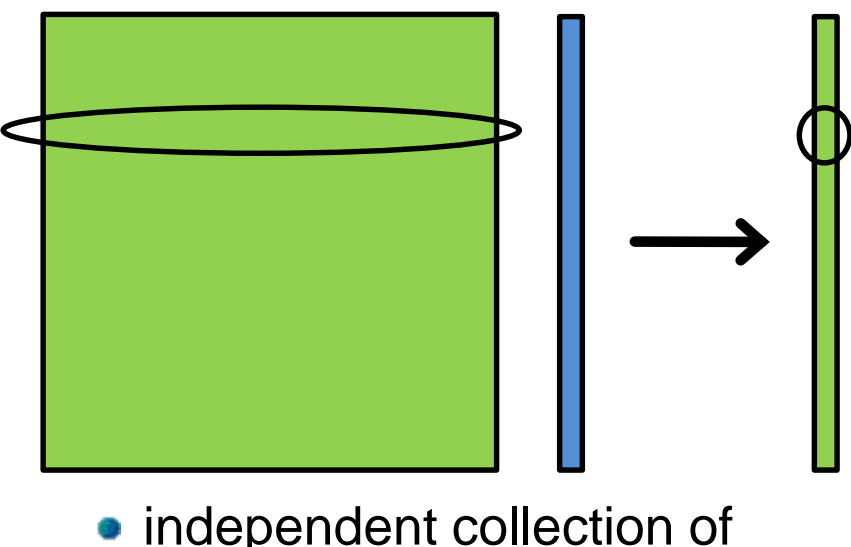

• independent collection of scalar products

## **Serial calculation**

typically uses an optimized BLAS routine (SGEMV)

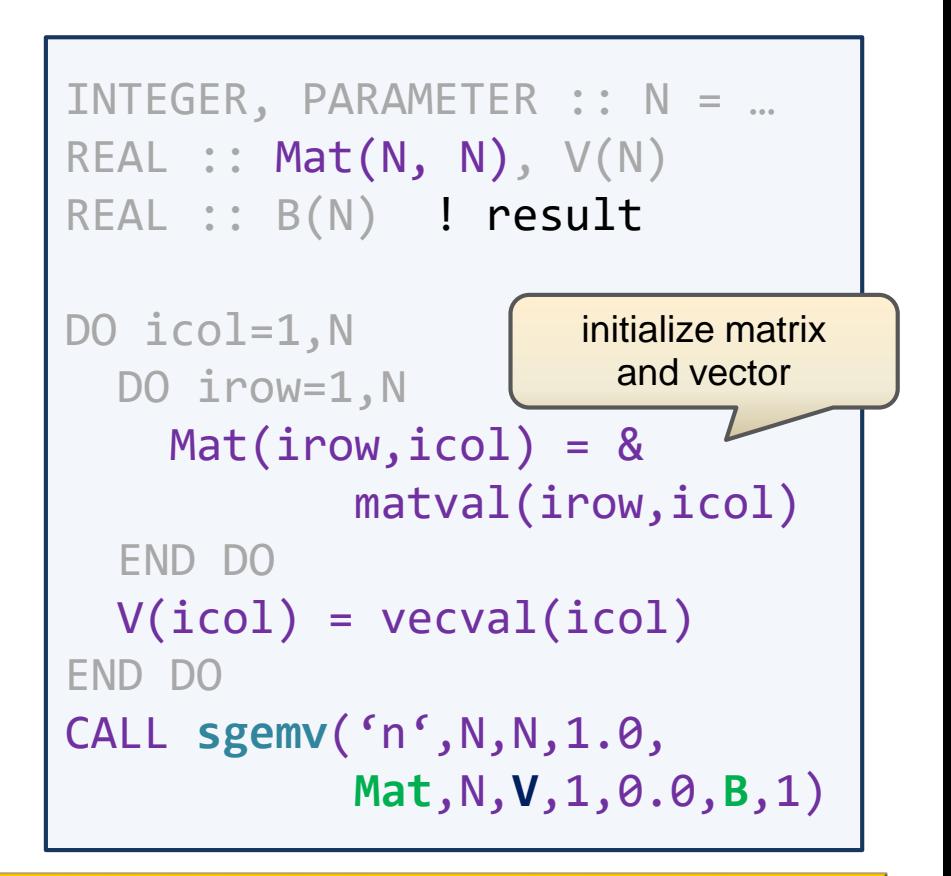

### **Block row distribution:**

- calculate only a block of B on each image (but that completely)
- the shading indicates the assignment of data to images
- blue: data are replicated on all images

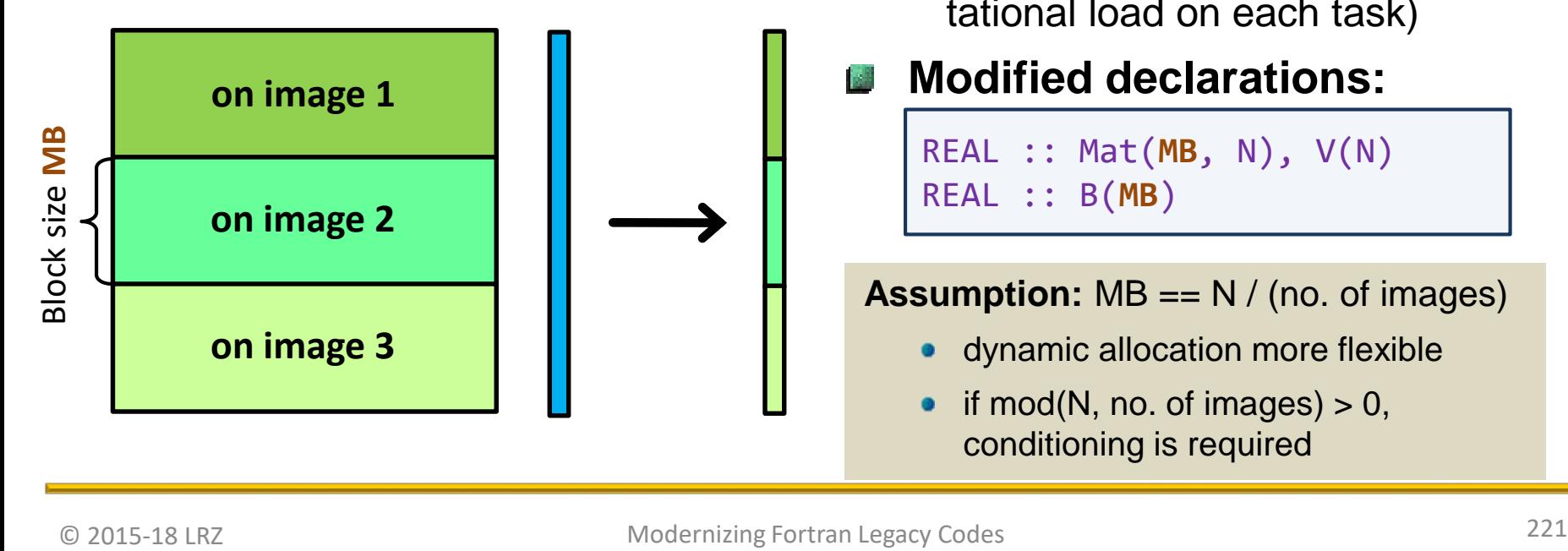

### **Alternatives exist:**

- cyclic, block-cyclic
- column, row and column

# **Memory requirement:**

- $(n^2 + n)$  / <no. of images> + n words per image/thread
- load balanced (same computational load on each task)
- **Modified declarations:**

```
REAL :: Mat(MB, N), V(N)
REAL :: B(MB)
```
### **Assumption:** MB == N / (no. of images)

- dynamic allocation more flexible
- if mod(N, no. of images)  $> 0$ , conditioning is required

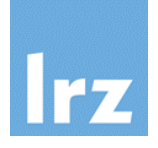

# **"Fragmented data" model**

**•** need to calculate **global** row index from local iteration variable (or vice versa)

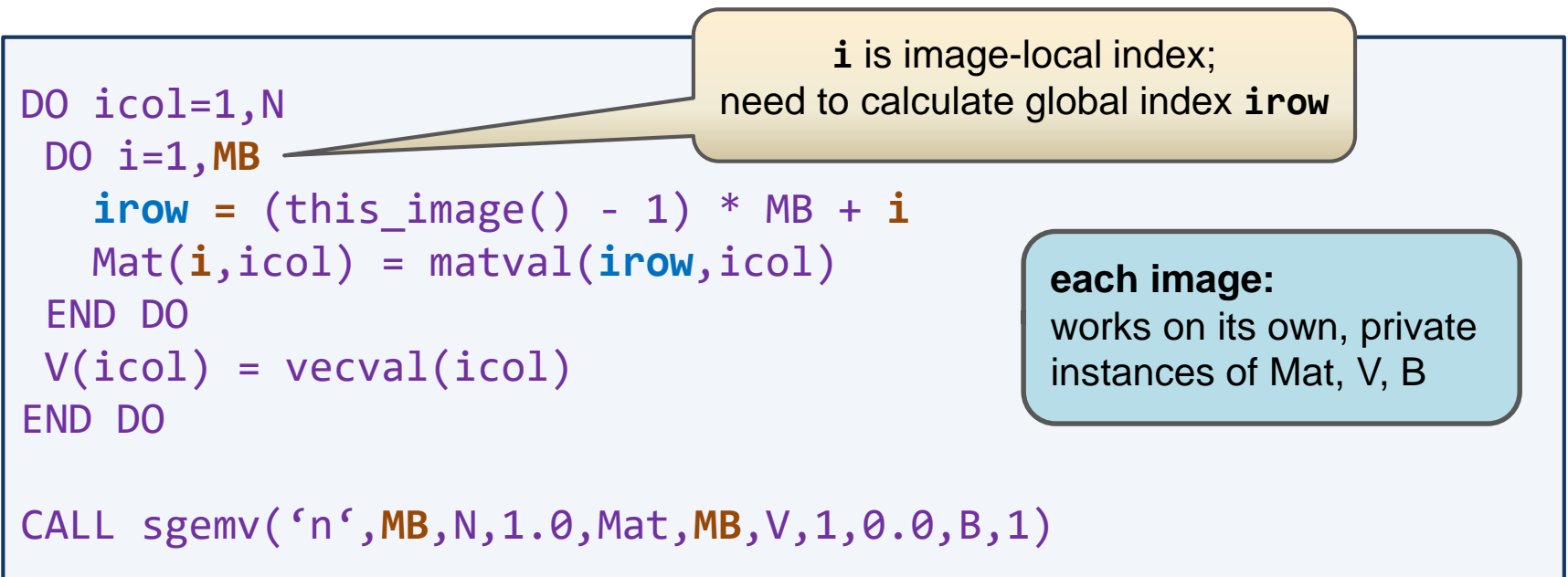

- degenerates into serial version of code for 1 image
- **•** generalization needed for other decomposition scenarios

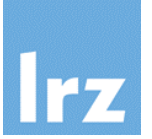

#### **Open issue: A**

- **•** iterative solvers require **repeated** evaluation of matrix-vector product
- but the result we received is distributed across the images
- **Therefore, a method is needed A** 
	- to **transfer** each B to the appropriate portion of V on all images

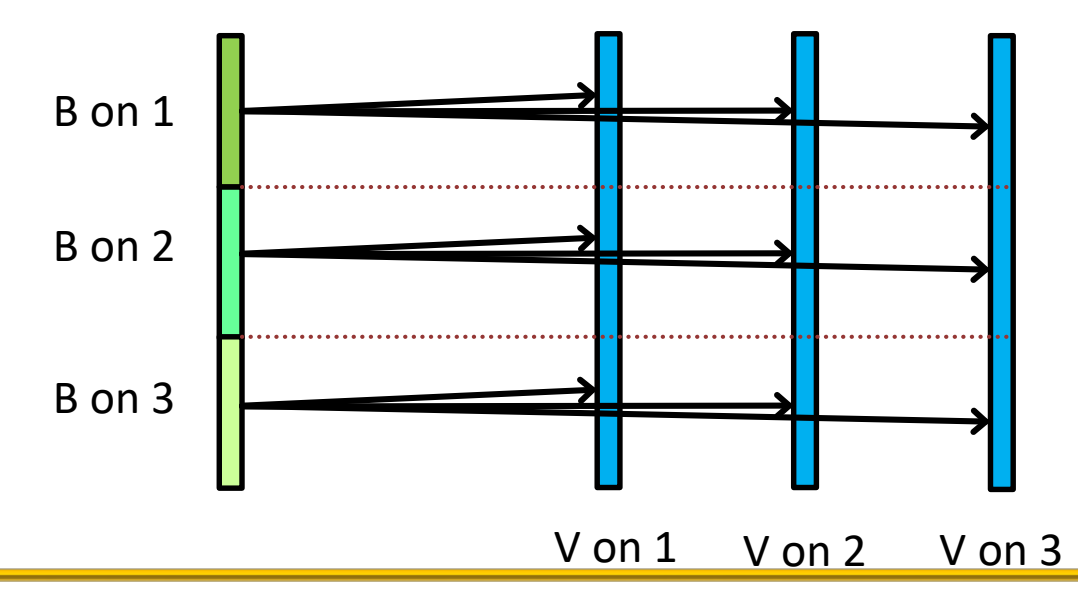

# **PGAS data and memory model**

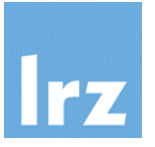

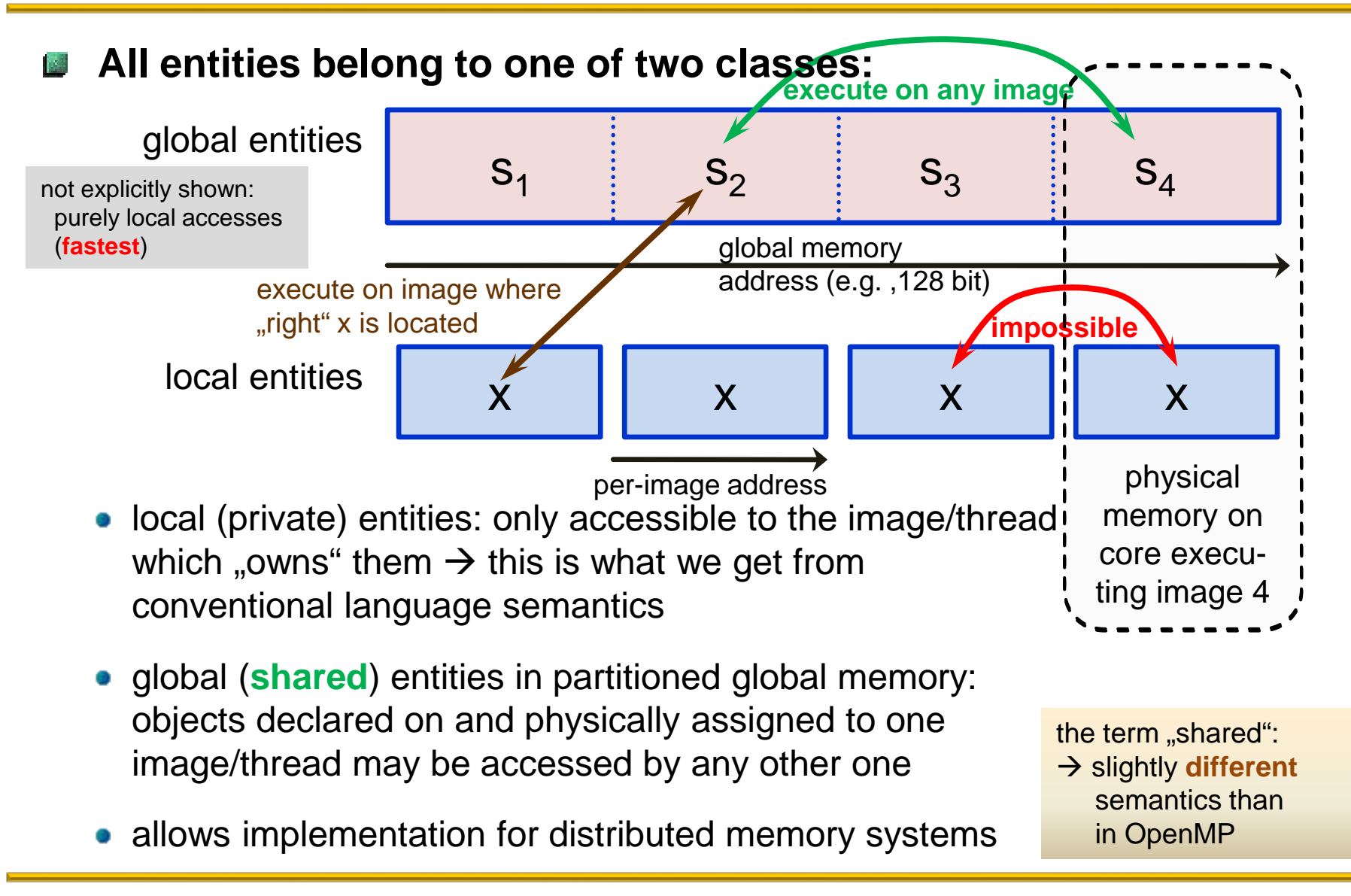

### **Declaration of coarrays / shared entities (simplest case)**

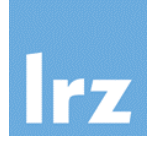

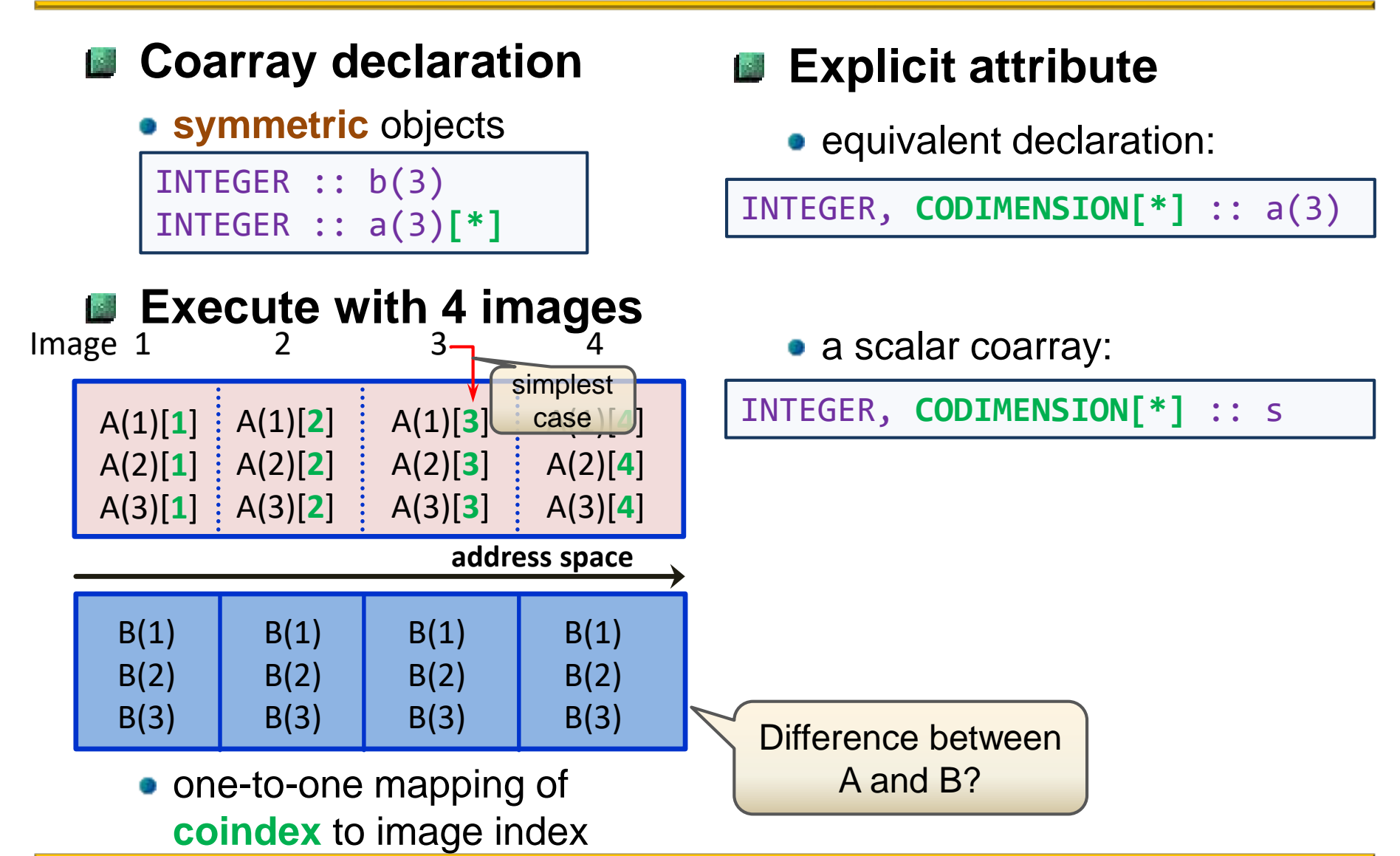

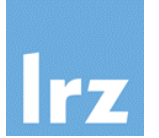

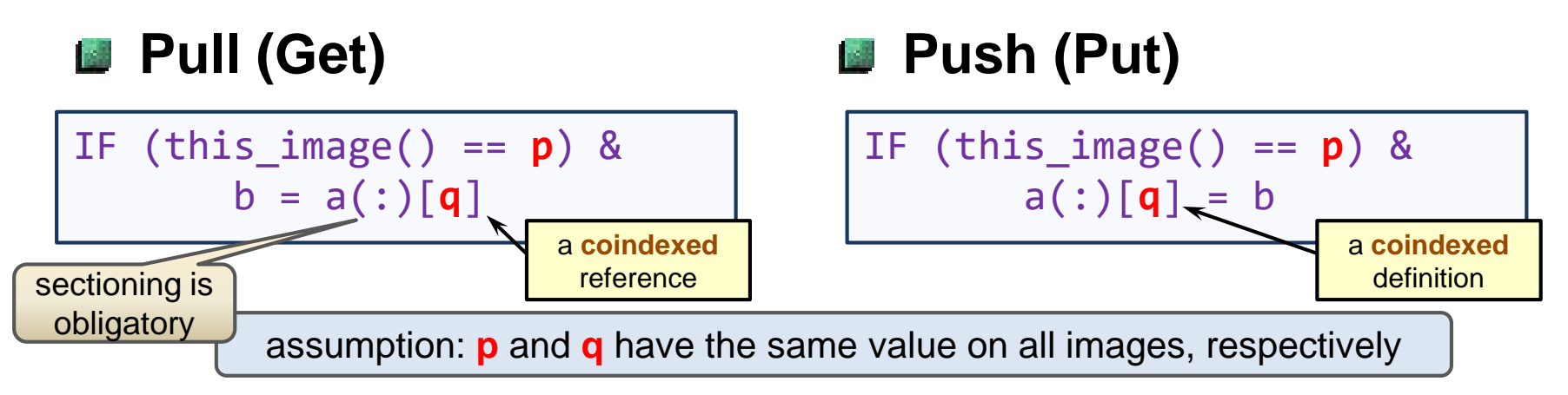

**one-sided communication** between images **p** and **q**

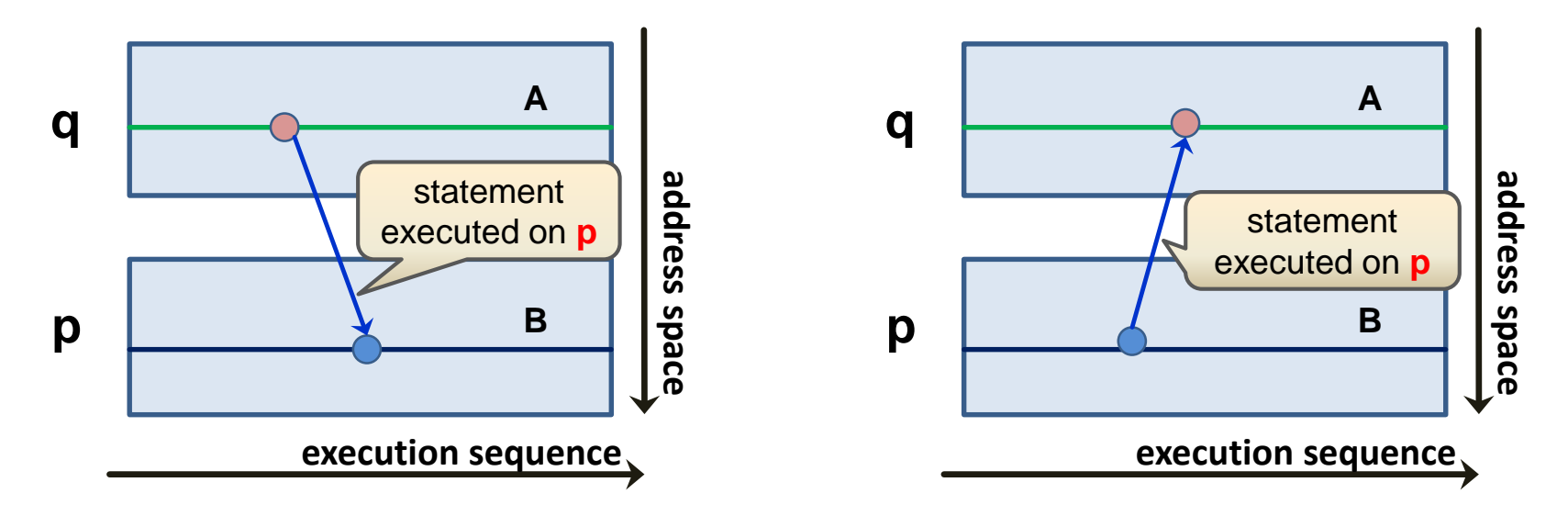

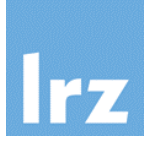

#### **Design aim for non-coindexed accesses:** 橘

• should be optimizable as if they were local entities

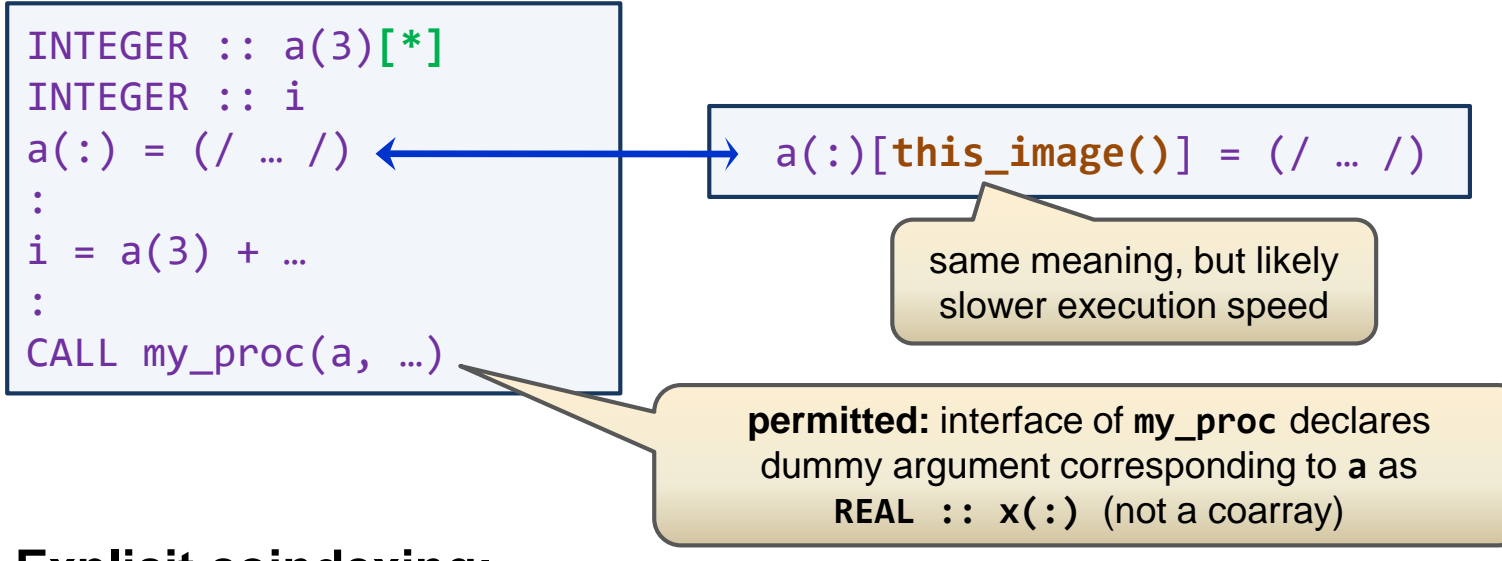

### **Explicit coindexing:**

- indicates to programmer that communication is happening
- **distinguish:** coarray (a) ↔ coindexed entity (a[p])
- cosubscripts must be **scalars** of type integer

# **Synchronization requirements**

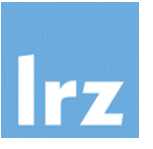

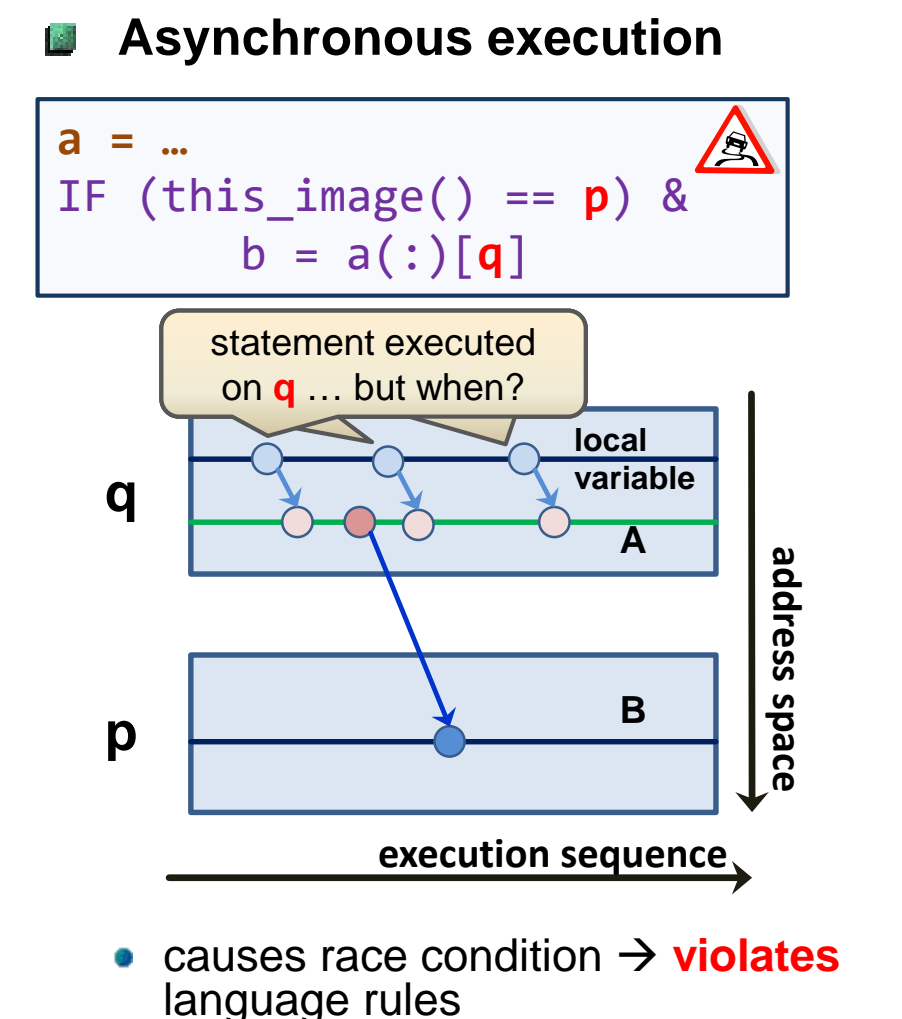

**Image control statement** 蓾

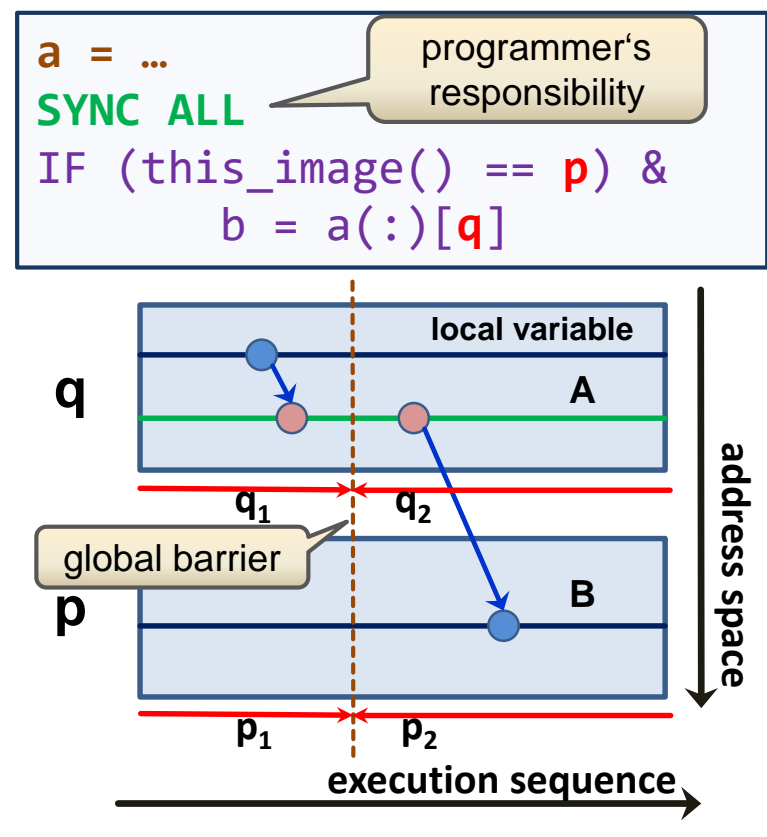

- enforce segment ordering:  $q_1$  **before**  $p_2$ ,  $p_1$  before  $q_2$
- **•** q<sub>i</sub> and p<sub>i</sub> are **unordered**

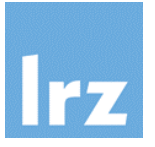

#### **All images synchronize: B**

- SYNC ALL provides a global barrier over **all** images
- segments preceding the barrier on any image will be ordered before segments after the barrier on any other image  $\rightarrow$  implies ordering of statement execution

## **If SYNC ALL is not executed by all images,**

- the program will discontinue execution indefinitely (**deadlock**)
- however, it is allowed to execute the synchronization via two different SYNC ALL statements (for example in two different subprograms)
- **For large image count or sparse communication patterns, R exclusively using SYNC ALL may be too expensive**
	- limits scalability, depending on algorithm (load imbalance!)

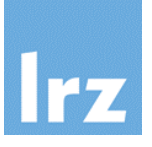

#### **Synchronization is required India**

- between segments on **any** two different images P, Q
- which both access the **same entity** (may be local to P or Q or another image)
	- (1) P writes and Q writes, or
	- (2) P writes and Q reads, or
	- (3) P reads and Q writes.
- **Status of dynamic entities**
	- replace  $P$ , writes " by  $P$ allocates" or "P associates"
	- will be discussed later (additional constraints exist on who is allowed to allocate)
- **Synchronization is not**  *<u>Collis</u>* **required**
	- for concurrent reads
	- for entities that are defined or referenced via atomic procedures

# **Completing the M\*v: Broadcast results to all images**

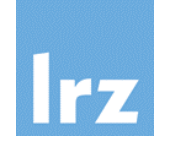

**Assumption:** must update V on each task with values from B

#### **Using "Pull" implementation variant** 醪

• modified declaration

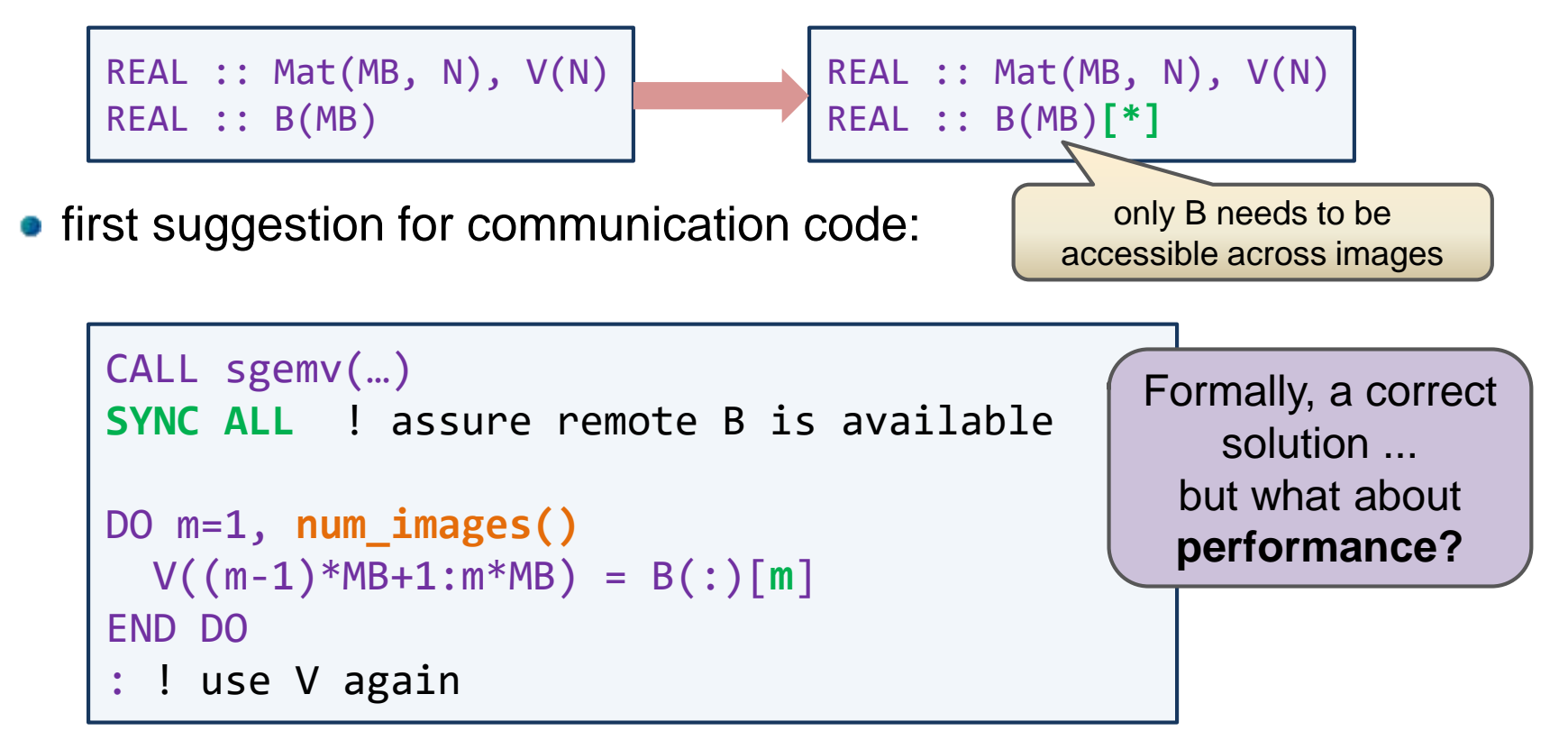

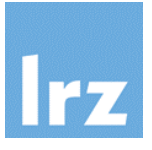

#### **In m-th loop iteration: polit**

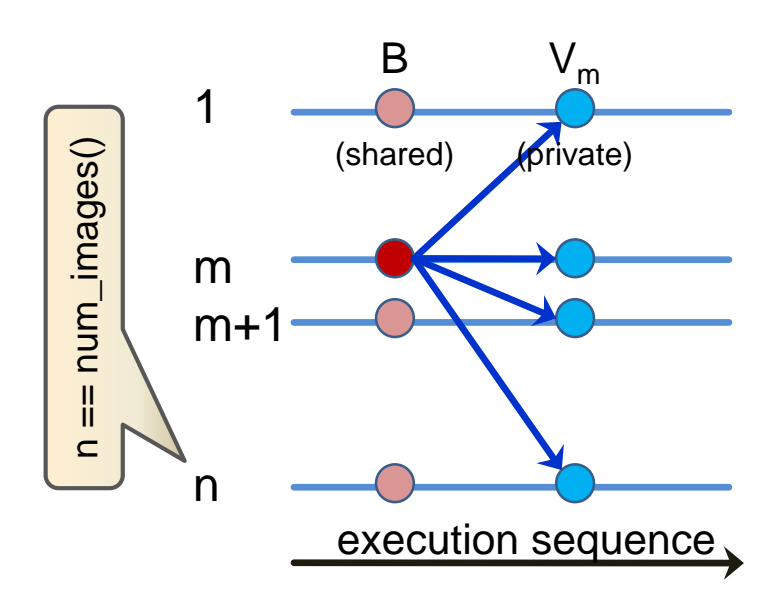

- effectively, a collectively executed scatter operation
- note that **each** image concurrently executes a communication statement

#### **Slowest communication** 医学 **path**

- might be a network link between two images, with bandwidth BW in units of GBytes/s
- **•** subscription factor is **n**
- estimate for transfer duration of each loop iteration is

$$
T = T_{lat} + \frac{MB * Size (real) * n}{DW}
$$

 $BW$ 

(latency  $T<sub>lat</sub>$  included)

**• this is unfavourable** (an **n2** effect when all loop iterations are accounted)

**Improved communication pattern**

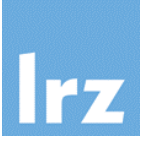

#### **Introduce a per-image shift of source image I**

• efficient pipelining of data transfer

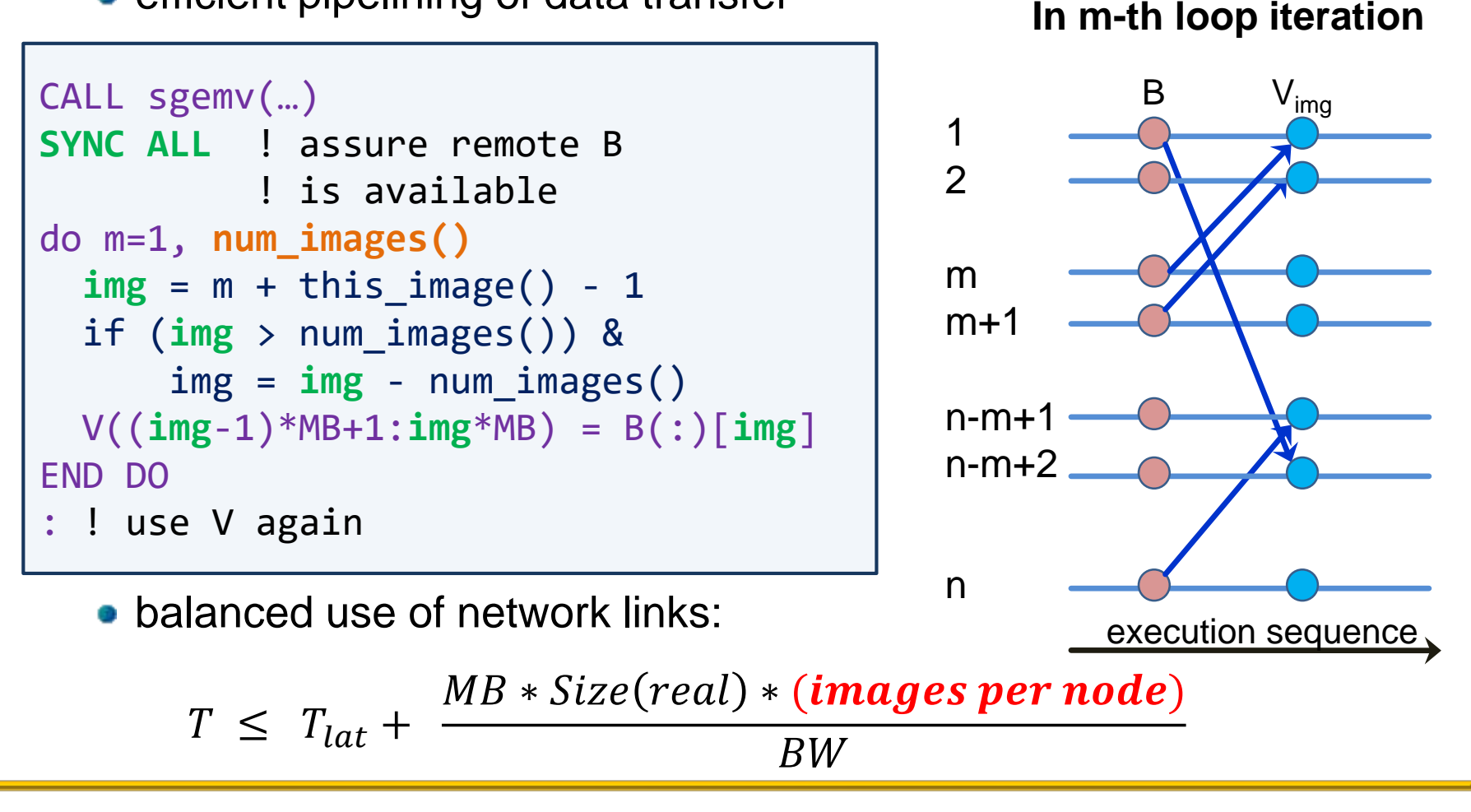

Optional slide

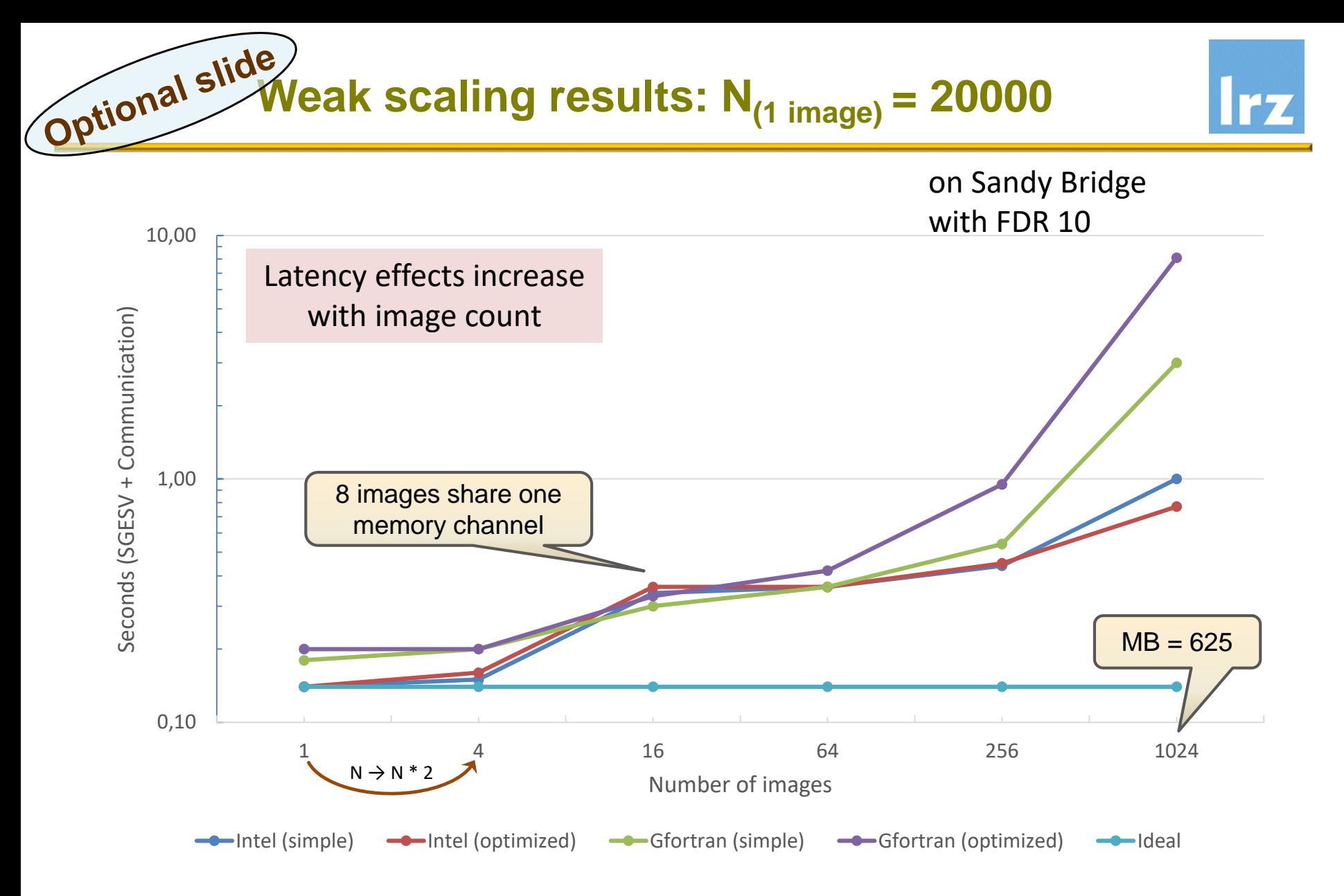

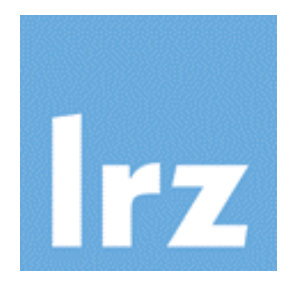

# **Allocatable coarrays**

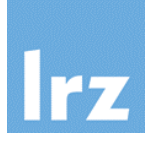

#### **For addressing efficiency, there is an advantage** 戍

**•** in using **symmetric** memory for coarrays (i.e. on each image, same local part of start address for a given object): no need to obtain a remote address for accessing remote elements

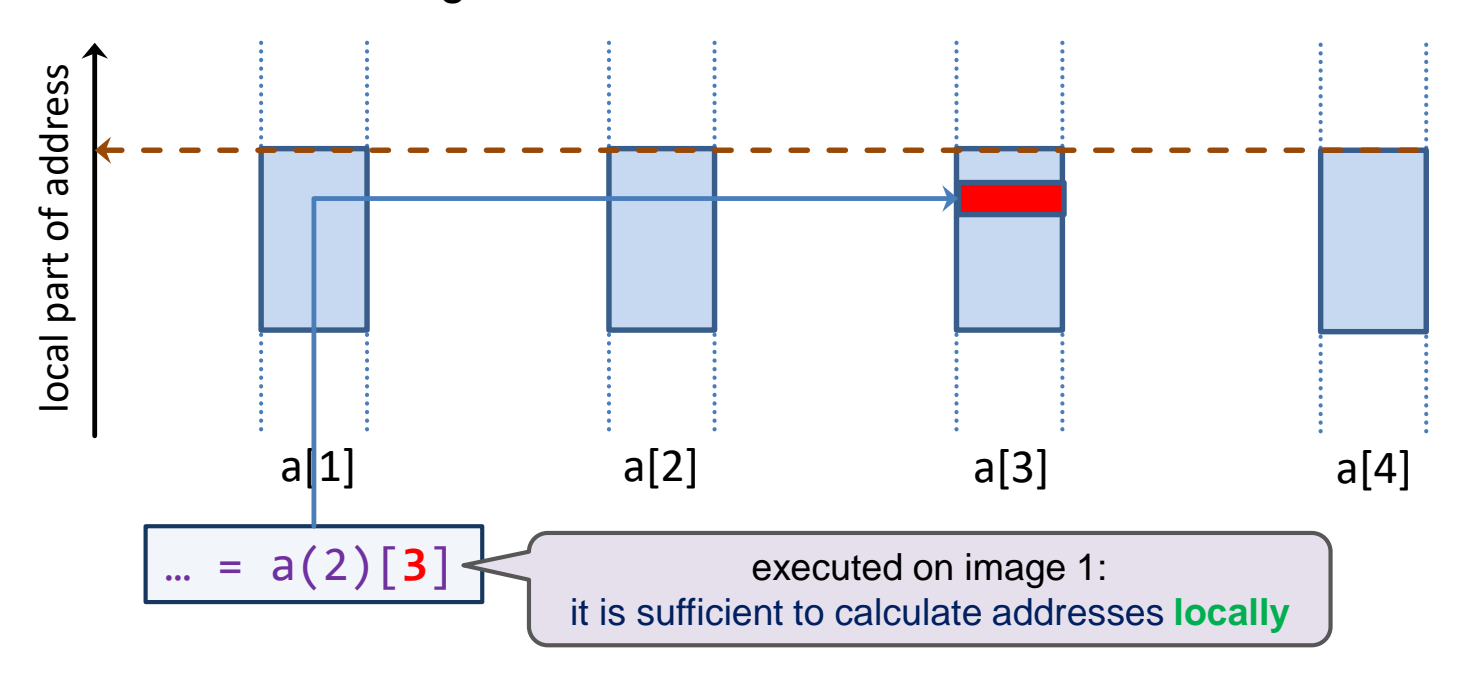

carry this property over to dynamic memory: **symmetric heap**

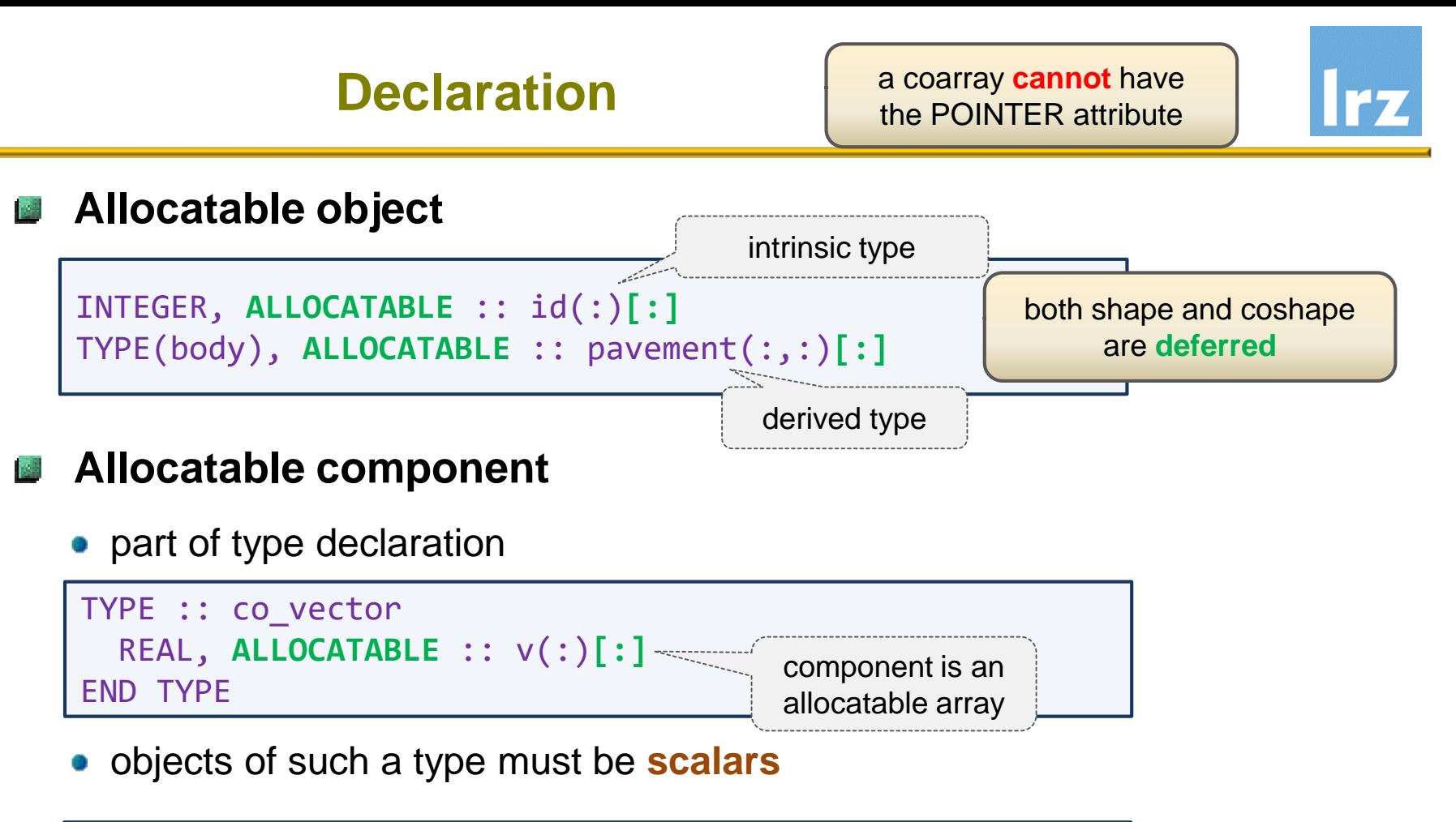

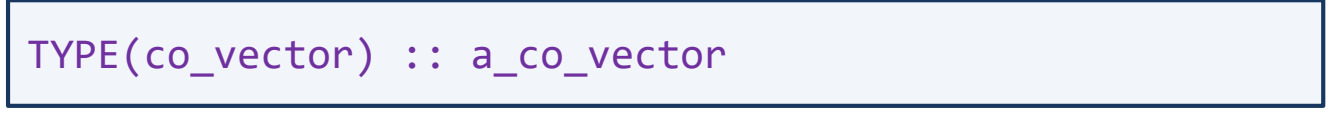

and are **not permitted** to have the ALLOCATABLE or POINTER attribute, or to themselves be coarrays

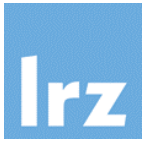

### **Symmetric and collective:**

the same ALLOCATE statement must be executed on **all images** in unordered segments same bounds **and** cobounds

(as well as type and type parameters) **must** be specified on all images

ALLOCATE (id(**n**)**[0:\*]**, pavement(**n**,10)**[p,\*]**, STAT=my\_stat)

```
ALLOCATE ( a_co_vector % v(m)[*] )
```
**Semantics: R** 

permits an implementation to make use of a symmetric heap

- 1. each image performs allocation of its **local** (equally large) portion of the coarray
- 2. if successful, all images **implicitly** synchronize against each other

subsequent references or definitions are race-free against the allocation

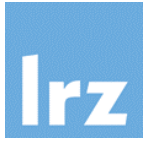

#### **Symmetric and collective:**  $\mathcal{L}^{\text{max}}$

the same DEALLOCATE statement must be executed on **all images** in unordered segments

```
DEALLOCATE( id, pavement, a_co_vector % v )
```
• for objects without the SAVE attribute, DEALLOCATE will be executed **implicitly** when the object's scope is left

### **Semantics:**

- 1. all images synchronize against each other
- 2. each image performs deallocation of its **local** portion of the coarray

preceding references or definitions are race-free against the allocation

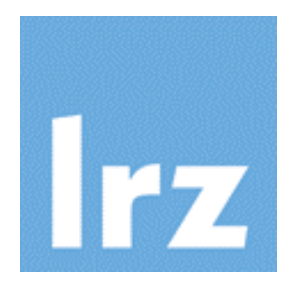

# **Collective Procedures**

# **Note:**

# **Currently, these are not yet generally supported in compilers**

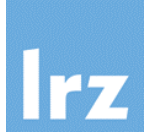

might arise here?

#### **Common pattern in serial code: A**

use of reduction intrinsics, for example: SUM for evaluation of global system properties

```
REAL :: mass(ndim,ndim), velocity(ndim,ndim)
REAL :: e_kin
:
e_kin = 0.5 * sum(mass * velocity**2)Quiz: what problem
```
#### **Coarray code: A**

- on each image, an image-dependent **partial sum** is evaluated
- i. e. the intrinsic is not image-aware
- **Variables that need to have the same value across all images**
	- e.g. global problem sizes
	- values are initially often only known on one image

# **Sum reduction**

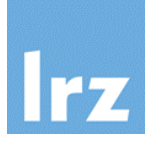

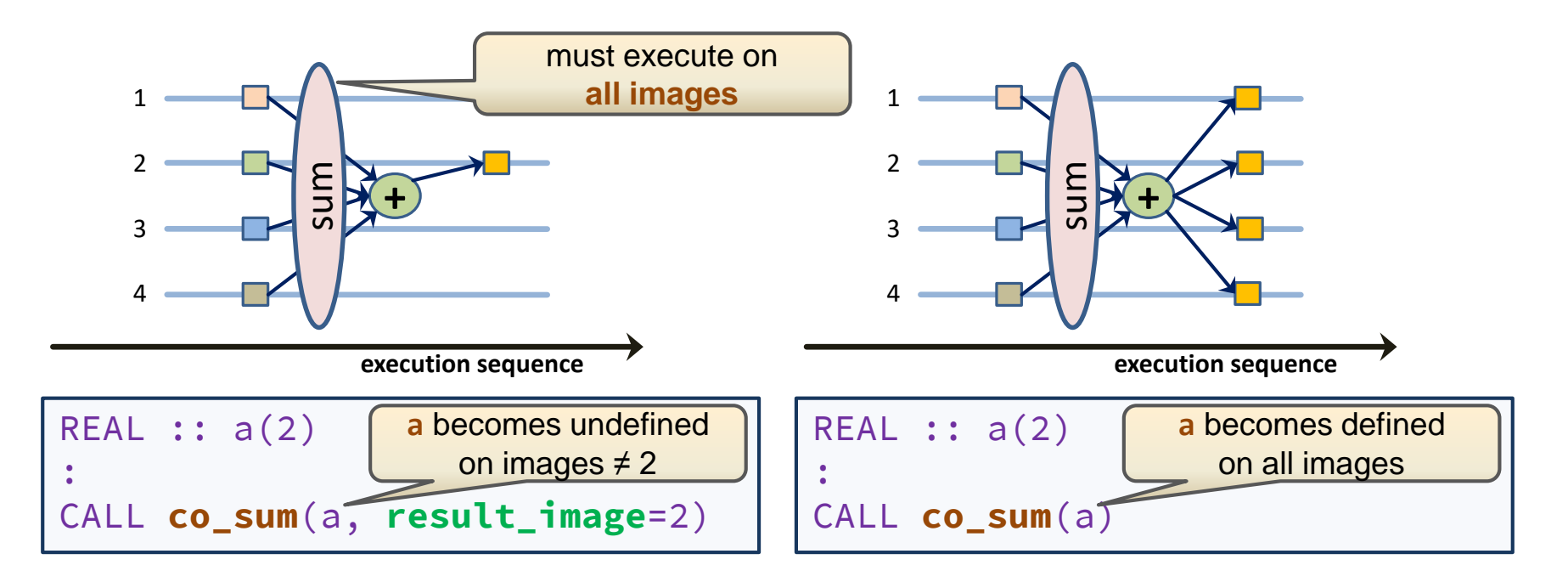

#### **Arguments:** 國

- **a** may be a scalar or array of numeric type
- **result\_image** is an optional integer with value between 1 and num\_images()

• without **result** image, the result is broadcast to **a** on all images, otherwise only to **a** on the specified image

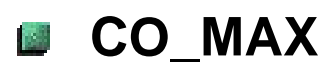

**CO\_MIN**  $\mathbb{R}^3$ 

#### **CO\_REDUCE ISB**

- general facility
- permits specifying a user-defined function that operates on derived type arguments

# **Data redistribution with CO\_BROADCAST**

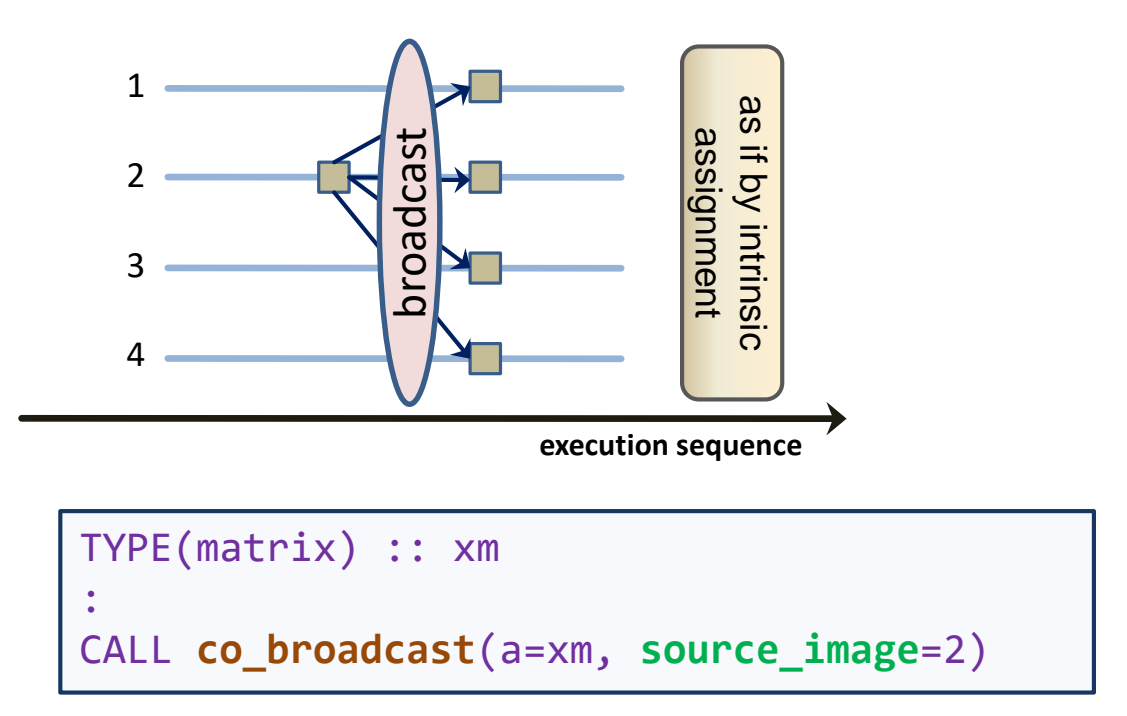

#### **Arguments: A**

- **a** may be a scalar or array of any type. it must have the same type and shape on all images. It is overwritten with its value on **source\_image** on all other images
- **source image is an integer with value between 1 and num\_images()**

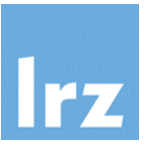

### **All collectives are "in-place"**

• programmer needs to copy data argument if original value is still needed

#### **Data arguments need not be coarrays** 國

• however if a coarray is supplied, it must be the same (ultimate) coarray on all images

For coarrays, all collectives could of course be implemented by the programmer. However it is expected that **collective subroutines will perform better**, apart from being more generic in semantics.

**No segment ordering is implied by execution of a collective**

- **Collectives must be invoked by all images**
	- and from unordered segments, to avoid deadlocks

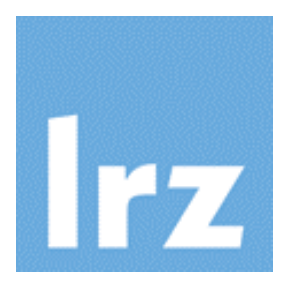

# **Minimal synchronization with Events**

© 2015-18 LRZ Modernizing Fortran Legacy Codes 246

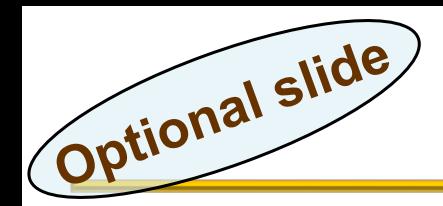

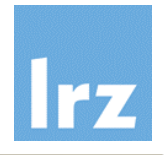

**Recall semantics of SYNC ALL**

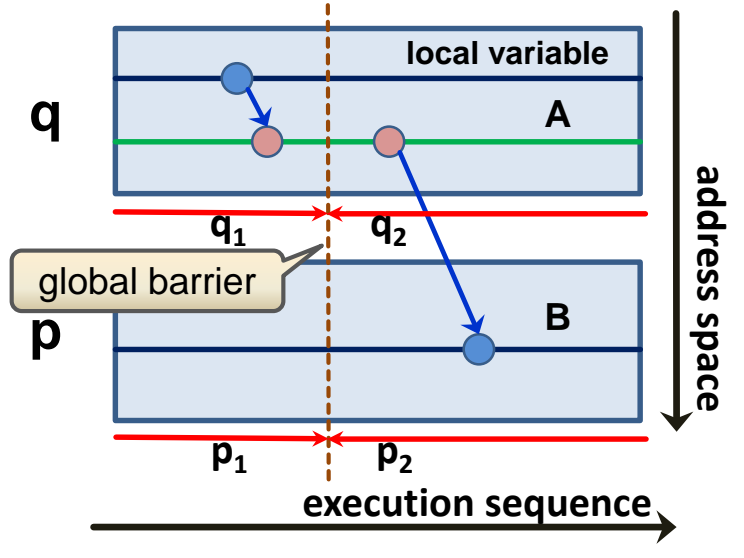

- enforces segment ordering:  $q_1$  before  $p_2$ ,  $p_1$  before  $q_2$
- **q**<sub>i</sub> and  $p_i$  are unordered
- **Symmetric synchronization is overkill**
	- the ordering of  $p_1$  before  $q_2$  is often not needed
	- image q therefore might continue without waiting

**Therapy:**   $\mathbb{R}^N$ 

> TS 18508 introduces a **lightweight, one-sided** synchronization mechanism – **Events**

USE, INTRINSIC :: iso\_fortran\_env

TYPE(**event\_type**) :: ev**[\*]**

special opaque derived type; all its objects must be coarrays **One-sided synchronization with Events**

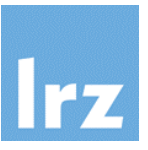

### **Image q executes**

 $a = ...$ **EVENT POST** ( ev[**p**] )

**• and continues without blocking** 

### **Image p executes**

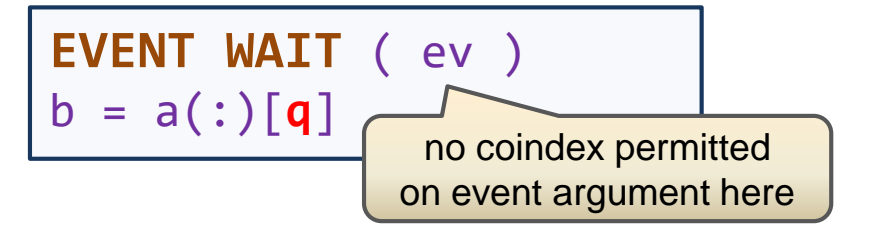

the WAIT statement **blocks** until the POST has been received. Both are image control statements.

an event variable has an internal counter with default value zero; its updates are **exempt** from the segment ordering rules ("atomic updates")

### **One sided segment ordering**

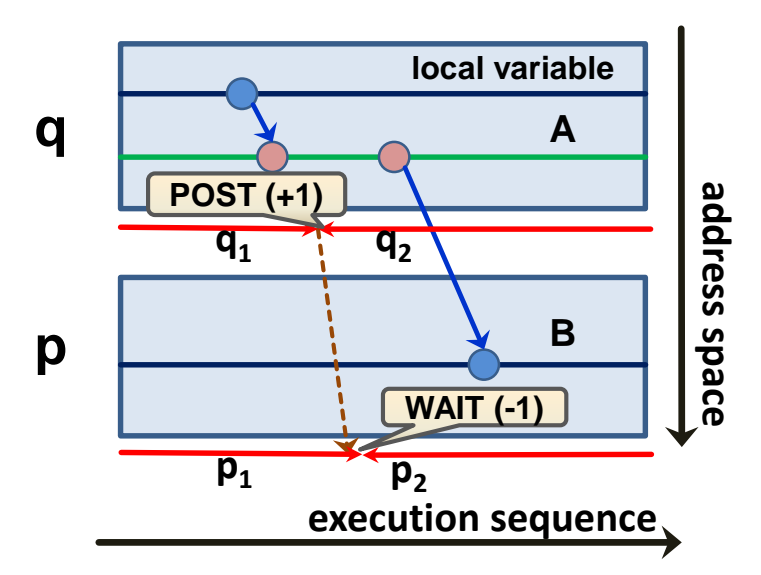

- **e q<sub>1</sub> ordered before p**<sub>2</sub>
- no other ordering implied
- no other images involved

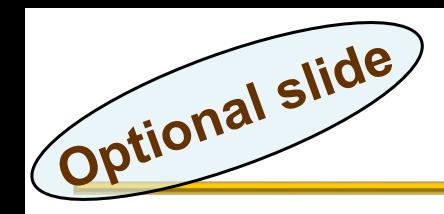

- **Scenario:** 
	- Image **p** executes **EVENT POST** ( ev[**q**] )
	- Image **q** executes

**EVENT WAIT** ( ev )

Image **r** executes

**EVENT POST** ( ev[**q**] )

#### **Question: I** sell

- what synchronization effect results?
- **Answer: 3 possible outcomes A** 
	- which one happens is **indeterminate**

Avoid over-posting from multiple images!

**Case 1: p<sub>1</sub> ordered before q<sub>2</sub> Ball** 

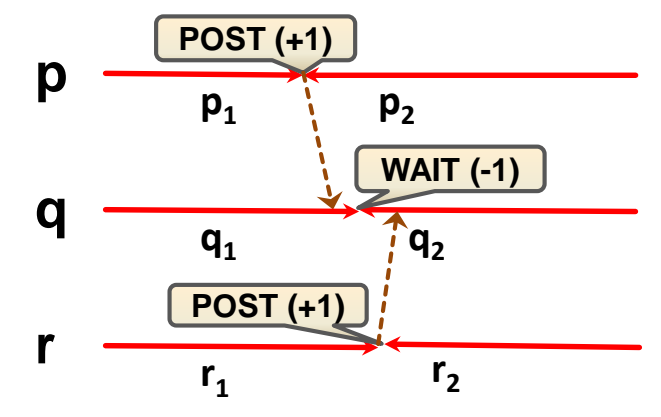

**Case 2: r<sub>1</sub> ordered before q<sub>2</sub>** 隣

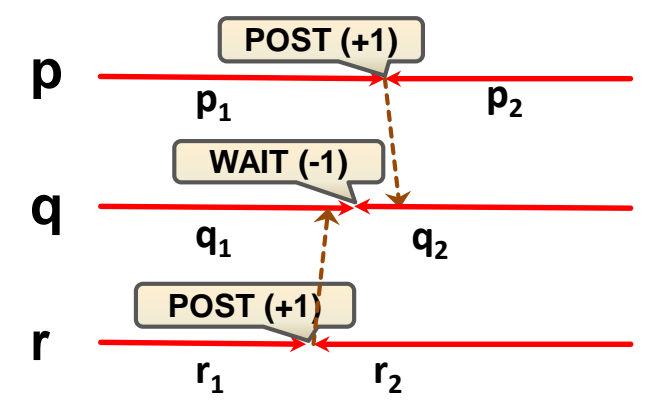

**Case 3: ordering as given on A next slide**

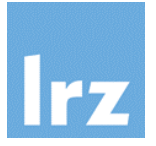

# **Why multiple posting?**

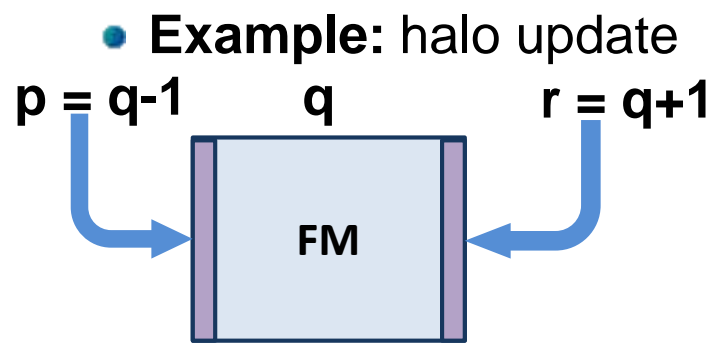

- **Correct execution:**
	- **Image p** executes

 $f(m(:,1)[q] = ...$ EVENT POST ( ev[**q**] )

**• Image r** executes

 $f(m(:,n)[q] = ...$ EVENT POST ( ev[**q**] )

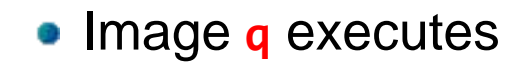

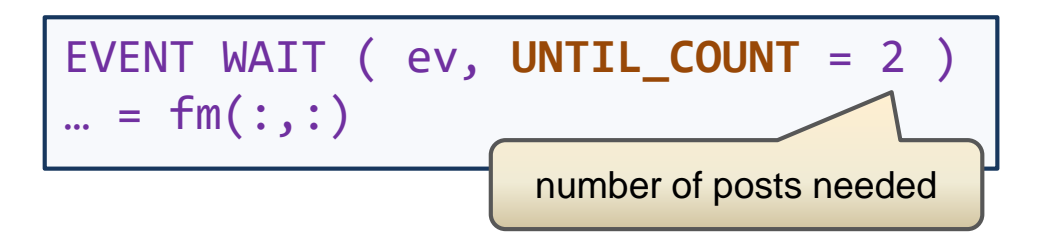

 $p_1$  **and**  $r_1$  **ordered before**  $q_2$ 

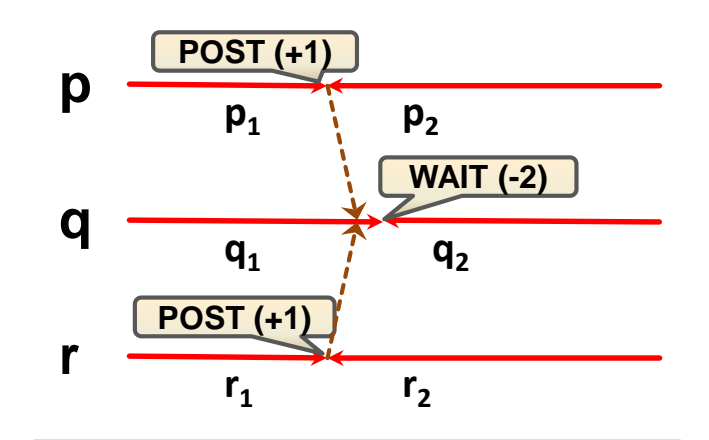

This case is enforced by using an UNTIL\_COUNT

Optional slide

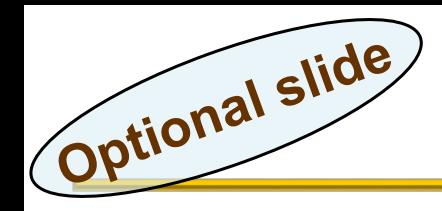

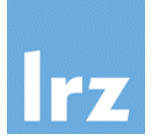

**Permits to inquire the state of an event variable** 幽

CALL event\_query( event = ev, count = my\_count )

- the event argument cannot be coindexed
- the current count of the event variable is returned
- the facility can be used to implement non-blocking execution on the WAIT side of event processing
- **invocation has no** synchronizing effect

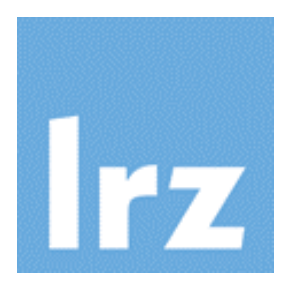

# **Finis: Best wishes for your future scientific programming efforts**

**I hope you enjoyed the event!**

© 2015-18 LRZ Modernizing Fortran Legacy Codes 252